République Algérienne Démocratique et Populaire Ministère de l'Enseignement Supérieur et de la Recherche Scientifique

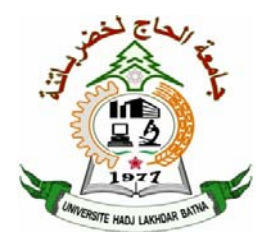

**Université Hadj Lakhdar Batna Faculté de Technologie Département d'Électronique** 

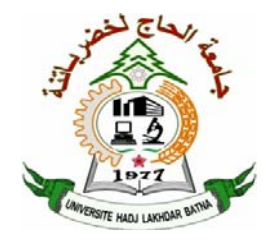

### **THÈSE**

**Présentée pour l'obtention du diplôme de DOCTORAT en SCIENCES en Électronique** 

### **OPTION**

*Contrôle Industriel* 

**Par**

**Mounir AOUADJ** 

**Thème** 

### **CONCEPTION D'UNE COMMANDE NON LINEAIRE DE CAPTEURS EN RESEAU (APPLICATION SUR LE RESEAU DE COLLECTES D'HUILE DE HASSI MESSAOUD)**

Soutenue le 26/01/2016 devant le jury composé de :

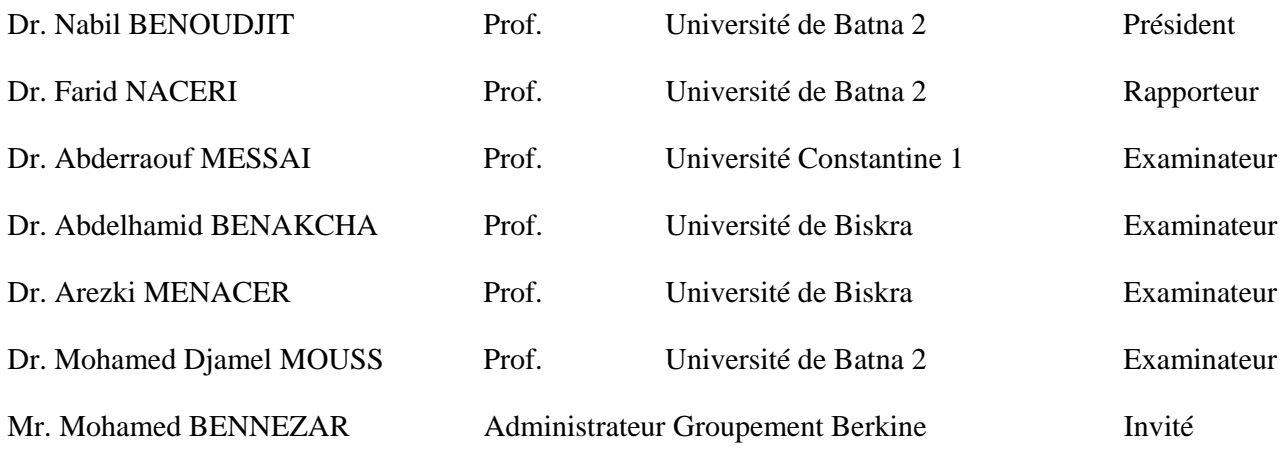

À mes très chers parents À ma très chère épouse À mes très chers frères et sœurs À mes très chers amis

## Remerciements

Je remercie tout d'abord ALLAH le tout puissant pour m'avoir donné la santé, la volonté et la réussite.

Je tiens vivement à remercier mon directeur de thèse, Monsieur Farid NACERI, Professeur au Département d'Electrotechnique, pour la confiance qu'il m'a apporté, pour ses encouragements et son suivi jusqu'à l'achèvement de cette thèse. Je tiens à lui exprimer toute ma reconnaissance et ma profonde gratitude pour son expérience qu'il a mise à ma disposition.

Je tiens à remercier le Professeur Nabil BENOUDJIT, Président du Comité Scientifique du Département d'Electronique. Je lui exprime ma profonde reconnaissance pour le travail considérable qu'il est entrain d'effectuer au niveau de la post-graduation.

J'exprime ma profonde gratitude aux membres du jury qui ont accepté d'évalué cette thèse :

- Monsieur Nabil BENOUDJIT, Professeur au Département d'Electronique de l'Université de Batna, pour avoir accepté d'honorer la présidence du Jury.
- Messieurs :
	- o Mohamed Djamel MOUSS, Professeur au Département de Génie Industriel de l'Université de Batna ;
	- o Monsieur Arezki MENACER, Professeur au Département de Génie Électrique de l'Université de Biskra ;
	- o Monsieur Abderraouf MESSAI, Professeur au Département d'Electronique de l'Université de Constantine 1 ;
	- o Monsieur Abdelhamid BENAKCHA, Maître de Conférences au Département de Génie Électrique de l'Université de Biskra ;
	- o Mohamed BENNEZAR, Administrateur du Groupement Berkine (Sonatrach-Anadarko) ;

Pour avoir bien voulu nous honorer par leur présence afin d'examiner ce travail.

J'exprime aussi ma profonde gratitude à Messieurs :

- o Mohamed BENNEZAR, Administrateur du Groupement Berkine (Sonatrach-Anadarko) ;
- o et Monsieur Rabah ALIOUA, ex-Directeur Adjoint des Opérations au Groupement MLN (Sonatrach-ConocoPhillips),

Pour leur soutient, leur aide appréciable et surtout pour leur contribution à la consolidation et au développement de la relation Industrie-Université.

Mes chaleureux remerciements et mes reconnaissances vont notamment à l'ensemble du staff du Département de Génie Industriel (enseignants et corps administratif), à leur tête le Chef de Département Professeur Mohamed Djamel MOUSS, pour l'ambiance conviviale et l'esprit professionnel au sein du département, qui ont permis de mener à bien ce travail.

Mes remerciements et gratitude vont également :

- o Au personnel du Service Télémétrie de la DP-Sonatrach-Hassi Messaoud, en particulier Messieurs : Djamel SELLAMI et Mohamed TOUILEB ;
- o A l'ensemble du personnel du Groupement Sonahess-Gassi El Agreb, en particulier le Service IT,

Pour l'aide appréciable et l'expérience professionnelle acquise durant les années passées au sein de ses services, qui ont contribué à la progression de ma carrière professionnelle et à l'accomplissement de cette thèse.

### **ملخص**

التقنيات المستخدمة لحد الآن لإدارة وصيانة التجهيزات العملياتية واسعة النطاق، أصبحت أآثر و أآثر تكلفة من ناحية ومن ناحية أخرى العروض المقدمة من طرف هذه التقنيات لم تعد تتماشى و التنمية السريعة للأنظمة الرقمية، ولا مع المتطلبات العملياتية لمؤسسة حديثة. أآثر من هذا، فان البيانات المقدمة غالبا ما تكون غير كاملة، ولا دقيقة حتى تسمح للتقنيين إلى التدخل السريع من أجل تصحيح مشكلة محتملة في الميدان. ومن ثم، ولأنها من جهة هي مسألة تجديد ومن جهة أخرى بهدف تحسين إدارة التجهيزات العملياتية يجب على الحقول الشاسعة للبترول (مثل حقل حاسي مسعود) أن تكون مزودة بنظام مراقبة وجمع البيانات جد متطور.هذا النظام له دور جمع جميع البيانات آنيا من الميدان، بفضل شبكة تلقي بيانات القياس والتحكم عن بعد عبر موجات هرتزية في التردد UHF. شبكات نظم التحكم هذه المسمات "SCADA "تتيح، عبر منظومة إتصال على شكل هرمي، وضع شبكة ضخمة لوحدات جمع البيانات دورها هو تسجيل، معالجة و بث المعلومات. أطروحة البحث هذه سوف تناقش طريقة لإنشاء مثل هذا النظام لرصد و مراقبة شبكة انابيب جمع النفط لحقل بترولي والواقع أن هذه الأخيرة تواجه بعض المشاكل، ولا سيما إنخفاض الضغط الذي قد يؤثر تأثيرا كبيرا على الإنتاج. هذا ما سوف يسمح بإنشاء نماذج رقمية تمثيلية أكثر دقة لشبكة انابيب جمع النفط.

**الكلمات الأساسية**: أنظمة التحكم عبر الشبكة ; أنظمة "SCADA;"البث اللاسلكي ; أنظمة الطاقة الشمسية; إنخفاض الضغط ; إنشاء نماذج شبكة انابيب جمع النفط لحقل حاسي مسعود ; ميزانية ربط لاسلكي ; برمجة قاعدة بيانات نظام "SCADA ".

### Résumé

Les techniques utilisées actuellement pour gérer, contrôler et maintenir les procédés de grande étendue, sont devenues de plus en plus coûteuses, d'une part et d'autre part les performances de ces techniques, en face du développement rapide des systèmes informatiques, ne répondent plus aux exigences de fonctionnement d'une société moderne. De plus les données fournies ne sont ni complètes, ni assez précises pour permettre aux techniciens d'intervenir rapidement pour corriger un problème éventuel sur le terrain. C'est donc, d'une part dans un souci de rénovation et d'autre part dans le but d'optimiser la gestion des installations, que les grands champs de pétrole (tels que celui de Hassi Messaoud) doivent être équipés de très puissant système de supervision et d'acquisition de données. Ce système a pour rôle de collecter toutes les données du champ en temps réel, grâce à un réseau de télémétrie (télémesure) fonctionnant en bande radio UHF (Ultra Hautes Fréquences). Ces systèmes commandés en réseau appelés systèmes SCADA « Supervisory Control And Data Acquisition » permettent de mettre en liaison, par une structure pyramidale, un vaste réseau d'unités d'acquisition de données dont le rôle est d'enregistrer, de traiter et de diffuser l'information. Cette thèse va discuter une méthode de conception d'un tel système pour surveiller et contrôler un réseau de collectes d'huile d'un champ pétrolier. En effet, ce réseau connaît plusieurs problèmes dont le plus important est l'augmentation des pertes de charge, qui a un impact considérable sur la production. Ce qui permettra l'optimisation de ce dernier en temps réel d'une part, et d'autre part sa modélisation en ligne.

Mots-clés: Systèmes commandés en réseau ; Systèmes SCADA ; Transmission radio ; Système d'énergie photovoltaïque ; Pertes de charge ; Modélisation du réseau de collectes d'huile de Hassi Messaoud; Bilan de liaison radio ; Configuration de la base de données SCADA.

### Abstract

Techniques used right now to manage, control and maintain wide area processes, became more and more expensive on one hand and on the other hand performances of these techniques, in front of fast development of computing systems, doesn't meet any more with the requirements of modern company operations. More than this, supplied data are neither complete, nor precise to allow technicians quick intervention in order to correct onsite possible problem. It is thus, on one hand an issue of renovation and on the other hand with the aim of optimizing the management of process installations, that large oilfields (like Hassi MessaouD one) must be equipped by very powerful supervision and data acquisition system. This system has for role to collect all the data in real time from field, thanks to a telemetry network working in the UHF (Ultra High Frequency) radio band. These networked control systems which we call SCADA «Supervisory Control And Data Acquisition» systems allows putting in connection, by a pyramidal structure, a vast network of data acquisition units which their role is to record, process and broadcast the information. This thesis will discuss a method of setting up such system to monitor and control an oilfield pipeline network. Indeed, this network is confronted to some problems, in particular pressure losses which has significant effect on the production. This will allow online creation of representative and accurate computerized models for the oil collecting pipeline network.

Keywords: Networked Control Systems; SCADA systems; Radio transmission; Photovoltaic power system; Pressure losses; Hassi Messaoud Oil collection network modelling; Radio link budget; SCADA Database configuration.

## Table des matières

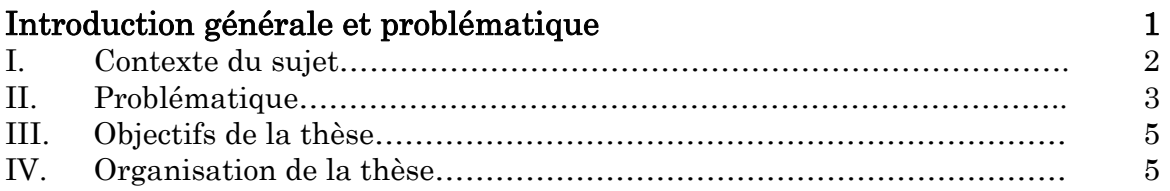

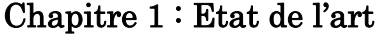

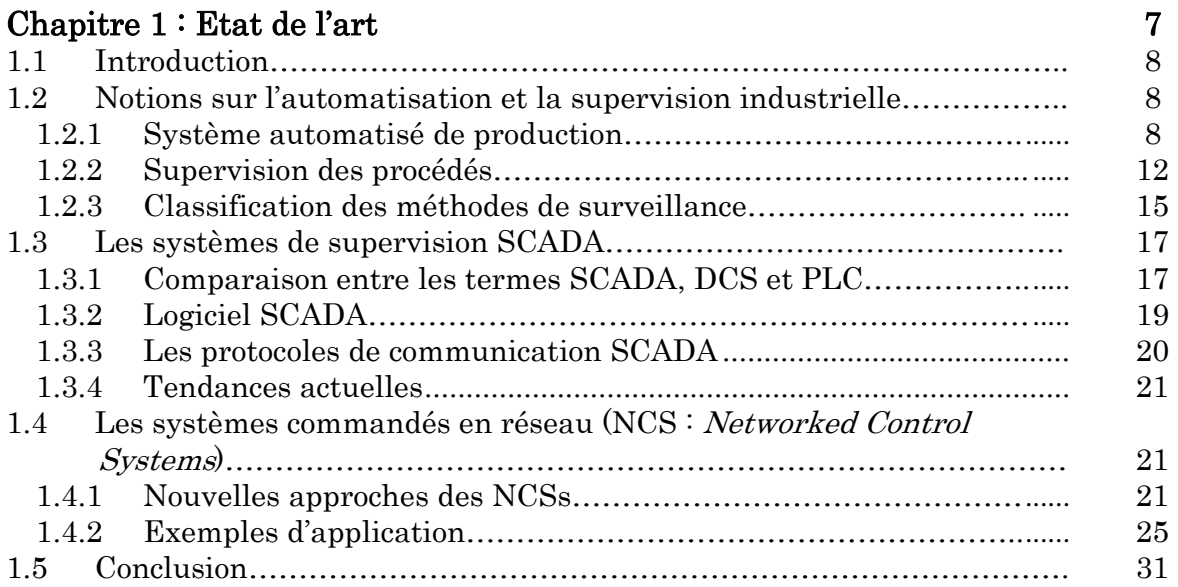

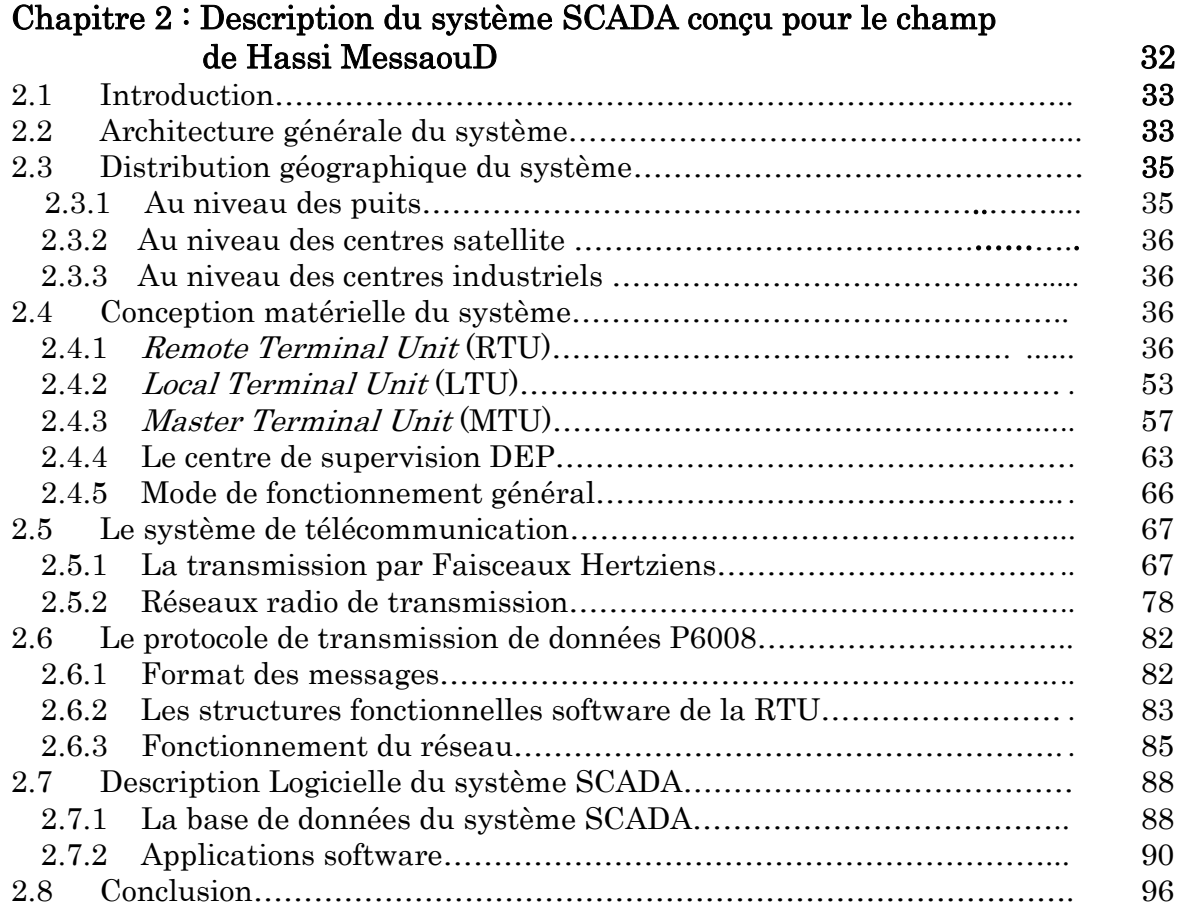

#### Chapitre 3 : La modélisation du réseau de collectes d'huile du champ de Hassi MessaouD

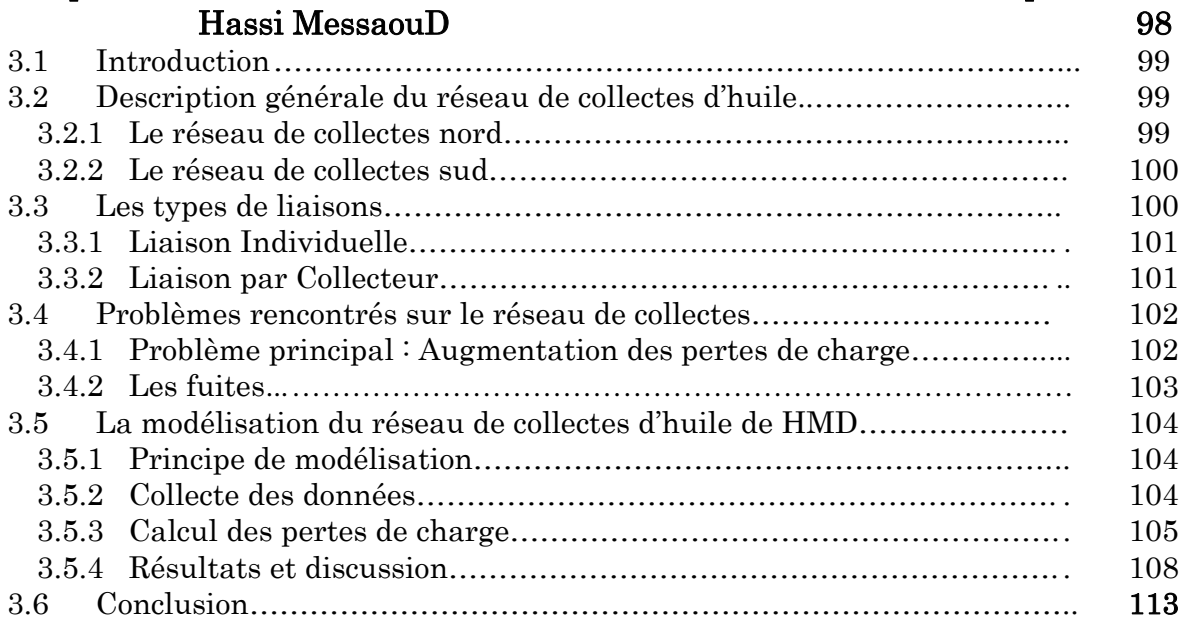

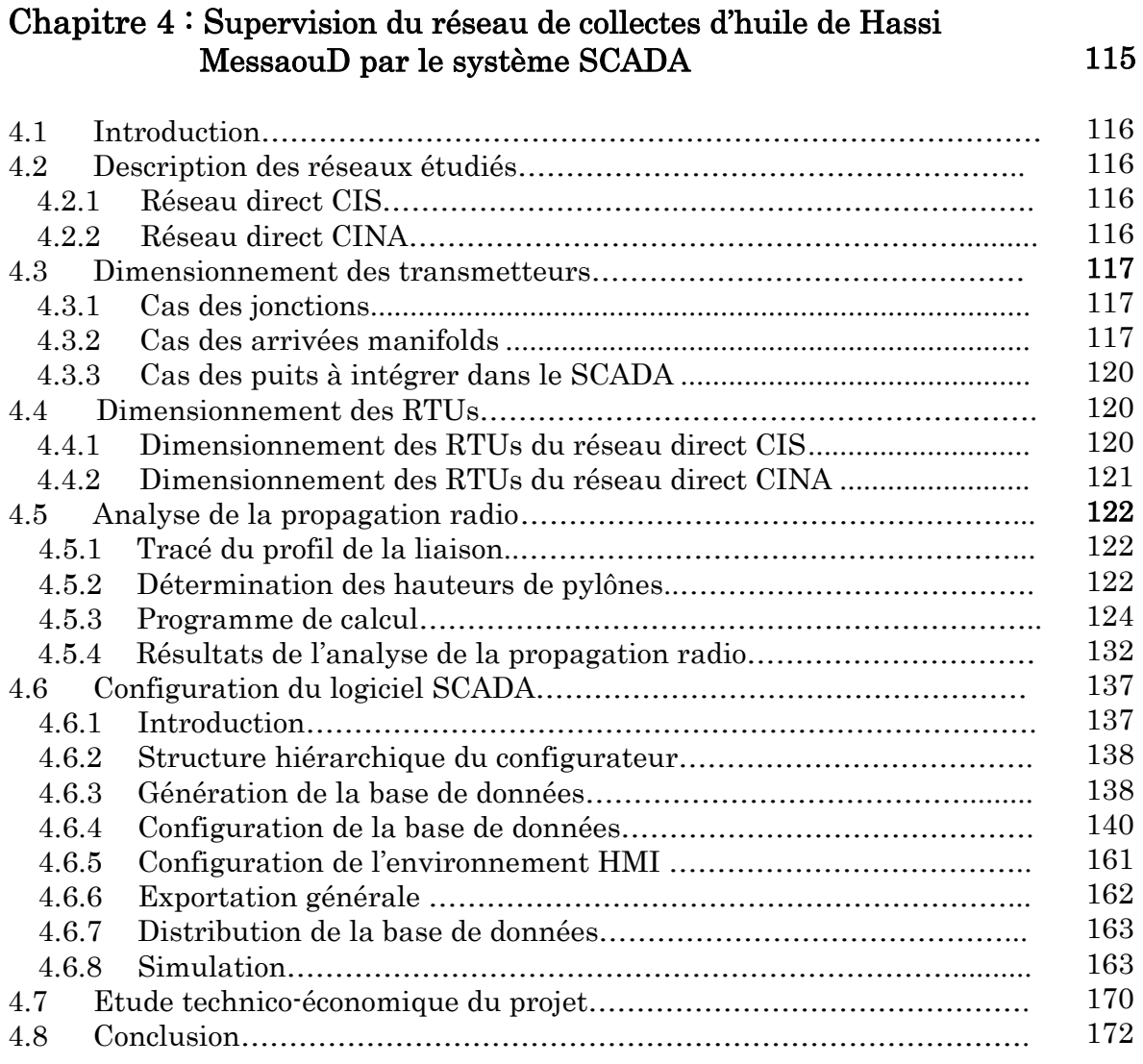

#### Conclusion générale et perspectives I. Synthèse générale……………………………………………………………... II. Contributions de la thèse …………………………………………………….. III. Tendances actuelles…………………………………………………………… IV. Perspectives de la thèse………………………………………………………. 173 174 175 175 176

#### Bibliographie 178

- Annexe A : Planification des fréquences radio
- Annexe B : Les modules de la RTU
- Annexe C : Les types de RTUs utilisées
- Annexe D : Les transmetteurs et barrières Zener
- Annexe E : Production scientifique période (2012-2015)

# Liste des figures

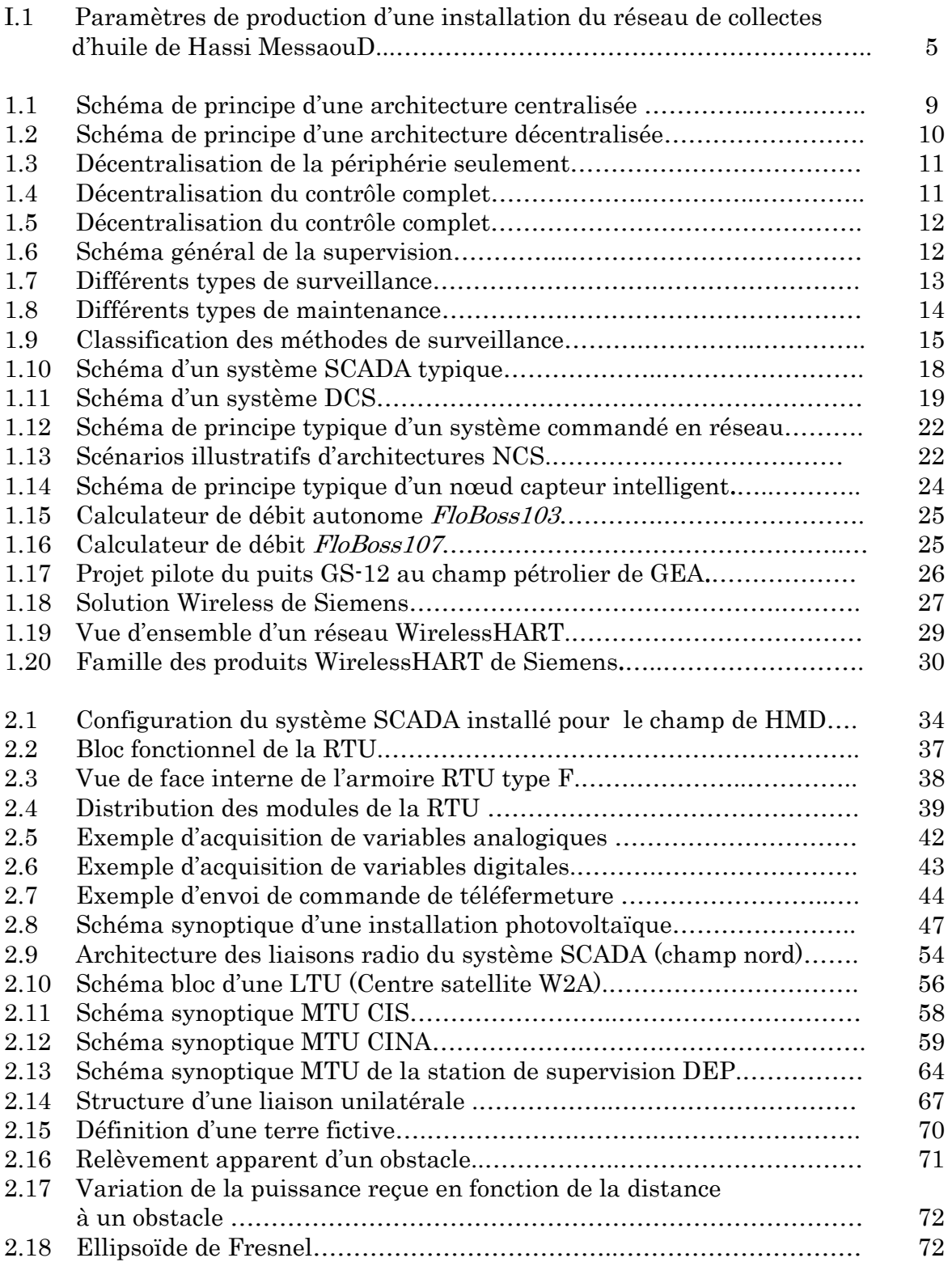

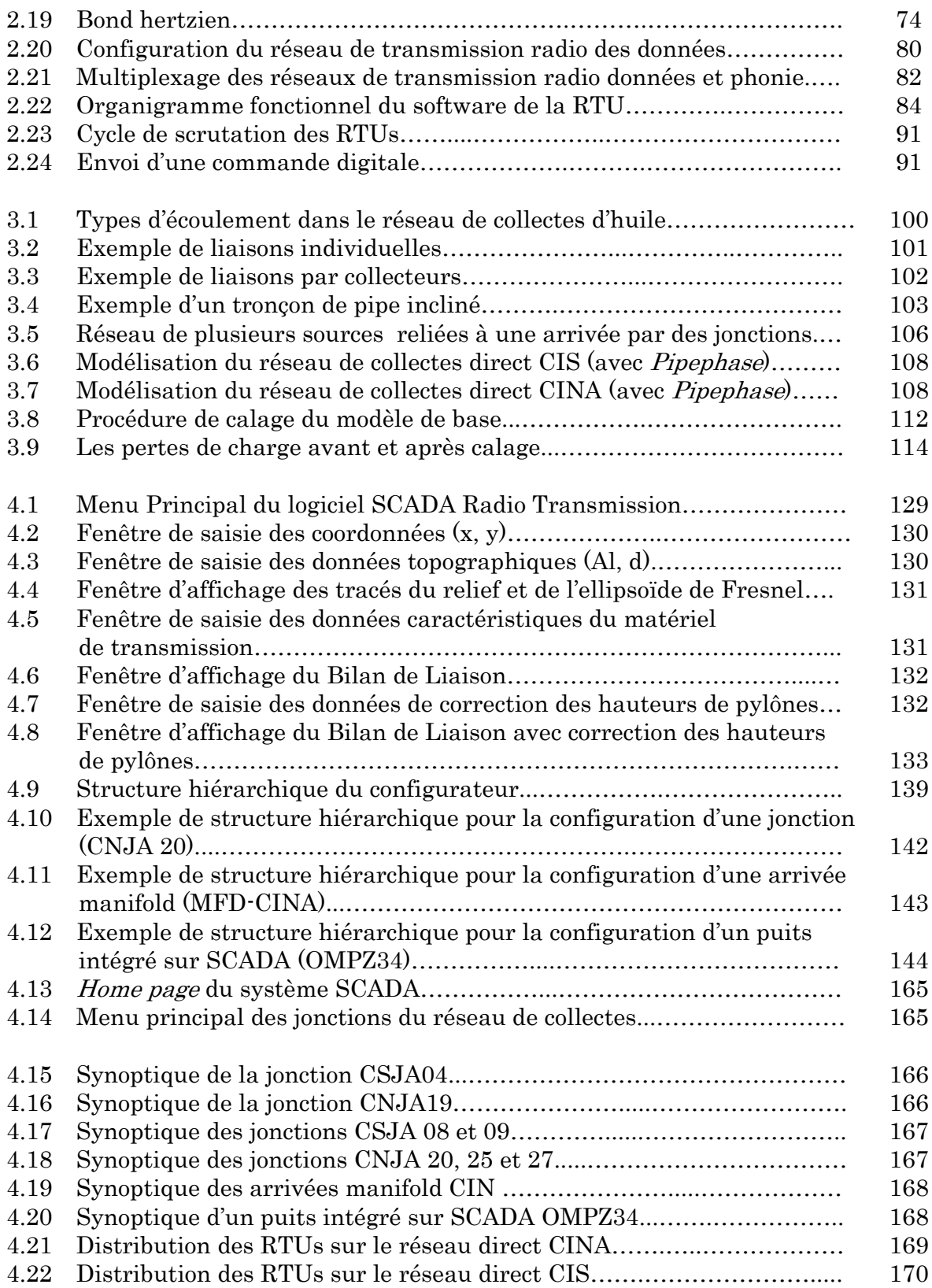

## Liste des tableaux

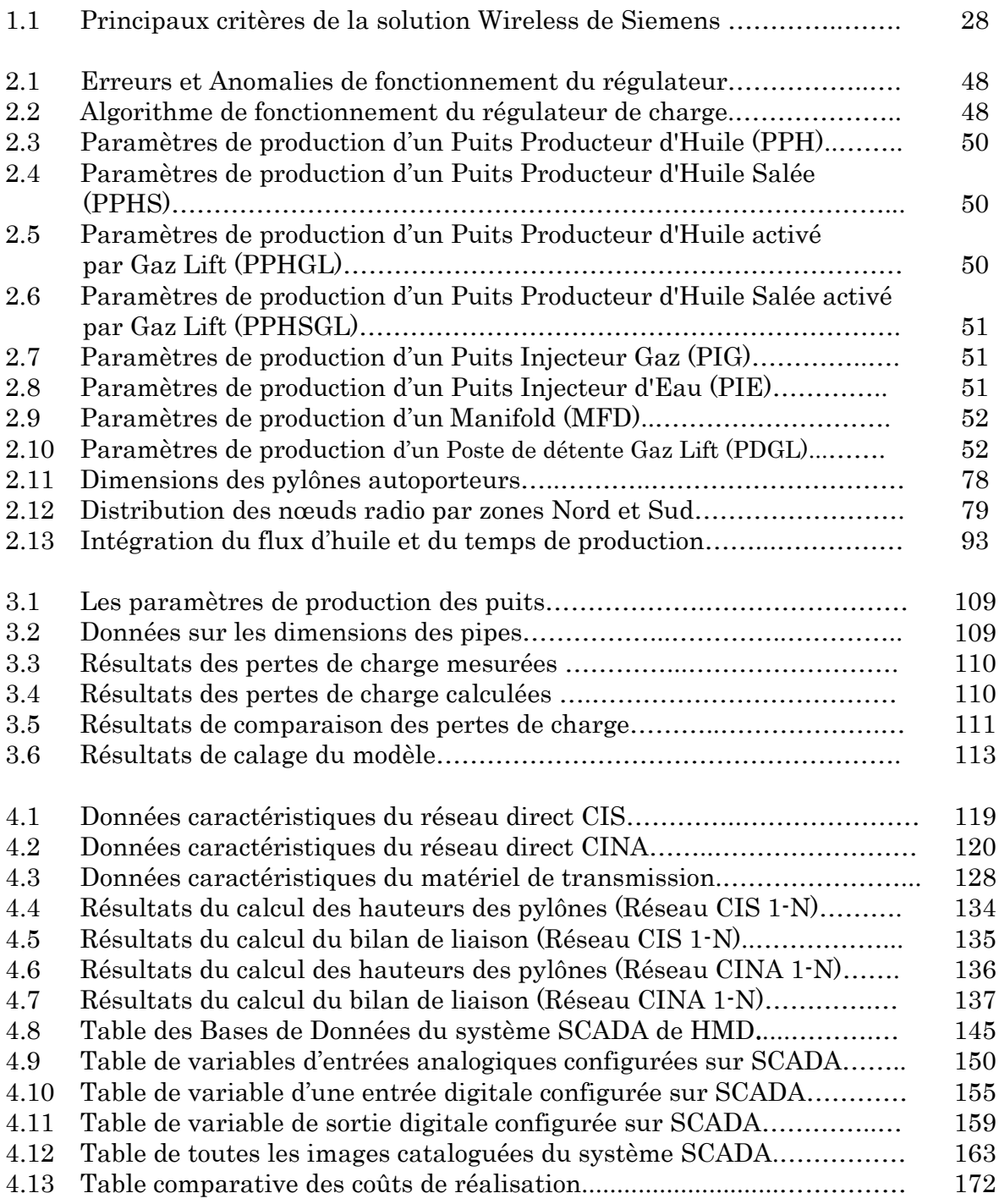

## Liste des abréviations

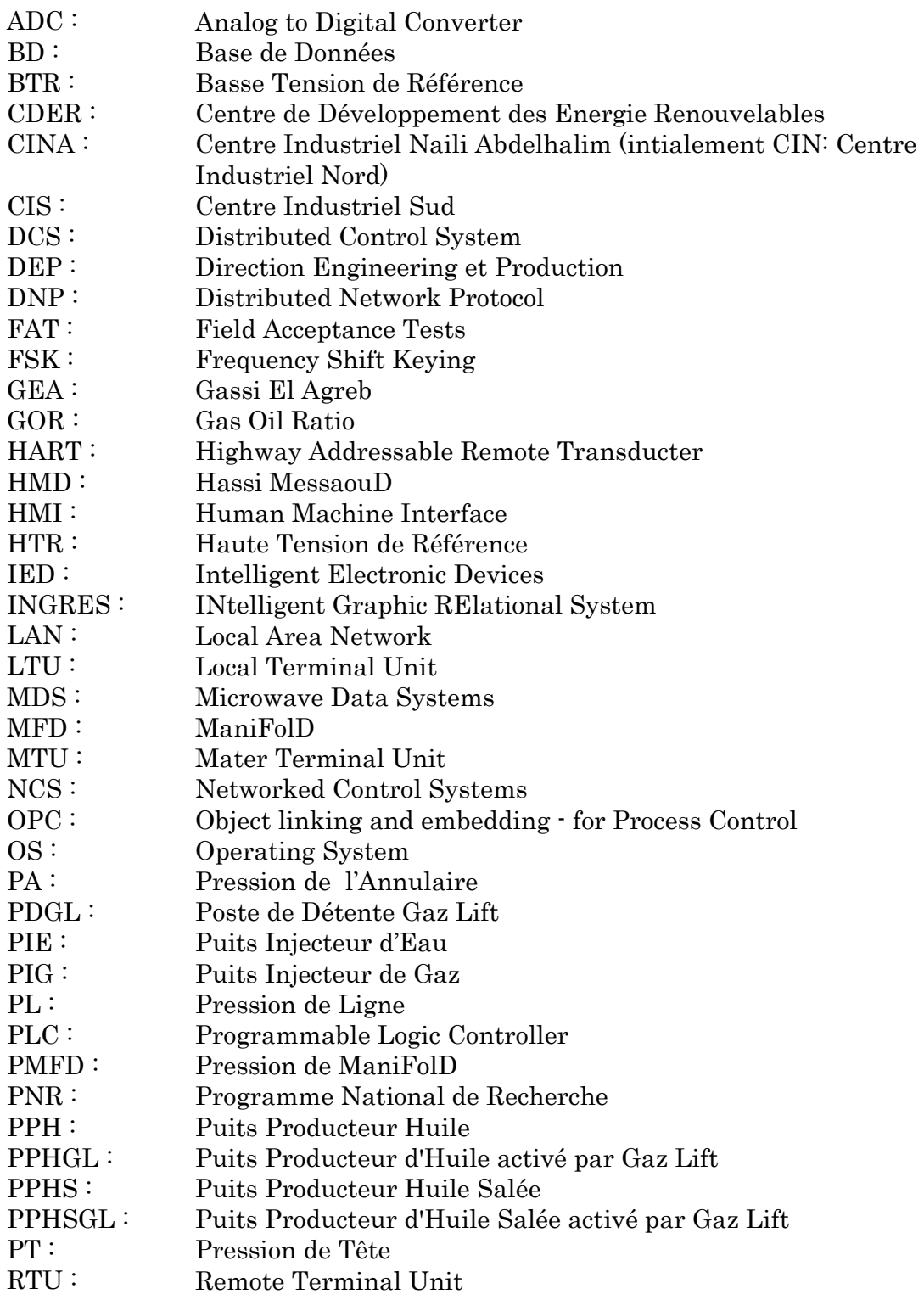

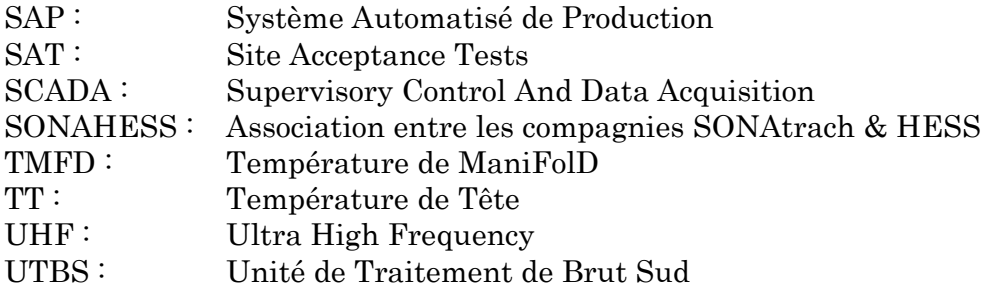

## Introduction générale et Problématique

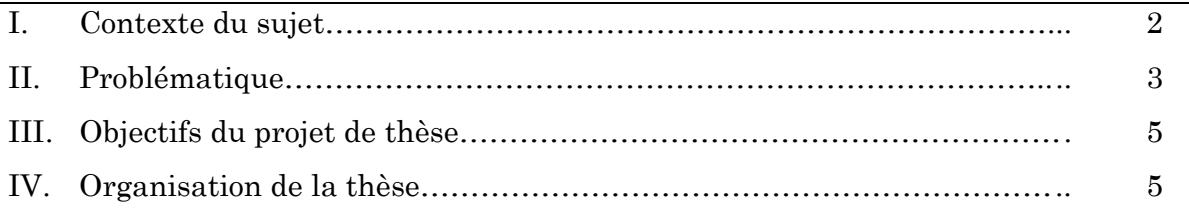

#### I. Contexte du sujet

De nos jours, l'implémentation des systèmes automatisés suppose la mise en place d'outils pour la supervision. La maîtrise d'un processus est indissociable de sa supervision pour aider les entreprises dans leur recherche permanente d'une meilleure productivité et qualité à moindre coût. Cette supervision permet, aussi, aux entreprises de garantir et préserver la sûreté de fonctionnement des équipements, de leur personnel (opérateurs), mais aussi de protéger l'environnement.

Auparavant, les systèmes automatisés de production ont aidé à assister l'opérateur dans des tâches de conduite automatique du processus pour améliorer la qualité des produits finis, la sécurité et le rendement des unités industrielles. Le but essentiel était l'amélioration de la production en implantant des commandes performantes. Aujourd'hui, un autre défi est relevé, il s'agit de l'automatisation de la supervision des processus en utilisant un système intelligent fournissant à l'utilisateur une aide dans la gestion de ses tâches d'alarmes urgentes dans le but de faire augmenter la fiabilité et la sûreté de fonctionnement des processus [1].

Les méthodes de surveillance sont principalement basées sur deux approches: les méthodes utilisant des modèles de diagnostic et celles utilisant des modèles opératoires. On les classe souvent en méthodes avec ou sans modèle. En pratique, la majorité des systèmes sont non linéaires et très complexes, ce qui rend la modélisation une chose ardue voir impossible, alors pour ce type de systèmes la supervision avec les méthodes avec modèle, est une chose impossible. Les méthodes qui sont applicables pour ce genre de systèmes sont les méthodes sans modèle, appelées aussi méthodes à base de données historiques [2]. D'autres techniques de supervision ont été développées pour la surveillance à distance, en effet pour les installations à haut risque, il est préférable de les superviser d'un poste de pilotage qui se situe très loin du site, évitant ainsi des risques sur les opérateurs si jamais un incident se produit, cette technique de supervision à distance est appelée supervision dans un environnement SCADA.

SCADA (Supervisory Control And Data Acquisition) se réfère à la combinaison de la télémétrie et de l'acquisition de données. SCADA comprend la collecte de l'information, le transfert de cette dernière vers le site central, effectuer toute analyse et contrôle nécessaires, puis afficher ces informations sur un certain nombre de consoles d'affichage pour opérateurs. Les actions de contrôle nécessaires sont ensuite réacheminées vers le processus [3].

Pour permettre à tous les nœuds sur le réseau SCADA de partager l'information, ils doivent être reliés par un support de transmission. La méthode de connexion est appelé la topologie du réseau. Les nœuds ont besoin de partager ce moyen de transmission de manière à permettre à tous les nœuds d'y accéder sans perturber une émission en cours.

Les réseaux locaux (LAN : Local Area Networks) sont toutes les informations et ressources qu'on peut partager. Un réseau local est donc une voie de communication entre ordinateurs, serveurs de fichiers, terminaux, stations de travail, et divers autres équipements périphériques intelligents, qui sont généralement désignés sous le nom de dispositifs ou d'hôtes. Le raccordement du réseau SCADA au LAN permet à quiconque dans l'entreprise, avec le logiciel et les permissions nécessaires, d'accéder au système. Comme les données sont tenues dans une base de données, l'utilisateur peut être limité à la lecture des informations. Les questions de sécurité sont évidemment une préoccupation, mais peuvent être traitées.

C'est dans ce contexte que les systèmes contrôlés en réseau (NCS : Networked Control Systems) ont gagné en intérêt au cours des dix dernières années pour les raisons suivantes [4]:

- $\checkmark$  Des coûts réduits : D'une part, les nœuds capteurs d'information sont généralement de simples équipements embarqués. Ils sont tous semblables et produits en grandes quantités pour diminuer les coûts. D'autre part, l'utilisation d'un réseau reliant les capteurs et les actionneurs au contrôleur réduit la quantité de fils dans le cas où des fils dédiés sont utilisés. Cela est particulièrement vrai dans le cas d'un réseau sans fil. L'utilisation d'un réseau diminue également les coûts d'installation.
- $\checkmark$  Facilité d'installation, de reconfiguration et de maintenance : Dans le cas d'une configuration filaire, l'utilisation d'un réseau facilite l'installation et la reconfiguration car les fils sont plus spécifiques à un capteur ou à un actionneur, et peuvent être placés et déplacés partout dans le réseau. Bien sûr, la possibilité de modifier le positionnement des nœuds dépend de la topologie du réseau. Dans le cas d'une configuration sans fil, les nœuds sont en général alimentés par batterie et peuvent être placé n'importe où. En particulier, ils peuvent être déployés dans des environnements difficiles où l'accessibilité est limitée ou difficile. L'entretien est facilité par la capacité du réseau à diagnostiquer les problèmes sur les liaisons, les périphériques de connexion (p. ex. routeurs) ou les nœuds.
- $\checkmark$  Grande flexibilité : L'utilisation d'un réseau augmente la flexibilité d'un système, le nombre et la position des nœuds peuvent être changés avec moins d'effort que dans le cas des fils dédiés. En cas de défaillance d'un nœud ou un lien, le réseau peut se reconfigurer de façon dynamique lui-même pour maintenir la communication avec les autres nœuds. En outre, un réseau aussi apporte de la flexibilité pour l'application finale. Dans un NCS, le contrôle peut être distribué, ou calculé à distance, par exemple sur Internet. Un réseau peut mélanger les nœuds sans fil et filaire et inclure facilement tout type de périphériques pour s'attaquer à une vaste gamme d'applications telles que la surveillance d'un champ pétrolier ou gazier, des feux de forêts ou de feux de circulation routière.

#### II. Problématique

Le champ pétrolier de Hassi Messaoud s'étend sur une superficie de plus de 2000 Km2, sa production atteint 400 000 bbl/j de pétrole brut et 60 Millions Stm3/j de gaz naturel. Cette production est véhiculée, depuis sa sortie du puits jusqu'à l'arrivée au centre de traitement final, par un réseau de collecte d'huile de 4500 Km de pipes, plus d'une vingtaine de manifolds et 15 stations de séparation satellites.

La variation des paramètres de production des puits, suite à l'exploitation du champ, et l'ancienneté du réseau de collectes ont influencé négativement sur la production. Plusieurs puits ont connu une augmentation rapide du GOR (Gas Oil Ration) et de la pression de pipe, tandis que leurs systèmes de collecte n'ont pas

changé. Cette situation nécessite des interventions rapides sur tout le système de collecte (réseau et process) pour le reconfigurer suivant le potentiel actuel et prévisionnel du champ.

La production d'un champ pétrolier dépend des paramètres pétrophysiques de la couche productrice et des paramètres d'exploitation en surface. La bonne connaissance de ces paramètres permet de choisir une meilleure installation de surface de bien dimensionner la collecte qui relie le puits à un manifold ou à une station de séparation passant par plusieurs jonctions.

Dans le domaine de la gestion, du contrôle et de la maintenance des puits de pétrole de la région de Hassi Messaoud, les méthodes utilisées jusqu'ici devenaient de plus en plus coûteuse d'une part et d'autre part leurs performances, face au développement rapide des systèmes informatiques, qui ne répondaient plus aux exigences de fonctionnement d'une entreprise moderne. De plus les données fournies ne sont ni complètes, ni assez précises pour permettre aux techniciens d'intervenir rapidement pour corriger un problème éventuel sur le terrain. En effet, il arrive qu'une panne ne soit pas exactement localisée, ce qui oblige généralement l'équipe d'intervention à faire la tournée des puits et installations avec tous les inconvénients que cela entraîne (distances à parcourir, type de matériel de maintenance à emporter, …).

C'est donc, d'une part dans un souci de rénovation et d'autre part dans le but d'optimiser la gestion des installations que le champ de Hassi Messaoud a été doté d'un système très performant d'acquisition et de surveillance des paramètres des puits, des manifolds et des centres satellites appelé SCADA . Ce système a pour rôle de collecter toutes les données du champ en temps réel, grâce à un réseau de télémétrie (télémesure) fonctionnant dans la bande UHF. Ce système SCADA permet donc de mettre en liaison, par une structure pyramidale, un vaste réseau de puits pétroliers avec des unités d'acquisition de données chargées de recenser, de traiter et de rediffuser les informations.

Le réseau de collectes de HMD (Hassi MessaouD) comporte plusieurs jonctions. Chaque jonction relie deux ou plusieurs puits. La modélisation et l'optimisation du réseau de collectes d'huile, nécessite l'acquisition des données des puits (Pression de Tête « PT », Pression de Ligne « PL », Température « T° », …), des manifolds et des stations satellites (Pressions et Températures d'arrivées ManiFolD «  $P_{\text{MFD}}$  » et «  $T_{\text{MFD}}$  », ...) en temps réel (**Figure I.1**). Ces données restent insuffisantes en l'absence des données de production au niveau des jonctions (Pression et Température de Jonction « Pj » et « Tj ») qui sont elles aussi nécessaires pour un bon suivi du réseau de collecte.

Cette étude consiste donc à exploiter le système SCADA pour l'acquisition des données de production (surtout au niveau des jonctions) du réseau de collectes d'huile, ce qui permettra l'optimisation de ce dernier en temps réel d'une part, et d'autre part de créer un modèle plus exact, donnant ainsi une nouvelle dimension au système.

#### III. Objectifs du projet de thèse

Les objectifs de ce projet sont :

 $\checkmark$  La diminution du freinage (pertes de charge) de l'écoulement du brut sur le réseau de collectes d'huile du champ de Hassi Messaoud, par un suivi en temps réel des paramètres de production du réseau de bout en bout (puits, jonctions, manifolds ou séparateurs). Ceci, par la conception d'un réseau de télémétrie fonctionnant en bande radio UHF avec des unités autonomes d'acquisition de données.

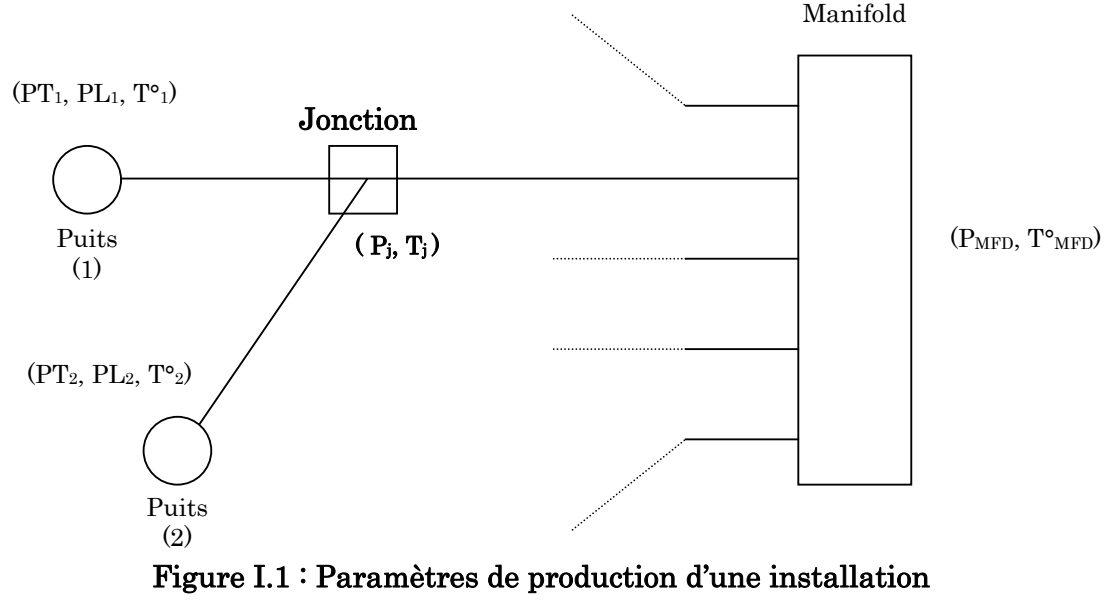

du réseau de collectes d'huile de HMD.

Ces freinages sont essentiellement dû à :

L'augmentation de la pression au niveau d'un manifold ce qui va freiner l'écoulement des puits qui lui sont connectés ;

- des interférences considérables des puits concernés (GOR, pression) ;
- ou à la dégradation des propriétés d'écoulement des pipes.
- $\checkmark$  La création de modèles informatisés exacts et précis des puits productifs, des lignes de collectes, des manifolds et des installations associées au réseau de collectes de Hassi Messaoud.

#### IV. Organisation de la thèse

Pour aboutir aux objectifs cités auparavant, cette thèse a été organisée en quatre chapitres :

 $\checkmark$  Un premier chapitre : intitulé *Etat de l'art*, où il sera question d'aborder tous les aspects théoriques relatifs à notre projet de thèse tels que : la supervision industrielles, les systèmes de télémétrie et de télécontrôle ainsi que les systèmes contrôlés en réseau (NCS : Networked Control Systems).

- $\checkmark$  Un deuxième chapitre : intitulé *Description du système SCADA conçu pour le* champ de Hassi Messaoud, décrivant d'une façon détaillée le fonctionnement des différents niveaux du système : de la base jusqu'au sommet. Cette description va suivre l'acheminement de l'information depuis la source de l'information jusqu'au centre de supervision.
- $\checkmark$  Le troisième chapitre : intitulé La modélisation du réseau de collectes d'huile du champ de Hassi Messaoud, a été consacré à la description de l'architecture de ce réseau de collectes d'huile ainsi qu'au développement de la méthode de sa modélisation.
- $\checkmark$  Le quatrième chapitre : intitulé Supervision du réseau de collectes d'huile de Hassi Messaoud par le système SCADA, concerne la conception du réseau de télémétrie pour l'acquisition et le contrôle des paramètres de production par le système SCADA pour la modélisation de deux réseaux au niveau du champ pétrolier de Hassi MessaouD.
- $\checkmark$  Enfin une Conclusion générale & des perspectives : où nous établirons une synthèse des résultats obtenus lors de ce projet de thèse, ainsi que les travaux envisagés en perspective.

### Chapitre 1

## Etat de l'art

### Contenu

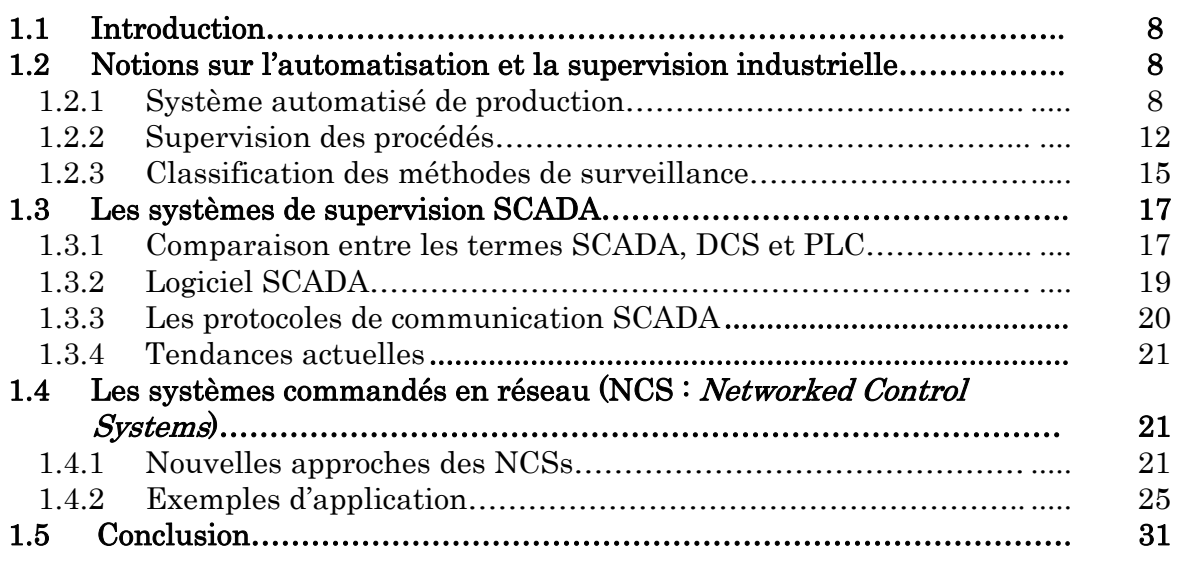

#### 1.1 Introduction

Les systèmes industriels sont devenus de plus en plus complexes, pas seulement à cause de la complexité physique des installations et des différentes procédures pour la fabrication des produits de qualité, mais aussi de par la croissante quantité d'information qu'il est nécessaire de gérer pour en garantir le fonctionnement correct. La commande automatisée de ces systèmes a été enrichie progressivement grâce aux progrès technologiques dans tous les domaines : les capteurs, les régulateurs, les réseaux à haute vitesse, etc. De plus, il est possible d'établir des liaisons de communication plus rapides, de récupérer et stocker chaque fois davantage d'informations. Et même si les consoles des salles de contrôle sont plus performantes, la quantité d'information affichée peut devenir ingérable.

Malgré les progrès technologiques dans la commande distribuée, les systèmes prédictifs et l'automatisation des procédés complexes, la supervision de processus reste une tâche très importante et qui est encore en grande partie une activité manuelle, exécutée par les opérateurs, notamment lorsqu'il s'agit de répondre aux événements anormaux. Cette activité, peut selon la nature et la criticité des anomalies ou dysfonctionnements, avoir un impact économique, environnemental et de sécurité plus ou moins significatif, non seulement au niveau des équipements mais aussi des opérateurs. D'autant plus que le fait de gérer une grande quantité d'information et d'avoir besoin d'agir vite peut mener les opérateurs à prendre des décisions incorrectes, dégradant encore plus la situation.

Ce premier chapitre nous permettra de présenter les différents aspects théoriques des systèmes de supervision et de contrôle en réseau, ainsi que les travaux de recherche, leur évolution et leurs orientations futures. Ceci mettra à l'image les orientations de notre projet de thèse, et présentera un état de l'art des différents domaines relatifs à savoir : la supervision industrielles, les systèmes de télémétrie et de télécontrôle ainsi que les systèmes contrôlés en réseau (NCS : Networked Control Systems).

#### 1.2 Notions sur l'automatisation et la supervision industrielle

#### 1.2.1 Système automatisé de production

L'automatisation industrielle a connu, au cours de ces dernières décennies, une évolution importante consécutive à l'accroissement des exigences de qualité, de flexibilité et de disponibilité dans les procédés industriels [5]. L'automatisation de ces derniers concerne tous les aspects de l'activité industrielle : production, assemblage, montage, contrôle, conditionnement, manutention, stockage, .... Son objectif est de réaliser, de manière automatique, des fonctions particulières répondant à des besoins spécifiques. Un Système Automatisé de Production (SAP) doit donc traiter une matière d'œuvre pour lui apporter une valeur ajoutée de façon reproductible et rentable.

#### Objectifs de l'automatisation de la production

Les objectifs poursuivis par une automatisation peuvent être assez variés  $[5]$   $[6]$ :

- $\checkmark$  Recherche de diminution du coût pour le produit, par réduction des frais de main d'œuvre, d'économie de matière, d'économie d'énergie, ...,
- $\checkmark$  Suppression des travaux dangereux ou pénibles, et l'amélioration des conditions de travail, ...
- $\checkmark$  Recherche d'une meilleure qualité du produit, en limitant le facteur humain, et en multipliant les contrôles automatisés, ...,
- $\checkmark$  Réalisation d'opérations impossibles à contrôler manuellement ou intellectuellement, par exemple des assemblages miniatures, des opérations très rapides, des coordinations complexes, ....

#### Les Systèmes Automatisés de Production (SAP) à commande hiérarchisée (architecture centralisée)

Les années 90 ont vu le développement des calculateurs digitaux, en complémentarité des systèmes traditionnels de mesure et de contrôle analogiques et logiques. Les applications industrielles nécessitant une interaction avec l'environnement extérieur, s'organisaient autour d'une architecture faite de calculateurs traitant les fonctions de contrôle/commande de façon centralisée (Figure1.1).

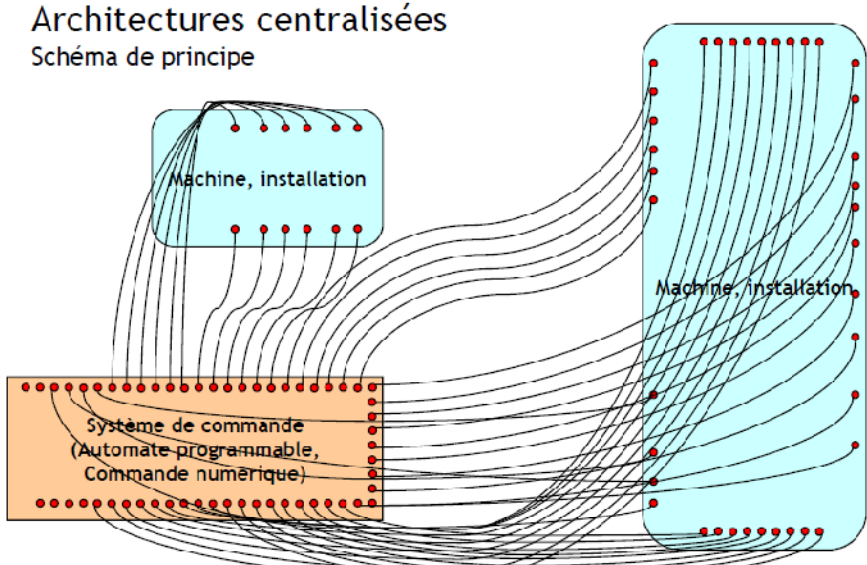

Figure 1.1 : Schéma de principe d'une architecture centralisée [8].

Un système central disposant de plusieurs entrées/sorties vers le milieu extérieur recevait une quantité importante d'informations diverses de la part de celui-ci et traitait lui-même l'ensemble de ces données. C'est également lui qui supportait la charge de vérifier, non seulement la validité des données, mais aussi le fonctionnement normal des capteurs et des actionneurs.

Depuis les années 2000, l'accent se porte de façon marquée vers la décentralisation du traitement des informations. En effet, quoi de plus normal que de décharger l'organe central de l'ensemble des opérations de pré traitement qu'il faut effectuer sur les données recueillies par les capteurs. Une telle idée, bien que d'apparence simple, entraîne un grand nombre de conséquences à la fois conceptuelles, architecturales et technologiques [7].

#### Les systèmes automatisés de production à intelligence distribuée (architecture décentralisée)

Dans les structures de SAP à commande hiérarchisée, la perspective d'intégration au niveau le plus bas de la commande, de préoccupations d'un degré d'abstraction plus élevé, est fortement compromise. Les bouclages d'informations à l'aide de capteurs évolués ne peuvent s'opérer que sur les hauts niveaux hiérarchiques qui constituent alors des goulots d'étranglement pour la circulation des informations. Une commande évoluée sera donc difficile à implanter sur une structure hiérarchisée.

S'impose donc, le concept de commande intelligente distribuée (Figure1.2), où la spécificité réside dans La dissémination géographique des différentes entités impliquées dans le schéma de commande. Cette remarque porte également sur le niveau supérieur de la coordination des activités des différents sites. Il est donc primordial que les différents acteurs de l'application de commande intelligente distribuée puissent communiquer entre eux et puissent synchroniser leur activité les uns par rapport aux autres. Cette démarche revient à concentrer les algorithmes relatifs à la perception de l'environnement au niveau du capteur luimême.

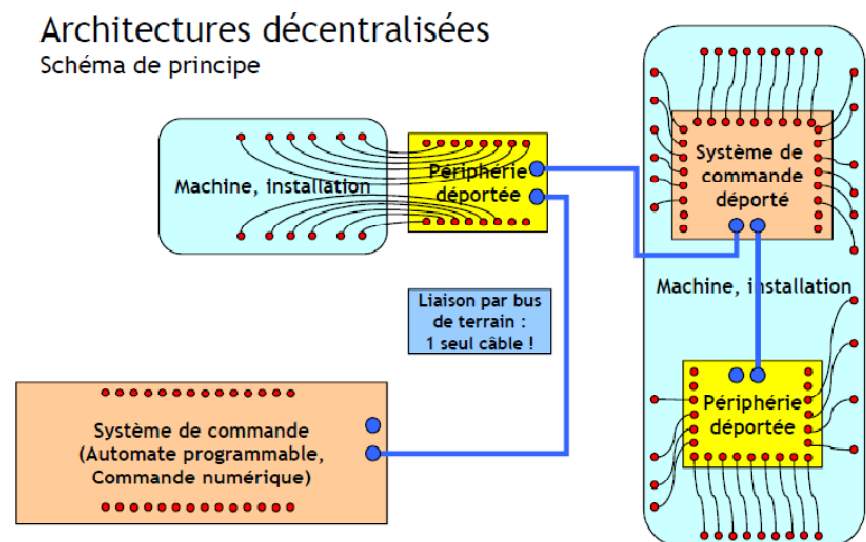

Figure 1.2 : Schéma de principe d'une architecture décentralisée [8].

On a ainsi introduit la notion de bus de terrain (ou réseau industriel) ayant les principes de base similaires aux réseaux informatiques, où un seul câble permet de transmettre de nombreuses informations codées sous forme binaire, avec des caractéristiques particulières pour répondre aux exigences industrielles. Cela a permis aussi la connexion des éléments distants avec le raccordement des électroniques réparties, ceci a conduit au final à ce que chaque électronique doit savoir dialoguer en utilisant le protocole du bus de terrain [8].

On retrouve ainsi deux types d'équipements : coupleur et contrôleur. Un coupleur gère seulement des entrées sorties, par contre un contrôleur permet en plus d'exécuter un programme localement. On distingue différentes formes de décentralisation :

#### a) Décentralisation de la périphérie seulement

Le programme est toujours hébergé par un contrôleur central (Figure1.3). La périphérie décentralisée est gérée par un coupleur électronique qui traduit :

 $\checkmark$  Les messages du bus de terrain en signaux pour les actuateurs.

 $\checkmark$  Les signaux capteurs en messages sur le bus de terrain.

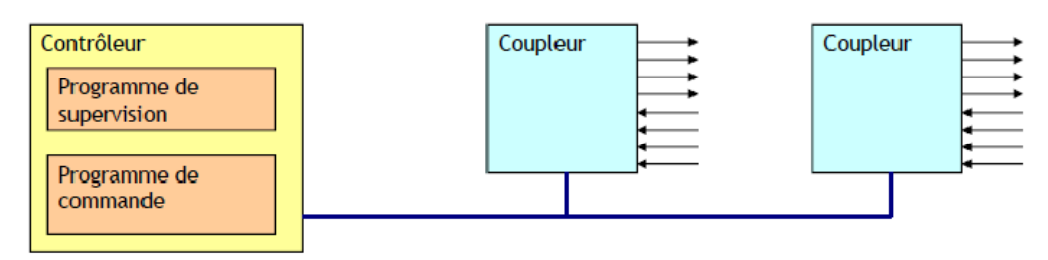

#### b) Décentralisation du contrôle complet

Une partie du programme est hébergée par un contrôleur déporté (Figure1.4). Le contrôleur central donne des ordres au contrôleur déporté à travers le bus de terrain.

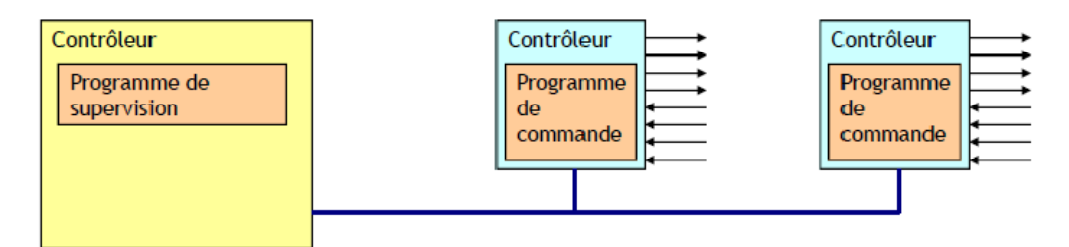

Figure 1.4 : Décentralisation du contrôle complet [8].

#### c) Décentralisation mixte

Un contrôleur déporté peut aussi donner accès directement à une partie de la périphérie à un contrôleur central (Figure1.5).

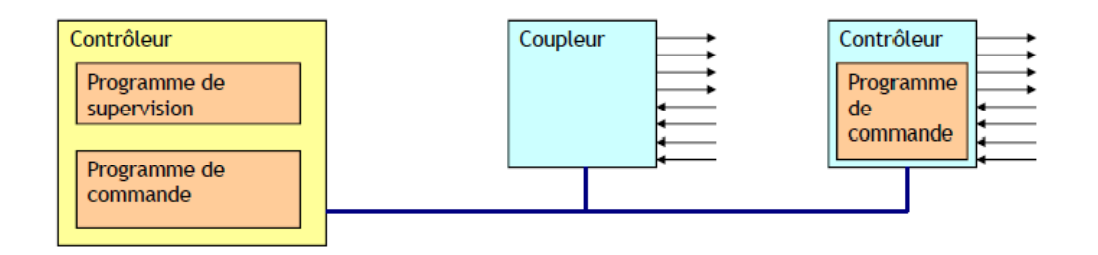

#### 1.2.2 Supervision des procédés

Au niveau de la supervision, toute description du procédé, qui apporte une connaissance a priori sur ses caractéristiques et ses fonctionnalités, constitue un modèle du procédé. Ceci permet de comparer l'évolution du procédé réel au travers du suivi des mesures à la description théorique offerte par le modèle [9].

Le résultat de cette comparaison détecte le bon ou mauvais fonctionnement du procédé. Nous pouvons considérer le modèle comme la façon de valider le fonctionnement correct du procédé et de déterminer les déviations par rapport aux conditions attendues d'opération. La surveillance du procédé (Figure 1.6) traite les données disponibles en ligne, afin d'obtenir son état de fonctionnement [10].

La supervision est d'un niveau supérieur et qui se superpose à la boucle de commande, elle assure les conditions d'opérations pour lesquelles les algorithmes d'estimation et de commande ont été conçus. Parmi les taches principales de la supervision se trouve la surveillance, l'aide à la décision, le diagnostic et la détection [11].

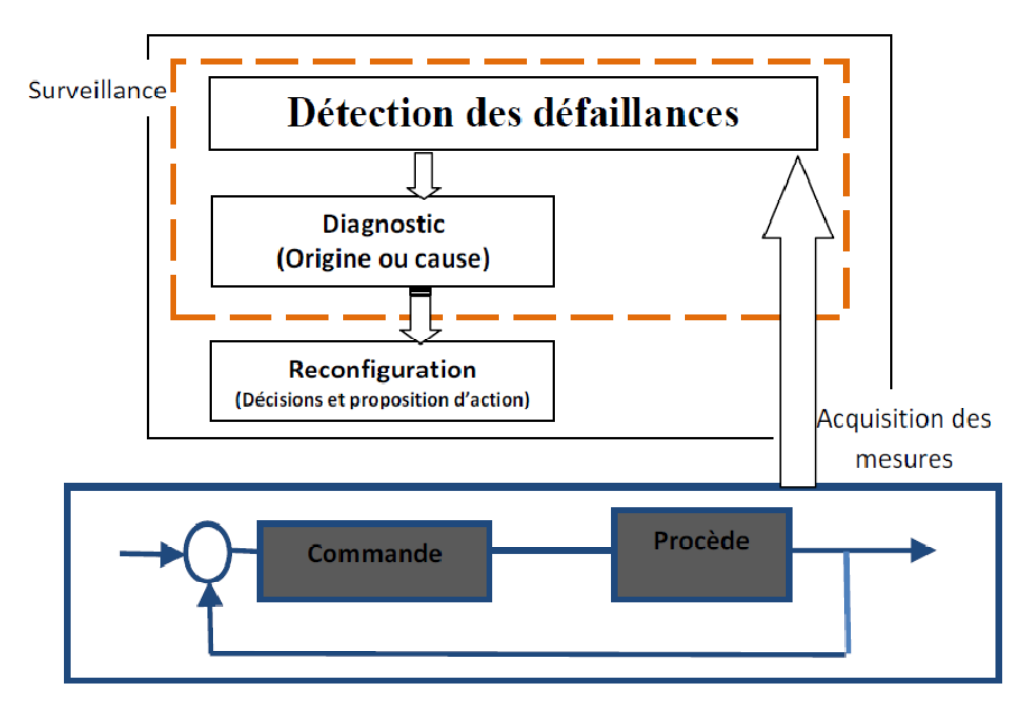

Figure 1.6 : Schéma général de la supervision [12].

#### Techniques de la supervision

Pour concevoir un système de supervision on a besoin de maîtriser les techniques suivantes [13].

#### a) Acquisition de données

L'acquisition de données est la première étape de la supervision, telle que, elle consiste à recueillir, à valider et à assurer l'acheminement des informations sur l'état du système jusqu'au poste de pilotage, cette tache, est exécutée sans interruption et à chaque instant, ces opérations impliquent l'utilisation des capteurs permettant de mesurer les différentes variables du processus. Ces informations seront utilisées dans des relations de résidus pour accomplir l'étape de détection [13].

#### b) Surveillance

La surveillance utilise les données provenant du système pour représenter l'état de fonctionnement puis en détecter les évolutions. La surveillance intervient en phase d'exploitation bien qu'elle soit prise en compte dès la phase de conception [14]. Elle sert à filtrer les signaux et les événements issus du procédé et de la commande afin d'établir l'état du système. En fonctionnement normal, elle communique des comptes rendus filtrés à la commande. Elle permet également de détecter et diagnostiquer les fautes et les erreurs dans le système. En cas de dysfonctionnement, elle en informe le module de maintenance et le module de supervision [2].

Nous distinguons, deux types de surveillance: la surveillance du système opérant et la surveillance de la commande. La surveillance du système opérant se décompose elle-même en deux types de surveillance : la surveillance curative et la surveillance prédictive [15] [16].

La figure (Figure 1.7) présente les différents types de surveillance.

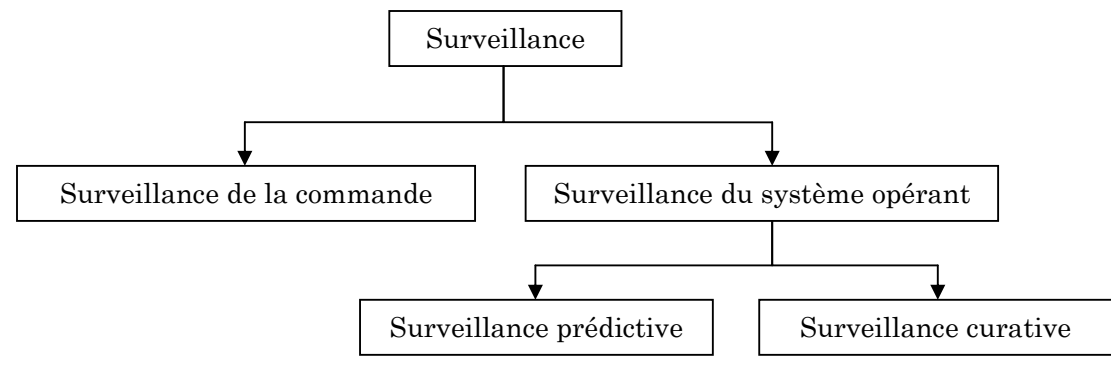

Figure 1.7 : Différents types de surveillance.

#### c) Diagnostic

Le diagnostic est basé sur un mécanisme constitué de deux étapes : la première étape consiste en une localisation du sous-système fonctionnel défaillant, à partir de symptômes signalés par la détection [14] [17].

La deuxième étape permet l'identification des causes premières des défaillances ainsi que l'analyse de leurs conséquences [2] [16].

#### d) Aide à la décision

Dans quelques situations même l'opérateur le plus expérimenté et le plus qualifié commet des erreurs en prenant des décisions inappropriées, cette situation est due à la fatigue de l'opérateur, au nombre impressionnant d'alarmes qui surviennent en même temps et que l'opérateur est incapable de gérer ou tout simplement par une mauvaise interprétation de sa part.

L'aide à la décision consiste à aider l'opérateur à prendre la bonne décision devant toute situation, et cela en proposant une liste d'actions qui pourraient restaurer les grandeurs optimales du système.

Dans un système d'aide à la décision, l'opérateur est toujours maître de la situation, car le système d'aide à la décision n'agit jamais, il informe et conseille seulement, de ce fait le système ne calcule pas une valeur précise, mais propose plutôt quel moyen d'action doit être exécuté [1].

#### e) Maintenance

La maintenance est l'étape qui intervient généralement après l'étape de prise de décision elle consiste à maintenir ou à restaurer les performances des composants ou du système d'une façon globale, pour l'accomplissement de sa tache requise, ces activités sont une combinaison d'activités techniques, administratives et de gestion [13].

La figure (Figure 1.8) suivante regroupe les différents types de maintenance.

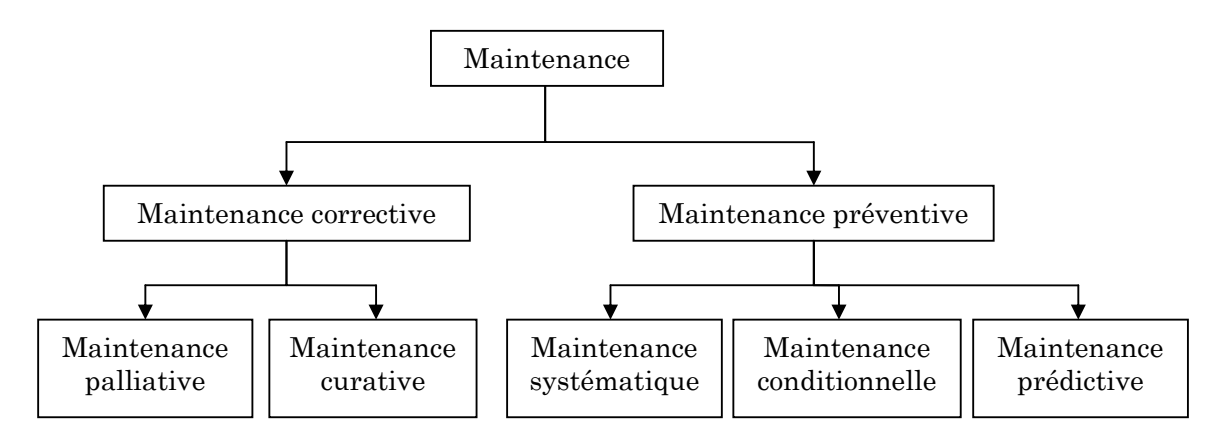

Figure 1.8 : Différents types de maintenance.

#### 1.2.3 Classification des méthodes de surveillance

Les méthodes de surveillance sont divisées en deux catégories: les méthodes de surveillance avec modèle et les méthodes de surveillance sans modèle.

La figure (Figure 1.9) regroupe les différentes méthodes de surveillance :

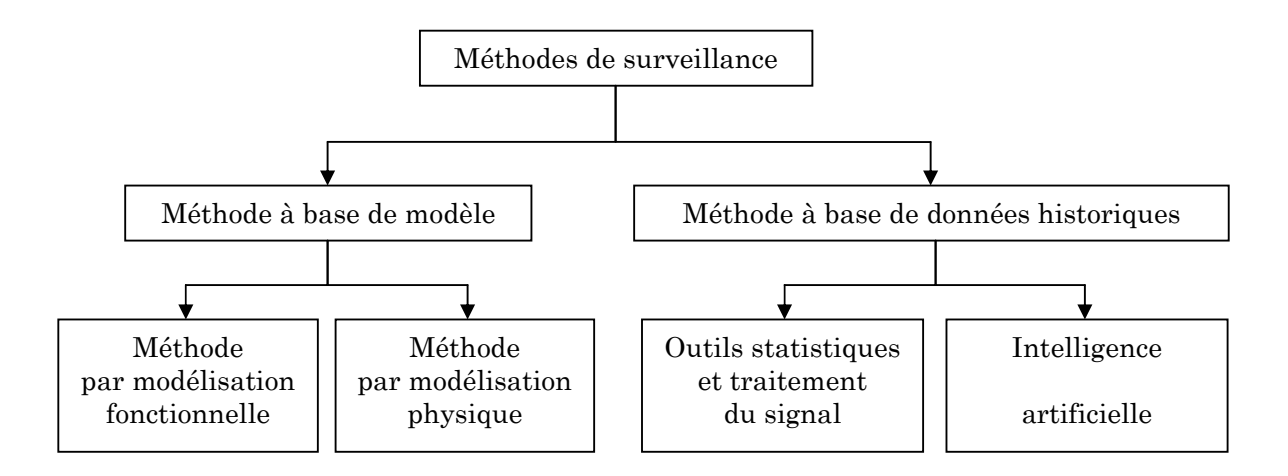

Figure 1.9 : Classification des méthodes de surveillance.

#### Méthodes de surveillance avec modèle

Cette catégorie de méthodes à base de modèle, fait appel à des techniques d'automatique, et elle intervient directement sur les signaux provenant de la chaîne de mesure, elle est la catégorie la plus utilisée dans l'industrie [18], elle se compose de deux sous catégories de méthodes:

#### a) Méthodes de diagnostic par modélisation fonctionnelle et matérielle

Ce type de méthode consiste à concevoir des relations entre les effets mesurables des défaillances et leurs causes initiales, tel que, à partir des effets d'une défaillance on pourra remonter jusqu'à sa cause initiale, les méthodes les plus couramment rencontrées sont l'Analyse des Modes de Défaillance, de leurs Effets et de leurs Criticité (AMDEC) et les Arbres De Défaillances (ADD) [11].

#### b) Méthodes de surveillance par modélisation physique

Le principe de ces méthodes est de comparer les mesures effectuées sur le système aux informations fournies par le modèle analytique [19]. Tout écart est alors synonyme d'une défaillance, une fois un écart est détecté, les outils de la théorie de la décision sont utilisés pour déterminer si cet écart est dû à des aléas normaux, comme par exemple le bruit de mesure ou s'il traduit une défaillance du système, ces méthodes peuvent être séparées en deux techniques : technique de redondance physique et analytique, et la technique d'estimation paramétrique [20] [21] [22].

#### Méthodes de surveillance sans modèle

En pratique, la majorité des systèmes sont non linéaires et très complexes, ce qui rend la modélisation une chose ardue voir impossible, alors pour ce type de systèmes la supervision avec les méthodes vues précédemment, c'est-à-dire les méthodes avec modèle, est une chose impossible. Les méthodes qui sont applicables pour ce genre de systèmes sont les méthodes sans modèle, appelées aussi méthodes à base de données historiques [2].

Deux solutions existent dans ce cas : surveillance avec des tests statistiques du traitement de signal et surveillance par intelligence artificielle.

#### a) Surveillance par outils statistiques du traitement du signal

Cette technique de surveillance par outils statistiques de traitement de signal suppose que les signaux provenant de la chaîne de mesure possèdent certaines propriétés statistiques, ces propriétés sont identifiées par des tests et comparées avec les propriétés d'un échantillon de signaux de mesures prélevés en mode de fonctionnement normal [11].

#### b) Surveillance par intelligence artificielle

Ces méthodes se basent sur les techniques de l'Intelligence Artificielle (IA), En effet, l'Intelligence Artificielle permet de contourner les obstacles rencontrés par les méthodes classiques et, d'une manière générale, l'Intelligence Artificielle est relativement bien adaptée aux problèmes de surveillance, puisqu'elle est capable de traiter : une grande quantité d'informations, des données non homogènes (numériques/symboliques) et aussi des données incomplètes [18].

Ces méthodes à base de l'intelligence artificielle se divisent en trois groupes :

- Méthodes à base de modèles comportementaux Il existe deux approches principales pour la construction de ces modèles : les automates d'états finis [15] et les réseaux de Petri [16] [23].
- Méthodes de reconnaissance de formes tels que : les méthodes statistiques de reconnaissance de formes [13], les réseaux neuronaux, la logique floue, les systèmes experts [24] et le raisonnement à partir de cas. Ces méthodes sont basées essentiellement sur l'expertise de l'être humain [25] [26] [27].
- Méthodes à base de modèles explicatifs où on retrouve les graphes causaux, les graphes contextuels et aussi les techniques de la logique floue et des réseaux de Petri [11].

#### 1.3 Les systèmes de supervision SCADA

#### 1.3.1 Comparaison entre les termes SCADA, DCS et PLC

#### Système SCADA

Un SCADA (*Supervisory Control and Data Acquisition*: Supervision, Contrôle et Acquisition de données), est un système composé d'un certain nombre de terminaux distants (RTU : Remote Terminal Unit) pour la collecte des données de terrain reliés à une station maître par un système de communication. La station maître affiche les données acquises et permet également à l'opérateur d'effectuer des tâches de contrôle à distance [3].

 Les données exactes et à jour (normalement en temps réel) permettent d'optimiser le fonctionnement de l'usine et du processus. Un autre avantage est de permettre un fonctionnement plus efficace, fiable et surtout sécurisé. Il en résulte le tout dans un moindre coût de fonctionnement par rapport aux systèmes antérieurs, non-automatisé.

Il ya un certain degré de confusion entre la définition des systèmes SCADA et du système de contrôle de processus. SCADA a la connotation de la commande à distance. La question inévitable est de savoir jusqu'où il faut appliquer cette commande «à distance» ? Généralement sur une distance telle que la distance entre le lieu de contrôle et l'emplacement contrôlé est telle que le contrôle par câble direct n'est pas pratique.

 Une installation SCADA réussie dépend de l'utilisation de technologies éprouvées et fiables, avec une formation adéquate et complète de tout le personnel sur le fonctionnement du système.

 Aujourd'hui, la fiabilité du matériel n'est plus un problème, mais la complexité croissante du logiciel crée de nouveaux défis. Il convient de noter en passant que de nombreux opérateurs juge un système SCADA, non seulement par les performances de la RTU, des liens de communication et de la station maître (tous relevant du système SCADA), mais aussi des équipements de terrain (les capteurs et les équipements de commande). Un schéma d'un système SCADA typique est donné sur la (Figure 1.10).

Sur un système plus complexe SCADA il ya essentiellement cinq niveaux ou hiérarchies [3]:

- Instrumentation de terrain et dispositifs de commande
- Terminaux de triage (*Marshalling*) et RTUs
- Système de communications
- La(Les) station(s) maître
- Le système informatique de traitement des données

Le RTU fournit une interface aux signaux analogiques et numériques de terrain situés sur chaque site distant.

Le système de communication fournit la voie de communication entre la station maître et les sites distants. Ce système de communication peut se faire par fil, fibre optique, radio, téléphone, micro-ondes et peut-être même par satellite.

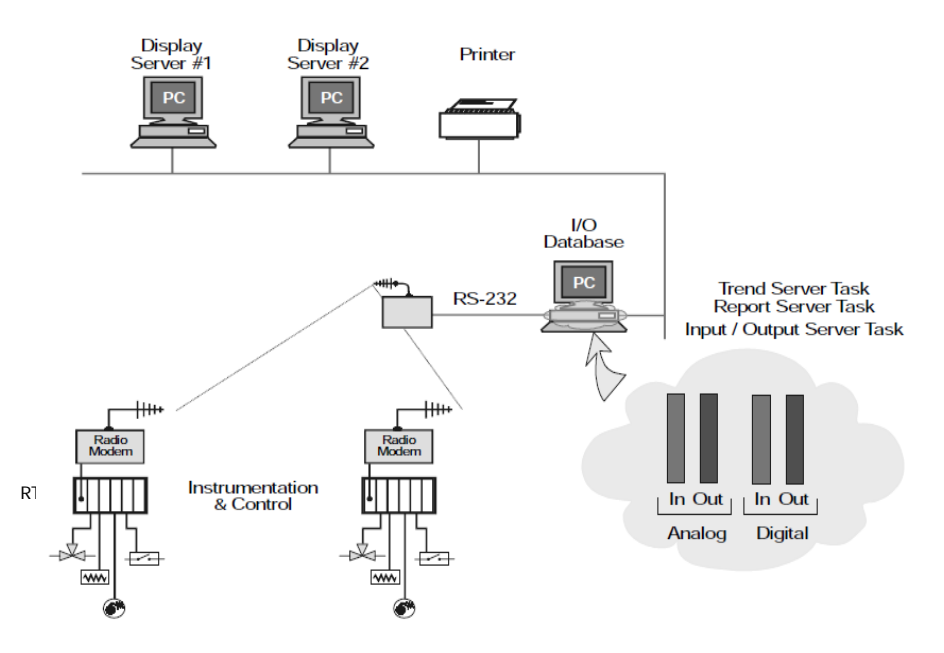

Figure 1.10 : Schéma d'un système SCADA typique [3].

Des protocoles spécifiques et les philosophies de détection d'erreurs sont utilisés pour le transfert efficace et optimal des données.

La station maître (ou sous-maître) recueille des données des diverses RTUs et offrent généralement une interface opérateur pour l'affichage de l'information et le contrôle des sites distants. Dans les grands systèmes de télémesure, les sites sous-maître recueillent les informations depuis les sites distants et agissent comme relais à la station de contrôle maître.

#### Système DCS

Les systèmes de contrôle distribué (DCS : *Distributed control system*) sont semblables aux systèmes SCADA (Figure 1.11). Le DCS est habituellement utilisé dans les usines et situé dans un endroit plus exigu, au contraire du SCADA qui couvre de grandes zones géographiques. Le DCS utilise des moyens de communication à haute vitesse, tels que les réseaux locaux (LAN). Une quantité importante de commande en boucle fermée est présente sur ce système, ce qui n'est pas une priorité élevée pour le SCADA [3].

#### RTU vs PLC

La RTU (*Remote Terminal Unit*) est un calculateur robuste avec un très bon interfaçage radio, elle est utilisée dans des situations où les communications sont plus difficiles [3].

Le PLC (Programmable Logic Controller) API (Automate Programmable Industriel) est un petit ordinateur industriel qu'on trouve généralement dans les usines. Son utilisation principale est de remplacer la logique de relais d'une usine ou d'un processus. Aujourd'hui, l'automate est utilisé dans les systèmes SCADA en raison de sa très bonne qualité de programmation.

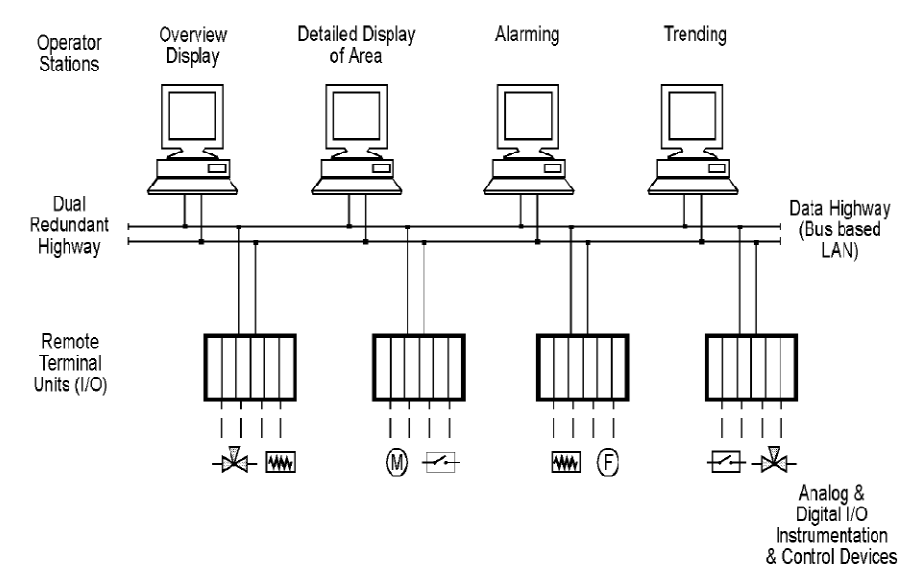

Figure 1.11 : Schéma d'un système DCS. [3]

Avant les PLCs n'avaient pas de ports de communication série d'interfaçage radio pour la transmission de données. De nos jours, les PLC possèdent de vastes fonctions de communication et constituent un large support pour les unités radio communément utilisées dans les systèmes SCADA. Nous assistons de nos jours, à la fusion de la RTU et de l'automate.

#### 1.3.2 Logiciel SCADA

Les logiciels SCADA peuvent être divisées en deux types : propriétaires ou ouverts. Les sociétés développent des logiciels propriétaires pour communiquer à leur matériel. Ces systèmes sont vendus comme solutions "clé en main'. Le principal inconvénient de ce système est la grande dépendance à l'égard du fournisseur du système. Les systèmes à logiciels ouverts ont gagné en popularité en raison de l'interopérabilité qu'ils apportent au système. L'interopérabilité est la capacité de mélanger les différents fabricants sur le même système.

Le logiciel est réuni par un fournisseur particulier du système SCADA, et ensuite configuré par un utilisateur particulier. En général, il se compose de quatre modules principaux :

- Acquisition de données
- Contrôle
- Archivage ou stockage de la base de données
- L'Interface Homme-Machine (IHM) (HMI : Human Machine Interface)

Citect et WonderWare ne sont que deux des packages de logiciels ouverts disponibles sur le marché pour les systèmes SCADA. Certains modules, y compris l'AMS (Asset Management System), sont maintenant intégrés dans le système SCADA. Les principales caractéristiques d'un logiciel SCADA sont les suivantes [3]:

- Interface utilisateur
- Affichage des graphiques
- Alarmes
- Courbes de tendances
- Interface RTU (et PLC)
- **Evolutivité**
- Accès aux données
- Base de données
- Mise en réseau
- Tolérance aux pannes et redondance
- Traitement distribué en Client / serveur

#### 1.3.3 Les protocoles de communication SCADA

#### Protocole HART

Rappelons qu'un protocole est un ensemble de règles assurant la communication ordonnée d'informations entre deux ou plusieurs dispositifs. Le protocole HART (Highway Addressable Remote Transducter) créé par Rosemount au milieu des années 1980 est un protocole étudié spécialement pour la communication de mesures dans le domaine du contrôle des processus. Il consiste en la superposition de signaux sinusoïdaux (FSK) sur le signal analogique 4-20 mA. L'intérêt d'utiliser des capteurs « intelligents » avec ce protocole HART réside en deux points : le fait (1) de pouvoir les utiliser de façon classique avec des systèmes de contrôle-commande en interface analogique 4-20 mA – donc de minimiser les modifications de câblage dans les installations existantes – et (2) de pouvoir bénéficier des ressources de la technologie numérique pour la gestion à distance de ces capteurs (paramétrage, diagnostic…), par l'intermédiaire d'un fichier DD (Device Description). Ces fichiers (format texte) contiennent les informations nécessaires (données d'initialisation, d'identification [type, modèle, adressage…] et de diagnostic) associées au capteur (fournies par le fournisseur de l'instrument) et d'outils d'exploitation de ces données, tels que la Pocket HART ou AMS (Asset Management Software) d'Emerson Process Management. Cette gestion de l'instrumentation peut se faire directement via le système de contrôle commande, s'il est HART-compatible au niveau de ses interfaces d'entréessorties, ou via un réseau 4-20 mA reliant ces instruments [28].

#### Protocole DNP3

Le DNP3 (Distributed Network Protocol) est un ensemble de protocoles de communication utilisés entre les composants des systèmes d'automatisation de processus [30, 31]. Il est généralement utilisé dans les industries d'utilitaires tels que l'eau et l'électricité, comme il est aussi techniquement possible de l'utiliser dans d'autres industries. Il a été spécifiquement développé pour faciliter les communications entre les divers types de systèmes de contrôle et d'acquisition de données. Il est utilisé par les stations maître SCADA ou centres de commande, les unités distantes (RTUs) et des appareils électroniques intelligents (IEDs :

Intelligent Electronic Devices). Il est principalement utilisé pour les communications entre une station maître et des RTUs ou IEDs. DNP3 prend en charge plusieurs-esclave, le Peer-to-Peer et les communications multi-maître. Il prend en charge les modes opérationnels de scrutation (Polling) [31, 32, 33].

Il est conçu pour être un protocole ouvert, interopérable et simple spécifiquement pour les systèmes de contrôle SCADA. Il utilise la méthode d'interrogation maître/esclave pour envoyer et recevoir des informations La couche physique est généralement conçue autour de RS-232 (V.24), mais il prend également en charge d'autres normes physiques telles que RS-422, RS-485 et même en fibre optique. Il y a une large utilisation du DNP comme standard universel au sein de l'industrie SCADA pour l'acquisition de données et de contrôle [3].

#### 1.3.4 Tendances actuelles

De toute évidence, un coût initial du système SCADA doit être justifié. Quelques raisons typiques pour la mise en œuvre d'un système SCADA sont [28]:

- $\checkmark$  Amélioration de l'exploitation de l'usine ou du procédé résultant des économies récoltées en raison de l'optimisation du système ;
- $\checkmark$  Une productivité accrue du personnel;
- $\checkmark$  Amélioration de la sécurité du système en raison d'une meilleure information et une amélioration du contrôle ;
- $\checkmark$  Protection des équipements de l'usine ;
- $\checkmark$  La sauvegarde de l'environnement en cas de pannes du système ;
- $\checkmark$  Amélioration des économies d'énergie réalisées grâce à l'optimisation de l'usine ;
- $\checkmark$  Une amélioration et une rapidité de réception de données avec plus de rapidité et de précision.

La technologie SCADA existe depuis le début des années 1960, et il y a maintenant d'autres approches concurrentes possibles telles que le système de contrôle distribué (DCS) et les PLCs. En outre, il y a eu une tendance croissante à utiliser les Smart Instruments (Capteurs Intelligents) comme un élément clé dans tous ces systèmes. Bien sûr, dans le monde réel, le concepteur va mélanger et faire correspondre les quatre approches pour produire un système efficace qui répond à sa demande.

#### 1.4 Les systèmes commandés en réseau (NCS : Networked Control Systems)

#### 1.4.1 Nouvelles approches des NCSs

Les systèmes commandés en réseau (*Networked Control Systems*) sont des systèmes de contrôle où la communication entre les capteurs, les contrôleurs et les actionneurs se produit à travers un réseau, voir la (Figure 1.12) [34]. Le réseau peut être filaire ou sans fil. Ce type de configuration est une évolution naturelle de la commande discrète à distance, et est principalement destiné à décrire soit un système de contrôle où la boucle est bouclée par un réseau de communication ou un système composé de plusieurs capteurs et actionneurs qui partagent un réseau. Quelques exemples illustratifs sont donnés sur la (Figure 1.13). Les NCSs peuvent être rencontrés dans un large éventail de domaines, tels que : les systèmes de contrôle du trafic routier, les installations de pétrole et de gaz, les véhicules sous-marins autonomes, la chirurgie à distance, les chaines de production industrielles, les réseaux de capteurs, la distribution d'eau, ou les bâtiments intelligents.

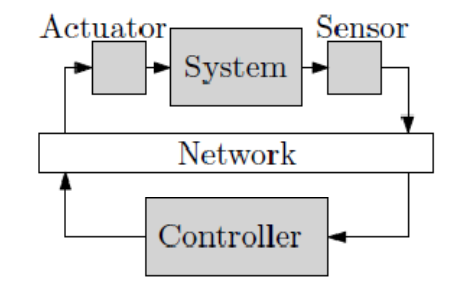

Figure 1.12 : Schéma de principe typique d'un système commandé en réseau.

Le capteur envoie sa mesure au contrôleur sur le réseau, qui envoie la commande de l'actionneur sur le même réseau [4].

Alors que l'automatique considère à l'origine les systèmes continus, la percée du numérique a apporté un grand intérêt pour les systèmes en temps discret. Cependant, bien que les systèmes discrets soient mieux adaptés aux problèmes de contrôle numériques réalistes, le domaine de la commande en temps discret est basé sur le paradigme que l'information exacte est instantanément transmise des capteurs au contrôleur et du contrôleur aux actionneurs. Les effets de diverses imperfections pratiques, tels que les retards, les perturbations, le bruit additif ou les saturations, ont été étudiés pour améliorer la qualité de la boucle fermée dans les systèmes réels. Toutefois, les imperfections causées par un réseau sont généralement beaucoup plus restrictives que celles envisagées dans le cas de systèmes dédiés filaires.

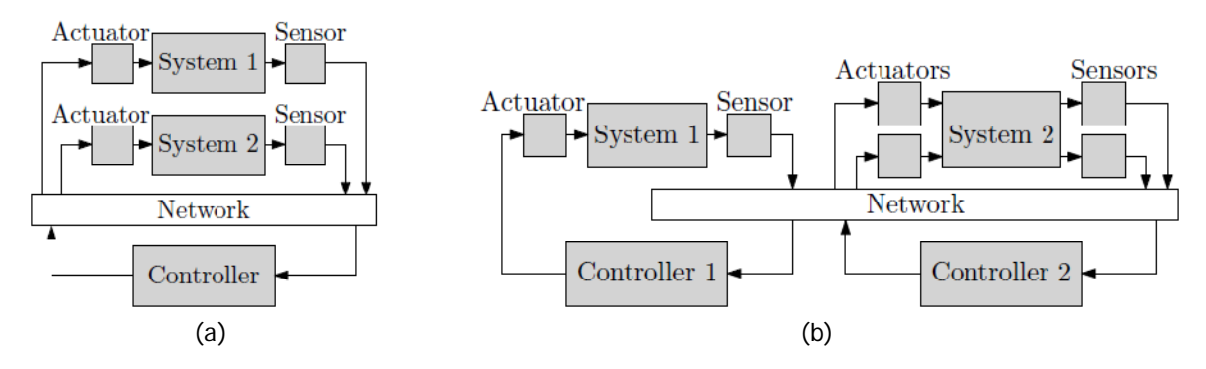

Figure 1.13 : Scénarios illustratifs d'architectures NCS.

 *22*  (a) Exemple de plusieurs systèmes partageant le même réseau avec un seul contrôleur. (b) Exemple de plusieurs systèmes partageant le même réseau : le système 1 dispose d'une liaison directe avec le contrôleur 1 et l'actionneur; le système 2 dispose de plusieurs capteurs et actionneurs [34].
Lorsque l'on considère un réseau, non seulement l'information peut souffrir de pertes de signal variables, mais aussi elle est quantifiée et généralement divisée en paquets de taille finie qui nécessitent une reconstruction côté récepteur. Ces restrictions sévères ne peuvent être abordées par les approches en temps discret existantes. Il est nécessaire d'entrer dans l'étude des problèmes de communication liés au réseau qui fait des systèmes commandés en réseau la fusion de la Théorie de l'Information avec la Théorie de la Commande, et apporte de nouveaux problèmes complexes.

Les NCSs ont gagné en intérêt au cours des dix dernières années pour les raisons suivantes :

- Les nœuds capteurs<sup>1</sup> sont des systèmes électroniques simples, produits en grande quantité, avec un coût de revient faible.
- L'utilisation d'un réseau (par opposition à un câblage dédié) facilite l'installation, la reconfiguration et la maintenance du système.
- Le système est plus flexible, il peut par exemple continuer de fonctionner en mode dégradé même si l'un des nœuds tombe en panne, ou on peut imaginer des configurations où le calcul de la loi de commande est déportée ou distribuée.

Cependant, l'utilisation d'un réseau dans un système de contrôle présente également des questions généralement omises dans la théorie du contrôle :

- La période d'échantillonnage est variable, car elle dépend des conditions du réseau qui peut souffrir d'interférences, de congestions ou de pannes.
- Les transmissions peuvent subir des pertes de paquets.
- Les données sont très généralement quantifiées, et la granularité de cette quantification est liée à la bande passante offerte par le réseau, elle-même liée à l'énergie nécessaire à la transmission.
- La communauté du Contrôle s'est intéressée à l'économie d'énergie au niveau de l'actionneur, alors que dans un nœud capteur sans fil alimenté par une batterie, l'énergie est limitée pour toutes les tâches (mesure, calcul, communication), pas seulement pour l'actionneur. L'économie d'énergie devient un enjeu majeur pour maximiser la durée de vie du système.

Dans les recherches actuelles, on se concentre sur la question de l'efficacité énergétique dans les NCSs sans fil [4]. Même en présence de dispositifs de récupération d'énergie, l'utilisation de l'énergie doit être optimisée afin de maximiser la durée de vie des nœuds du réseau. L'objectif est d'identifier comment économiser l'énergie dans un nœud capteur sans fil et de proposer des lois de commande pour économiser l'énergie du nœud capteur.

L'objectif des recherches actuelles est d'identifier comment économiser l'énergie dans un nœud sans fil et de proposer des schémas de contrôle avec économie d'énergie. Il est alors important de savoir comment un nœud capteur sans fil (dénommé smart node) est composé. Un nœud capteur intelligent est généralement fourni avec une unité de détection, une unité de traitement, une radio et une unité d'alimentation, comme illustré à la (Figure 1.14).

 <sup>1</sup>On appelle un nœud capteur un nœud du réseau qui, en plus de ses capacités de mesure, est doté d'une unité de traitement (processeur et mémoires), d'une radio, et d'une alimentation.

L'unité de détection se compose d'une puce du capteur et d'un convertisseur analogique-numérique qui fournit la mesure comme un signal numérique de l'unité de traitement. L'unité traitement est composée d'un micro-processeur, une mémoire et des capacités de stockage; elle peut traiter la mesure reçue du capteur et contrôler la radio pour envoyer ou recevoir des informations à partir du réseau. La radio est utilisée pour connecter le nœud au reste du réseau. Tous les composants sont alimentés par l'unité d'alimentation, qui comprend une batterie et parfois un dispositif de récupération d'énergie telle qu'une unité de cellules solaires, et un système de gestion de l'alimentation.

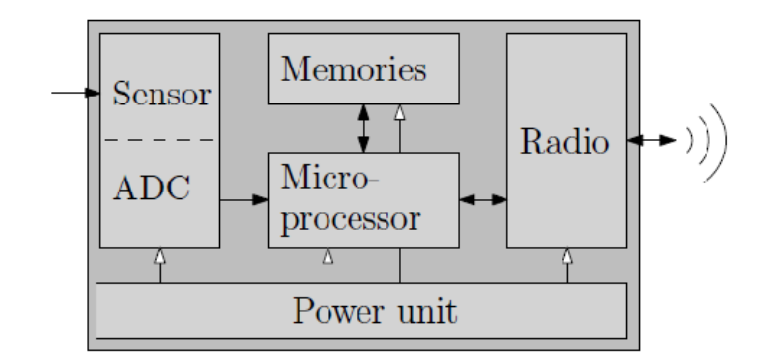

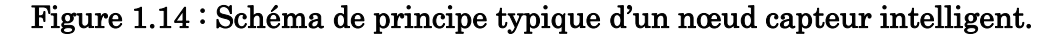

L'architecture d'un nœud est composée de unité (Capteur et Convertisseur Analogique Numérique), unité de traitement (Microprocesseur et Mémoires), une Radio et une Alimentation (qui contient dans certains cas un équipement de récupération d'énergie) [35].

Cette configuration permet au capteur nœud d'exécuter un certain traitement sur sa mesure avant de l'envoyer au contrôleur.

Il est admis que l'énergie consommée par la radio représente 50% à 80% de la consommation globale d'un nœud capteur [36, 37, 38]. Une règle souvent citée est que l'exécution de 3 millions d'instructions exécutées par un processeur est équivalente à la transmission de 1000 bits à une distance de 100 mètres en termes d'énergie dépensée [39]. Il est donc intéressant d'optimiser l'utilisation de la radio, même si une petite quantité d'effort de calcul doit être ajoutée. L'objectif des recherches actuelles est de comprendre en détails comment l'énergie est consommée par la transmission d'une radio, afin de proposer des méthodes pour réduire la consommation. Éteindre la radio n'est pas la seule façon d'économiser de l'énergie : on peut changer la modulation de la radio, la puissance de transmission, ou d'autres paramètres. Mais ces techniques influencent le système en boucle fermée et la gestion de la radio doit donc être prise en compte au niveau de la commande en faisant une co-conception [4].

#### 1.4.2 Exemples d'application

# a) Intégration des *Floboss* sur un DCS

Ces équipements ont été utilisés lors d'un projet de fin d'études Master, réalisé au site GEA: Gassi El Agreb (100 km au sud de Hassi Messaoud) en collaboration avec la société SONAHESS (Association entre SONAtrach & HESS), ce projet qui rentre dans le cadre d'un projet PNR (phase SAT: Site Acceptance tests) a permis d'effectuer des travaux de recherche concernant: «L'intégration des FloBoss dans le système DCS du champ pétrolier de GEA : Gassi El Agreb». L'unité FloBoss est un débitmètre électronique à base de microprocesseur de 32- bits. Le FloBoss surveille et gère les flux de gaz pour une seule course à l'aide d'un diaphragme. Ce calculateur de flux économique, fiable et précis effectue des calculs de débit de gaz, les mesures de température, l'archivage des données et les communications à distance avec une carte optionnelle de communication [40].

# FloBoss s 103

Le *FloBoss103*: Calculateur de débit autonome conçus pour la mesure de débit et les applications de contrôle [41]. Ces caractéristiques principales sont : sa précision d'acquisition/comptage, sa possibilité d'installation en milieux difficiles grâce à ces bonnes caractéristiques (Figure 1.15).

# FloBoss s 107

Les FloBoss107 ("FB107"), une partie de la famille des calculateurs de flux (Remote Automation Solutions), fabriqués par une division d'Emerson Process Management [42]. Le modèle W40184 est un débitmètre électronique fondé sur un microprocesseur qui calcule l'écoulement du gaz pour un maximum de quatre compteurs, comme indiqué dans la (Figure 1.16).

La figure 1.17, représente une photo du projet pilote réalisé au niveau d'un puits du u champ de e GEA.

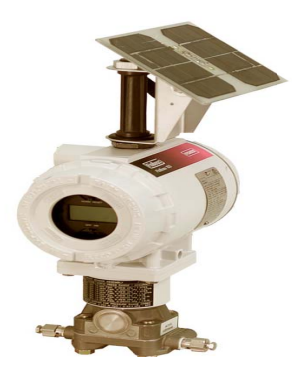

Figure 1.15 : Calculateur de débit autonome *FloBoss103* [41].

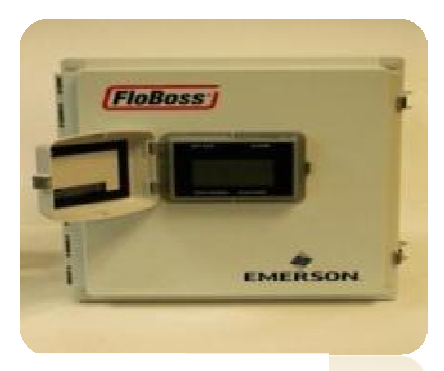

6 : Calculat obs<sub>1</sub>07 [4] teur de 42].

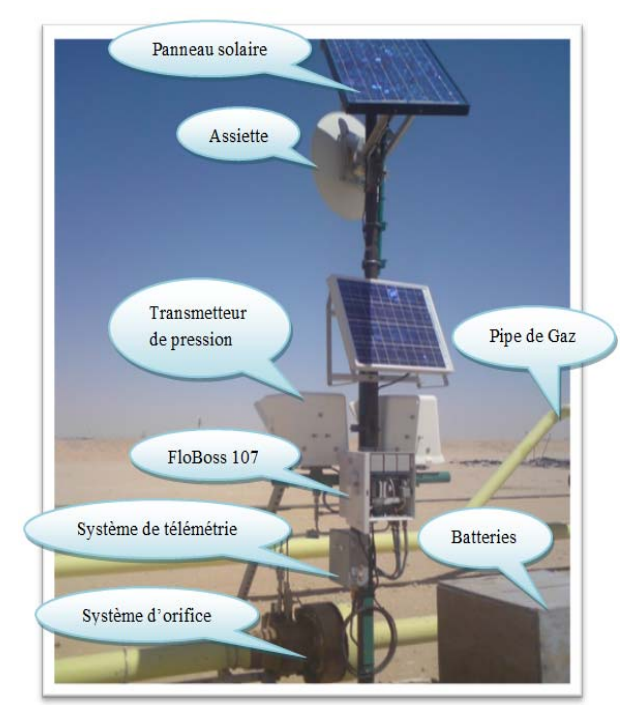

#### Figure 1.17 : Projet pilote du puits GS-12 au champ pétrolier de GEA.

Ce projet a permis d'intégrer les FloBoss (débitmètres autonomes) dans le système de contrôle distribué DCS : Distributed Control System; déjà installé au profit des unités de production du champ GEA : Gassi El Agreb ; et faciliter l'opération de collecte des données mesurées par les FloBoss. Ainsi, on a pu rendre ces données visuelles sur le HMI : Human Machine Interface du système de contrôle dans les salles d'opérateurs et les salles d'ingénierie, le tout en temps réel [43, 44, 45].

#### b) Utilisation de la technologie Wireless

Cette technologie a permis d'arriver aux objectifs suivants [65]:

- Optimisation des cellules solaires et dimensionnement de l'alimentation photovoltaïque : Smart Power (Panneaux solaires optimisés, pile longue durée) pour alimenter des équipements sans fil robustes qui fournissent la même quantité d'informations et de diagnostics que les traditionnels équipements HART câblés. Les instruments sans fil sont disponibles dans une variété de configurations, et peuvent être installés exactement de la même manière que leurs ainés câblés.
- Réduction des coûts de câblage, qui comptent pour une large part dans les projets d'instrumentation. Les solutions Wireless réduisent ce poste d'investissement jusqu'à 90%, permettant ainsi d'améliorer le retour sur investissement du projet. L'instrumentation sans fil utilise une technologie de réseau auto-organisé afin de garantir que la mesure soit toujours disponible. Les réseaux auto-organisés optimisent automatiquement les liaisons afin d'atteindre une fiabilité supérieure à 99%.

Lors de la phase de FAT (Fatory Acceptance Tests) du projet PNR, une série de contacts et consultations ont été effectuées avec plusieurs fournisseurs potentiels de ce type d'équipements (Emerson, Endress&Hauser, Siemens,...). Ainsi, en concertation avec notre partenaire socio-économique, et après deux phases d'évaluation : technique et commerciale, et face à la contrainte financière (limitation du budget et coûts des équipements), nous avons conclu que l'offre de Siemens (Figure 1.18) était la plus optimale pour notre projet PNR [65].

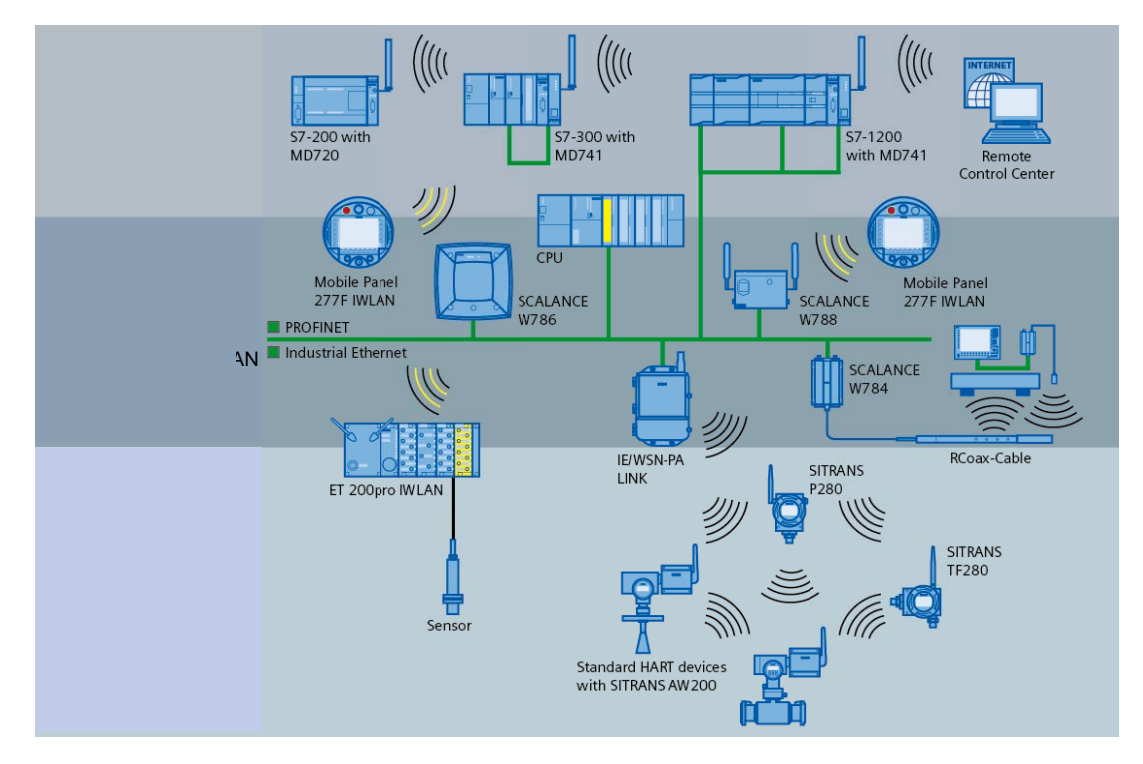

Figure 1.18 : Solution Wireless de Siemens [46].

La phase FAT du projet a été effectuée au niveau des locaux du fournisseur de matériels, à savoir l'usine de Siemens S.A.S. Division Production Sensors & Communication, Haguenau, France en collaboration avec notre partenaire socioéconomique. Au cours de cette visite, on nous a présenté les caractéristiques des transmetteurs WirelessHart de Siemens et l'architecture de communication associée. Cette visite nous a permis aussi de mieux optimisé les équipements à acquérir [65].

#### La solution Wireless de Siemens

Cette solution est basée sur trois critères importants, rassemblés sur le Tableau 1.1 [46] [65]:

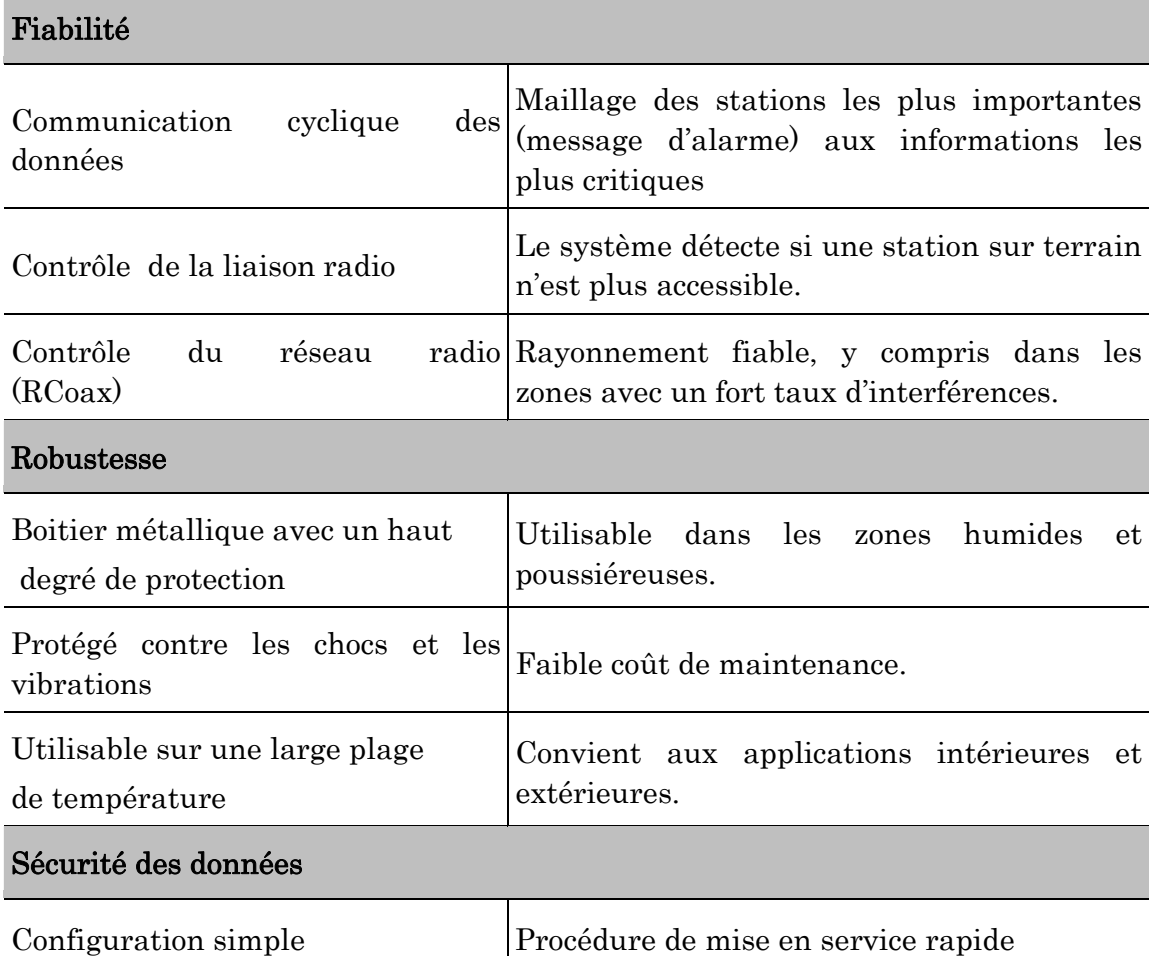

# Tableau 1.1 : Principaux critères de la solution Wireless de Siemens.

# Vue d'ensemble du réseau WirelessHART

Un réseau WirelessHART est essentiellement composé de (Figure 1.19) :

- $\checkmark$  Instruments de : Température, Pression, Niveau, ... (Unités radio compactes).
- $\checkmark$  Adaptateurs : Transforment un capteur HART existant en unité Wireless.
- $\checkmark$  Terminal portable pour :
	- o Communiquer avec les instruments
	- o Lire les valeurs et diagnostics
- $\checkmark$  Module d'acquisition pour :
	- o Construire le réseau et connecter le système
	- o Gestion du réseau et de la sécurité [46]

Avec une gestion intelligente de l'énergie, il est caractérisé par :

- $\checkmark$  Faible consommation d'énergie
- $\checkmark$  Sitrans TF280 / P280: 1mW avec 1 mesure/min [46]
- $\checkmark$  Choix de l'option d'alimentation
- $\checkmark$  Alimentation par batterie

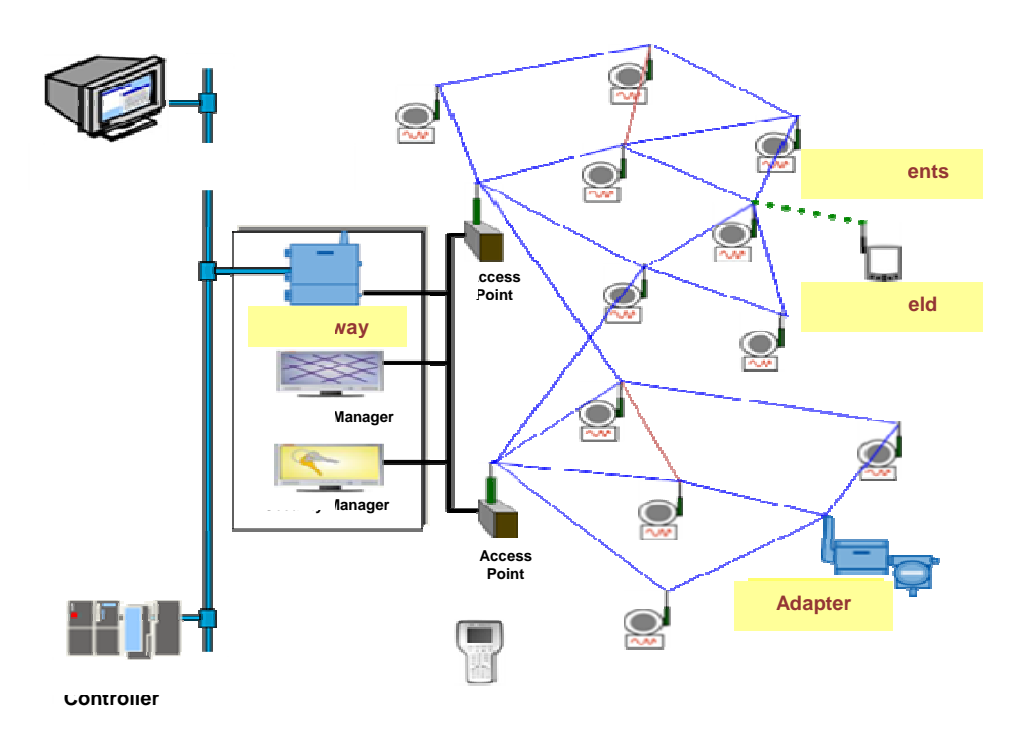

# Figure 1.19 : Vue d'ensembl le d'un rése eau Wirele ssHART [4 46].

- $\checkmark$  Alimentation indépendante
- $\checkmark$  Alimentation par la boucle de courant
- $\checkmark$  Alimentation solaire (future implémentation)

#### Transmetteur de pression/température WirelessHART « SITRANS P280 »

Le pression/température WirelessHART qui transmet par radio toutes les valeurs de processus mesurées ainsi que les informations de diagnostic, les paramètres et les fonctions. L'appareil fonctionne avec une batterie intégrée et est conçu pour une consommation d'énergie extrêmement faible. Grâce à sa conception compacte et robuste, il est particulièrement adapté au montage sur des réservoirs et des tuyauteries dans des parties éloignées des installations, ainsi que sur des dispositifs mobiles ou rotatifs, ce qui permet son utilisation pour la surveillance de processus ou pour la gestion des actifs [46]. SITRANS S P280/T F280 (Fi (Figure) 20) est un n transm metteur d de

# Adaptat teur Wirele essHART " "SITRANS S AW200"

Le SITRANS AW200 (Figure 1.20) est un adaptateur sans fil WirelessHART permettant d'intégrer des appareils standard HART/4...20 mA au réseau WirelessHART. Le raccordement du SITRANS AW200 à un appareil HART à câblage analogique, permet aux utilisateurs d'accéder à toutes les informations de diagnostic sur la station de maintenance, sans pour autant affecter le fonctionnement. Dans le cas d'une nouvelle installation, divers transmetteurs HART éprouvés peuvent être utilisés en combinaison avec le SITRANS AW200 pour des s résultats efficaces [ 46].

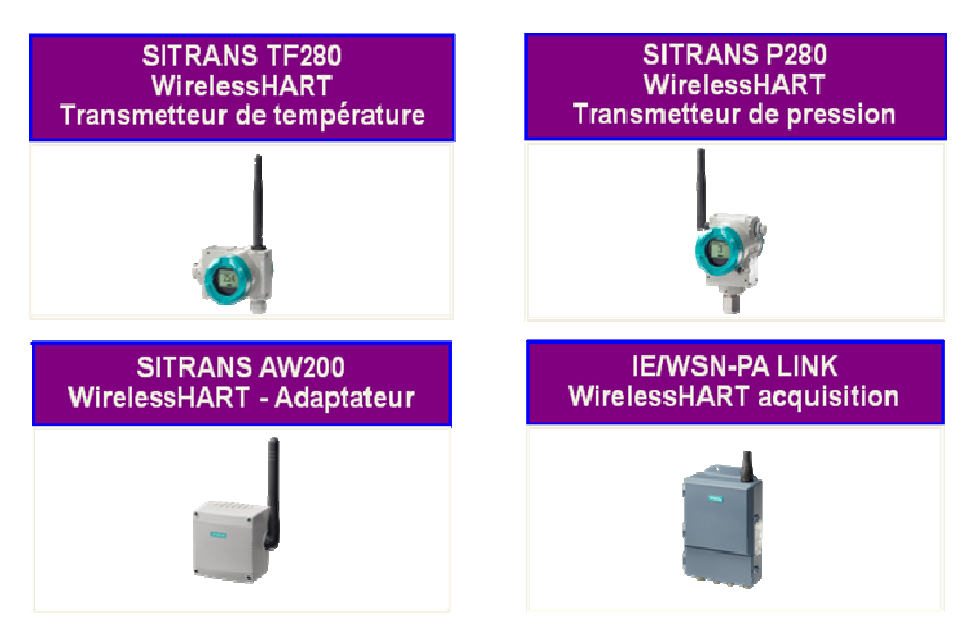

Figure 1.20 : Famille des produits WirelessHART de Siemens [46].

# Acquisition WirelessHART: Gateway IE/WSN-PA LINK

L'IE/WSN-PA LINK (Figure 1.20) est une passerelle WirelessHART de connexion d'un réseau WirelessHART à un système de niveau supérieur, comme par ex. un système de conduite de processus ou une Station de Maintenance. Le gestionnaire de réseau intégré facilite la configuration des réseaux WirelessHART ainsi que l'optimisation de la performance du réseau et des paramètres de sécurité. Les principales fonctions de cette passerelle sont [46]:

- $\checkmark$  Diagnostics : Contrôle l'état de la communication, des paramètres client/server etc.
- $\checkmark$  Affichage: Pages Web personnalisées pour affichages des données des capteurs
- $\checkmark$  Explorer : Vue des valeurs des capteurs
- $\checkmark$  Setup: Configuration le la liaison pour la communication, la sécurité et l'intégration dans le système

# Caractéristiques de la passerelle IE/WSN-PA LINK [46]

- Communication ouverte TCP/IP;
- Interface utilisateur standard ouvert par HART OPC server;
- Haut niveau de sécurité pour la communication des données en Wireless;
- Configuration et surveillance aisée du réseau utilisant une interface web;
- Connexion extensible jusqu'à 100 capteurs WirelessHART;
- Maximum de 50 instruments gérés: jusqu'à 15 secondes de latence ;
- Maximum de 100 instruments gérés: jusqu'à 60 secondes de latence ;
- Connexion simple au système ;
- Cohabitation avec d'autres technologies Wireless grâce à la fonction « Black list » ;
- Option déport d'antenne (Max.10 m) ;
- Installation en Zone 2 ;
- Boitier IP 65 ;
- Web server pour optimiser les performances du réseau et les paramètres de sécurité ;

# 1.5 Conclusion

Ce premier chapitre représente un état de l'art des aspects récents et les plus étudiés en relation avec le sujet de cette thèse.

En commençant par la supervision industrielle, où nous avons présenté le développement de ces différentes notions et architectures, ainsi que tous les outils nécessaires pour sa mise œuvre. La supervision joue un très grand rôle dans la sécurité du personnel ainsi que sur l'environnement, et ce, en détectant la moindre dégradation qui pourrait affecter le bon fonctionnement du système. L'arrêt d'un système industriel provoque des dommages énormes sur l'économie de l'entreprise, alors on peut conclure que le rôle de la supervision ne se limite pas à la sécurité mais aussi à la continuité de la rentabilité de l'entreprise, autrement dit à la survie de l'entreprise.

Parmi les différents systèmes de supervision et de contrôle, nous avons mis l'accent sur le système SCADA qui représente la plateforme des chapitres suivants et de tous les travaux entrepris lors de cette thèse. Le système SCADA est un outil puissant permettant de mettre en place des plateformes de supervision capable de prendre en charge la supervision de plusieurs installations en même temps et à des endroits différents grâce au réseau qui relie les différentes installations et transmet les données au poste de commande, parfois située à des kilomètres.

On est passé ensuite à présenter les tendances actuelles relatives aux systèmes commandés en réseau ou bien les NCSs (Networked Control Systems). Ces systèmes constituent un sujet qui a attiré beaucoup d'attention au cours des dix dernières années. En outre, l'utilisation de la communication sans fil est particulièrement intéressante dans de nombreux contextes où il est difficile ou contraignant d'utiliser des fils. Grâce à la réduction des coûts de production, on peut désormais intégrer des unités de calcul, de communication et de détection dans un seul appareil, que nous appelons capteur intelligent dans cette thèse. Ces appareils sont peu cher à produire, et ils ont ouvert la voie à de nombreux problèmes difficiles et intéressants dans un très large éventail d'applications, telles que le contrôle du trafic, la chirurgie à distance ou l'automatisation industrielle.

Pour finir, nous avons présenté deux exemples d'application de toutes ces techniques passées en revue lors de ce chapitre, et qui permettent de donner une image sur les besoins et opportunités de recherches actuelles dans ce domaine.

# Chapitre 2

# Description du système SCADA conçu pour le champ de Hassi Messaoud

# Contenu

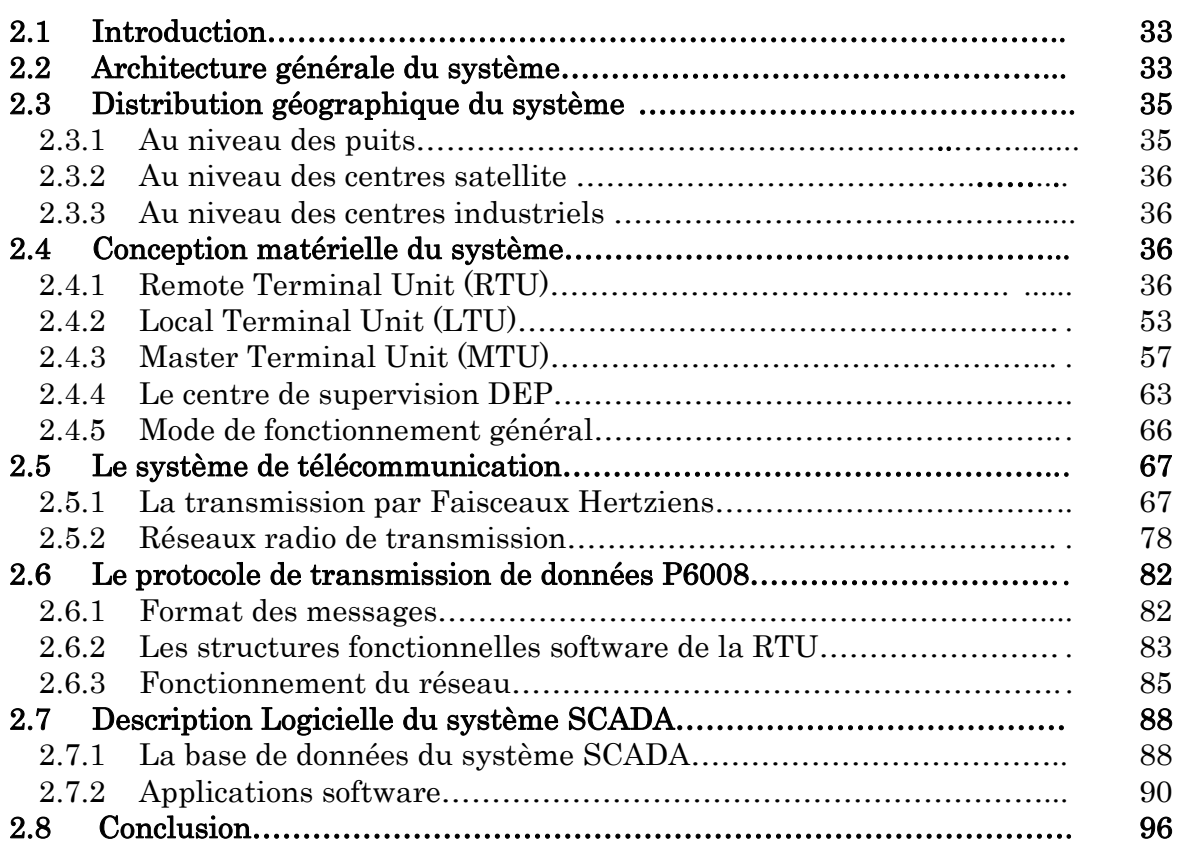

# 2.1 Introduction

Le système de télémétrie installé au champ de HMD (Hassi MessaouD), est un système d'acquisition et de télésurveillance des paramètres des puits, manifolds, postes de détente, champs satellites et centres industriels.

Ce système, appelé SCADA (Supervisory Control And Data Acquisition), a pour rôle la collecte, le traitement et la diffusion, en temps réel, des paramètres des puits vers les centres industriels nord et sud, et IRARA (DEP) à travers les différents champs satellites.

- $\checkmark$  Objectifs du système SCADA de HMD: les principaux objectifs de ce système sont :
	- La réduction des pertes en production brut dans le réseau de collectes, causées par un temps d'intervention très long du fait des informations, qui arrivent en retard ;
	- La préservation du parc automobile affecté à la collecte des données des puits ;
	- Déceler toutes anomalies du champ par une surveillance en temps réel et une intervention rapide ;
	- La réduction des dépenses pour la rénovation du très vaste réseau routier du champ ;
	- Production des bilans instantanés de tout le champ de HMD.
- $\checkmark$  Description sommaire du champ de Hassi Messaoud : Le champ de HMD se compose de deux champs distincts :
	- Champ Nord;
	- Champ Sud.

Sur chaque champ se trouvent les installations à superviser, à savoir :

- Les puits producteurs d'huile (PPH, PPHS, PPHGL, PPHSGL);
- Les puits injecteurs d'eau et de gaz (PIE et PIG);
- Les manifolds et les postes de détente gaz-lift (PDGL) ;
- Les centres satellites sud (W1C, W1A, W2A, S1A, E2A et E1C) ;
- Les centres satellites nord (OMO13, OMO35, OMN77, OMJ82, OMP53, OMP57, OML75 et OMP73) ;
- Les complexes industriels : sud CIS (Centre Industriel Sud), nord CIN (Centre Industriel Nord) devenu par la suite CINA (Centre Industriel Naili Abdelhalim) et l'UTBS (Unité de Traitement de Brut Sud), cette dernière récemment construite.

# 2.2 Architecture générale du système

Le système SCADA réalisé à HMD, permettra une gestion moderne, et surtout en temps réel, des installations actuelles et avenir, qui pourront être ajoutées éventuellement au fur et à mesure que le champ évolue, et ceci grâce à une configuration hiérarchique, divisée en quatre niveaux, qui communiquent entre eux avec une philosophie maître - esclave :

**Premier niveau** II correspond aux puits qui sont dotés de RTU (*Remote Terminal*) Unit). C'est l'unité d'acquisition se trouvant au niveau de chaque puits.

Deuxième niveau *II* correspond aux centres satellites qui sont dotés de LTU (Local Terminal Unit). C'est un concentrateur de données, et joue également le rôle d'intermédiaire entre les puits et le centre industriel.

Troisième niveau : Il correspond aux centres industriels Nord et Sud qui sont chacun doté de MTU (*Master Terminal Unit*). C'est là qu'arrivent toutes les données en provenance des LTUs, et où se fait le traitement de ces dernières.

Quatrième niveau : Il correspond au centre de supervision de la DEP (Division Engineering et Production) situé à Irara, il se charge de la collecte des informations de tout le champ de HMD à partir des deux centres industriels Nord et Sud (Figure 2.1).

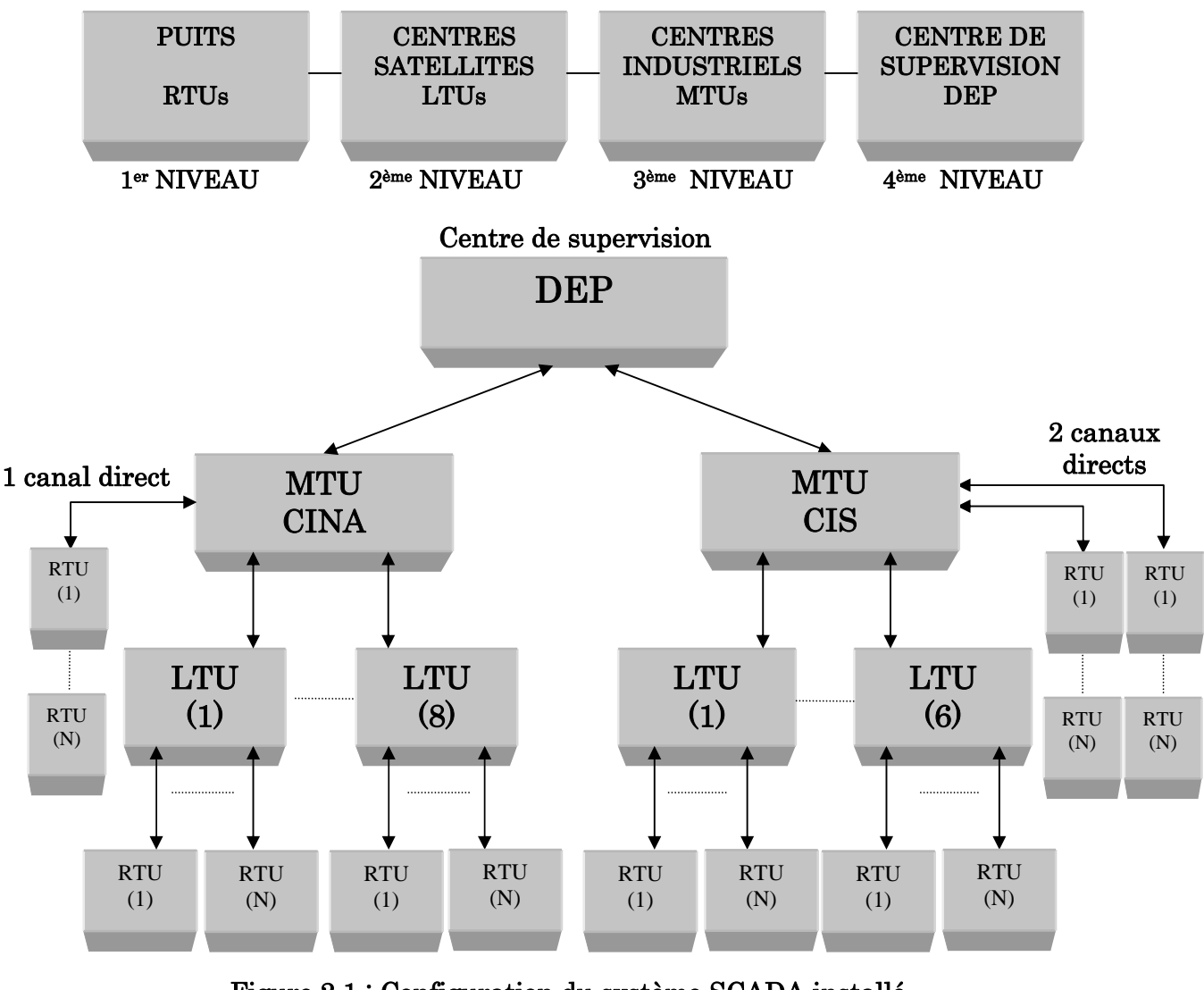

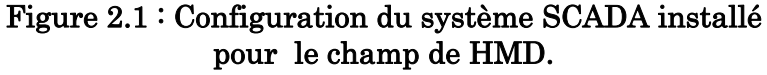

La télémétrie concerne des puits de différents types, avec pour chacun un certain nombre de paramètres:

- $\checkmark$  PPH : Puits Producteur d'Huile (5 paramètres).
- $\checkmark$  PPHS : Puits Producteur d'Huile Salée (8 à 9 paramètres).
- $\checkmark$  PPHGL : Puits Producteur d'Huile Gaz Lift (9 paramètres).
- $\checkmark$  PPHSGL : Puits Producteur d'Huile Salée Gaz Lift (11 paramètres).
- $\checkmark$  PIE : Puits Injecteur d'Eau (6 paramètres).
- $\checkmark$  PIG : Puits Injecteur de Gaz (7 paramètres).
- $\checkmark$  En plus des manifolds et des postes de détente.

# Paramètres

Le nombre de paramètres acquis au niveau des puits, grâce à des transmetteurs (capteurs intelligents) dépendent de ces types de puits et sont, eux aussi, de deux catégories :

#### Paramètres analogiques

- $\checkmark$  Pression et Température de tête (mesurées avant la vanne d'arrêt) ;
- $\checkmark$  Pression de ligne (mesurée après la détente);
- $\checkmark$  Pression de l'espace annulaire  $7$ ";
- $\checkmark$  Pression de l'espace annulaire 9" 5/8;
- $\checkmark$  Pression différentielle (calcul du débit);
- $\checkmark$  Température gaz lift ;
- $\checkmark$  Pression d'injection ;
- $\checkmark$  Pression d'aspiration pompe;
- $\checkmark$  Pression de refoulement pompe;
- $\checkmark$  Pression de réseau gaz;

#### Paramètres digitaux

- $\checkmark$  Début et fin de course pour la vanne de fermeture du puits;
- $\checkmark$  Etat du moteur de la pompe marche/arrêt;
- $\checkmark$  Etat de la porte du *Shelter* de la RTU;

# 2.3 Distribution géographique du système

Avant de définir les différents équipements du système, et son mode de fonctionnement, il serait intéressant de définir l'environnement et le contexte physique dans lequel se trouve chaque unité.

#### 2.3.1 Au niveau des puits

Les différents paramètres sont mesurés au niveau du puits (cela va de même pour les manifolds et poste de détente), à l'aide de transmetteurs intelligents (capteurs dotés de microprocesseur) dont le rôle est de transformer la grandeur physique mesurée en une grandeur électrique (signal 04 – 20 mA). Le courant électrique est acheminé à travers un câble bifilaire (plus un shield), jusqu'à la RTU, qui se trouve à une cinquantaine de mètres de la tête du puits, pour ne pas gêner d'éventuels travaux de maintenance des puits (Snubbing ou de Work-Over).

Cette RTU, constituée de plusieurs cartes électroniques est abritée à l'intérieur d'une armoire en tôle doublée afin d'assurer un refroidissement naturel. Elle est fixée sur un pylône à une hauteur de 2.5 mètres du sol. L'antenne d'émission et de réception est de type YAGI et est située au dessus du pylône à une hauteur qui varie en fonction de la position du puits. Enfin concernant l'alimentation, le panneau solaire est situé au dessus de l'armoire avec un angle d'inclinaison de 45° et la batterie est enterrée à une distance de 2 mètres de profondeur, ils assurent l'alimentation du système, à travers un régulateur de charge.

### 2.3.2 Au niveau des centres satellites

La LTU est située à l'intérieur des champs, qui sont au nombre de 8 au Nord et 6 au Sud (il s'agit ici uniquement des champs concernés par la télémétrie). Certain de ces champs sont dotés de salles de contrôle ou pourra se faire la supervision des paramètres (sans aucun pouvoir d'action), d'autres ne seront équipés que de locaux ou seront installés les équipements sans moniteurs (impossibilité de supervision).

Les paramètres recueillis au niveau du champ, sont transmis à la LTU grâce aux transmetteurs, à travers des câbles similaires à ceux des puits, et ce jusqu'à la RTU0 (qui fait partie intégrante de la LTU).

Chaque LTU, au niveau de HMD, gère en moyenne 30 à 40 RTUs, correspondants aux puits les plus proches du champ satellite (exception faite pour le W1C, qui gère prés de 70 sur deux canaux).

# 2.3.3 Au niveau des centres industriels

Les deux MTUs sont situées au niveau du CIS et du CINA, à l'intérieur des salles de contrôles et qui abritent les armoires des différents équipements (HOST, FEP, Radio, etc..), et les terminaux de visualisation. Les paramètres propres au centre industriel sont transmis à la MTU par câbles, comme pour le cas des LTUs, au niveau des champs satellites. Notons que la MTU du CINA ne gère que les LTUs du Nord et que la MTU du CIS que celles du Sud.

# 2.4 Conception matérielle du système

# 2.4.1. Remote Terminal Unit (RTU)

Chaque puits, manifolds et poste de détente gaz-lift est équipé des éléments suivants [47]:

- $\checkmark$  Une armoire RTU (NUOVO PIGNONE P6008/S), pour l'acquisition des paramètres relatifs aux processus ;
- $\checkmark$  une antenne de transmission directive YAGI ;
- $\checkmark$  une batterie et des panneaux solaires, pour les besoins de la RTU en énergie électrique ;
- $\checkmark$  un ensemble de transmetteurs de pression, de température et pression différentielle ;
- $\checkmark$  un pylône qui supporte l'antenne, panneaux solaires et l'armoire RTU.

### Composition hardware d'une RTU

Les RTUs sont installées au niveau des puits, manifolds et postes de détente. Elles servent à collecter les différents paramètres analogiques et digitaux provenant des différents instruments (transmetteurs de pression, de température et de débit) et les envoient vers la station maître (LTU ou MTU), mais elles peuvent également procéder à la téléfermeture suite à une commande provenant de la station maître MTU (quelques puits seulement sont concernés par la télé fermeture). La RTU se compose de trois blocs (Figure 2.2) fonctionnels principaux qui sont :

- Le bloc CPU;
- Le bloc modules I/O ;
- Le bloc d'alimentation.

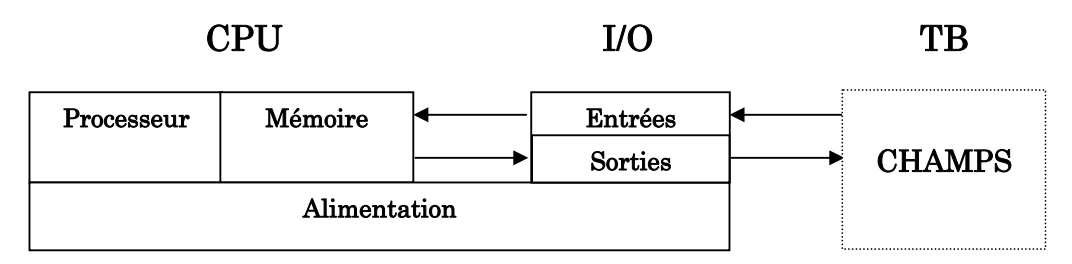

Figure 2.2 : Bloc fonctionnel de la RTU.

La RTU assure ses fonctions grâce au programme résidant sur une mémoire intérieure EPROM. Elle communique grâce à un équipement radio travaillant dans la bande UHF avec les centres satellites (ou complexes), pour la transmission des données saisies ou pour l'envoi des commandes ou pour le diagnostic radio.

Les messages échangés entre la station d'élaboration (LTU ou MTU) et la RTU (P6008/S) utilisent le protocole de communication P6008/S ASCII. Ce protocole set basé sur l'échange de messages d'interrogation et de réponse, les messages sont échangés d'une façon Maître/Esclave. La RTU exécute ses fonctions avec l'installation à travers des programmes gérés par sa propre unité centrale (CPU). L'alimentation en énergie électrique des RTUs est assurée par un système de panneaux solaires. Les différents éléments qui composent une RTU sont (voir Figures 2.3 et  $2.4$ :

- $\checkmark$  Unité centrale : comporte les modules électroniques suivants :
	- **-** une carte CPU pilotée par un microcontrôleur ;
	- **-** des cartes d'entrées / sorties analogiques ou digitales :
		- une carte à 16 entrées analogiques (828.53)
		- une carte à 32 entrées digitales (828.47)
		- une carte à 16 sorties digitales (828.61)

# $\checkmark$  Module d'alimentation :

- **-** 24 v ;
- **-** 12 v ;
- **-** 5 v.

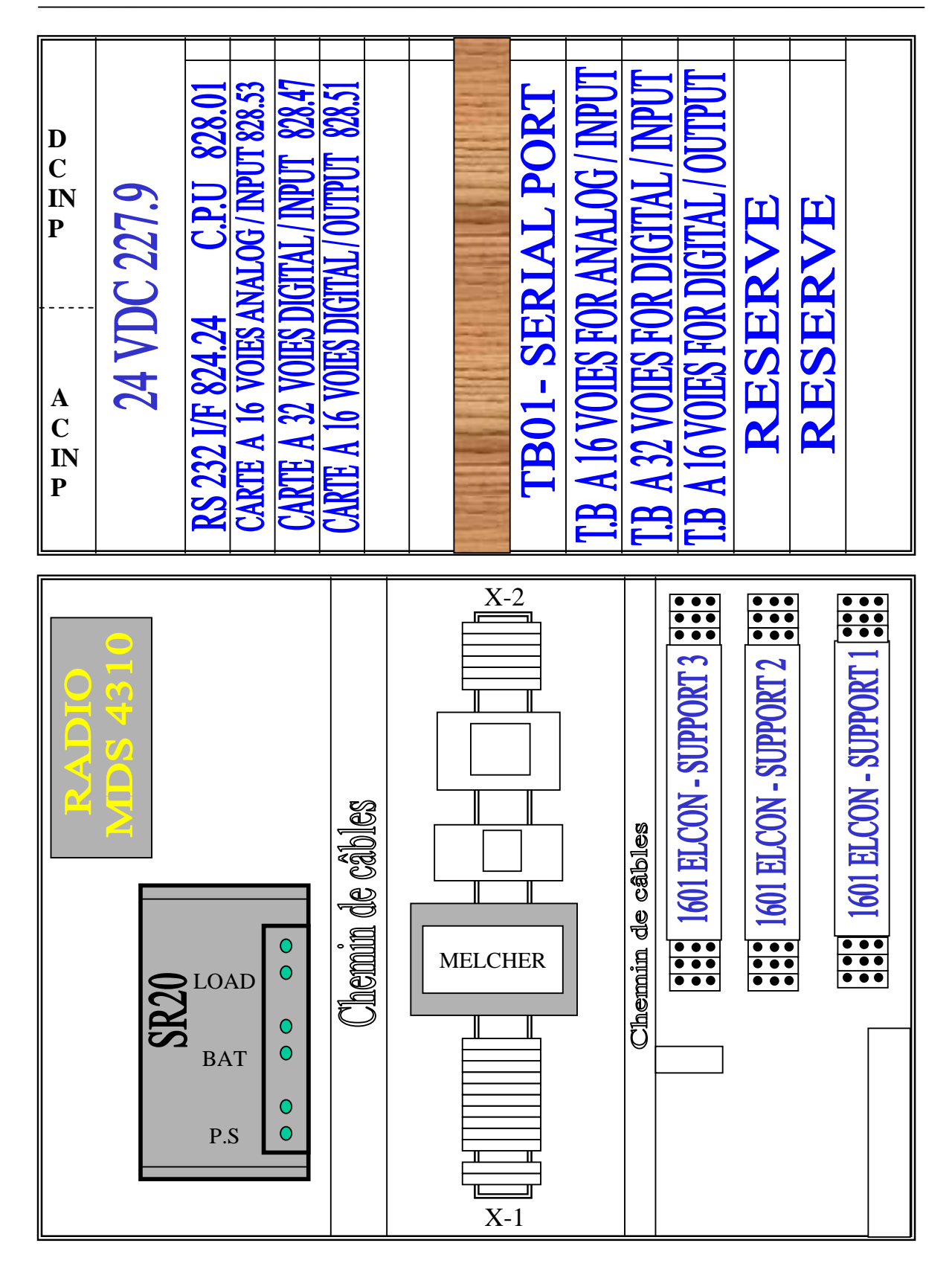

Figure 2.3 : Vue de face interne de l'armoire RTU type F [47].

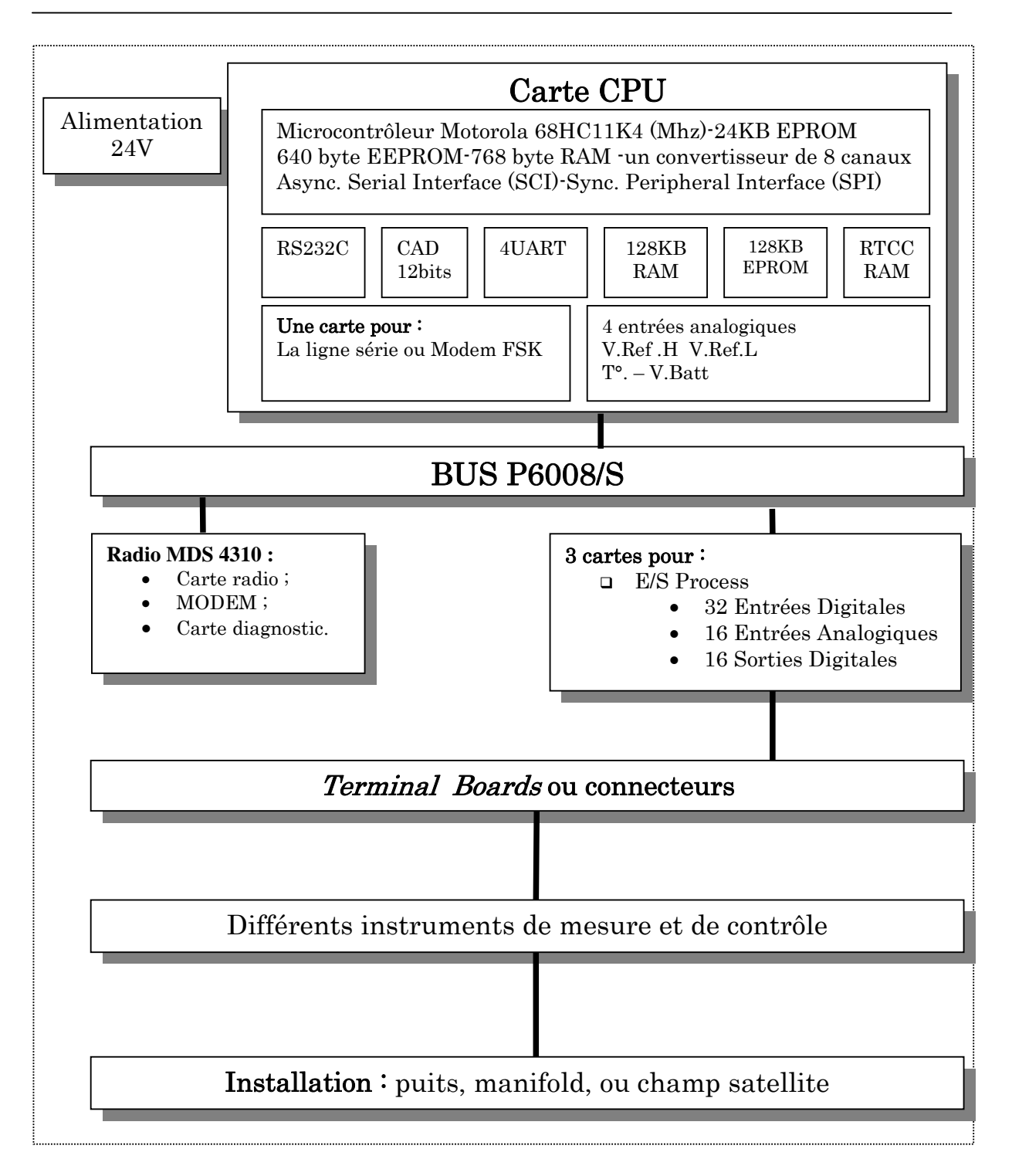

Figure 2.4 : Distribution des modules de la RTU.

# $\checkmark$  Modules de conditionnement du signal (Terminal Boards)

- **-** des Terminal Boards (T.B.) qui sont des cartes de conversion du signal courant  $(4 \cdot 20m)$  en un signal tension  $(0.4 \cdot 2 \text{ V})$ :
	- un TB à 16 voies pour les entrées analogiques ;
	- un TB à 32 voies pour les entrées digitales ;
	- un TB à 16 voies pour les sorties digitales.
- **-** Un T.B. pour la connexion série RS232 avec la radio

# $\checkmark$  Modules régulateurs et convertisseurs

- **-** un régulateur de charge solaire SR20 ;
- **-** un convertisseur de tension DC/DC 12v/3A ;
- **-** un convertisseur de tension DC/DC 7.5v/1.5A ;

# $\checkmark$  Modules de transmission

- **-** une radio MDS 4310 composée de :
	- $\blacksquare$  Carte radio:
	- Modem à 4800 bauds ;
	- carte diagnostic.

# √ Modules de Sécurité Intrinsèque

La sécurité intrinsèque « S.I.» est une des nombreuses méthodes connues pour empêcher les explosions en zones dangereuses. Elle est la seule méthode qui agit en limitant l'énergie électrique des circuits et des appareils à des niveaux trop bas pour provoquer l'explosion des mélanges air/gaz les moins favorables possibles. Elle emploie des puissances réduites, d'environ 2 à 3 watts et donc bien appropriée à l'instrumentation industrielle [48].

Pour notre projet nous aurons besoin de deux types de barrières Zener (voir Annexe D) :

- **-** 1621-3D-P pour les signaux des mesures analogiques ;
- **-** 1680-6S-P signaux des mesures digitales.

Une RTU peut contenir (06) barrières Zener au maximum :

- **-** une barrière type entrées digitales à (06) canaux ;
- **-** (05) barrières type entrées analogiques à (03) canaux chacune.

# Description des cartes de la RTU

- a) Constitution de la carte CPU : elle comprend les éléments suivants :
	- **-** Microcontrôleur 68HC711K4 : fonctionnant avec une horloge de 12 MHz et un bus de données de 8 bits ;
	- **-** EPROM 24 Kb : contient une partie du programme qui gère la carte CPU ;
	- **-** EPROM (extension) 128 Kb : utilisée pour charger les alarmes et les événements concernant l'acquisition des paramètres ;
	- **-** EEPROM 640 bytes : contient les paramètres de configuration de la RTU ;
	- **-** RAM 128 Kb : mémoire cache, elle contient les données de travail intermédiaires :
		- Valeurs des entrées analogiques et digitales;
		- Messages transmis et reçus de la station de contrôle.
- **-** RTCC : Real Time Calendar Clock, utilisée par une partie du programme d'archivage dans l'EPROM. Cette fonction d'archivage stocke dans la RAM les variations des paramètres avec leur listes et la date correspondante, ces variations sont transmises à la MTU de manière séquentielle avec leurs date de survenues ;
- **-** SCI : aSynChronous serial Interface, elle est utilisée pour la connexion du terminal de test qui diagnostique le fonctionnement de la CPU sans la perturber. Elle travail avec une vitesse de 9600 Bauds en utilisant le protocole P6008 ASCII ;
- **-** SPI : Synchronous Peripheral Interface, utilisée pour la connexion avec les cartes sur le bus : entre la CPU et cartes d'E/S. au self test la CPU vérifie le bon fonctionnement de toutes les cartes qui lui sont reliées par le bus.

# Remarques :

- **-** la lecture des cartes d'entrées digitales (D/I) est rapide alors que la lecture des cartes d'entrées analogiques (A/I) est faite séquentiellement en excitant les relais sur le Terminal Board ;
- **-** sur la carte CPU des switchs permettent de configurer l'adresse de la RTU  $(de 0 à 62)$ ;
- **-** la carte CPU permet de prélever (04) entrées analogiques :
	- Voltage (Tension) Batterie  $(T.B.);$
	- **Température**  $(\mathbf{T}^{\circ})$  **du châssis**;
	- $(02)$  Tensions de référence : Haute HTR et basse BTR.
- **-** Les éléments optionnels que peut avoir la carte CPU sont :.
	- (01) EPROM de 128 Kb : pour le stockage du programme de la séquence locale ;
	- **RTCC** : Real Time Calendar Clock avec une horloge de 32768 Hz et 2 Kb de RAM ;
	- ADC: Analog to Digital Converter avec une résolution de 12 bits et une vitesse de conversion de 50 mesures/seconde.

Les fonctions standards réalisées par la CPU P6008/S sont :

- $\checkmark$  Auto diagnostic ;
- $\checkmark$  Initialisation de la RTU;
- $\checkmark$  Gestion du bus P6008/S;
- $\checkmark$  Saisie cyclique des signaux numériques ;
- $\checkmark$  Gestion du CAN (Convertisseur Analogique Numérique) ;
- $\checkmark$  Saisie et élaboration cyclique des signaux analogiques ;
- $\checkmark$  Gestion des communications avec deux unités d'élaboration centrale.
- $\checkmark$  En option : gestion d'une séquence locale.

# b) Les modules d'Entrées / Sorties

 $\checkmark$  Le module d'entrées analogiques MOD. 828.53 : ce module permet l'acquisition des paramètres analogiques tels que les pressions les températures. Une carte A/I peut acquérir jusqu'à 16 paramètres, elle est caractérisée par des entrées en courant ou tension avec conditionnement du signal par deux résistances. Le basculement des mesures d'entrées est exécuté par des relais électromécaniques. L'emmagasinage des signaux se fait par des capacités utilisées pour chaque mesure. La capacité est connectée directement au signal d'entrée (provenant des instruments) et la conversion est commutée vers le convertisseur analogique numérique au niveau de la carte. La première carte est dotée d'un module pour les tensions de références HTR et BTR. Pour notre application ce module (Figure 2.5) servira pour l'acquisition des signaux des mesures analogiques (Pj, Tj, PMFD, TMFD, PT, PL, PA, TT).

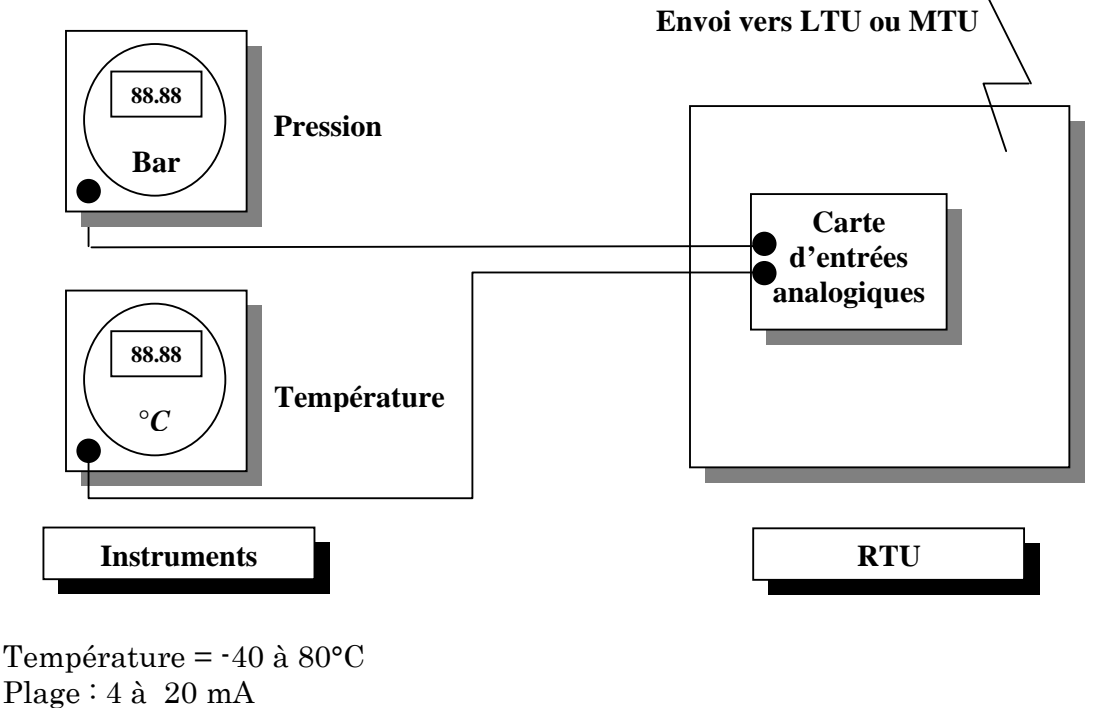

```
 0 à 2 Volts
```
# Figure 2.5 : Exemple d'acquisition de variables analogiques.

 $\checkmark$  Le module d'entrées digitales MOD. 828.47 : ce module permet l'acquisition des paramètres digitaux (jusqu'à 32 entrées par carte). Dans notre application (Figure 2.6), il permet d'acquérir la position des vannes : fermée, ouverte, en cours ou mal fonction et l'état de la porte Shelter : ouverte, fermée. La technique de polling est utilisée pour avoir les informations sur les états des contacts. Le temps nécessaire pour acquérir un mot de 16 bits est de 0,15ms.

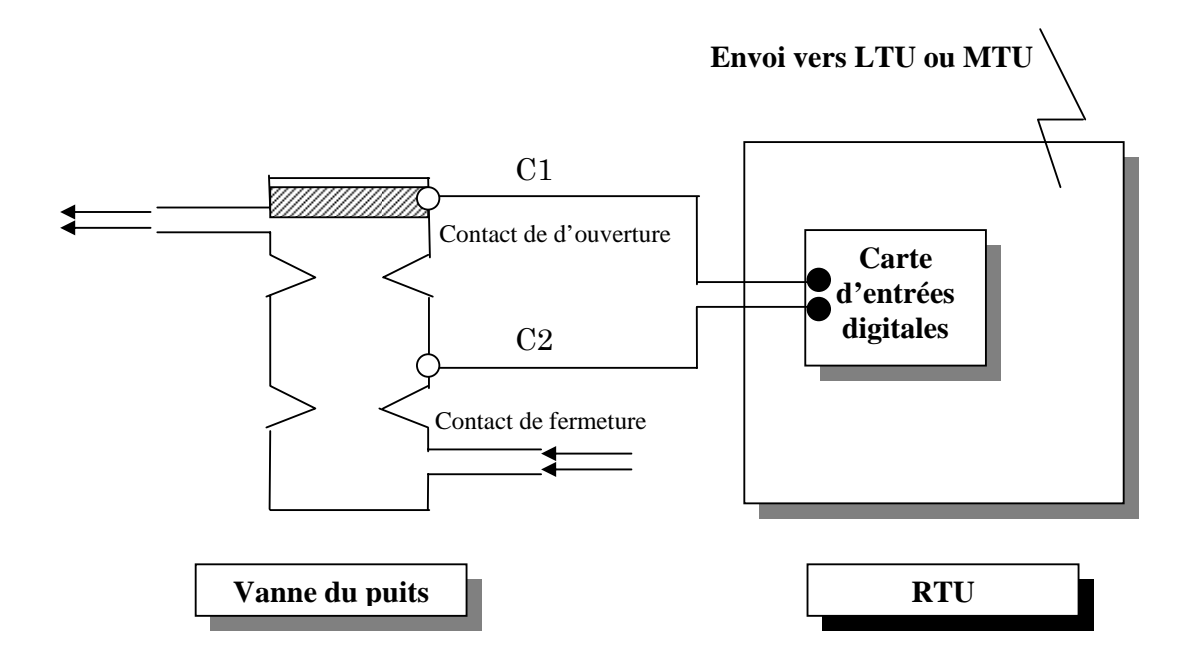

Figure 2.6 : Exemple d'acquisition de variables digitales.

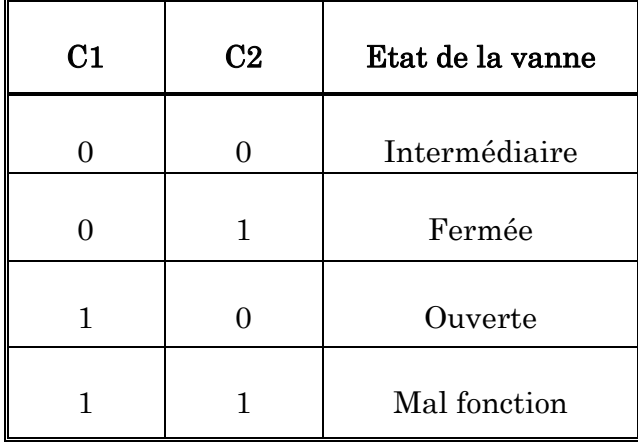

Caractéristiques :

 Température de –40 à 85° C Isolation : 1500 VRMS Isolation du bruit. Led de signalisation de défaillances. Alimentation : 24 V. Consommation : très basse. Connexion : nappe de 64 Fils.

 $\checkmark$  Le module de sorties digitales (Commande) MOD. 828.61: c'est une carte à 16 sorties digitales momentanées à relais (Figure 2.7) cette carte permet à la CPU d'exécuter des commandes tout ou rien sur les installations reliées à la RTU (l'envoi de la commande de téléfermeture du puits à travers un relais). Le temps de fermeture du contact pour l'exécution de la commande peut être court ou long (configurable). En ce qui nous concerne, ce module est utilisé seulement pour la sortie de la commande de téléfermeture du puits (TF).

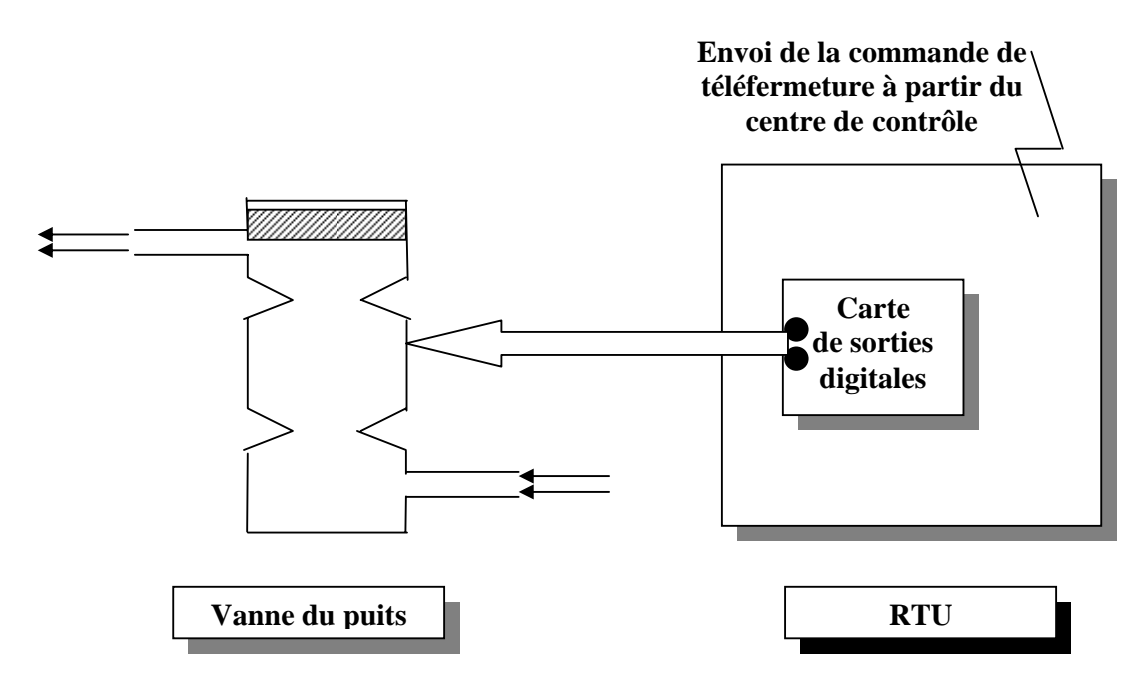

Figure 2.7 : Exemple d'envoi de commande de téléfermeture.

#### Caractéristiques :

Température : -40 à 80°C Technologie : H-CMOS à basse consommation Connexion : Vers l'I/O du terminal avec une nappe de 64 fils Isolation : 1500 Vrms Leds de signalisation et de diagnostique

- c) Le Module de communication : Il sert à la connexion de la carte CPU avec la radio qui effectue la transmission des données vers la LTU ou MTU. La radio reçoit les signaux RS232 de la CPU via cette carte d'interface et les transmet après les avoirs modulés en FSK (Frequency Shift Keying) par son modem intégré. Sur le module de transmission de la carte CPU, des cavaliers permettent de la configurer en **Half duplex**; des *switchs* permettent de déterminer la vitesse (4800 bauds) et le protocole (P6008 ASCII).
- d) Module d'alimentation : il est basée essentiellement sur des régulateurs et des comparateurs, elle génère des tensions régulées nécessaires aux différentes cartes, et contrôle la charge de la batterie.

#### Système d'alimentation au niveau de la RTU

Toutes les RTUs au niveau des puits, manifolds et postes de détentes gaz - lift sont dotés d'un système d'énergie solaire composé de :

### a) Panneaux photovoltaïques (solaires)

Chaque panneau solaire est composé de deux modules photovoltaïques, et chaque module est composé de 36 cellules branchées en série. Chaque module a les caractéristiques suivantes :

 $Tension: 12v;$ Puissance maximale : 75watts ; Tension de circuit ouvert Voc : 21,7v ; Courant de court circuit Icc : 4,8A

Les deux modules sont branchés pour fournir 24v, un courant de charge maximal de 6A et une puissance de 150 watts. Le panneau solaire alimente (le jour) la RTU, les transmetteurs, la radio et la batterie à travers un régulateur de charge SR20.

# b) Batterie

Les batteries utilisées sont de type stationnaire sans entretien. Au niveau de chaque RTU on trouve deux batteries branchées en série, et chacune d'elles est composée de 6 cellules branchées en série également, ces deux batteries sont contenues dans un coffret métallique.

Chaque batterie a une capacité nominale de 12v et une puissance de 105AmpH, les deux batteries en série fournissent une tension de 24v. Elles ont une très longue durée de vie :

- **-** de 20 ans pour une température annuelle moyenne de 25°C ;
- **-** de 10 ans pour une température annuelle moyenne de 35°C ;

La durée de vie des batteries de Hassi Messaoud à 80% de sa capacité est de 500 cycles, se qui équivaut à 13 ans de service. Les batteries sont enterrées et dotées d'un évent vers l'atmosphère pour l'évacuation des gaz explosifs qui peuvent être générés par les batteries.

# c) Le régulateur de charge

#### $\checkmark$  Principe

Le système de régulation de charge est un élément du système photovoltaïque qui a pour but de contrôler la charge et la décharge de la batterie afin d'en maximiser la durée de vie. Son rôle principal est de réduire le courant lorsque la batterie est presque entièrement chargée. Lorsque la batterie se rapproche d'un état de charge complète, de petites bulles commencent à se former sur les électrodes positives. A partir de ce moment, il vaut mieux réduire le courant de charge non seulement pour éviter des dégâts mais aussi afin de mieux atteindre l'état de charge complète. Un courant trop élevé peut provoquer une déformation des électrodes à l'intérieur, ce qui pourrait créer un court-circuit [49].

La durée de vie de la batterie sera considérablement allongée si l'on évite autant que possible des surcharges importantes et des décharges profondes. Pour ce faire, on sera bien avisé de maintenir la tension par élément de batterie entre 11 V et 14,4 V pour une batterie de 12 V.

Le régulateur de charge dont on dispose le «SR20 *Atonic* 20A» est un module de la RTU, destiné pour la protection de la batterie, de la RTU et du panneau solaire. Il a une entrée pour connecter le panneau, une connexion pour les deux pôles de la batterie et une sortie vers la RTU (Figure 2.8).

Le régulateur surveille l'état de charge  $(SOC: State Of Charge)$  de la batterie, Le processus de charge définit dans quels cas les différents éléments de la RTU soient en marche ou pas.

#### $\checkmark$  Fonctions de contrôle et de régulation

#### **-** Détermination du SOC

Au moyen d'un algorithme le régulateur est capable «d'apprendre» les courbes caractéristiques de la batterie. Le SOC est indiqué avec une précision moyenne d'environ 10%. Cet état de charge est à la base de la plupart des fonctions de contrôle et de régulation.

### **-** Charge de cycle

Quand le SOC descend au dessous de 70%, la tension finale de charge est relevée durant 1 heure.

### **-** Charge d'égalisation

Quand le SOC descend au dessous de 40% la fonction d'égalisation de charge est activée. Durant cette opération la tension finale de charge est relevée durant 1 heure. Ainsi la durée de vie de la batterie est prolongée.

#### **-** Protection de surcharge

De fréquentes surcharges nuisent à la batterie. Le procédé de charge et la protection de surcharge sont contrôlés par le régulateur

# **-** Affichage

L'agent est informé de l'état de charge du système par deux LEDs. La LED1, Info-LED concerne le fonctionnement du régulateur. La LED2, SOC-LED concerne la batterie.

# **-** Protection de décharge

Les décharges profondes conduisent à une perte de capacité à cause de la « Sulfatation » le nom dérive des cristaux de sulfate de plomb qui se forment à la surface des électrodes qui ne se dissolvent plus lors de charges ultérieures, réduisant ainsi le contact avec l'électrolyte. La protection de décharge coupe l'alimentation des différents équipements du système. Dès que le SOC est supérieur à 50% ils sont automatiquement reconnectés.

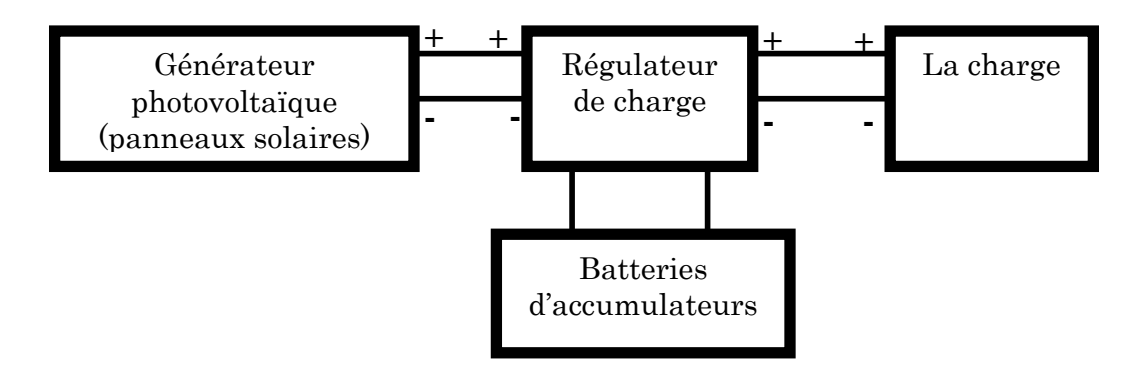

# Figure 2.8 : Schéma synoptique d'une installation photovoltaïque.

# $\checkmark$  Fonctionnement

Les différents états de fonctionnement sont :

# **-** Etat de charge

L'état de charge de la batterie est indiqué par une LED, elle change de couleur :

- 10 niveaux de rouge (environ 0% du SOC) ;
- via **jaune** (environ 50% du SOC);
- à vert (100% du SOC).

# **-** Avertissement de décharge

Quand le SOC est plus bas que 40% l'agent est prévenu de la déconnexion par un clignotement rapide de la LED.

# **-** Protection de décharge

La déconnexion des équipements de la RTU suite à une protection de décharge est reconnue par un clignotement lent de la LED. La déconnexion s'opère lorsque le SOC est de 30% (couleur d'affichage rouge / jaune). Les équipements sont automatiquement remis en marche dès que le seuil du SOC atteint 50% (couleur d'affichage jaune). Le niveau du SOC peut ainsi être déterminé durant le clignotement suivant la couleur de la LED.

# **-** Informations données par l'affichage

Durant les opérations normales, la LED est verte clignotante. Dès que la couleur devient rouge, il y'a une erreur. Le Tableau 2.1 ci-dessous montre qu'elles sont les types d'erreurs qui peuvent survenir.

Les principales données de fonctionnement du régulateur sont :

- **-** Type de régulateur : SR20 Atonic (20 A) ;
- **-** Intensité de courant maximale du module à 50°C : 20 A ;
- **-** Section du câblage (fin/unifilaire) : 16/25 mm2 ;
- **-** Tension de système : 24v ;
- **-** Température ambiante admissible : -25°C … +50°C ;
- **-** Données de l'algorithme « Atonic » : ( voir Tableau 2.2)

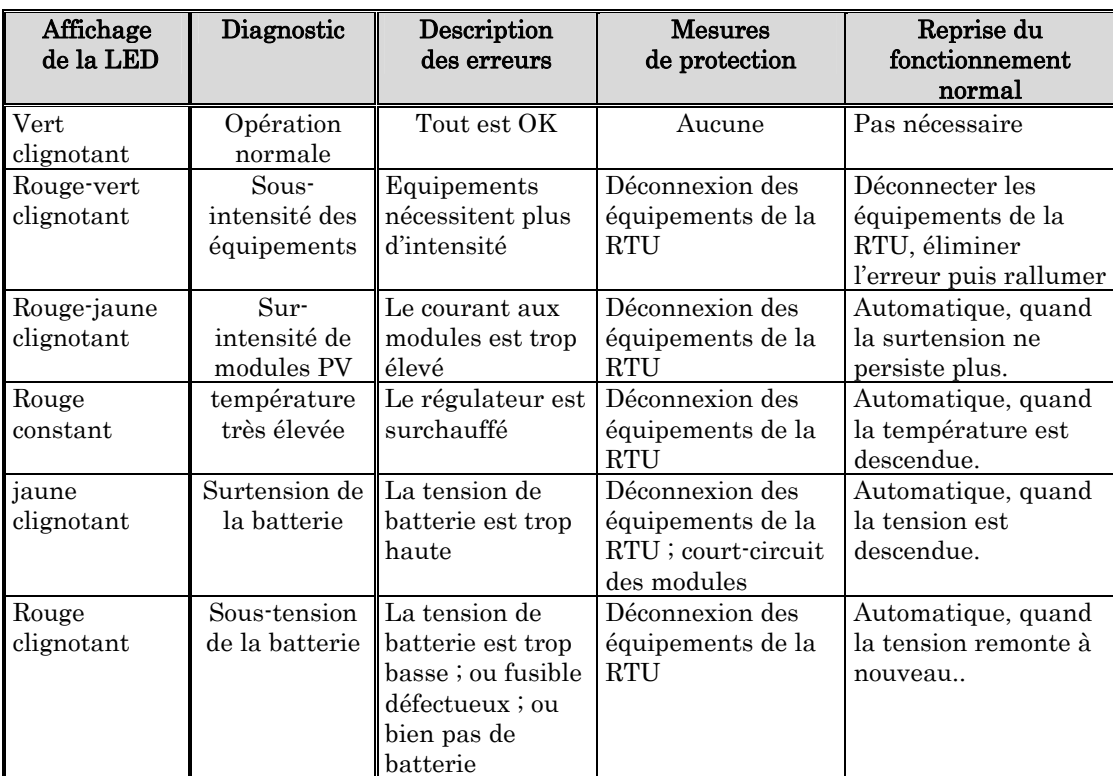

# Tableau 2.1 : Erreurs et Anomalies de fonctionnement du régulateur de charge.

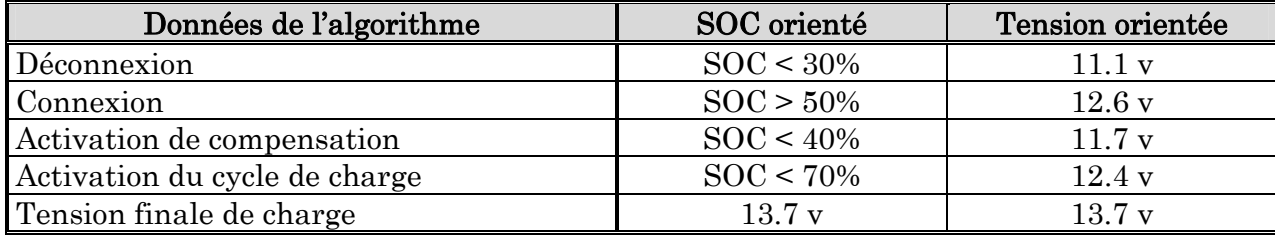

# Tableau 2.2 : Algorithme de fonctionnement du régulateur.

#### d) Convertisseur DC/DC : 24v/12v

C'est un module électronique qui réalise la conversion de la tension 24v DC en 12v DC et assure une sortie de 3A pour alimenter la radio.

#### Dimensionnement du système d'énergie électrique

#### a) La consommation d'énergie électrique

#### √ <u>La radio</u>

- Mode d'émission : La radio est généralement en mode d'émission durant 3 heures/24heures, elle consomme 3A à 12v, ce qui fait une puissance de :

$$
3A \times 12v \times 3h = 108 Wh (Watt/heure)
$$

Mode de réception : La radio est généralement en mode de réception durant 21 heures/24 heures, dans ce cas elle consomme un courant de 0.065 A à  $12v$ , ce qui fait une puissance de :

$$
0.065A \times 12v \times 21h = 16.4 Wh
$$

Les pertes du convertisseur  $24v/12v$  : Les pertes du convertisseur  $24v/12v$ sont estimées à 13.8Wh.

#### $\checkmark$  La RTU

La consommation de la RTU est de 6W/heure, sous une tension de 24v, donc ce qui fait une consommation journalière de :

$$
24H \times 6W = 144 Wh
$$

#### 9 Les transmetteurs

Chaque instrument consomme une puissance de 0.9W/24h.

Exemple : Les puits producteurs d'huile salée en gaz lift (PPHSGL)

Les puits PPHSGL sont équipés de 11 transmetteurs (P, ∆P et T) ce qui fait une consommation de :

$$
0.9W \times 24v \times 11 = 237.6 Wh
$$

donc l'installation de télémétrie au niveau des puits PPHSGL absorbe une puissance de :

$$
108 + 16.4 + 13.8 + 144 + 237.6 = 519.8 \text{ Wh}
$$

Pour une tension de 24 v, on absorbe un courant heure de :

$$
\frac{519.8 \text{ Wh}}{24 \text{ v}} = 21.65 \text{ Ah}
$$

La durée d'autonomie de la batterie est :

$$
\frac{105 \text{ Ah}}{21.65 \text{ Ah}} = 4.85 \text{ jours}
$$

Le pré dimensionnement du système nous offre une autonomie de presque 5 jours.

#### Les différents types de RTU's

La différence qui existe entre les différents types de RTUs, réside au niveau du nombre des barrières Zener installées à l'intérieur de l'armoire RTU et le nombre de paramètres configurés par puits (Tableaux 2.3 à 2.10).

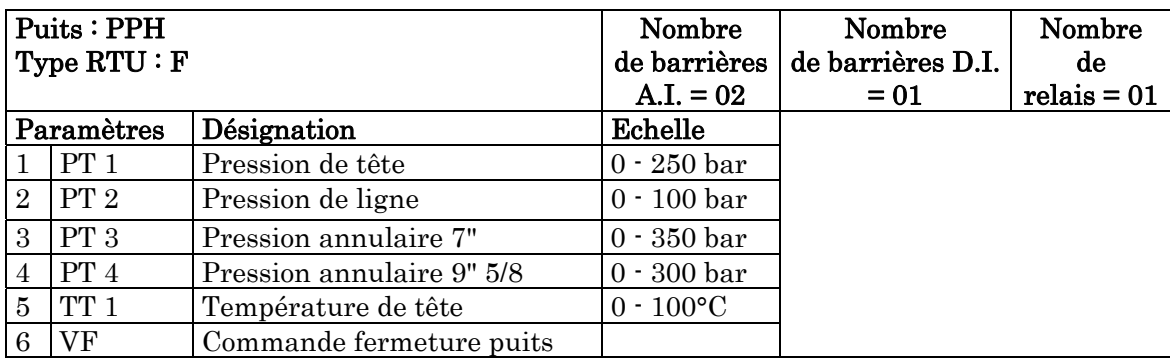

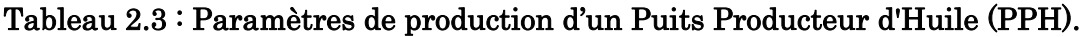

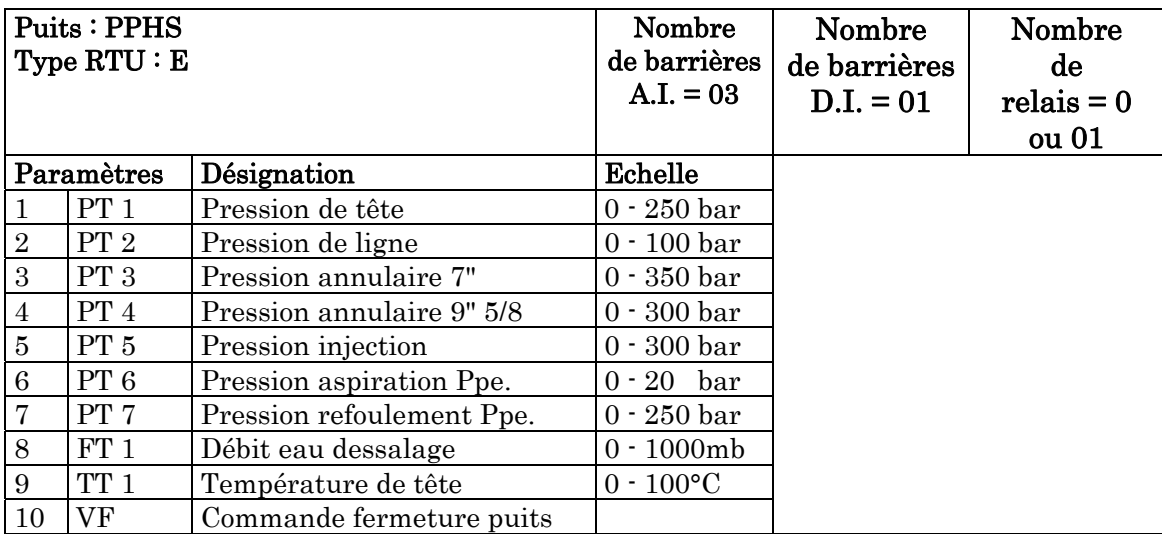

# Tableau 2.4 : Paramètres de production d'un Puits Producteur d'Huile Salée (PPHS).

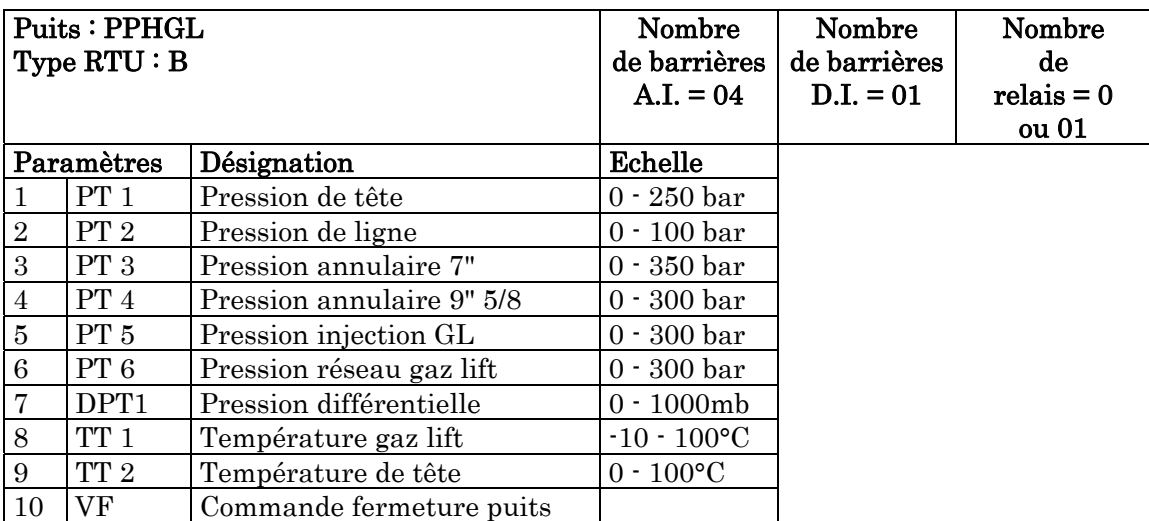

# Tableau 2.5 : Paramètres de production d'un Puits Producteur d'Huile activé par Gaz Lift (PPHGL).

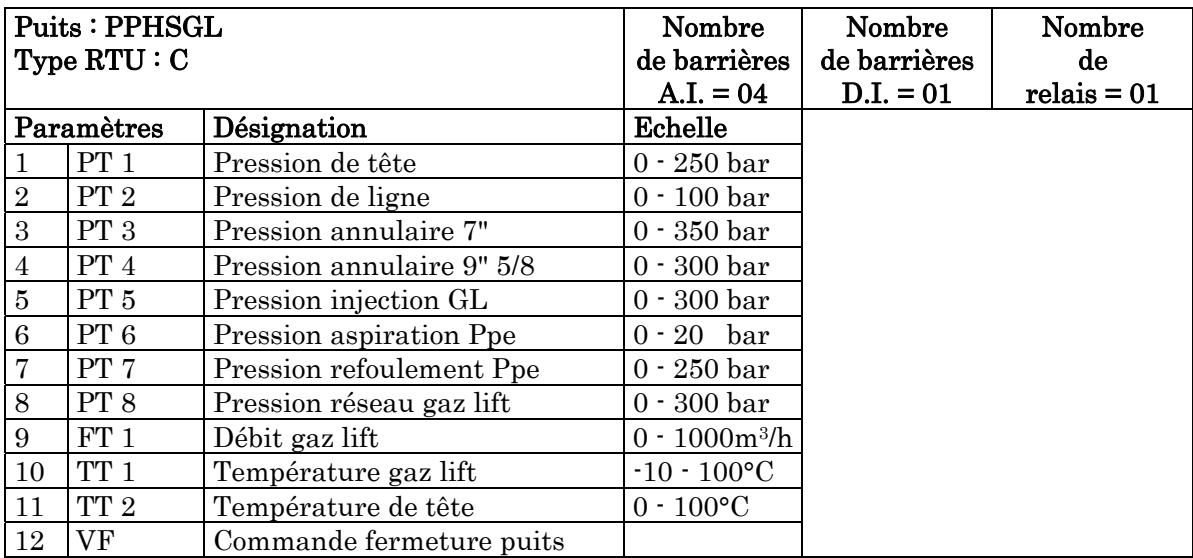

# Tableau 2.6 : Paramètres de production d'un Puits Producteur d'Huile Salée activé par Gaz Lift (PPHSGL).

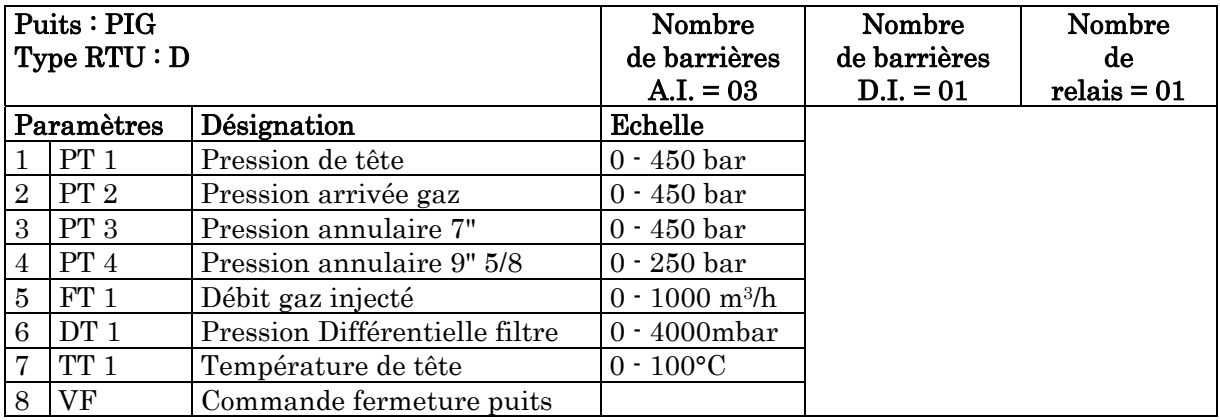

# Tableau 2.7 : Paramètres de production d'un Puits Injecteur Gaz (PIG).

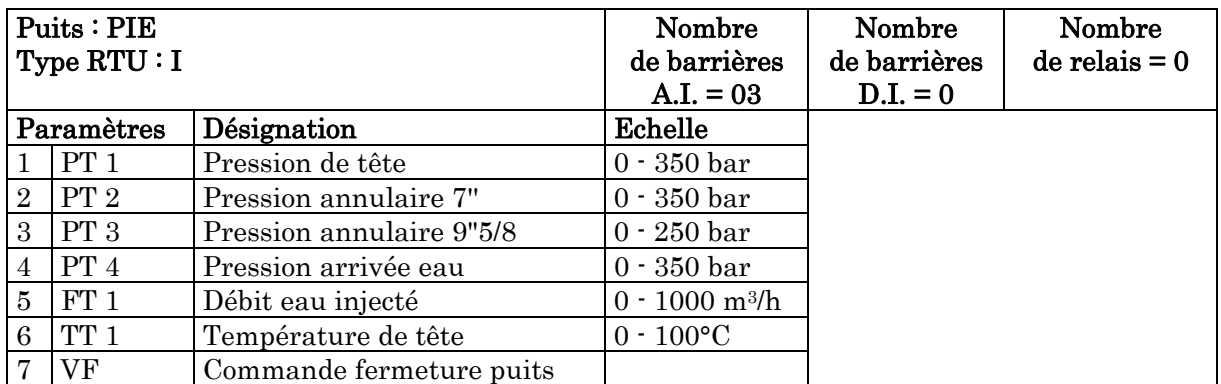

# Tableau 2.8 : Paramètres de production d'un Puits Injecteur d'Eau (PIE).

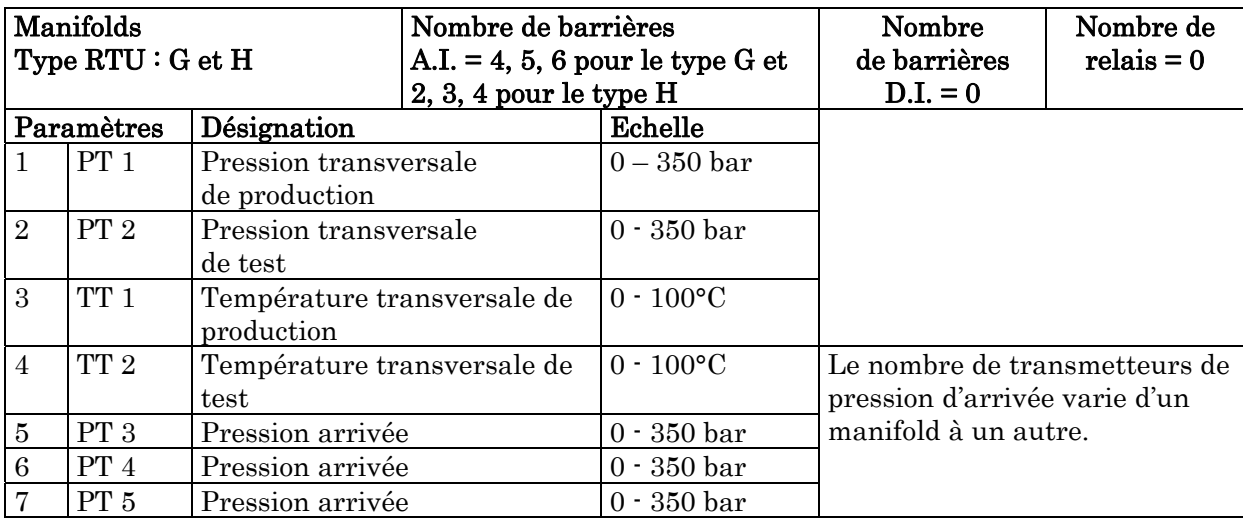

# Tableau 2.9 : Paramètres de production des Manifolds (MFD).

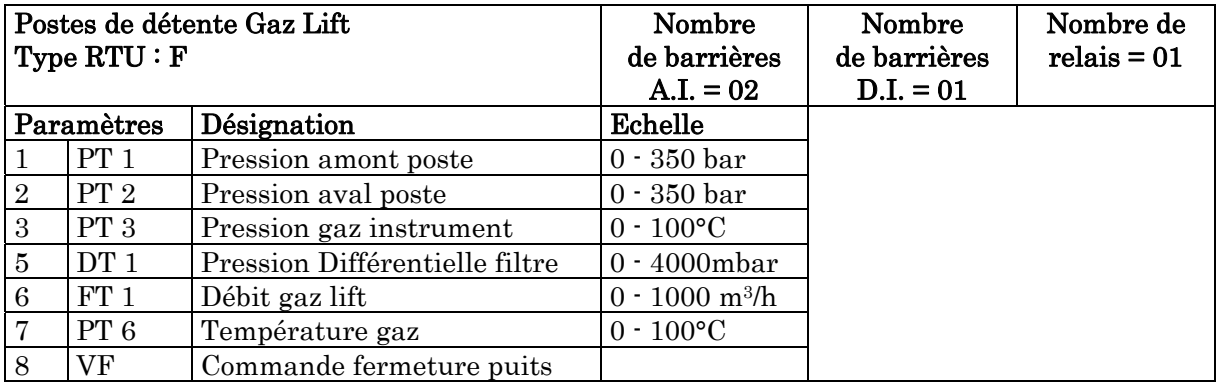

#### Tableau 2.10 : Paramètres de production d'un Poste de détente Gaz Lift (PDGL).

#### Mode de fonctionnement du système au niveau des RTU's

Les différents paramètres (PT1, PT2, PT3, … etc) sont mesurés au niveau des puits PDGL ou Manifolds par des transmetteurs électroniques intelligents dont le rôle est de transformer la grandeur physique mesurée (pression ou température) en une grandeur électrique (signal de 4 à 20 mA).

Le signal électrique est acheminé à travers un câble bifilaire jusqu'à l'armoire RTU, qui se trouve à une distance de 50m à peu près de la tête du puits, pour ne pas gêner d'éventuels travaux (Snubbing, Work over).

La RTU constituée de plusieurs cartes électroniques, traite ces signaux électriques, les mémorises et attend pour qu'elle soit interrogée par la LTU (ou MTU) pour transmettre ces données par la radio MDS 4310 via son antenne YAGI.

#### 2.4.2. Local Terminal Unit (LTU)

Dans la configuration du système de télémétrie (SCADA), la LTU est logiquement placée entre la MTU et les RTUs relatives à la LTU en question, le rôle de cette dernière est :

- Traitement et représentation des données locales du centre satellite et les données des puits qui lui sont affectés ;
- Transmission de toutes ces données vers la MTU correspondante : MTU (CIS) pour le champs sud et MTU (CINA) pour celui du nord.

Au niveau de la LTU existe une RTU dite RTU0 (RTU zéro), elle fait partie intégrante de la LTU, et est réservée à l'acquisition des paramètres du champ satellite en question.

La LTU d'un coté saisie les données des RTU qui lui sont connectés, toujours avec une logique Master (maître), alors que d'un autre coté elle répond aux commandes venant de la MTU, avec une logique slave (esclave). En d'autres termes la LTU demande aux RTUs de lui transmettre les paramètres, mais uniquement après avoir reçue l'ordre de la MTU.

Physiquement la LTU réside au niveau des différents champs satellites. Pour le champ de HMD, on distingue deux types de LTUs :

- $\checkmark$  LTU avec salle de contrôle équipée d'un PC (poste opérateur), pour la visualisation des données reçues des RTUs et d'une imprimante pour les alarmes et les événements … etc. ;
- $\checkmark$  LTU sans salle de contrôle, qui n'est pas équipée de moyens de visualisation et d'impression.

Le nombre total de LTUs installées est de quatorze (14) dont huit (08) avec salle de contrôle, la distribution des LTUs est comme suit :

- Six (06) LTUs avec salle de contrôle, pour les centres satellites sud (W1C, W1A, W2A, S1A, E2A et E1C) ;
- Deux (02) LTUs avec salle de contrôle, pour les centres satellites nord (OMN77 et OMP53) ;
- Six (06) LTUs sans salle de contrôle, pour les centres satellites nord (OMO13, OMO35, OMJ82, OMP57, OML75 et OMP73).

Remarque : A cause de l'absence de la climatisation sur ces (06) dernières LTUs vue qu'il n'existe pas de surveillance on a procédé à la centralisation des données de ces LTUs vers les deux centres OMN77 et OMP53 (Figure 2.9), pour cela le service télémétrie a entamé les travaux suivants [50]:

- Transfert du matériel de télémétrie (3 paires d'armoires LTU/radio) des centres OMO13, OMO35, OMJ82 vers OMN77 ;
- Transfert du matériel de télémétrie (3 paires d'armoires LTU/radio) des centres OMP57, OMP73, OMP75 vers OMP53 ;
- Les paramètres locaux de ces centres centralisés seront transmis par une RTU placée sur chacun d'eux vers le CINA.

#### Composition hardware d'une LTU

Chaque LTU est composée matériellement de (03) armoires, pour les centres satellites sans salle de contrôle en plus d'un PC et d'une imprimante pour ceux avec salle de contrôle (voir **figure 2.10)**:

# $\checkmark$  Armoire I/O (RTU0 ou locale)

Elle sert à la collecte des données locales, transmises par câble à la LTU des centres satellites avec ou sans salle de contrôle.

Cette armoire comporte essentiellement :

- Un module d'alimentation ;
- Une carte CPU ;
- Des cartes d'entrées/sorties ;
- Des Terminal Boards ;
- Un maximum de barrières Zener permettant l'acquisition de paramètres.

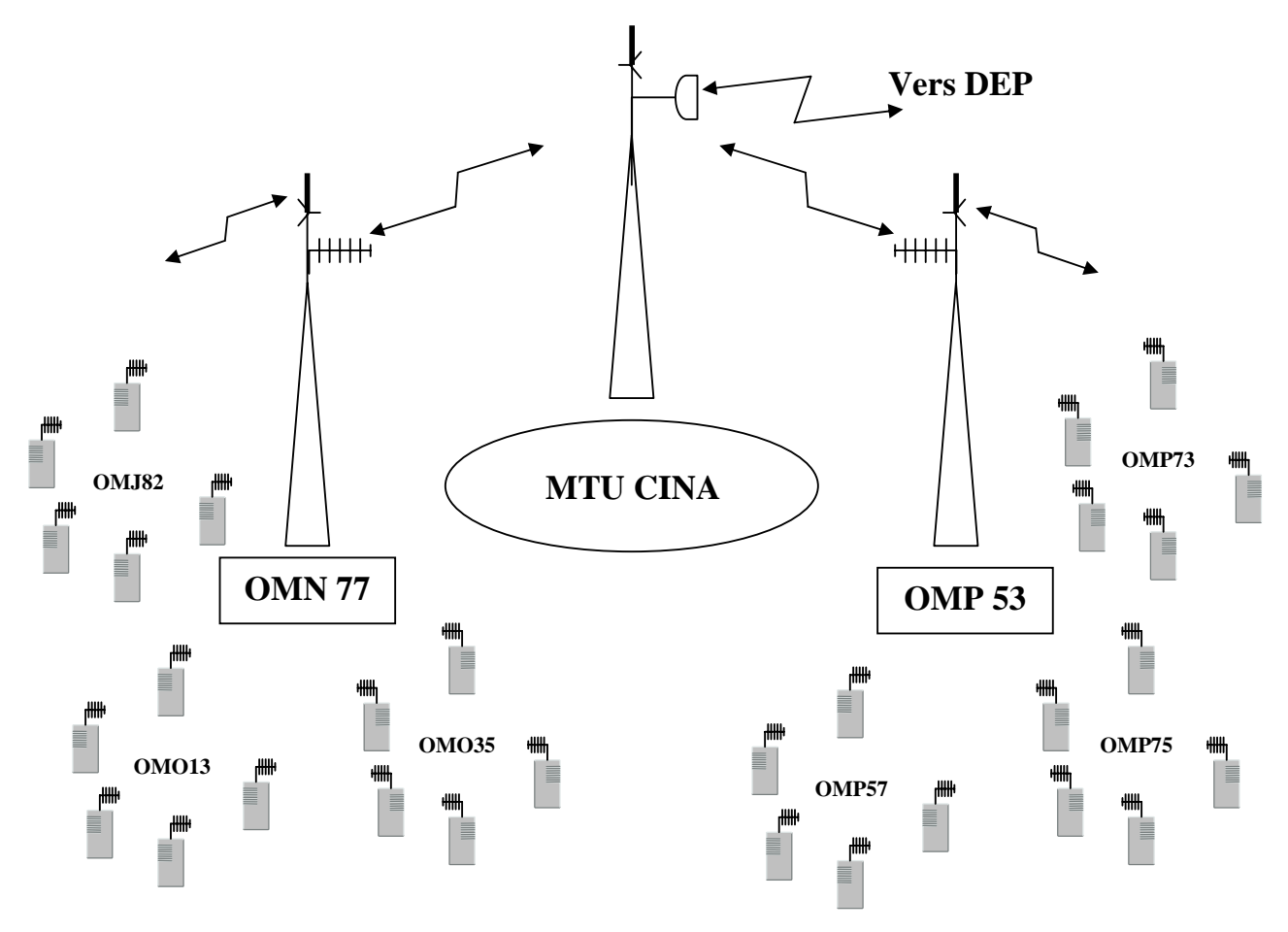

Figure 2.9 : Architecture des liaisons radio du système SCADA (champ nord).

### $\checkmark$  Armoire RADIO

Elle sert à la transmission des données entre d'une part la LTU et les RTUs qui lui sont affectées et d'autre part la LTU et la MTU correspondante, cela s'effectue par les éléments suivants :

- deux (02) radios UHF MDS4310 (MAIN et BACKUP), pour communiquer avec la MTU ;
- une (01) radio UHF MDS4310, pour le diagnostic des radios;
- une (01) radio MDS4100A, pour communiquer avec les RTUs.

Remarque : l'armoire radio du centre satellite W1C, comporte deux radios MDS 4100A du fait qu'il existe deux canaux de RTUs.

#### $\checkmark$  Armoire CPU

Elle comporte les éléments suivants :

- un bloc CPU P6008/10 (main) ;
- un bloc CPU P6008/10 (BACK UP);
- une unité de switch « S.U.S.: Switching Unit Subsystem »

 $\checkmark$  Un micro ordinateur : écran 21", pour visualiser les schémas synoptiques des puits, manifolds et PDGL ainsi que les paramètres relatifs à ces installations.

# Capacité de traitement

Chaque LTU peut, au maximum gérer jusqu'à 63 RTUs par canal de transmission, soit 123 sur deux canaux (W1C par exemple), et non pas 126 car en réalité une adresse est réservée à la RTU(0) par canal ce qui en fait deux et une autre pour l'auto diagnostique.

# 2.4.3. Master Terminal Unit (MTU)

C'est la station maître du système SCADA, elle reçoit les données et donne les ordres aux différentes LTUs qui lui sont affectées et directement à quelques RTUs en cas exceptionnel sans passer par les LTU.

La MTU du centre industriel sud CIS reçoit seulement les données des LTUs et RTUs du champ sud à savoir :

- $(06)$  LTUs : W1C, W1A, W2A, S1A, E2A et E1C (avec salle de contrôle) ;
- (69) RTUs : puits et manifold connectés directement au CIS.

La MTU du centre industriel nord CINA reçoit seulement les données des LTUs et RTUs de champs nord à savoir :

- (08) LTUs : OMP53, OMN77, OMO13, OMO35, OMJ82, OMP57, OML75 et OMP73.
- (41) RTUs : puits et manifold connectés directement au CINA.

Ces deux MTUs transmettent leurs données vers le centre de supervision de la DEP installé à IRARA.

# Composition hardware d'une MTU

Compte tenu du nombre important des fonctions à réaliser, la MTU dispose de 03 aires d'opérations connectées en réseau Ethernet-LAN (Figures 2.11 et 2.12 : Schémas synoptiques MTU CIS / CINA) :

# $\checkmark$  Un (01) poste de configuration (*Work Station*)

C'est une station de travail qui permet de configurer la Database (la base de données) du système de supervision en définissant les ressources, les données et les fonctions typiques du système. Il permet également de visualiser, créer, modifier, ou effacer les données de la Database

# $\checkmark$  Deux (02) armoires radios

Elles servent à la communication respectivement avec les RTUs, les LTUs et enfin le centre de supervision de la DEP :

- la première armoire contient (01) ou (02) radios MDS4100 pour la communication avec les RTUs locales : un (01) seul canal pour le CINA et deux (02) canaux pour le CIS ;
- la deuxième armoire contient : une radio MDS 960D, pour communiquer avec le centre de supervision DEP, un multiplexeur MX200 et un équipement pour la phonie.
- $\checkmark$  Deux (02) armoires CPU

Ces deux armoires contiennent le matériel suivant :

- Deux (02) ordinateurs FEP (Front End Processor) : Ce sont deux ordinateurs redondants : MAIN et BACKUP (HP RX2660), destinés à l'acquisition et l'élaboration des données arrivant des RTUs et LTUs.
- Deux (02) ordinateurs HOST : Ce sont deux ordinateurs redondants : MAIN et BACKUP (HP XW4600) dont le rôle est la gestion des calculs, bilans de production, de la navigation des pages vidéo, de l'archivage, de la gestion des alarmes et de l'impression des informations.

Ce sont des stations très puissantes du fait du rôle qui leur est assigné. Il y en a deux au niveau de chaque centre de contrôle. Les différentes caractéristiques techniques de ces ordinateurs sont suivantes :

FEP (Serveur): (HP-Unix 11i v3) Hp RX2660 (1x1,42 GHz/12 MB) 2 Gb RAM Disque dur de 146 Gb #2 10/100MB interface Ethernet HOST (HMI): (Windows XP SP3) Hp XW4600 (Intel core duo E8400 3.00 6M) 2 Gb RAM Disque dur de 250 Gb #2 10/100MB interface Ethernet

Ce sont les éléments qui ont la plus lourde charge fonctionnelle du système, il en existe deux pour assurer une redondance du système et permettre ainsi une plus grande disponibilité, en effet, lorsque le système est fonctionnel l'un des FEP (ou Host) jouera le rôle de ''Master'', c'est à dire que c'est lui qui contrôlera toutes les opérations au niveau de la MTU, l'autre FEP (ou Host) jouera le rôle de ''Backup'' en suivant tous les changements des données en parallèle. Ainsi si le FEP (ou Host) jouant le rôle de Master tombe en panne, le FEP (ou Host) en Backup prendra la relève automatiquement pour éviter une interruption dans le fonctionnement du système.

Remarque : les deux ordinateurs HOST (MAIN) et FEP (MAIN) sont logées dans une armoire (MAIN) et les deux ordinateurs HOST (BACKUP) et FEP (BACKUP) sont logées dans une armoire (BACKUP).

# $\checkmark$  Deux (02) concentrateurs (HUBs) Ethernet

Ce sont deux concentrateurs redondants : MAIN et BACKUP (DE-1600 10BT) qui permettent de former un réseau local LAN redondant en mode bus/diffuseur Ethernet avec 12 ports et un débit de 10Mb/s avec comme support de transmission la paire torsadée.

Remarque : les deux HUBs sont interconnectés par deux (02) ponts (BRIDGES) Ethernet redondés (DI-1100).

## $\checkmark$  Deux (02) postes opérateurs (X-Terminal)

Ils servent à la visualisation, la surveillance et le contrôle des puits, manifolds, PDGL et les centres satellites.

Les X-Terminaux sont en fait des stations graphiques puissantes ayant pour fonctions :

- Affichage visuel des schémas (synoptiques) des différents puits associée aux modules et comprenant les informations suivantes :
- Valeurs des différentes variables mesurées au niveau des puits.
	- o Etat de chaque élément du puits (suivant la couleur d'affichage).
- Navigation à travers le système pour afficher ses différents éléments.
- Fonction d'interactivité permettant à l'opérateur d'introduire des commandes par simple click du Tack-ball pour la téléfermeture des puits.
- Visualisation des différents types de rapports (quotidiens, mensuels ou annuels) et leur envoi éventuel vers l'impression.
- Affichage de tableaux de valeurs des variables aux puits.
- Affichage du livre journal ou Log Book.
- Affichage de différents graphiques et courbes de tendance de certaines variables suivant une intervalle de temps choisi par l'opérateur.
- Notification et visualisation des alarmes en temps réel concernant les installations au niveau des puits.
- Affichage des événements de diagnostic concernant le système SCADA.

# $\checkmark$  Deux (02) PC de maintenance

Ce sont des PC ayant les caractéristiques suivantes :

- (Windows XP SP3)
- Hp XW4600 (Intel core duo E8400 3.00 6M)
- 2 Gb RAM
- Disque dur de 250 Gb
- #2 10/100MB interface Ethernet

Il existe deux consoles de maintenance au niveau de chaque centre de contrôle. Chacune est reliée à un FEP pour pouvoir assurer sa maintenance en cas de panne.

# $\checkmark$  Trois (03) imprimantes

- Deux (02) Imprimantes matricielles GENICOM 3480 avec une vitesse d'impression: de 400 caractères/seconde pour les événements et les Logs, elles ont pour rôles principaux :
	- Impression des différents rapports soit de façon automatique (tous les jours, à chaque fin de mois et annuellement) à minuit, soit sur demande de l'opérateur.
- Impression automatique des cas d'alarmes et de mal fonctionnement concernant soit les installations au niveau des puits et modules soit le matériel du système SCADA lui-même (Autodiagnostique).
- Impression de certaines données concernant les puits et les modules tels que température, débit, pression…
- Une (01) imprimante graphique couleur HP Deskjet 1600 avec une vitesse d'impression de 4pages/minutes pour impression sur demande de l'opérateur.

Ces imprimantes sont reliées au réseau local LAN par l'intermédiaire d'une interface 'Rapid interface Printer' et un transceiver IEEE 802.3.

## Configuration du réseau

Les trois (03) réseaux (CIS / CINA / DEP) étant pratiquement similaires : les réseaux CIS et CINA sont exactement identique. Pour la DEP, il suffira d'ajouter un X-Terminal et d'éliminer les 2 FEP.

Le réseau LAN Ethernet relie les différentes unités de traitement (Host, FEP, Config …) ayant des caractéristiques Software et Hardware différentes mais utilisant le même protocole de communication TCP/IP, qui assure la communication par le transfert des données intra-sites et inter-sites. Le réseau a une configuration redondante (Main / Back-up) et ce pour assurer une continuité de fonctionnement même en cas de panne (voir figures 2.11 et 2.12 : Schémas synoptiques MTU CIS / CINA).

Les deux Bridges (ponts) qui assurent la connexion entre les 2 réseaux ont comme rôle essentiel la prévention d'éventuelles congestions du réseau et optimisent l'utilisation de la bande passante.

## Fonctions d'une MTU

Chaque MTU (CIS et CINA) assure les fonctions suivantes :

- Acquisition et traitement des données.
- Mémorisation et récupération des données.
- Télécommandes.
- Enregistrement des données historiques.
- Visualisation des graphes et synoptiques interactifs.
- Visualisation des tableaux de mesures.
- Calculs et gestion des paramètres.
- Auto-diagnostique.
- Calcul des bilans de production.

## 2.4.4. Le centre de supervision DEP

Le centre de supervision DEP (Direction Engineering et Production) situé à IRARA, est une station de supervision des puits (RTUs) et des centres satellites (LTUs), il est constitué des éléments suivants (voir Figure 2.13 : Schéma synoptique de la station de supervision DEP) :

# $\checkmark$  Une (01) armoire Radio :

Elle sert à la transmission de données avec les MTUs des deux centres industriels : sud (CIS) et nord (CINA).

Elle comporte les éléments suivants :

- Deux (02) radios MDS 960D (point à point), pour communiquer respectivement avec la MTU du CIS et celle du CINA ;
- Deux (02) multiplexeurs MX-2000.

# $\sqrt{\frac{\text{Trois} (03) X- \text{terminaux} (03)}}$

Sont directement reliés au LAN et présentent exactement les mêmes caractéristiques techniques que les X-Terminaux décrits précédemment au niveau des MTUs et ont les mêmes rôles fonctionnels sauf que l'on ne peut envoyer de commande de fermeture de puits.

# $\checkmark$  Un (01) poste de configuration (*Work Station*)

C'est une station de travail ayant les mêmes caractéristiques que les CPU (HP RX2660), elle permet de configurer la Database (la base de données) du système de supervision en définissant les ressources, les données et les fonctions typiques du système. Il permet également de visualiser, créer, modifier, ou effacer les données du Data base.

# $\checkmark$  Deux (02) ordinateurs HOST (MAIN et BACKUP)

Leur configuration matérielle est exactement la même que celle des Hosts au niveau des MTU. Ces deux Hosts ont pour rôle principal :

- Gestion du réseau local LAN Ethernet.
- Collecte des données que les centres de contrôle ont recueillies.
- Toutes les opérations de traitement des données.

Par contre, la commande de fermeture des puits ne peut être envoyée à partir du centre DEP et cela pour éviter l'interférence avec les commandes envoyées à partir des MTUs des centres industriels.

- $\checkmark$  Deux (02) imprimantes
- (01) Imprimante matricielle GENICOM 3480.
- (01) imprimante graphique couleur HP Deskjet 1600.
- $\checkmark$  Deux (02) HUBs Ethernet
- $\checkmark$  Deux (02) ponts (BRIDGES) Ethernet ;
- $\checkmark$  Un (01) onduleur UPS ;
- $\checkmark$  Deux (02) serveurs d'imprimantes ;

Remarque : les ordinateurs (HOST, FEP, Work Station) et les périphériques (X-Terminaux) de chaque MTU des deux centres industriels et la station DEP seront interconnectés sur un réseau local de communication LAN de type Ethernet avec un protocole de communication TCP/IP.

## 2.4.5. Mode de fonctionnement général

Chaque MTU (CIS et CINA) scrute les LTUs qui lui sont réservés en tant que maître, sur une seule fréquence en *half-duplex* (c'est à dire que seulement une des deux stations a le droit d'émettre à la fois) [47].

D'un autre coté, chaque LTU scrute ses propres RTUs en tant que maître, sur une autre fréquence en half-duplex. Il est clair que la LTU se comporte en tant que maître vis-à-vis des RTUs et comme esclave vis-à-vis de la MTU. En fait, elle est maître et esclave simultanément, car sur chacune des deux liaisons (LTU – RTU) et (MTU – LTU) existe deux émetteurs/récepteurs, de manière à avoir deux cycles d'interrogation dégagés et totalement indépendant l'un par rapport à l'autre.

Remarque : Aucune RTU n'a le droit d'émettre, tant que sa LTU maître ne lui donne pas l'autorisation. Il en va de même entre la MTU et ses LTUs correspondantes.

Le temps de scrutation (polling) varie d'une LTU à une autre, car chacune gère un nombre diffèrent de RTUs. Cependant ce temps peut être estimé à environ une dizaine de secondes, le balayage de tout le champ de HMD est de l'ordre de quelques minutes.

Notons que la station DEP (à Irara) ne peut communiquer ni avec les LTUs, ni avec les RTUs, qu'à travers les deux MTUs du CINA et du CIS. Ceci implique la distribution des antennes suivante :

- Sur la RTU : 1 antenne YAGI, pour communiquer avec la LTU ;
- Sur la LTU : 1 antenne YAGI, pour communiquer avec la MTU et 1 omnidirectionnelle pour les RTUs ;
- Sur la MTU : 2 antennes omnidirectionnelles pour les RTUs et les LTUs et 1 parabolique pour communiquer avec la DEP (liaison FH) ;
- Sur la station DEP : 2 antennes paraboliques, une orientée vers le CINA, l'autre vers le CIS.

La station de supervision de la DEP communique avec les deux MTUs (CIS et CINA) à travers deux liaisons FH (900 MHz) pour constituer un réseau WAN sur lequel seront connectés les trois réseaux (CIS, CINA et DEP).

## 2.5 Le système de télécommunication

L'objectif du système de télécommunication est d'assurer la communication mobile pour la phonie et le transfert de données pour le système SCADA.

## 2.5.1 La transmission par Faisceaux Hertziens

## Présentation des faisceaux hertziens

On appel faisceaux hertziens les supports de transmission utilisant les ondes électromagnétiques de fréquences élevées pour établir des liaisons point à point ou point à multipoint [51]. La structure d'une liaison hertzienne est imposée par la nature même du système : utilisant des ondes radioélectriques, une liaison doit comporter dans chaque sens de transmission (Figure 2.14) :

- Un émetteur et un récepteur ;
- Un modulateur et un démodulateur ;
- Des antennes.

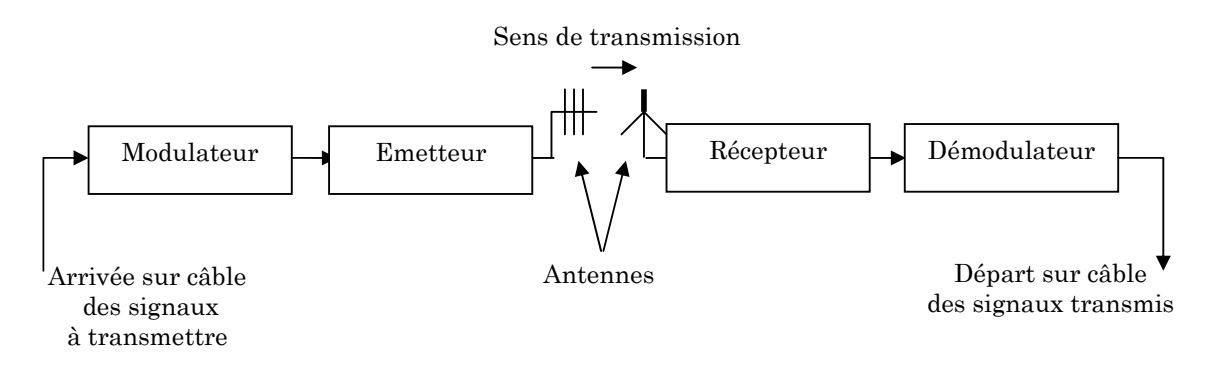

Figure 2.14 : Structure d'une liaison unilatérale.

Le modulateur modifie les caractéristiques d'une onde électromagnétique pour faire porter l'information à transmettre. Le démodulateur effectue l'opération inverse : aux distorsions et aux bruits près, il fournit un signal identique à celui qui a été appliqué au modulateur.

L'émetteur produit une onde de puissance et de fréquence à partir du signal fourni par le modulateur, pour qu'elle puisse transporter l'information à travers l'atmosphère. Le récepteur élabore, à partir de l'onde qu'il reçoit, un signal utilisable par le démodulateur.

Les antennes sont des dispositifs de couplage entre des lignes de transmission reliées à l'émetteur ou au récepteur et l'espace où se propage l'onde électromagnétique. Les lignes de transmission reliant les émetteurs et les récepteurs aux antennes sont des câbles coaxiaux ou le plus souvent des guides d'ondes. La nécessité pour les faisceaux en visibilité directe d'avoir un dégagement du trajet radioélectrique implique que les antennes soient placées sur des points hauts, au sommet de tours ou de pylônes.

# Planification d'un faisceau hertzien numérique

Pendant l'étude de réalisation d'une liaison UHF numérique, les paramètres interdépendants à prendre en compte sont :

- Puissance du signal à l'émission qui est liée aux limites technologiques du matériel ;
- la largeur de la bande secondaire qui est limitée par la présence d'autres faisceaux hertziens à des fréquences voisines ;
- le type de modulation à utiliser pour la transmission du signal;
- La probabilité d'erreurs tolérées qui ne doit pas dépasser la valeur tolérée dans le circuit fictif de référence international.
- le niveau du signal au récepteur (puissance reçue PR) dont dépend finalement la probabilité d'erreurs qui provient de l'affaiblissement du bond, donc if faut prévoir une marge suffisante pour tenir compte des évanouissements aux autres bruits influents sur la puissance reçue PR.

# Choix des fréquences porteuses

Dans le cas hertzien en visibilité directe, le domaine de fonctionnement ou les fréquences porteuses définissent les largeurs de bandes nécessaires à la transmission de multiplex de données et la capacité de transmission.

Avant d'établir un plan de fréquence, c'est à dire choisir les fréquences porteuses des signaux à transmettre sur une direction donnée, il faut tenir compte des brouillages éventuels et trouver une méthode permettant la transmission de signaux dans une bande étroite.

Pour transmettre un signal bilatéralement sur un trajet donné, il faut au moins deux fréquences porteuses F1 et F2.

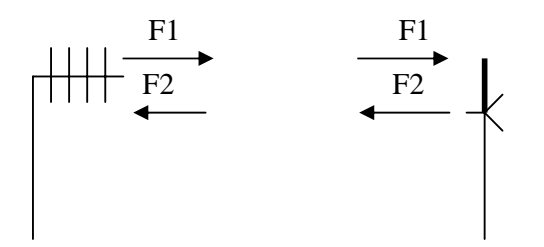

En effet, dans ce type de configuration de liaison, le brouillage qui apparaît est celui qui se produit par couplage de la réception F2 par l'émission à la fréquence F1 : une partie de l'énergie émise est réinjectée au niveau des branchements sur l'antenne de réception. Ce phénomène est toujours présent, un écart convenable des fréquences F1 et F2 ainsi qu'un bon filtrage des signaux reçus permet d'éviter ce brouillage.

Le couple de fréquences (F1, F2) caractérisant la transmission d'un signal dans les deux sens est appelé canal bilatéral. Suivant la bande de fréquence choisie, les fréquences porteuses à utiliser dans l'un et l'autre sens seront disposées sur deux demi bandes et seront éloignées l'une de l'autre de telle façon qu'elles puissent être séparées par filtrage.

## Etude du milieu de propagation

## a) Couches de l'atmosphère

L'atmosphère constitue un milieu complexe pour la propagation des ondes électromagnétiques. Contrairement aux lignes, il ne peut pas être optimisé, mais doit être accepté tel qu'il est grossièrement, l'atmosphère est constituée de trois régions superposées principales :

## $\checkmark$  La troposphère (altitude inférieure à 15 km)

Elle est caractérisée par sa turbulence (vents), la présence de vapeur d'eau (nuages) et sa température varie avec l'altitude. On y constate un indice de réfraction variable qui a pour effet de courber la trajectoire des ondes électromagnétiques en direction du sol.

## $\checkmark$  La stratosphère (15 à 40km)

Elle est pratiquement dépourvue de vapeur d'eau et sa température croit avec l'altitude avant de se stabiliser. Elle intervient peu dans la propagation des ondes.

## $\checkmark$  Ionosphère (40 à 1000 km)

L'ionosphère est exposée au rayonnement solaire ainsi qu'aux rayons cosmiques et aux météorites qui provoquent l'ionisation des molécules, c'est-à-dire l'arrachement des électrons des couches extérieures de la molécule; les particules chargées négativement (électrons) et positivement (ions) ont tendance à se concentrer en couches ionisées qui vont jouer un rôle très important dans la propagation des ondes, principalement des ondes HF.

# b) Influence de la stratification de l'atmosphère

Sous l'influence de sa masse, l'atmosphère terrestre n'est pas homogène dans le sens vertical. Par suite des différences de pression et aussi des différences d'humidité, le rayon direct joignant les deux antennes et représentant la propagation de l'onde n'est pas droit mais légèrement incurvé vers le sol, la raison de la courbure étant la variation de l'indice de réfraction de l'atmosphère en fonction de l'altitude. Pour tenir compte de ce phénomène, on montre que l'on peut représenter le rayon direct par une droite à condition de prendre pour rayon terrestre R une valeur de K fois plus élevé que la valeur réelle  $Ro = 6400$  km. Si n représente l'indice réfraction de l'air, le rayon de courbure σ (d'un rayon émis à l'horizontale) est tel que :

$$
\frac{\text{dn}}{\text{dh}} + \frac{1}{\text{R}_0 + \text{h}} = \sigma \tag{2.1}
$$

Où :

dh  $\frac{dn}{dr}$  : variation de l'indice de réfraction en fonction de l'altitude, le cas le plus

 courant est dn/dh inférieur à zéro donc n diminue quand l'altitude h augmente ;  $R_0$ : rayon réel de la terre;

h : altitude ;

σ : rayon de courbure.

 $\checkmark$  Définition d'une terre fictive : cela signifie que tout point de la trajectoire dans le cas équivalent se trouve à la même hauteur au-dessus de la terre que dans le cas réel (Figure 2.15).

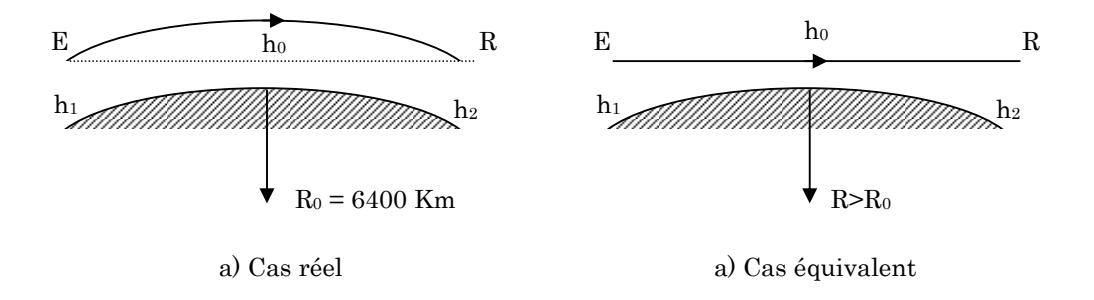

#### Figure 2.15 : Définition d'une terre fictive.

Ceci oblige donc à définir un rayon de la terre fictive qui est différent du rayon réel R0. Pour le cas fictif, la courbure de la trajectoire par rapport à la terre est donnée par :

$$
\sigma' = \frac{1}{R+h} \tag{2.2}
$$

puisque  $dn/dh = 0$ 

Dans le cas réel, elle est donnée par l'équation (2.1) ; dans les conditions normales où dn/dh =  $-0.25$ / R<sub>0</sub>, écrivons que la courbure reste la même afin d'identifier le cas réel et le cas équivalent. En négligeant h devant  $R_0$  et R, il vient :

$$
R = \frac{4}{3}R_0 = 8532 \text{ Km}
$$
 (2.3)

Ainsi, pour étudier les conditions de propagation entre deux points fixes, suffirat-il de tracer le profil du terrain en se basant sur un rayon de la terre  $R = 8500$  Km et de considérer que la propagation entre ces deux points s'effectue en ligne droite. L'utilisation de cette terre fictive, associée à la propagation rectiligne, simplifie beaucoup l'étude des liaisons pour les faisceaux hertziens.

 $\checkmark$  Relèvement de l'obstacle en fonction de K: En fonction du facteur K, le relèvement apparent de l'obstacle est exprimé par l'équation suivante :

$$
Y_{\rm m} = \frac{d_1 d_2}{2 \text{KR}_0} \tag{2.4}
$$

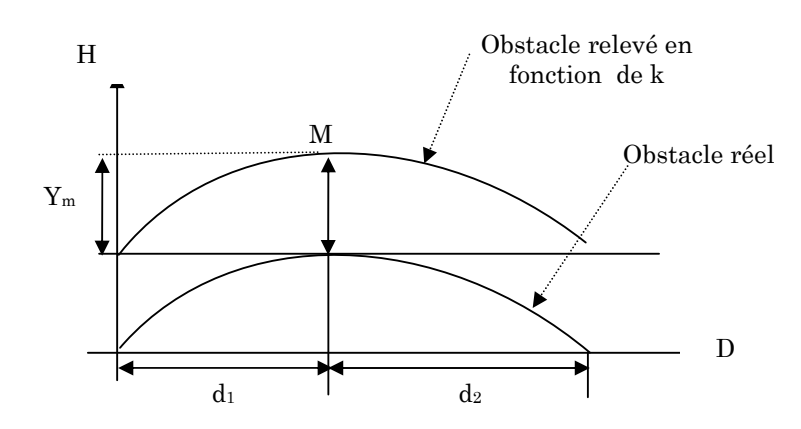

Figure 2.16 : Relèvement apparent d'un obstacle.

### c) Conditions de propagation

Dans une liaison par faisceaux hertziens fonctionnant en visibilité directe, la propagation de l'onde radioélectrique entre l'antenne d'émission et de réception d'un bond UHF doit obéir aux lois de dégagement suivantes :

### $\checkmark$  Lois de dégagement du trajet

L'absence de l'obstacle obstruant le rayon direct entre les antennes ne suffit pas à assurer le bon fonctionnement de cette liaison. En effet, si le rayon passe trop prés du sol, un phénomène de diffraction va apparaître. D'un autre coté, sur le plan économique, l'on a intérêt à ce que les antennes soient les plus basses possible. Pour cela il faut trouver une règle donnant le dégagement minimum nécessaire sur un bond hertzien pour que la diffraction soit négligeable.

Des études effectuées par Fresnel ont précisé quelles étaient les règles de dégagement et ont montré que la puissance reçue varie en fonction de la distance du rayon à un obstacle conformément à la courbe de la Figure 2.17 (b). Pour que la puissance de réception soit suffisante, il faut que la hauteur du rayon, au-dessus de l'obstacle, soit supérieure à celle qui correspond au point A de cette courbe, mais il peut être suffisant de ne dégager que la partie du premier ellipsoïde de Fresnel correspondant au point A de la courbe.

Soit M un point de l'obstacle, E et R les extrémités de la liaison, on démontre que la hauteur correspondant au point B est caractérisée par :

$$
EM + MR = ER + \lambda/2
$$

Cette relation définit un ellipsoïde que l'on appelle « *premier ellipsoïde de* Fresnel». Lorsque cet ellipsoïde sera dégagé de tout obstacle, la diffraction sera considérée comme négligeable (Figure 2.18).

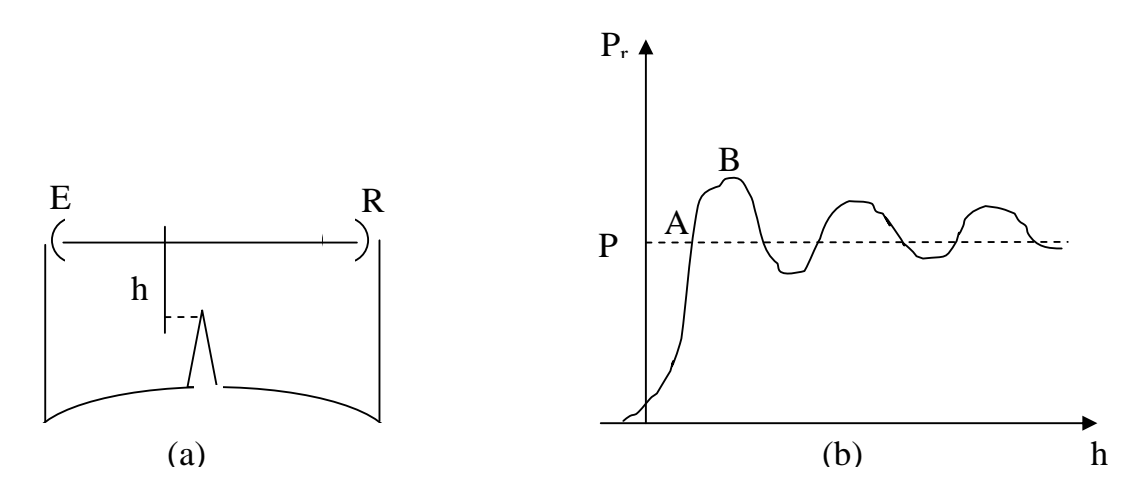

Figure 2.17 : Variation de la puissance reçue en fonction de la distance à un obstacle.

Le rayon de l'ellipsoïde à la distance  $d_1$  d'une extrémité et  $d_2$  de l'autre est donné par :

$$
r = \sqrt{\frac{\mathrm{d}_1 \mathrm{d}_2}{\mathrm{d}_1 + \mathrm{d}_2} \lambda} \tag{2.5}
$$

Avec :

λ : longueur d'onde de fonctionnement.

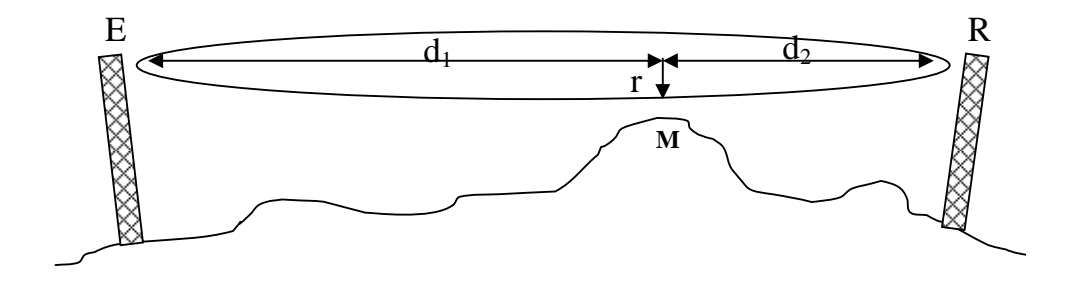

Figure 2.18 : Ellipsoïde de Fresnel.

Nous avons vu que les cas réels de propagation par rayons incurvés au-dessus de la terre de rayon  $R_0 = 6.400$  Km étaient équivalent au cas fictif d'une propagation rectiligne au-dessus d'une Terre de rayon 4  $R_0/3$ .

Ce dégagement du premier ellipsoïde de Fresnel doit donc être envisagé dans ces conditions.

Les règles de dégagement que l'on utilise généralement et dont l'expérience a prouvé la validité sont les suivantes :

# $\sqrt{\frac{P$ remière règle

Une liaison en visibilité directe est dégagée s'il n'existe aucun obstacle à l'intérieur d'un certain volume appelé *premier ellipsoïde de Fresnel* pour un rayon terrestre égal au 2/3 du rayon réel.

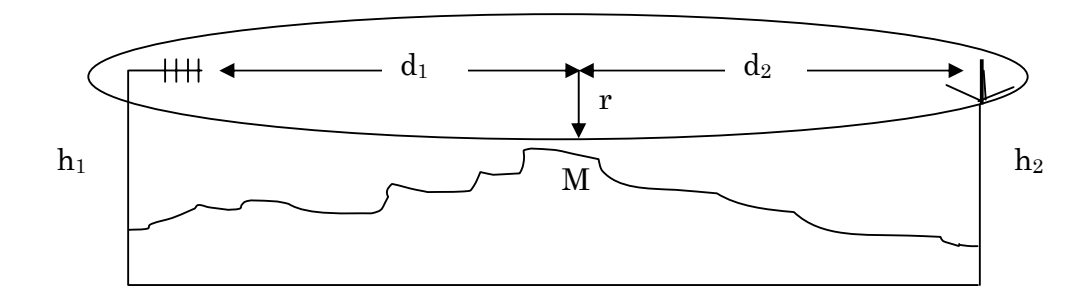

# $\checkmark$  Deuxième règle : K = 4/3

Le trajet direct (la droite) entre l'antenne d'émission et l'antenne de réception doit être tangent au profil du tracé avec la valeur minimale du rayon terrestre  $(R = K_{min}Ro)$  avec  $K_{min}$  est pris égal à 4/3.

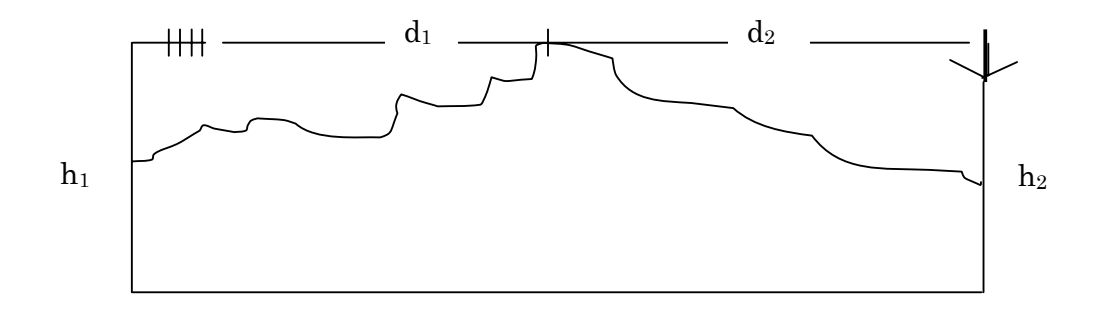

 $\checkmark$  Calcul de la puissance reçue sur un bond

# 1) Atténuation en espace libre

# - Cas de l'antenne isotrope

Dans le cas d'utilisation d'une antenne isotrope, la répartition énergétique de l'onde, dans l'espace se fait de façon homogène. La surface équivalente de l'antenne (Omnidirectionnelle) sera définie par [51, 52]:

$$
S_r = \frac{\lambda^2}{4\pi} \tag{2.6}
$$

On considère un bond hertzien Figure 2.19, avec:

Pe : Puissance émise ;

- Pr : Puissance reçue ;
- Ge : Gain de l'antenne d'émission ;
- Gr : Gain de l'antenne de réception ;
- Afs : Atténuation en espace libre.
- d : distance entre l'émetteur et le récepteur ;
- Sr : surface équivalente de l'antenne.

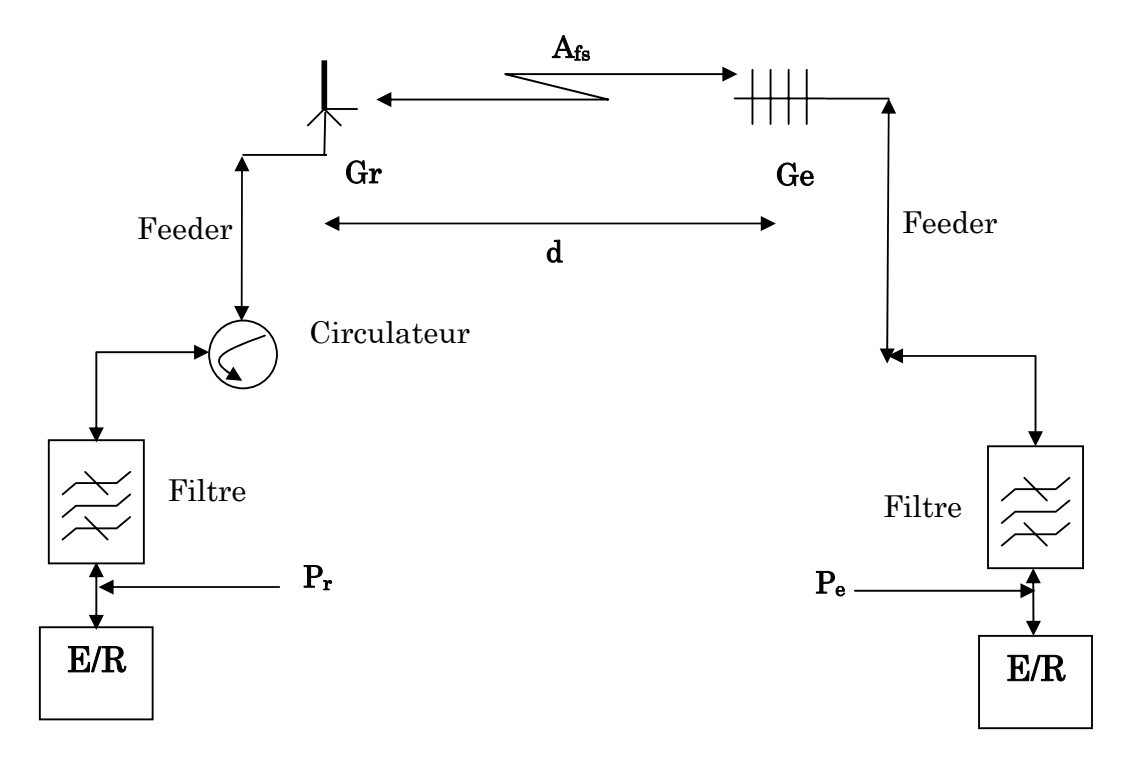

Figure 2.19 : Bond hertzien.

La puissance reçue par l'antenne isotrope sera donnée par :

 $Pr = Pe(\frac{Sr}{4\pi d^2})$ avec :  $Sr = \frac{\lambda^2}{4\pi}$ et  $\lambda = \frac{c}{f}$  (la longueur d'onde) avec : c= 3.108 m/s célérité de la lumière ; et f de l'ordre de 400 MHz fréquence de travail.

$$
P_r = P_e \left(\frac{\lambda}{4\pi d}\right)^2 \tag{2.7}
$$

L'atténuation en espace libre pour une antenne isotrope sera :

$$
A_{fs} = 10 \log(\frac{P_e}{P_r})
$$
  
\n
$$
A_{fs} = 20 \log(\frac{4\pi d}{\lambda})
$$
\n(2.8)

## - Cas de l'antenne directive

Dans le cas d'une antenne directive, la répartition énergétique de l'onde dans l'espace se fait de façon non homogène. La densité de puissance dépend dans ce cas de la direction de propagation et gain de l'antenne d'émission.

En considérant toujours le bond hertzien de la Figure 2.19 :

La puissance reçue Pr par l'antenne directive sera donnée par :

$$
P_r = P_e G_e G_r \left(\frac{\lambda}{4\pi d}\right)^2 \tag{2.10}
$$

L'affaiblissement en espace libre pour une antenne directive sera :

A = 
$$
10 \log(\frac{P_e}{P_r}) = 10 \log(\frac{1}{G_e G_r (\frac{\lambda}{4\pi d})^2})
$$
  
A =  $20 \log(\frac{4\pi d}{\lambda}) - 10 \log G_e - 10 \log G_r$ 

En décibels :

$$
A(dB) = A_{fs} (dB) - G_e (dB) - G_r (dB)
$$

## $\checkmark$  La puissance reçue sur un bond

La puissance reçue sur le bond est donnée par l'équation suivante :

$$
P_r = P_e - A_{br} - A - A_f
$$

Donc : (2.11) ܛۯ െ ۯ െ ܚ܊ۯ െ ܚ۵ + ܍۵ + ܍۾ = (dB (ܚ۾

Avec :

Pe : Puissance émise ; P<sub>r</sub>: Puissance reçue; Ge : Gain de l'antenne d'émission ; Gr : Gain de l'antenne de réception ; Abr : pertes dans les branchements :  $A_f$ : pertes dans les feeders (pertes du câble); Afs : Atténuation en espace libre.

Nous devons comparer la puissance reçue à la puissance seuil P<sub>seuil</sub> pour :

$$
P_{\text{seuil}} = P_{\text{reque}} \text{ avec } T.E.B. = 10^{-6} \text{ (T.E.B. : Taux d'Erreur Biniare)}
$$

$$
P_{\text{seuil}} = -110 \text{ dBm}
$$

On calcule la marge entre  $P_{reque}$  et  $P_{seuil}$ :  $P_r$ .  $P_{seuil}$ 

La marge entre la puissance reçue et la puissance seuil du récepteur doit être suffisante pour assurer une bonne réception du signal. Ceci est du à l'interférence d'autres réseaux radio, le bruit industriel qui détériorent le rapport signal/bruit et les pertes atmosphériques (humidité, dispersion, réfraction), antennes mal pointées, réflexions,... qui dégraderons les performances. On doit donc prendre une marge de sécurité conséquente.

 $\checkmark$  Rapport Signal / Bruit (S/N)

La sensibilité (seuil) de réception n'est pas tout, il faut aussi tenir compte du rapport de puissance signal sur bruit. Il s'agit de la différence minimum de puissance entre le signal que l'on cherche à recevoir et le bruit (bruit thermique, bruit industriel dû par exemple aux fours micro-onde, bruit dû aux autres réseaux radio travaillant sur la même bande). Il est défini par :

$$
\frac{S}{N}[DB] = 10 \log(\frac{\text{Puissance du signal}}{\text{Puissance du bruit}})
$$
\n(2.12)

Si le signal est plus puissant que le bruit, le rapport signal/bruit (abrégé aussi S/N) sera positif, si le signal est noyé dans le bruit le rapport sera négatif. Pour pouvoir fonctionner à un certain débit de donnée, le système aura besoin d'un rapport S/N minimum.

Si le niveau de bruit est très bas, le système sera limité plutôt par la sensibilité minimum de réception. Par contre si le niveau de bruit est élevé c'est plus le rapport signal/bruit qui importera plutôt que la sensibilité de réception pour obtenir un débit donné. Si le niveau de bruit est élevé, il faudra donc plus de puissance reçue. Dans des conditions normales, sans autre réseau radio sur la même fréquence, sans bruit industriel, le niveau de bruit se situe aux alentours de -100dBm.

# - Calcul de la puissance du bruit :

$$
N (dBm) = 10 Log (KTB) + Fb
$$
 (2.13)

N : puissance du bruit au niveau du récepteur.  $K = 1.38.10^{-23}$  J/°K : constante de *BOLTZMANN*  $B = 10 MHz$ : bande passante de fréquence utilisée  $T = 20$   $\circ$  : température ambiante  $\mathbf{F}_b$ : (en dB) facteur de bruit du récepteur.

# Caractéristiques générales du système UHF

Un système UHF est caractérisé par tous les équipements nécessaires à la réalisation de la liaison projetée [53]. Il contient les éléments principaux suivants :

- Un émetteur / récepteur et l'équipement de modulation et de démodulation adapté à la capacité désirée ;
- des équipements pour les voies de services et de maintenance ;
- les éléments de branchements (connecteurs, câble coaxial, ... etc.);

- les antennes : directives et omnidirectionnelles.

Dans notre système de liaisons, les équipements radio utilisés sur champ fonctionnent dans la bande des fréquences UHF (voir Annexe A pour le tableau du plan de fréquences radio de données). Sachant que chaque MTU est en relation avec plusieurs LTU, il a été prévu un canal bilatéral (F1, F2) pour chacune d'elles mais en désignant chaque LTU par son adresse dans les messages échangés.

D'autre part chaque LTU est en relation avec plusieurs RTUs, donc il a été aussi prévu un canal bilatéral (F1', F2') pour chacune d'elles mais en désignant chaque RTU par son adresse dans les messages échangés.

## a) Liaisons entre Emetteurs / Récepteurs et les Antennes

Les E/R sont reliés aux antennes par des lignes de transmission «Feeders ». A ces lignes s'ajoutent les branchements qui permettent de regrouper tous les Emetteurs / Récepteurs sur une ou deux antennes, suivant le plan de fréquence et le système d'émission choisis.

## $\checkmark$  Les lignes de transmission (Feeders)

Les lignes de transmission en hyperfréquence sont soit des guides d'ondes soit des câbles coaxiaux. Les feeders ont des longueurs importantes quand on utilise des pylônes.

## - Le câble coaxial

Il est utilisé pour les hautes fréquences, ses dimensions dépendent de la fréquence à transmettre. Plus la fréquence est basse, plus les dimensions du guide seront importantes.

## Les branchements

Si une même antenne reçoit plusieurs porteuses modulées correspondant aux différents canaux du système UHF, les signaux destinés sont séparés par un dispositif d'aiguillage ou de branchement comprenant des circulateurs.

## - Les Antennes

Les ondes UHF utilisent des antennes YAGI directives et omnidirectionnelles. Le choix du type d'antenne et de ses dimensions dépend :

- Du gain nécessaire pour ramener l'affaiblissement de la liaison à une valeur acceptable (planification en fonction de la distance et de la fréquence) ;
- De la directivité (liée au gain) indispensable pour éviter les interférences entre faisceaux voisins et les réflexions indésirables ;
- Des fréquences porteuses envisagées.
- De la place disponible et du coût.

# $\checkmark$  Surveillance de la qualité

L'un des principaux paramètres de qualité des UHF numériques est : le Taux d'Erreur Binaire T.E.B., qui exprime le rapport du nombre de bits erronés au nombre total de bits, dans une tranche de temps donnée du signal binaire transmis. On mesure le taux d'erreurs par la méthode de bit de parité.

# $\checkmark$  Pylônes métalliques

## - Les pylônes autoporteurs

Ils sont utilisés lorsqu'il s'agit de supporter plusieurs antennes de grande surface fonctionnant à des fréquences élevées, à cause de leur rigidité. Ces pylônes ont une section carrée et une forme pyramidale et fabriqués généralement en acier.

| Largeur de la base | Hauteur         |
|--------------------|-----------------|
| $60 \text{ cm}$    | 5m              |
| 70 cm à 1 m        | 10 <sub>m</sub> |
| $1 m \land 1.5 m$  | 15m             |
| $2m$ à $2.5m$      | $20 \text{ m}$  |
| 6 m à 7 m          | 50 <sub>m</sub> |
| $14 \text{ m}$     | 100 m à 120 m   |

Tableau 2.11 : Dimensions des pylônes autoporteurs.

## - Les pylônes haubanés

Ils sont légers, en général de section triangulaire constante tout au long de la structure. Ces pylônes ne sont pas perturbés par le vent et leurs prix est approximativement 2 fois plus faible que celui des pylônes autoporteurs

# 2.5.2 Réseaux radio de transmission

Le système est composé des réseaux radio suivants [54]:

# Réseau radio pour les données

Le réseau de transmission de données est organisé de manière à véhiculer les informations entre les (04) quatre niveaux hiérarchiques à partir du puits passant par les centres satellites et/ou centres industriels pour arriver au centre de supervision. Il fonctionne dans la bande de fréquences UHF. Tous les puits, les centres satellites et les MTU auront des équipements radio émetteur / récepteur, d'un modem et d'une antenne UHF.

Le poste de supervision est relié au réseau LAN des deux MTU par un faisceau radio unidirectionnel (faisceau hertzien). Il permet d'avoir accès à tous les paramètres des deux champs au niveau MTU. Pour tout le support de transmission, on utilise des radios de type MDS (Microwave Data System), très employées dans la transmission de données.

# Description du système radio pour les données :

Il est constitué de 3 niveaux hiérarchiques [54]:

 $\check{\phantom{1}}$  1<sup>er</sup> niveau : Il consiste en un sous-système de télémétrie point à multipoint reliant les centres satellites aux puits concernés par le moyen d'un canal de communication fonctionnant en système multiple adresses, en mode half-duplex et dans la bande 400 MHZ (voir Figure 2.20 : LTU-RTU Configuration Point à Multipoints). Chaque canal peut avoir jusqu'à 63 RTUs dont une câblée (RTU locale).

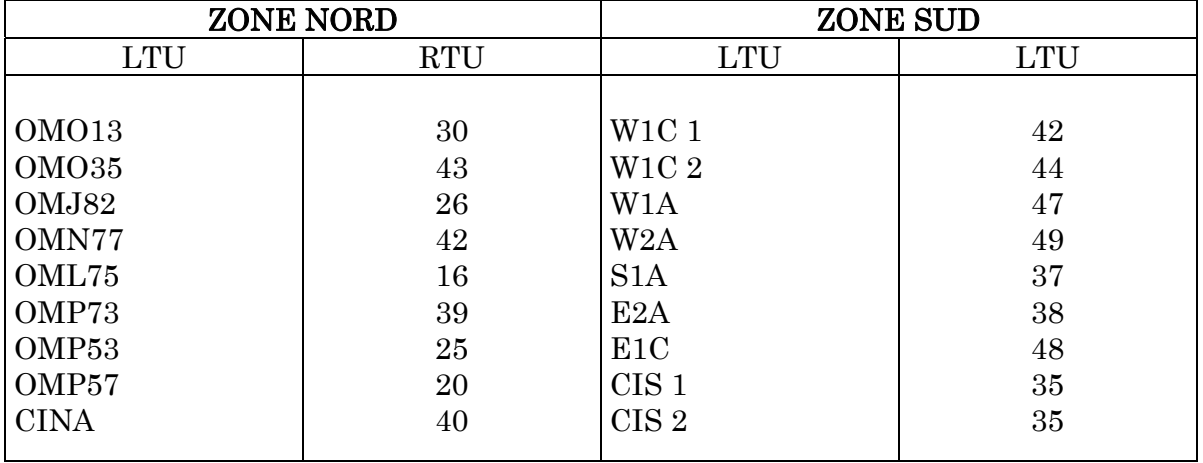

Les stations radios dans le premier niveau du réseau radio sont groupées comme suit :

## Tableau 2.12 : Distribution des nœuds radio par zones Nord et Sud.

Chaque LTU scrute les RTUs qui lui sont affectées en tant que maître sur une fréquence en half-duplex. Elle doit ensuite transmettre ses propres paramètres et ceux des RTUs à la MTU en tant qu'esclave sur une autre fréquence half-duplex. Le laps de temps entre deux scrutations est de 10 secondes. Dans le mode *half*duplex la transmission a lieu dans les deux sens mais par alternance.

 La section point-multipoint fonctionne selon le principe de "maître / esclave" en système multi-adresses. La station maître (LTU) peut interroger n'importe quelle station esclave (RTUs) à n'importe quel moment, celle-ci reconnaît son adresse et lui répond.

 La radio maître fonctionne en full-duplex (la transmission a lieu simultanément dans les deux sens) : l'émetteur et le récepteur toujours en état "ON".

 $\check{\phantom{1}}$  2ème niveau : Il correspond à 2 liaisons point-multipoint et relie les 2 MTUs (CINA et CIS) au LTUs des champs Nord et Sud, et fonctionne également dans la bande UHF 400 MHZ (voir Figure 2.20 : MTU(CINA)-LTU et MTU(CIS)-LTU Configuration Point à Multipoint).

La LTU, station intermédiaire, a une double fonction : comme Maître avec les RTUs et comme esclave avec la MTU.

 $\checkmark$  3ème niveau : Il correspond à 2 liaisons FH point à point entre le CINA et le DEP d'un côté et le CIS et le DEP d'un autre, et utilise la bande des 900 MHZ (voir Figure 2.20 : DEP-MTU(CINA) et DEP-MTU(CIS) Configuration Point à Point).

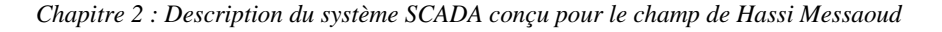

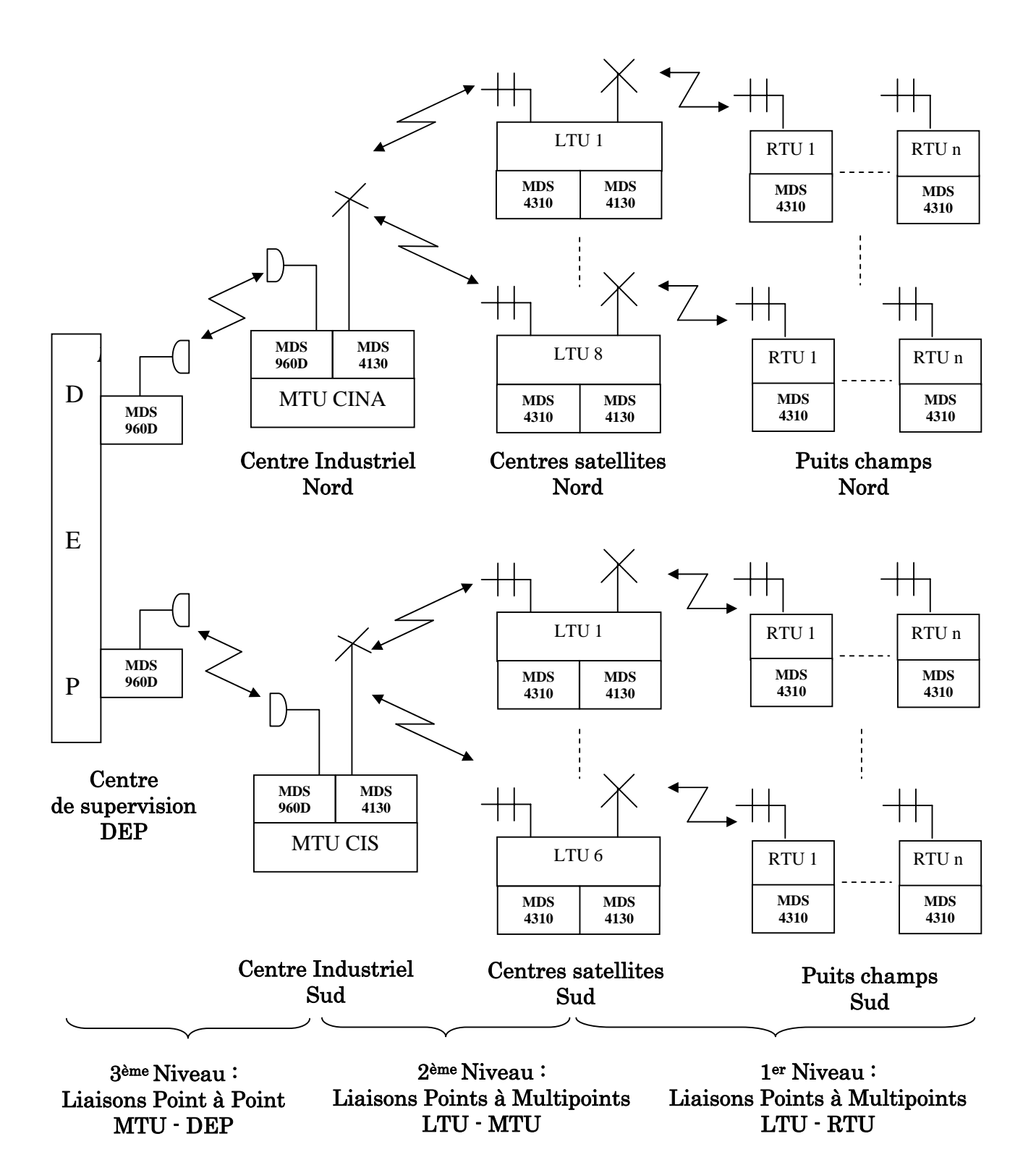

Figure 2.20 : Configuration du réseau de transmission radio des données.

# Réseau radio pour la phonie

 Le système radio UHF assure la communication phonie dans la zone de Hassi Messaoud à partir des radios mobiles. Il est composé de deux réseaux radios UHF, l'un fonctionnant dans la zone Nord, l'autre dans la zone sud. Ils sont connectés à la station de supervision par un canal digital.

 Le système de radiophonie permet deux communications en même temps, une par sous réseau (voir figure 2.21).

Configuration du réseau : Le réseau de phonie opère à travers deux stations relais, l'une au nord l'autre au sud, une station de contrôle est installée au centre de supervision de la DEP, alors qu'une interface assurera la liaison avec le réseau téléphonique PABX de SONATRACH. Le système est constitué de :

- $\checkmark$  Deux sous-réseaux radio nord et sud chacun avec :
	- Une station relais (une au CINA et une au CIS).
	- Des mobiles au niveau des véhicules.
	- Des portables.
	- Des radios fixes au niveau des centres.
- $\checkmark$  Une station de supervision (DEP).
- $\checkmark$  Une liaison d'interconnexion entre le nord et le sud.
- $\checkmark$  Une liaison d'interconnexion avec le réseau PABX.

Plan de fréquence : Deux fréquences UHF seront utilisées pour la communication sur chaque canal dans les zones nord et sud, alors que l'interconnexion entre les deux réseau sera assurée par la liaison radio FH multiplex (données/voix) à 900 MHz.

Le système radio UHF fonctionne en 20 fréquences duplex dans la bande des 400 MHz. Deux couples de fréquences seront utilisées pour les MTUs (CIS et CINA) et 18 couples de fréquences seront utilisées pour les LTUs (voir Annexe A pour le tableau du plan de fréquences).

Le système radio 900 MHz fonctionne en deux fréquences duplex dans la bande de 880-960 MHz pour la liaison point à point.

Chaque MTU est en relation avec plusieurs LTUs, il a été prévu un canal bilatéral pour chacune d'elles mais en désignant chaque LTU par son adresse dans les messages échangés.

D'autre part chaque LTU est en relation avec plusieurs RTUs, il a été prévu un canal bilatéral pour chacune d'elles mais en désignant chaque RTU par son adresse dans les messages échangés.

# $\checkmark$  Les antennes

- **Antenne pour station maître** : Omnidirectionnelle Telwave modèle Celwave PD 455 avec un gain de 10 dB placée sur le haut du pylône pour communiquer avec les stations esclaves.

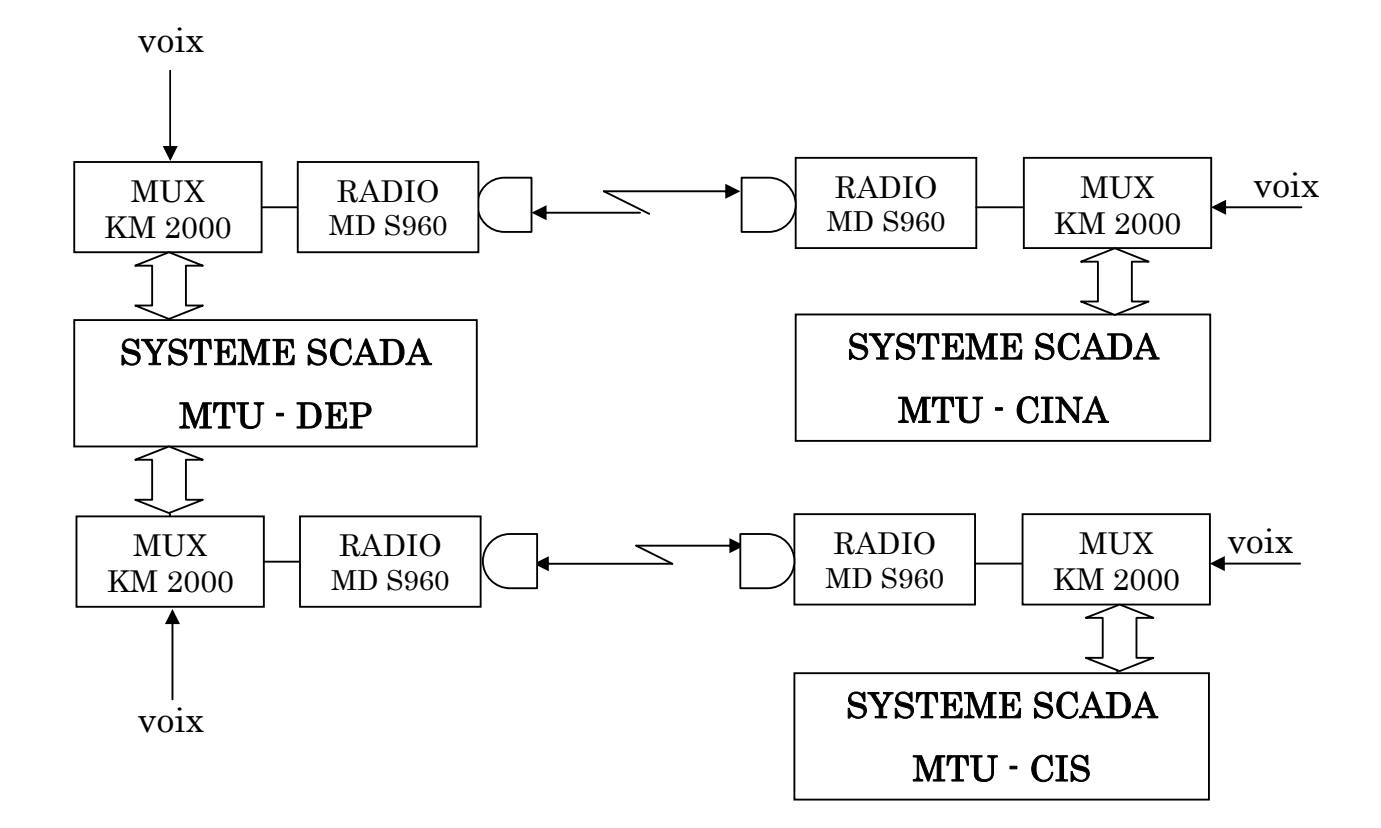

Figure 2.21 : Multiplexage des réseaux de transmission radio données et phonie.

- **Antenne pour station esclave**: Directive Yagi. Telwave modèle Celwave PD 688 avec un gain de 10 dB placée sur le haut du mât pour communiquer avec la station maître.
- Câble : l'antenne sera connectée au *transceiver* par câbles coaxial *Heliax* de dimension ½'' avec une atténuation qui ne dépasse pas 5 dB/100m à 400 MHz.

# 2.6 Le protocole de transmission de données P6008

## 2.6.1 Format des messages

C'est l'organisation des messages échangés en Half-Duplex entre la RTU et la MTU. Un mot de chaque message est composé de 11 bits répartis comme suit [47]:

- un bit Start
- 8 bits de données
- un bit de Parité
- un bit Stop

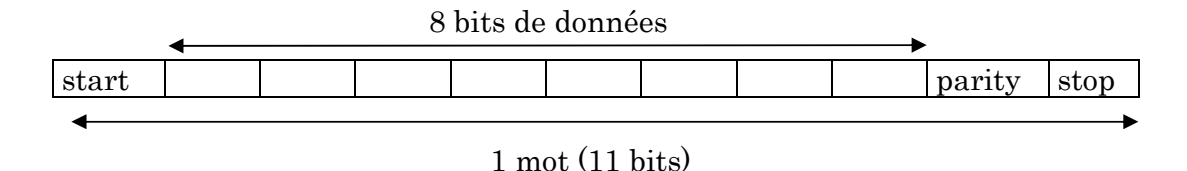

La longueur du message varie entre 1 et N mots avec une parité longitudinale par mot.

## 2.6.2 Les structures fonctionnelles software de la RTU

 Grâce aux éléments matériels et logiciels qui la constituent, la RTU exécute ses fonctions d'interfaces avec l'installation et avec le monde extérieur à travers des programmes gérés par sa propre unité centrale (CPU).

 Au démarrage, celle-ci exécute un programme d'auto- diagnostic et vérifie la RAM et l'EPROM contenant le système d'exploitation. Après la phase d'autodiagnostic, un certain nombre de programmes est exécuté.

### a) Sous programme d'initialisation

 Ce programme est exécuté juste après le test d'autodiagnostic, il initialise les différents éléments du µP pour le préparer aux différentes opérations à effectuer à savoir :

- Effacer la zone mémoire de stockage de données.
- Identifier les adresses des différents postes entrées / sorties des données analogiques et numériques.
- Préparer le port I/O à la transmission à travers le modem.
- Attribuer les valeurs maximales et minimales des données analogiques aux variables du programme.
- Initialiser les compteurs et les registres d'état.

## b) Sous programme d'acquisition des données

 Ce sous programme concerne les données numériques et analogique provenant des instruments de mesures (cartes I/O), pendant l'acquisition, un compteur est initialisé se décrémente à chaque acquisition d'une donnée (Figure 2.22). Quand on aura acquis les données, le compteur sera vide, on pourra ainsi passer à la phase Traitement.

## c) Sous programme de classement

 Ce sous programme gère le classement cyclique en couvrant une période de 24 heures des données saisies par les modules d'entrées numériques et analogiques. Ces données seront transmises de la RTU à la MTU à travers un message suivant le protocole P6008.

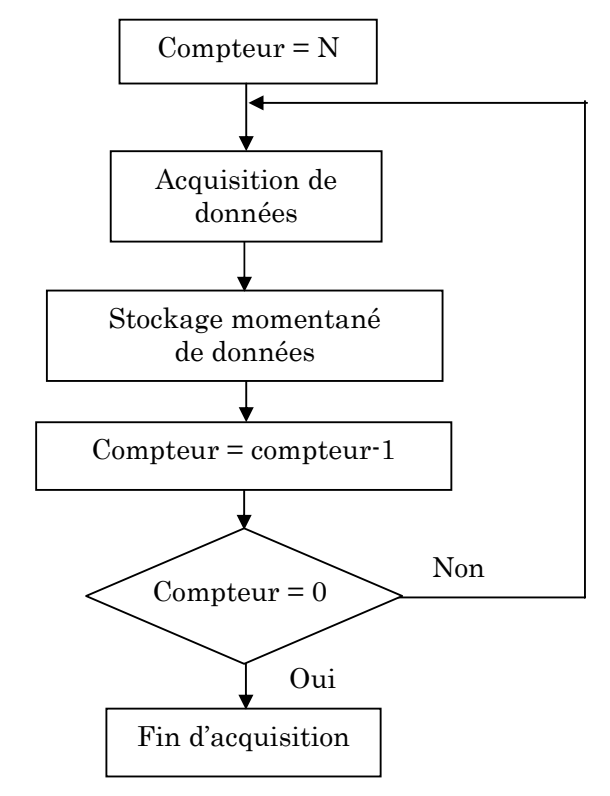

Figure 2.22 : Organigramme fonctionnel du software de la RTU.

# d) Sous système de la séquence locale

Le sous système de la séquence locale a pour but de gérer une séquence locale, résidant dans la mémoire EPROM et activé sur la RTU. Cette séquence concerne la fermeture des puits. Le programme contrôlera la valeur d'une particulière mesure saisie, et dans le cas où elle dépasserait un seuil déterminé, il devra activer une procédure d'urgence pour la fermeture du puits contrôlé.

# e) Sous programme entretien local

 Ce sous programme est exécuté quand on veut effectuer un test de diagnostic à travers un PC branché sur la RTU. En effet, le même protocole P6008 que pour la MTU est utilisé ici pour l 'acquisition des données de cette RTU. Les données de test sont en format alphanumérique (Hexadécimal).

# f) Sous programme de traitement des données

Les données saisies sont comparées à leurs valeurs de référence maximales et minimales, qu'elles ne doivent pas dépasser en fonction des limites de l'instrument. La comparaison est répétée un nombre limité de fois. Si la valeur est toujours hors limites, une alarme est envoyée à la MTU.

## 2.6.3 Fonctionnement du réseau

Chaque LTU scrute les RTUs qui lui sont affectées en tant que maître sur une fréquence en Half–duplex. Elle doit ensuite transmettre ses propres paramètres et ceux des RTUs à la MTU en tant qu'esclave sur une autre fréquence en half–duplex. Le laps de temps entre deux scrutations est de 10 secondes.

## a) Mode de fonctionnement

A l'initialisation, la 1ère LTU (LTU1) scrute ses RTUs sur la fréquence F1. A la fin de la scrutation c'est à dire, après que la dernière RTU a été scrutée, il se passera simultanément les deux séquences suivantes :

- $\checkmark$  La LTU1 transmet ses propres données (données centre satellite) et données de ses RTUs sur la fréquence F2 ;
- $\checkmark$  La LTU2 commence la scrutation de ses RTUs sur la fréquence F1' puis transmet les données à la MTU sur la fréquence F2'.

A la fin de la scrutation de la LTU2, les mêmes séquences recommencent avec la LTU3 et ainsi de suite jusqu'à la LTUn. A la fin du cycle de scrutation de la LTUn, le cycle recommence avec la LTU1.

Pour augmenter la fiabilité de la totalité du système, sur chacune des deux liaisons radio (LTU  $\rightarrow$  RTU) et (MTU  $\rightarrow$  LTU) sont prévus des émetteurs – récepteurs spécialisés de manière à avoir les 2 cycles d'intervention (régis par la MTU et la LTU) dégagés et indépendants l'un par rapport à l'autre.

La fonction d'accumulation et de retransmission des données dans les deux directions est confiée aux appareils concentrateurs de données P6008 positionnés dans les LTU, donc le point nodal de chaque groupe de RTUs est représenté par sa LTU, notamment par le data concentrator P6008/10, car ce dernier gère les deux directions (acquisition des données des RTUs et leur transmission à la MTU).

## b) Envoi de la commande de contrôle à la RTU

La RTU reçoit la commande de contrôle inclus dans la signal d'appel sélectif provenant de la MTU et transfère les signaux à l'instrument spécifié.

La commande de contrôle peut être transmise de la MTU à une ou à plusieurs RTUs, à tout moment avec priorité.

## c) Procédure d'acquisition des données

La communication entre la MTU et la RTU s'effectue par l'échange de messages sur des voies de transmission. La procédure d'échange de massages est toujours déclenchée par la MTU. Suivant le contenu du message émis par la MTU, la RTU lui enverra ou non un message de réponse. Dans le premier cas, seulement une RTU à la fois active sur la liaison de communication pourra répondre suivant le

protocole P6008 dont les messages sont en série, asynchrones et se composent d'un nombre de caractères qui peut aller de 2 jusqu'à 384.

# d) Procédure en cas d'état « Communication Active »

Pour optimiser l'échange de données sur la voie de transmission, le logiciel prévoit trois procédures d'acquisition différentes exécutées par le système.

# √ Acquisition sur Get STAtus

Les RTUs P6008 est capable à elle même de détecter des variations au niveau local et les signaux aux postes maîtres, il est possible ainsi d'optimiser le temps d'exploitation de la MTU. Dans chaque RTU, les entrées numériques et analogiques sont divisées en blocs suivant le type d'instrument.

En cas de variation d'état, la MTU interroge la RTU seulement sur les blocs ou la variation s'est produite (lecture du bloc analogique ou lecture du bloc numérique). Une variation d'état peut être causée par :

Une donnée numérique dont l'état courant diffère du dernier état déjà transmis à la MTU ou une entrée analogique dont la valeur courante diffère de la dernière valeur transmise à la MTU d'une quantité supérieure à un nombre de counts.

La MTU détecte les variations d'état pendant l'émission continue d'invitations à émettre aux RTUs. Le cycle d'acquisition est asynchrone et réglé par des événements significatifs. Ce type d'exploitation et de traitement utilisé par la MTU permet d'améliorer considérablement le temps de réaction du système. Puisque le nombre de points numériques et analogiques existant dans chaque RTUest réduit (32 points numériques, 16 points analogiques) et en considération du temps de réponse de l'émetteur, la MTU envoie un message de requête générale à toutes les RTU chaque fois qu'une des RTUs signale une variation d'état, .de cette façon la MTU recevra les valeurs et les états de tous les points de chaque RTU.

# Structure des messages échangés pour le Get STAtus (GSTA)

L'appel provenant de la MTU est sous forme :

 $0<sup>10</sup>$ Adresse de la RTU

Le code d'appel est  $\lceil 00 + \text{adresse de la RTU (6 bits)} \rceil$ .

La RTU pourra envoyer deux types de réponses :

1. Dans le cas ou il n'y a aucun changement dans l'état de RTU par rapport à l'état initial, la RTU enverra un accusé de réception sur un octet, qui est une réponse de type (A) sous forme :

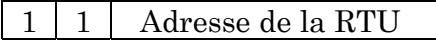

2. Dans le cas ou il y a un changement dans l'état de la RTU par rapport à l'état initial, la réponse sera de type  $(B)$  avec trois octets, sous forme:

#### $0 \mid 0$ Adresse de la RTU

La RTU envoie les numéros de blocs dont le contenu a été changé :

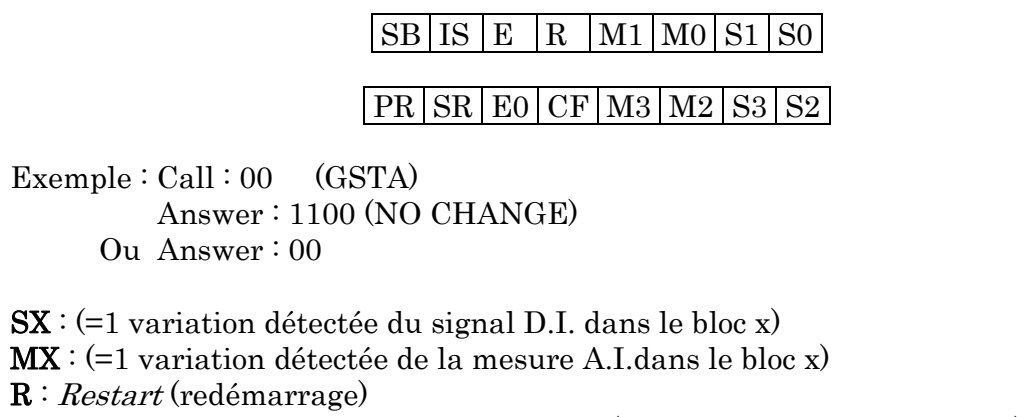

E : Event detected : détection d'événement (passage d'un état à un autre)

 $E0:$  *Event Overflow*: événement hors limites

 $SR: Sequence\,Running:$  séquence en cours

IS : Incomplete Sequence : séquence incomplète

SB : Sequence Bad : séquence de point d'arrêt (valeur non lue)

**PR** : Peripheral input Request : demande d'acquisition de données par périphérique

CF : Converter Failure : le CAN défectueux.

# Status Acknowledge (ACK): permet l'acquittement.

Call:

La station maître envoie ACK

 $0 \mid 1$ Adresse de la RTU

Answer :

La RTU envoie un ACK.

 $0 \mid 1$ Adresse de la RTU

# $\checkmark$  Acquisition temporisée

Cette méthode repose sur l'acquisition forcée et cyclique de tous les paramètres et de toutes les valeurs provenant des RTUs selon des intervalles de temps prédéfinies. Lors de la génération de la base de données de la MTU, il est possible de définir une valeur de temporisation (nombre de cycles d'interrogation). Evidemment cette valeur doit être sélectionné en tenant compte de la vitesse de ligne de transmission, de la fréquence d'exploitation désirée ainsi que du cycle d'interrogation sur variation d'état

# $\checkmark$  Acquisition forcée

Elle repose sur une fonction spécifique (issue de l'opérateur) qui permet d'interroger une RTU, à n'importe quel moment. L'acquisition forcée est prioritaire sur les autres.

### e) Procédure en cas d'échec de transmission

Chaque fois qu'une RTU ne répond pas au message de la MTU, la tache d'exploitation essaie immédiatement de relancer le message à la (RTU). Si l'erreur persiste malgré toute tentative de relance, la tache d'exploitation définie «Bad» l'état de la RTU qui est donc incluse dans la liste des RTUs à initialiser. Si la MTU reçoit une réponse au message de «Get Status» envoyé à une RTU, elle commence tout d'abord par initialiser cette RTU pour l'inclure dans le cycle normal d'exploitation.

# 2.7 Description Logicielle du système SCADA

 Le système de supervision et de télécontrôle SCADA est caractérisé par les deux propriétés suivantes [47]:

- Architecture ouverte.
- Intelligence répartie.

#### Architecture ouverte

 L'architecture du système SCADA est « Ouverte » du fait qu'elle est compatible avec les systèmes du marché utilisant les standards les plus courants (Unix, X\_Window, TCP/IP …) et s'adaptant à n'importe quelle configuration d'installation sans limites fonctionnelles prédéfinies. C'est cette caractéristique qui permettra, d'ajouter ou de changer des matériels (ordinateurs, imprimantes…) au niveau du centre de contrôle central (DEP) ou des centres industriels CIS et CINA) sans altérer le fonctionnement du système en assurant une compatibilité totale.

Les applications du système SCADA peuvent aussi s'intégrer à d'autres systèmes avec un très haut degré de compatibilité.

#### Intelligence répartie

 Le système SCADA est implémenté de façon à permettre la répartition des fonctions de contrôle entre les différents nœuds du poste central (DEP ou CIS et CINA). Chaque nœud peut exercer une ou plusieurs fonctions tout comme une même fonction peut être assurée par plusieurs nœuds, dans le but d'augmenter la fiabilité et la tolérance aux pannes, ainsi que de permettre une meilleure sécurité.

 Ces caractéristiques (architecture ouverte, Intelligence répartie) permettent d'adapter avec souplesse, le système aux nécessités des installations et aux futures variations.

## 2.7.1 La base de données du système SCADA

Pour le système SCADA, trois types de bases de données coexistant :

 $\checkmark$  Base de données source : Elle contient les données et les paramètres de chaque entité dans une forme symbolique, son organisation est orientée vers la création et la maintenance. Elle réside dans le configurateur.

Le configurateur intègre un système de création, modification, suppression et duplication des entités dans cette base de données.

Toutes les données de celle-ci, après leur conversion de la forme symbolique à la forme objet, sont automatiquement transférées vers les netnodes (Hosts) du système durant la configuration du système SCADA.

- $\checkmark$  Base de données objet : C'est le résultat de la transformation de la base de données source qui est en format INGRS, en une base de données objet ayant une forme adaptée aux applications écrites en langage C du système SCADA. Cette base de données réside dans le disque dur de chaque netnode (Host).
- $\checkmark$  Base de données *Real Time*: Elle contient les données statiques et dynamiques, réside en mémoire de chaque *netnode*, elle est chargée à partir d'une copie de la base de données objet existante sur le disque dur et elle est mise à jour par les valeurs qui viennent des puits (RTU).

Le configurateur n'est pas directement en interaction avec la base de données en temps réel.

# Topologie de la base de données

Les entités de la base de données sont classifiées comme suit :

 $\checkmark$  Variables mesurées et signaux : Ces variables sont associées à un puits et sont modifiables par les programmes d'acquisition des valeurs. Il existe deux type de variables : variables mesurées analogiques et variables

signaux digitales. Exemple : TT, PT, …

- $\checkmark$  Variables calculées : Ces variables sont le résultat des traitements appliqués sur des variables mesurées et elles ne sont pas reliées directement à l'installation. Exemple : Débit d'Huile « DH » (voir plus loin pour la formule de calcul).
- $\checkmark$  Groupe de variables calculées : Groupe de variables qui n'ont pas directement des correspondances des champs, mais elles sont le résultat d'une élaboration de valeurs ou d'états.
- $\checkmark$  Groupe de messages : Ce sont des entités qui regroupent plusieurs messages à utiliser de façon homogène.
- $\checkmark$  Tables de configuration : c'est définir toutes les informations homogènes auxquelles feront référence les autres entités du système.
- $\checkmark$  Archives.

# Format des données

Les types d'entités utilisés par le configurateur sont :

- Nœud network (réseau).
- Port série.
- R.T.U (Remote Terminal Unit).
- Entrée analogique.
- Entrée digitale.
- Sortie digitale(commande).
- Calcul.
- Formule de calcul.

Chaque entité est identifiée par les champs suivants

- Tag (Identificateur)
- Description.
- L'unité Plant.
- L'unité Section.
- L'unité fonction.
- L'unité élémentaire.

Les champs communs entre ces principales entités sont les indicateurs (flags) de gestion des alarmes :

- $\checkmark$  Flag de reconnaissance sur variation, reconnaissance sur alarme et retour à l'état normal : Des champs de permission de reconnaissance sur variation, sur alarme ou retour à l'état normal de la variable courante.
- $\checkmark$  Flag d'impression sur variation : Champ de permission ou non de l'impression de chaque variation de la variable.
- $\checkmark$  Flag d'affichage sur variation, sonnerie sur mimique, sonnerie sur variation et archivage de l'alarme.

## 2.7.2 Applications software

 L'architecture software du système SCADA est basée sur les systèmes opérationnels Unix et OS9 et les paquets de logiciels (sous-systèmes) développés par la société Nuovo Pignone en langage 'C' .

 Chaque nœud du système est fourni avec des applications Soft résidantes sur disque permettant d'accomplir les différentes fonctions requises par le système SCADA.

## Logiciel d'acquisition et traitement des données

 La fonction d'acquisition et traitement des données implique le scanning de toutes les variables arrivant des RTU au niveau des puits ou module et aussi leur conversion et traitement pour les rendre utilisables par le système.

- $\checkmark$  Scanning ou polling (Figure 2.23)
	- Les signaux sont acquis à partir des RTU pour maintenir l'information à jour.
	- Cet ensemble de valeurs concernant les installations représente la partie « real time » de la base de données.
	- La méthode utilisée pour lire tous les champs des variables est l'acquisition sur variation.
	- Chaque RTU répond au système de sondage de scanning central envoyant un court message contenant le statut courant des variables acquises. La RTU répond soit par un message indiquant qu'il n'y a pas eu de changements ( $N_o$ ) change ) soit par le numéro du block où est apparu le changement.
	- La fonction de scanning est aussi destinée à tester les erreurs de transmission, ceci rend possible de gérer une table statique des erreurs et de prendre les mesures nécessaires de recouvrement ou de correction.

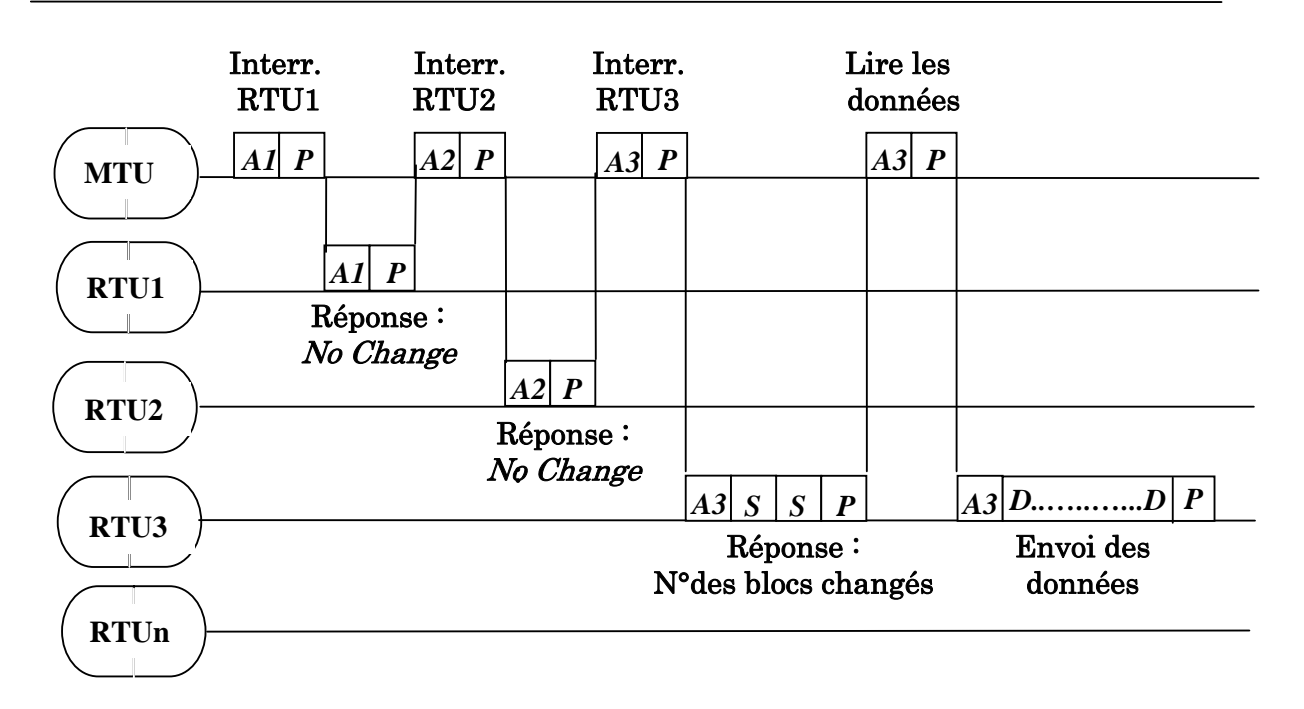

Figure 2.23 : Cycle de scrutation des RTUs.

 $An = Adresse RTU$ ;  $P = Bit$  de partié ;  $S = Adresse$  des blocs de données changées;  $D = B$ locs de données

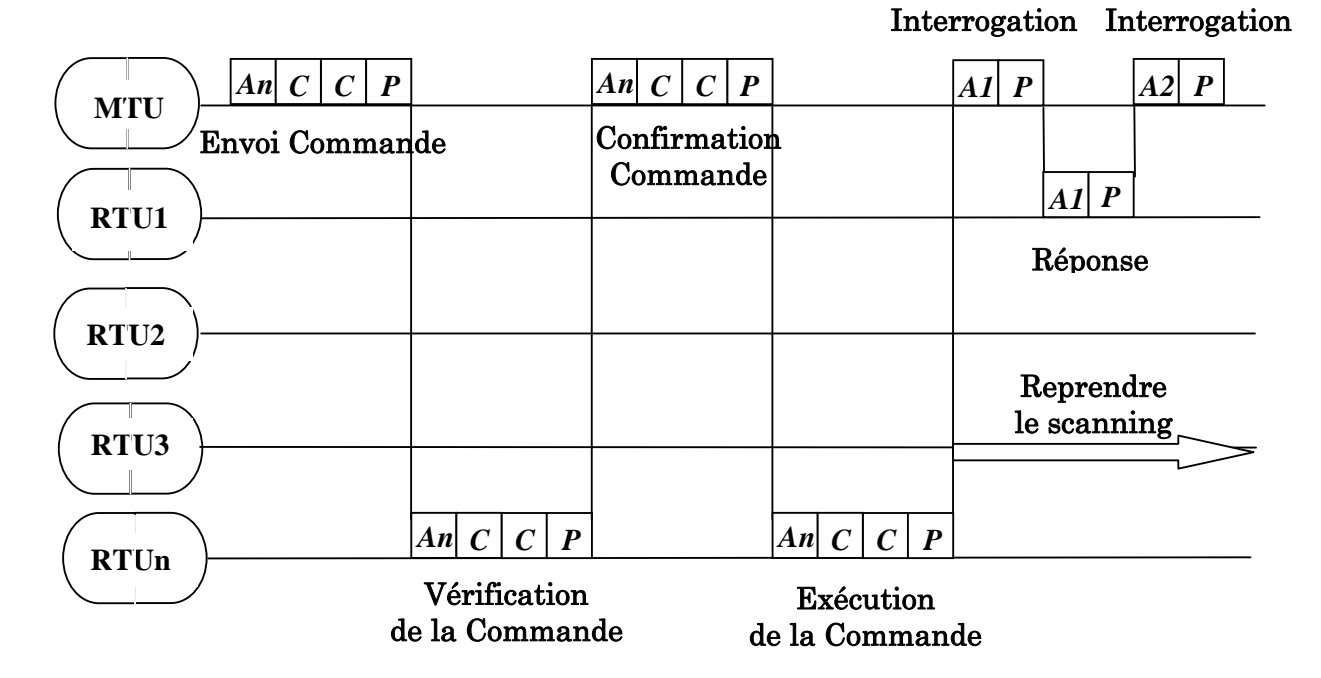

Figure 2.24 : Envoi d'une commande digitale.

 $An = Adresse RTU$ ;  $C = Message de commande$ ;  $P = Bit de partié$ 

## $\checkmark$  Traitement des entrées analogiques (Analog input processing)

 Cette fonction est destinée au traitement des données obtenues à partir des unités d'acquisition des variables analogiques. Après avoir testé leur validité et opéré les corrections nécessaire, les données sont traitées et la base de données concernée est mise à jour. Si une information significative est détectée, elle est envoyée au Sous-système chargé de l'affichage et de l'enregistrement automatique des données opérationnelles des installations aux puits et aux modules.

 Les instruments utilisés pour acquérir les entrées analogiques ont un intervalle de 4 à 20 mA et sont responsables de la transmission des valeurs suivantes :

- Pression différentielle (DP).
- Pression (PT).
- Température (TT).

 Le signal analogique est converti par le convertisseur analogique/digital (CAD) de la RTU dans un intervalle digital allant de 800 à 4000 comptages (soit 3200 valeurs possibles). Cette valeur digitale est envoyée par la RTU vers le centre de contrôle dont elle dépend. A ce niveau, les valeurs sont converties sous un format normalisé avec des unités telles que °C pour la température … et ceci après avoir vérifié la validité des valeurs reçues.

## $\checkmark$  Traitement des entrées digitales (digital input processing)

 Un ou plusieurs points digitaux sont groupés ensemble pour fabriquer une série de bits capable de caractériser le statut d'un matériel donné. Le terme 'Alarme' a pour sens : n'importe quel changement de l'état normal vers un état anormal (détecté par le changement de l'un des points digitaux de la série de bits caractérisant l'état d'une installation donnée).

Le statut d'alarme persiste aussi longtemps que l'élément concerné est dans un état anormal.

 Le statut d'un équipement au niveau du puits ou du module change en passant d'une position opérationnelle vers une position anormale. Le système de supervision traite les différents statuts d 'alarme de différentes façons.

 Après avoir testé la validité des données et détecté une variation significative, les données sont traitées et la base de données est mise à jour. Finalement la nouvelle information est envoyée vers l'affichage et vers le soussystème d'enregistrement (archivage).

#### Logiciel de contrôle des signaux de commande

 L'opérateur peut envoyer une commande de 'shutdown' vers l'équipement appelé vanne du puits (téléfermeture). Pour chaque centre, le signal ne peut être envoyé que par un seul opérateur à la fois (Figure 2.24). Ceci permet d'éviter les interférences pour les opérations sur les installations.

La commande de téléfermeture est envoyée par l'un des X\_Terminaux se trouvant au niveau du centre de contrôle.

## Calcul du débit d'huile

Le débit d'huile est calculé pour chaque puits suivant la formule et les paramètres décrits ci dessous :

### $\checkmark$  Formule du débit d'huile :

 La formule suivante est une formule simple permettant de calculer le débit d'huile  $(Q_h)$  pour chaque puits [55]:

$$
\mathbf{Q}_{\mathbf{h}} = \mathbf{\Phi}^{\mathbf{1.8}} \, \mathbf{P}_{\mathbf{t\hat{e}te}} \, \frac{\mathbf{F}(\mathbf{x})}{1000 \, \mathbf{K}} \tag{2.14}
$$

 $Q_h$ : Débit d'huile en  $(m^3/h)$ 

Φ : Diamètre de la duse en (mm)

Ptête : Pression de la tête de puit en (bar)

 $\mathbf{F}(\mathbf{x}) : \mathbf{F}(\mathbf{x}) = 1$  si  $0 < P_{\text{pipe}}/P_{\text{tête}} \leq 0.7$ 

 $F(x) = (2.667 x P_{pipe} x (1 - P_{pipe}/P_{tête}) / P_{tête} \sin 0.7 < P_{pipe}/P_{tête} \le 1$ 

K : Constante déterminée lors du jaugeage.

### Elaboration des rapports

 Le système SCADA fournit un sous système de calcul de volume d'huile produit par chaque puits. Le système d'acquisition permet d'obtenir toutes les données relatives à chaque puits (pression, température, pression différentielle…) qui, introduites sous la formule décrite ci-dessus permet de faire le calcul du flux d'huile 'oil flow' qui a pour unité normalisée (m3/h) celui ci va être intégré par le système de calcul en faisant un cumul toutes les 60 secondes. Ce calcul se fait à partir de minuit pendant une période de 24 heures pour obtenir le volume de production journalier.

 L'intégration journalière du flux d'huile est conditionnée par l'état de la valve de la tête du puits. Si celle ci est fermée le puits ne produit pas et l'intégration ne s'effectue pas, la dernière intégration est enregistrée.

 Le sous système de calcul fait aussi un cumul du temps de production pour chaque puits.

 Le tableau 2.13 résume les différents cas pour l'intégration du flux d'huile et du temps de production :

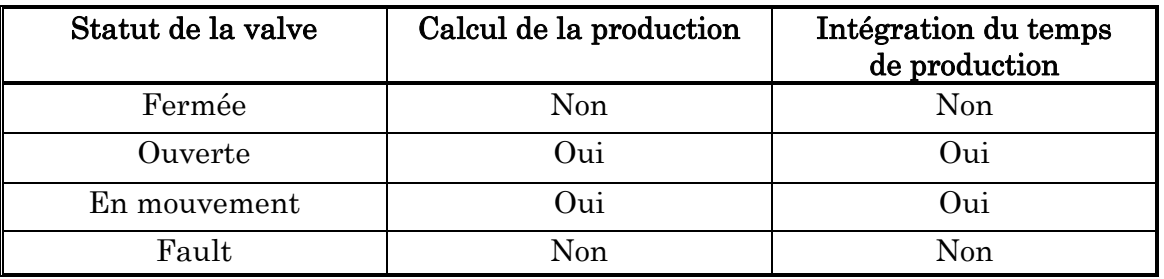

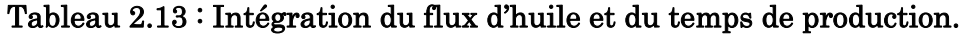

L'état Fault correspond à l'une des possibilités suivantes :

- RTU Off-line.
- Erreur au niveau de la carte CPU.
- Problème dans le canal de communication.

L'archive qui est résidente sur disque, a une capacité de 366 enregistrements pour chaque variable. Les 366 valeurs du volume de production journalier et du temps de production sont stockées. Le gestionnaire d'archives fournit le calcul et l'enregistrement de la production mensuelle et du temps de production mensuel, il peut en stocker 24 enregistrements.

## Traitement des alarmes

## a) Fonctionnement

Aussitôt que le système détecte un état d'alarme, un événement ou la fin d'une alarme, il informe rapidement l'opérateur à travers l'imprimante, les moniteurs et des signaux acoustiques. Les sous systèmes 'Alarme' et 'Evènement' contrôlent la préparation et la commutation des messages et mettent à jour les listes associées. Les alarmes sont affichées au niveau des consoles opérateur dans un ordre chronologique. Deux cas sont envisageables :

- Alarme détectée mais non reconnue par l'opérateur.
- Reconnaissance de l'alarme par l'opérateur grâce au bouton 'ACK'.

Lors de la demande de l'affichage d'une page, les 16 dernières alarmes actives sont affichées tandis que le reste peut être affiché en utilisant des fonctions de 'scrolling'.

 Tous les évènements concernant le début ou la fin d'une alarme sont continuellement imprimés, tandis que la fin de l'alarme implique l'effacement des messages d'alarme de la page vidéo. Le format du message d'alarme est le même sur vidéo ou sur imprimante. Lorsqu'une alarme est détectée, le système met en évidence l'état d'alarme en changeant les paramètres d'affichage correspondants tels que la couleur de fond ou la couleur des caractères.

# b) Différents types d'alarmes

On distingue deux classes d'alarmes :

## - Alarmes concernant les points Analogiques

 Le tableau suivant résume les différents états d'alarme que peut avoir une variable analogique :

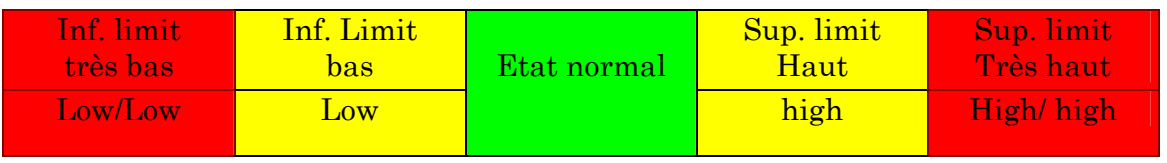
#### - Alarmes concernant les points digitaux

On peut distinguer deux états pour les variables digitales :

- Etat normal : c'est l'état où l'équipement est opérationnel.
- Etat anormal : c'est le passage de l'état normal vers un état où l'équipement n'est plus opérationnel.

#### Le sous système d'affichage

Ce sous système est responsable de l'interface de communication homme/machine et est destiné à interpréter les requêtes de l'opérateur ou de l'ingénieur système. L'affichage sur moniteur graphique permet à l'opérateur d'avoir une vue détaillée sur n'importe quelle partie des installations contrôlées par le système SCADA. La navigation dans les différentes parties du système se fait à l'aide d'un 'Track-Ball'.

L'écran est structuré en fenêtre montrant :

- Boutons pour l'accès aux fonctions de sélection.
- Affichage de fonctions auxiliaires.
- Affichage graphique.

Le sous système est responsable des actions suivantes :

- Affichage des diagrammes représentant les puits.
- Affichage d'informations concernant un équipement ou un élément du système SCADA.
- Affichage de paramètres.
- Affichage des données stockées.

#### Sous système de Log Book ou livre Journal

 Le système SCADA offre un sous système pour enregistrer tous les événements et variations acquis à partir du champ. Ses fonctions principales sont :

#### $\checkmark$  Fonction automatique

 Elle est exécutée continuellement et permet le stockage automatique des évènements. L'enregistrement se fait par ordre chronologique et concerne les informations suivantes :

- Date et heure d'acquisition.
- *Tag Name* (identificateur).
- Type de variation.
- Valeur de la variable.

#### 9 Fonction d'opérateur

Utilisée pour accéder au livre journal (Log Book) par l'opérateur avec possibilité de recherche, effacement, impression…

## Le système de diagnostique

Il permet le contrôle, à travers des affichages graphiques, de l'état des différents éléments du système tels que :

- Hosts.
- Périphériques.
- RTU.
- CAD.
- Cartes d'I/O.

## Système d'initialisation

 La phase d'initialisation est activée quand un nœud est démarré soit manuellement, soit par l'ingénieur système, soit après une défaillance de l'alimentation. Durant la phase d'initialisation le sous système d'initialisation effectue les actions suivantes :

- L'OS (*Operating System*) est chargé en RAM par la routine '*bootstrap*''.
- Les Tests d'auto-diagnostique Hard sont lancés.
- La base de données 'objet' de SCADA est transférée à partir du disque vers la RAM.
- Les applications Soft sont chargées en RAM.
- Le sous système de synchronisation est lancé.

#### Sous système de synchronisation

 Le sous système de synchronisation offre toutes les fonctions nécessaires pour la mise à jour de la base de données '*Real Time*', ses principales fonctions sont :

- Lit les données, à travers le LAN, à partir de la base de données chargée sur le Host « On-Control ».
- Met à jour la base de données avec les données courantes.
- Termine la phase d'initialisation.
- Lance les sous systèmes d'acquisition, de calcul et d'affichage.

# 2.8 Conclusion

Ce chapitre, nous l'avons voulu une description détaillée du système SCADA installé à Hassi Messaoud. Ce système qui possède une conception réseau de forme pyramidale, nous avons détaillé le fonctionnement des différents niveaux du système : de la base jusqu'au sommet. Depuis l'origine des données du procédé « les transmetteurs », passant par les unités de collecte des données sur champ RTUs puis vers les concentrateurs de données LTUs, ensuite vers les deux stations maître MTUs (Nord et Sud) pour arriver enfin au centre de supervision du système DEP. Au cours de ce chapitre, nous avons aussi étudié son vaste réseau radio de transmission de données, avec toutes les techniques utilisées pour une meilleure compréhension du fonctionnement de ce réseau. Nous nous sommes aussi intéressés

lors de ce chapitre, à la conception logicielle du SCADA à travers l'étude des constituants de sa base de données et les outils permettant sa configuration.

Vu le grand intérêt qu'apporte le réseau du système SCADA de Hassi Messaoud, nous proposerons à travers les prochains chapitre de cette thèse une méthode d'utilisation de ce système afin de palier aux problèmes des pertes de charge et de la modélisation du réseau de collectes d'huile.

# Chapitre 3

# La modélisation du réseau de collectes d'huile du champ de Hassi Messaoud

## Contenu

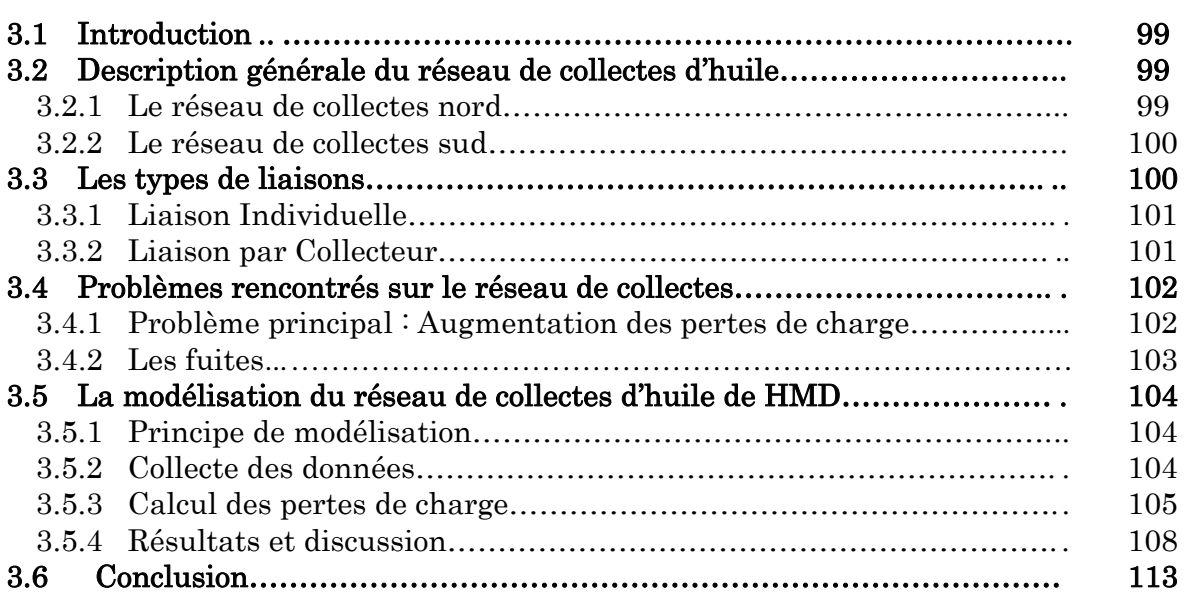

# 3.1 Introduction

Le champ de Hassi Messaoud comporte plus de 1000 puits dont 750 puits producteurs d'huile, les autres sont soit fermés, soit injecteurs de gaz ou d'eau de maintien de pression.

La production des puits producteurs d'huile est collectée vers trois centres de traitement : CIS, CINA et UTBS à l'aide d'un réseau de collectes d'une longueur d'environ 4500 Km.

L'objectif principal de cette étude consiste à créer un modèle informatisé exact et précis des puits productifs, des lignes de collectes, des manifolds et des installations satellites associées au système de collectes de Hassi Messaoud. Une fois créé, ce modèle pourra servir à optimiser la production actuelle du champ et à prédire les effets des changements futurs sur les débits d'huile, de gaz et d'eau en fonction des prévisions de production. En outre, ce modèle pourra être utilisé pour développer des directives et des procédures pour l'inclusion de puits, de lignes de collecte et d'installations satellites futurs.

# 3.2 Description générale du réseau de collectes d'huile

Le réseau de collectes est constitué de pipelines de différents diamètres, destinés à véhiculer les hydrocarbures du champ vers les centres industriels via les manifolds et les stations satellites (Figure 3.1). Le transport de ces hydrocarbures se fait par deux types d'écoulement à savoir [56]:

- Ecoulement Monophasique ;
- Ecoulement Multiphasique ;

En général les pipes de diamètres 3", 4", 6" et 8" sont utilisés pour les écoulements Multiphasiques, les gros diamètres sont utilisés pour le monophasique.

Suivant le positionnement des puits producteurs d'huile, le réseau de collectes de HMD se divise en deux parties [57]:

## 3.2.1 Le réseau de collectes nord

Il comporte les manifolds et les stations satellites suivants :

- $\checkmark$  Les manifolds : OMP17, OMO17, OMN63, OMO73, W1F", (OMN332), OMN72, ONM222, OMP71, OMP42, OMO42;
- $\checkmark$  Les stations satellites : ONM13, OMP73, OMP53, OMP57, OML75, OMO13, OMO35, OMN77 et OMJ82.

Les manifolds OMP17, OMO17, OMO73 et OMO42 sont liés directement au centre (CINA).

Les stations satellites ONM13 et OMP73 comportent un manifold et un séparateur. L'huile et le gaz séparés dans ces stations sont véhiculés vers la station OMP53 où l'huile reçoit une deuxième séparation avant d'être pompée vers le CINA, le gaz est comprimé avant son expédition.

Les autres stations satellites comporte chacune un manifold, un séparateur et deux pompes immergées dont une en service et l'autre en réserve.

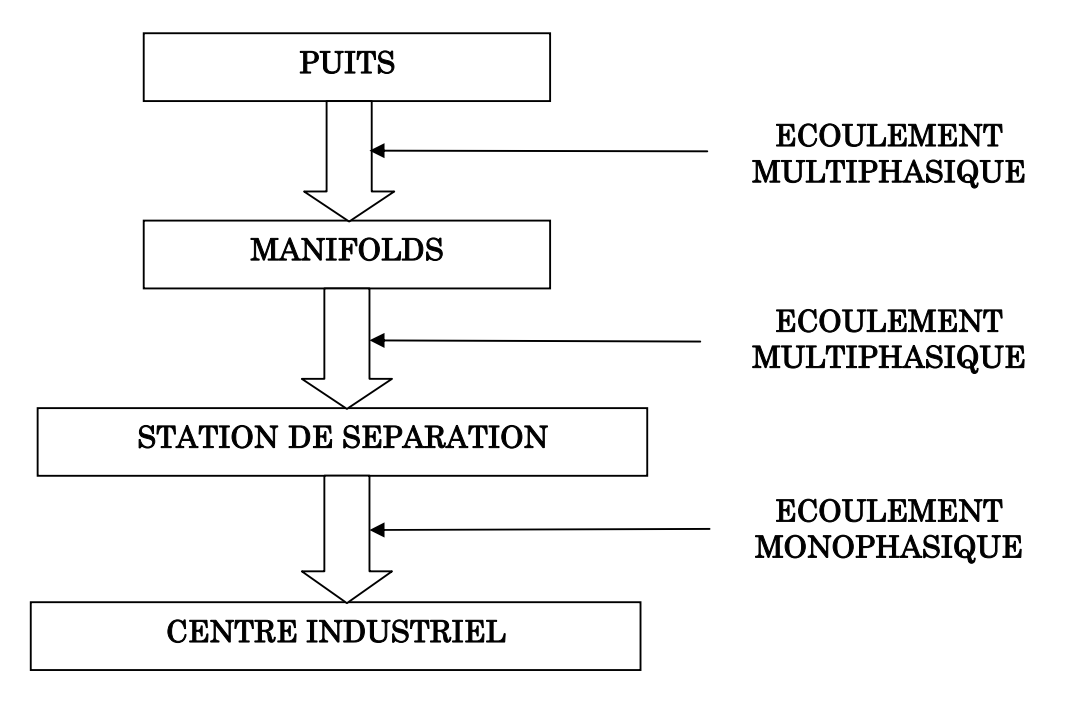

## Figure 3.1. : Types d'écoulement dans le réseau de collectes d'huile.

## 3.2.2 Le réseau de collectes sud

Il comporte les manifolds et les stations satellites suivants :

- $\checkmark$  Les manifolds : E1A', E1A', E1A, E1B, E1B', E1B', S1A', S1B, S1B', N1B, N2B, N2A, E2C, W1B, W1F, W1F, W2C, N1C, HGA, W2A', W2B, W2C, W4.
- $\checkmark$  Les stations satellites : E2A, E1C, S1A, W1a, W2A et W1C.

Chaque station comporte un manifold d'entrée, deux séparateurs de production, un séparateur de test, des pompes centrifuges et un ou deux compresseurs.

# 3.3 Les types de liaisons

Le réseau de collectes de HMD est connu par sa complexité. Il comporte différents types de raccordements. Parmi les différents types de liaisons existants on distingue [56]:

## 3.3.1 Liaison Individuelle

Dans cette liaison (**Figure 3.2**) chaque puits est relié individuellement aux centres de traitement. Les avantages de ce type de liaison sont :

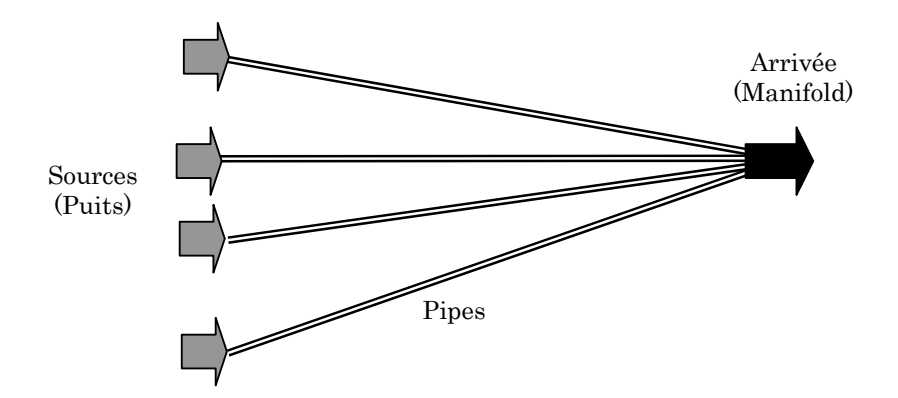

Figure 3.2. : Exemple de liaisons individuelles.

- Vérification du fonctionnement effectif des puits en service par une simple mesure de pression et de température.
- Commodité d'isolement d'une production polluante sur une unité de traitement séparée.
- Possibilité de réaliser et compléter progressivement le réseau de collectes.

En revanche cette liaison devient coûteuse si la superficie du champ est grande ou le nombre des puits est très élevé, car elle exige des longueurs très importantes.

# 3.3.2 Liaison par Collecteur

Ce type de liaison (Figure 3.3) est caractérisé par le choix d'un ou plusieurs groupements sur le terrain où aboutissent les individuelles des puits.

Ces points sont pris tels que les lignes individuelles des puits soient les plus courtes possibles. Les effluents sont acheminés, mélangés, par un collecteur unique de capacité convenable vers le centre de traitement. Le collecteur prend un avantage incontesté sur les champs de grande étendue où les puits sont nombreux et où le centre de traitement est loin.

Ceci n'est plus vrai pour la plupart des petits champs où la collecte individuelle est bien souvent préférable. Il faut en outre savoir que la formule du collecteur comporte un certain nombre d'inconvénients tant financiers que techniques.

# a) Inconvénients financiers

La mise en place du réseau de collectes doit être achevée avant le début de l'exploitation, c'est à dire, l'investissement sera engagé avant que le champ n'ait rien produit.

## b) Inconvénients techniques

- $\checkmark$  La production entière peut être polluée par celle d'un puits émettant de l'eau ;
- $\checkmark$  L'huile emplissant la conduite de test doit être chassée avant chaque nouvel essai ;
- $\checkmark$  pertes de temps gênantes quand les puits sont nombreux et le programme de contrôle est chargé ;
- $\checkmark$  La conduite et la surveillance de l'exploitation imposent des navettes fréquentes du personnel entre les Manifolds et le centre de traitement ce qui entraîne une augmentation des frais d'exploitation.

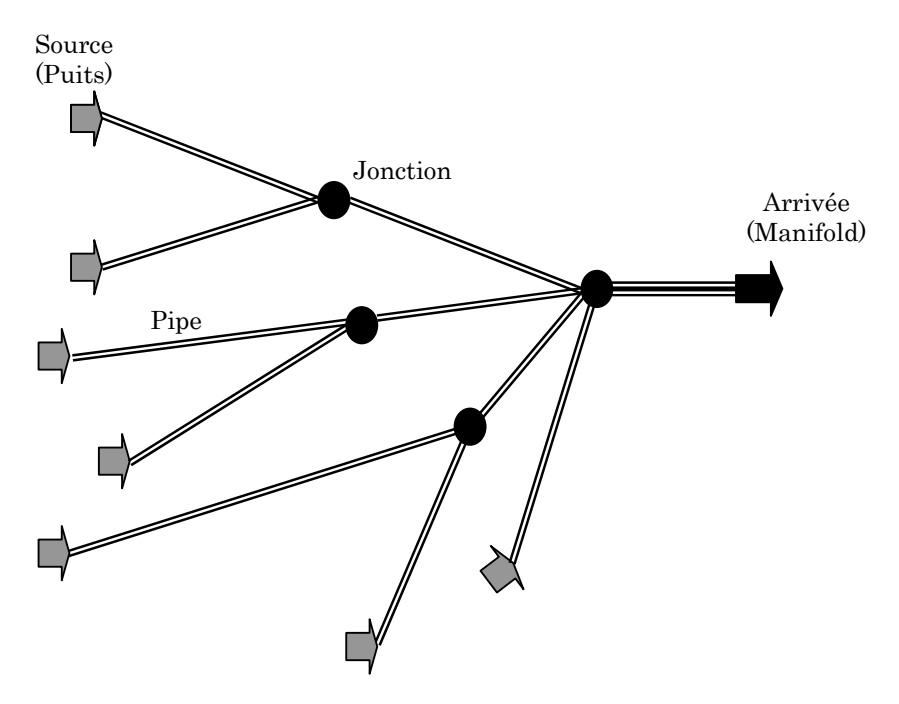

Figure 3.3 : Exemple de liaisons par collecteurs.

# 3.4 Problèmes rencontrés sur le réseau de collectes

## 3.4.1 Problème principal : Augmentation des pertes de charge

L'augmentation des pertes de charge est due au freinage de la production par la présence de goulots d'étranglement dans le réseau de collectes. Cette augmentation des pertes de charge a un impact considérable sur la production.

# L'équation de perte de charge

Dans tous les types d'écoulement, l'équation de perte de charge est composée de trois termes [56]:

- $\checkmark$  Le terme d'élévation ou le terme statique ;
- $\checkmark$  le terme de frottement;
- $\checkmark$  le terme d'accélération.

## Tel que :

## Pertes de charge totale  $=$  pertes de charge par frottement  $+$  pertes de charge par élévation + pertes de charge par accélération

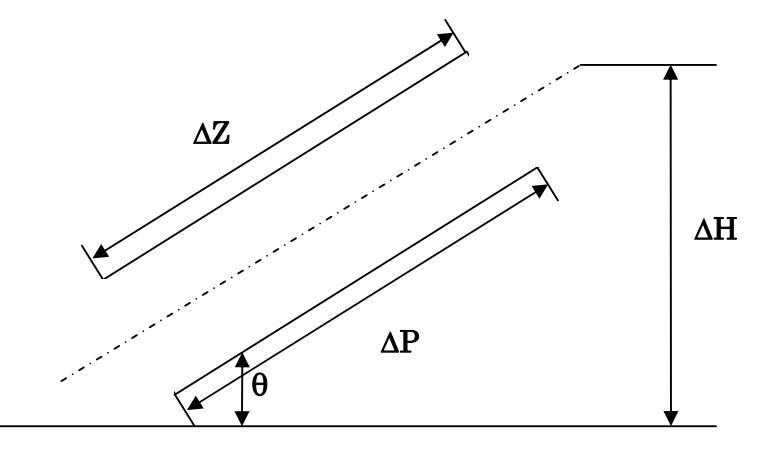

Figure 3.4. : Exemple d'un tronçon de pipe incliné.

 ∆P : Perte de charge ; ∆H : élévation ; ∆Z : longueur du tronçon ; θ : inclinaison.

#### Les causes des pertes de charge dans le réseau de collectes de HMD

Le freinage de la production dans le réseau de collectes de HMD est dû essentiellement à :

- $\checkmark$  L'augmentation de la pression au niveau d'un manifold, suite à un bouchage ou un sous dimensionnement des collecteurs ;
- $\checkmark$  Des interférences considérables des puits reliés par des jonctions suite à l'augmentation du GOR ou du débit Qh ;
- $\checkmark$  La dégradation des propriétés d'écoulement des pipes.

## Résolution du problème

Ce problème de l'augmentation des pertes de charge dans le réseau de collectes peut être maîtrisé par la connaissance de l'état de fonctionnement de ce dernier et de toutes ses données. Cela se fait par un suivi en temps réel des paramètres de production de bout en bout (du puits jusqu'au centre de traitement).

Ces paramètres acquis en temps réel, vont permettre aussi de créer un modèle informatique exact et précis du réseau de collectes. Ce modèle va servir aux modifications et simulations futures.

## 3.4.2 Les fuites

Autre que le problème de pertes de charge, le réseau de collectes de HMD connaît aussi le problème des fuites qui sont dues à la corrosion interne et externe des pipes suite à la décantation de l'eau dans les génératrices (parois) inférieures.

# 3.5. La modélisation du réseau de collectes d'huile de HMD

En collaboration avec le personnel du Service Collectes et Desserte de Sonatrach à Hassi Messaoud, une équipe de la compagnie Parsons/ENEP avaient recueilli des données de pression concernant les puits en exploitation des champs Nord et Sud de Hassi MessaouD (HMD). Les puits sélectionnés et tous les manifolds ont été contrôlés à l'aide de manomètres enregistreurs numériques pendant des périodes de 24 heures ou plus. Les autres puits en exploitation ont été surveillés, en amont et en aval de la duse de tête de puits (quand disponible). Le but de ce contrôle consistait à rassembler des données en nombre suffisant pour calculer le débit entre les puits et les manifolds et à fournir des données de pression aux extrémités des pipelines. Ces données devaient pouvoir être utilisées à leur tour comme données d'apport à un modèle hydraulique informatisé du champ, obtenu par la version 7.3 du logiciel PipePhase de SimSci. Les résultats des calculs de l'ordinateur peuvent être comparés (référencés) aux pressions mesurées sur le terrain, après ajustement raisonnable dans les limites de précision des variables et des corrélations. Une fois que ce modèle hydraulique aura été mis au point et comparé aux données obtenues sur le terrain, il pourra être utilisé comme outil pour l'établissement de programmes de simulation de l'effet des changements futurs sur les débits, les rapports gaz-huile, les dimensions de ligne, etc.

Initialement, ces manomètres avaient été réglés pour enregistrer les pressions toutes les minutes mais, après quelques jours et après examen des premiers résultats, il fut décider d'enregistrer les pressions toutes les 15 secondes. En général, les puits et les manifolds se sont comportés d'une façon beaucoup plus dynamique que ce à quoi l'on s'attendait.

# 3.5.1 Principe de modélisation

La modélisation est réalisée grâce à un simulateur appelé « *Pipephase* » et doit suivre les étapes suivantes [58]:

- Introduction des données du réseau de collectes et de la production actuelle ;
- Calcul des pertes de charges ;
- Comparaison des pertes de charges mesurées et calculées ;
- Calage du modèle en éliminant les écarts entre les pertes de charges mesurées et calculées.

Le principe de calcul est basé sur le système de **nœud** et **pipes**. Les nœuds sont désignés par les sources d'écoulement (puits) et les points de raccordement (jonctions) et les pipes par les portions entre des nœuds.

## 3.5.2 Collecte des données

Avant de commencer l'étude d'un problème donné il faut collecter toutes les données nécessaires, pour cela il fallait faire des visites sur champ pour relever des mesures des pressions et températures, de surcroît il fallait aussi contacter les différents départements concernés tel que :

- Département Technique Production : Service Collectes et Desserte ;
- Département Contrôle Puits : Service Surveillance pour la consultation des états des puits ;
- Département Technique Puits : Service Etude et Programmation pour savoir la cause de fermeture de quelque puits.

En outre, il est fait appel à la DATABANK dans le but de collecter les dernières mesures des débits et GOR des puits en production.

## 3.5.3 Calcul des pertes de charge

#### L'Outil de calcul « Pipephase »

Le *Pipephase* est un programme de simulation qui prédit les états étudiés de pression et températures des puits, des pipes et autres configurations linéaires ou réseaux de pipes, puits, pompes, compresseurs, séparateurs et autres équipements [59]. Le Pipephase peut traiter les écoulements monophasiques (huile ou gaz) comme il peut traiter les écoulements multiphasiques. Il peut faire le calcul pour des liaisons individuelles ainsi que pour un réseau de plusieurs pipes.

Pour calculer les pertes de charge avec le *Pipephase* entre une entrée (source) et une sortie (arrivée) Figure 3.5, il faut fixer le débit ou la pression à l'entrée et l'estimer à la sortie. Le paramètre estimé sera calculé par *Pipephase*.

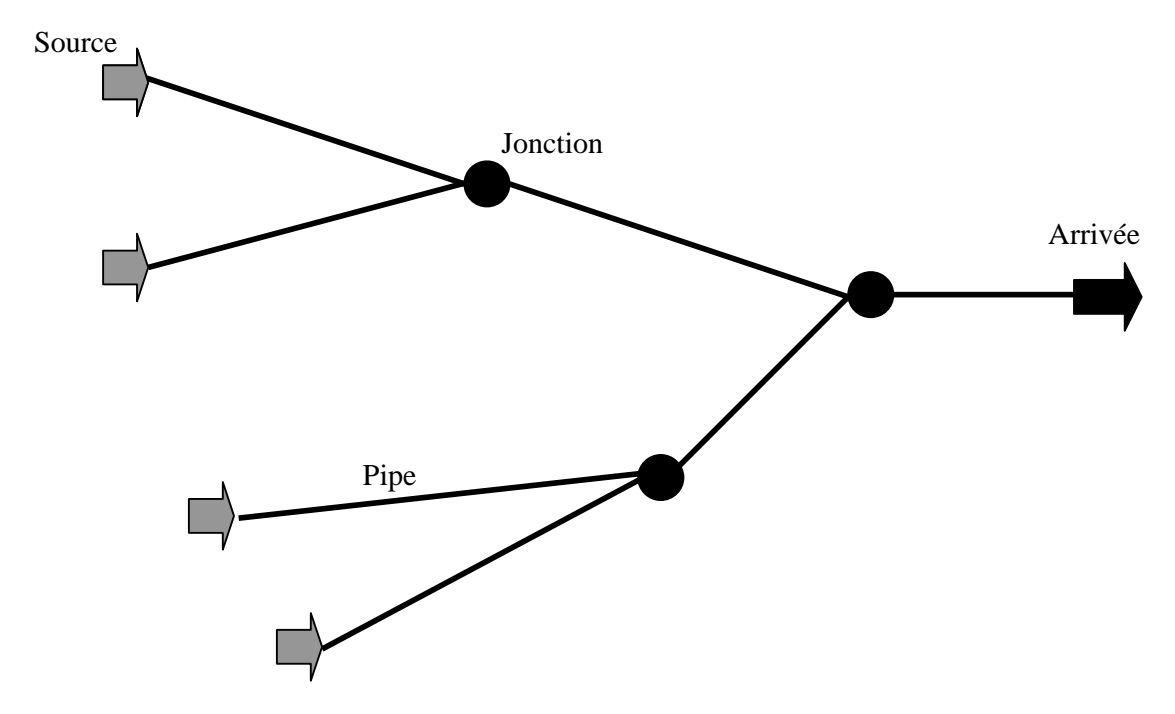

Figure 3.5. : Réseau de plusieurs sources reliées à une arrivée par des jonctions.

# La procédure de calcul des pertes de charge

Les étapes de calcul des pertes de charges sont les suivantes [60]:

- a) Positionner les sources (puits) et les  $Sink$  (arrivées : Manifolds, Jonctions, Séparateurs) et les reliées par les Link (pipes).
- b) Introduire les données nécessaires pour chaque partie du réseau (Figures 3.6 et 3.7):

# $\checkmark$  Les sources (puits)

- Nom de la source;
- P <sub>pipe</sub>: Pressions pipe estimées (mesurées sur chantier) ;
- $Q_h$ : débit huile fixe;
- GOR ("Gas Oil Ratio"  $Q_{\text{gaz}}/Q_{\text{hulle}}$ );
- $T_{t}$ : Températures de tête;
- % eau : Pourcentage d'eau.

# $\checkmark$  Les Sink (JCT : Jonction, MFD : Manifold, SEP : Séparateur)

- Qh : Débit total estimé ;
- Parrivée : Pressions arrivées (PJCT, Pmfd, Psep) fixes ;
- T° arrivées : Températures d'arrivées.

# $\checkmark$  Les *Link* (pipes)

- longueur;
- diamètre ;
- Température ambiante ;
- Elévation ;
- Rugosité et efficacité d'écoulement ;
- Type de corrélation (B.B.M. « Beggs/ Brill/ Moody » et D.E. «Dukler/ Eaton/ flannigan).

La corrélation utilisée à HMD est celle de D.E. qui utilise comme caractéristique du pipe «l'Efficacité d'Ecoulement ».

- c) Après exécution « Run » du programme, on doit comparer les pertes de charge calculées à celles mesurées pour estimer l'écart, si la différence entre les deux pertes est négligeable (≤ 10%) le modèle est représentatif, sinon, il faut faire le calage du modèle en modifiant quelques données des pipes dont l'écart des pertes de charge dépasse 10%, ces données modifiées peuvent être:
	- $\checkmark$  Le débit «  $\mathbb{Q}_h$ » estimé des sources dont le modèle n'a pas convergé, la modification se fait de  $\pm$  10%;
	- $\checkmark$  L'efficacité d'écoulement (ou la rugosité) elle est au départ posée à 100% puis on la diminue jusqu'à ce que les valeurs calculées convergent aux valeurs mesurées ;
	- $\checkmark$  Le type de corrélation.

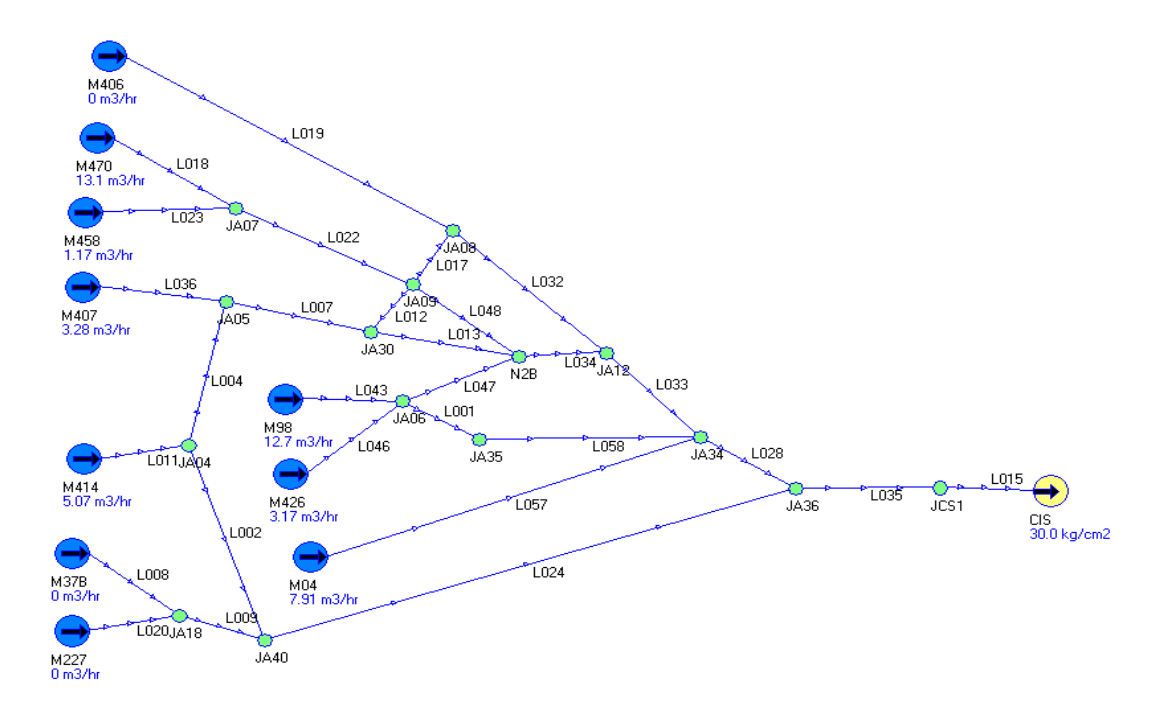

Figure 3.6 : Modélisation du réseau de collectes direct CIS (Schéma avec Pipephase)

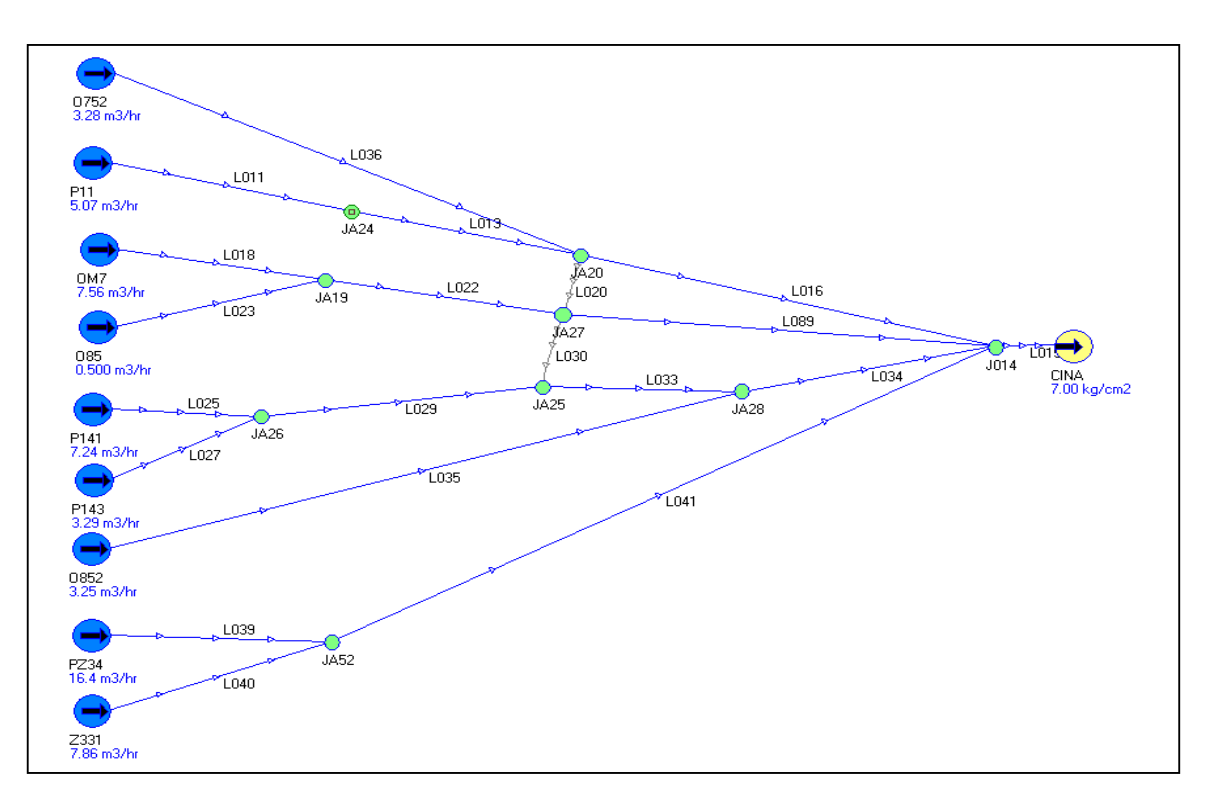

Figure 3.7 : Modélisation du réseau de collectes direct CINA. (Schéma avec Pipephase)

## 3.5.4 Résultats et discussion

Dans ce qui suit sont présentés respectivement les résultats de comparaison entre les pertes de charge calculées et mesurées du réseau de collectes direct CINA représenté sur la figure 3.7 avant et après le calage.

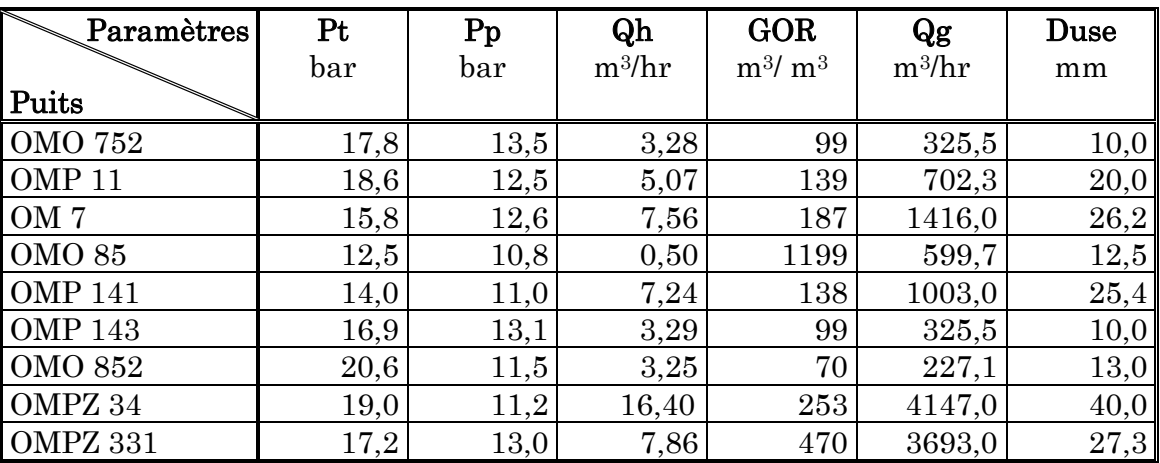

#### Tableau 3.1 : Les paramètres de production des puits.

Pt : Pression de tête de puits Pp : Pression de pipe Qh : Débit d'huile GOR : Gas Oil Ratio Qg : Débit de gaz Duse : pour régler l'écoulement au niveau de la tête du puits

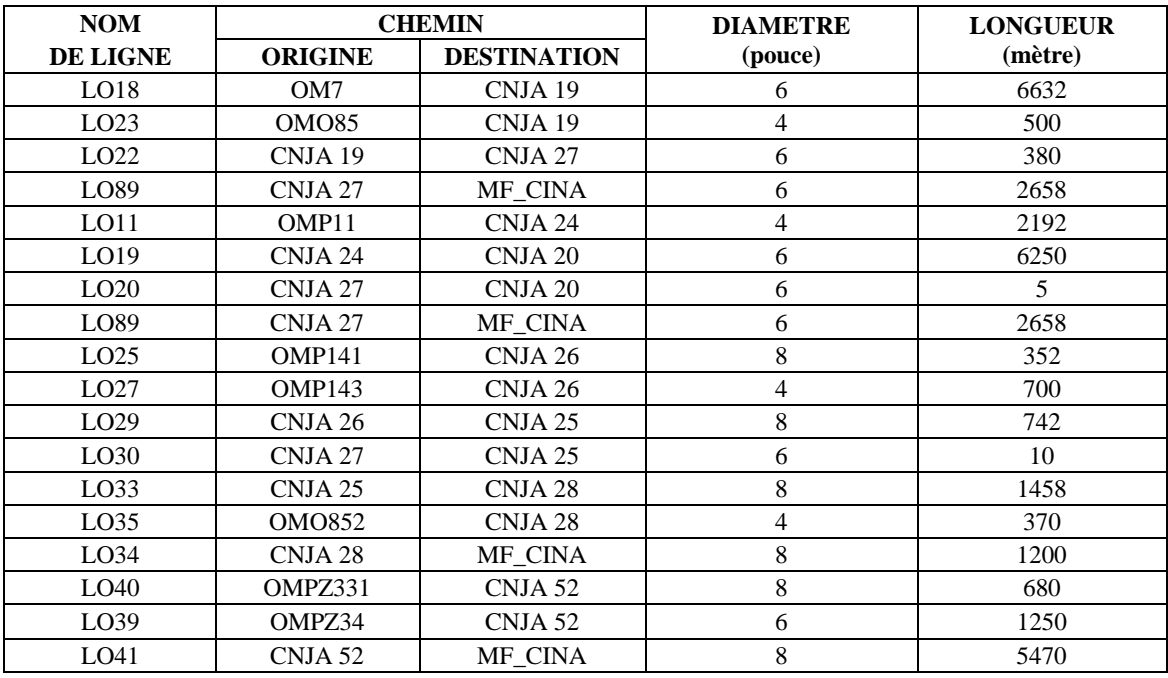

Tableau 3.2 : Données sur les dimensions des pipes.

# Résultats de calcul des pertes de charge

 $P_{mfd} = 10,5$  bar (Pression arrivée manifold CINA).

 $\Delta P$  mesurée = Pp mesurée  $\cdot$  P<sub>mfd</sub>  $\Delta P$  calculée = Pp calculée  $\cdot$  P<sub>mfd</sub>

# 9 Pertes de charge mesurées

| Paramètres        | Pt   | Pp mesurée   | $\Delta P$ mesurée |  |  |
|-------------------|------|--------------|--------------------|--|--|
|                   | bar  | $_{\rm bar}$ | bar                |  |  |
| Puits             |      |              |                    |  |  |
| OMO 752           | 17,8 | 13,5         | 3,0                |  |  |
| OMP <sub>11</sub> | 18,6 | 12,5         | 2,0                |  |  |
| OM <sub>7</sub>   | 15,8 | 12,6         | 2,1                |  |  |
| <b>OMO 85</b>     | 12,5 | 10,8         | 0,3                |  |  |
| <b>OMP 141</b>    | 14,0 | 11,0         | 0,5                |  |  |
| <b>OMP 143</b>    | 16,9 | 13,1         | 2,6                |  |  |
| <b>OMO 852</b>    | 20,6 | 11,5         | 1,0                |  |  |
| OMPZ 34           | 19,0 | 11,2         | 0,7                |  |  |
| OMPZ 331          | 17,2 | 13,0         | 2,5                |  |  |

Tableau 3.3 : Résultats des pertes de charge mesurées.

√ Pertes de charge calculées

| Paramètres        | Pt   | Pp calculée | $\Delta P$ calculée |  |  |
|-------------------|------|-------------|---------------------|--|--|
|                   | bar  | bar         | bar                 |  |  |
| Puits             |      |             |                     |  |  |
| OMO 752           | 17,8 | 13,58       | 3,08                |  |  |
| OMP <sub>11</sub> | 18,6 | 12,39       | 1,89                |  |  |
| OM <sub>7</sub>   | 15,8 | 10,76       | 0,26                |  |  |
| $OMO$ 85          | 12,5 | 10,53       | 0,03                |  |  |
| <b>OMP 141</b>    | 14,0 | 11,10       | 0,60                |  |  |
| <b>OMP</b> 143    | 16,9 | 11,01       | 0,51                |  |  |
| <b>OMO 852</b>    | 20,6 | 11,40       | 0,90                |  |  |
| OMPZ 34           | 19,0 | 10,95       | 0,45                |  |  |
| OMPZ 331          | 17,2 | 10,71       | 0,21                |  |  |

Tableau 3.4 : Résultats des pertes de charge calculées.

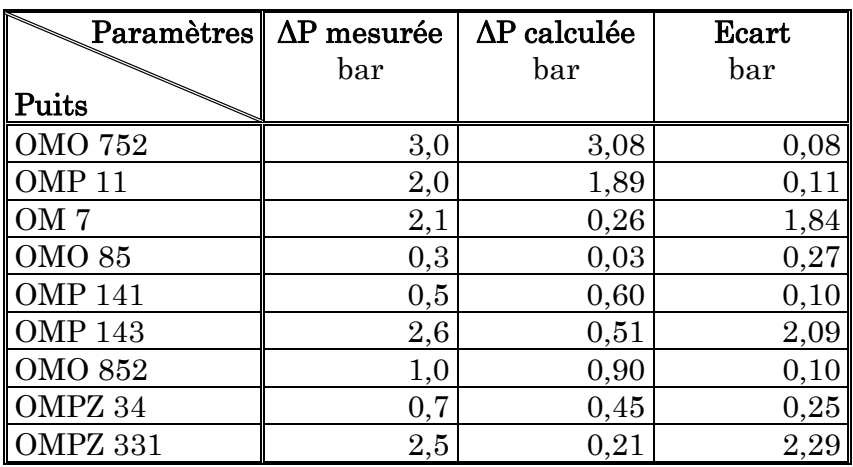

## $\checkmark$  Comparaison entre Pertes de charge mesurées et calculées

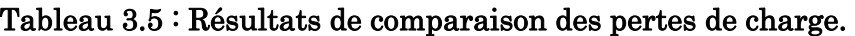

## $\checkmark$  Commentaires

- a) Généralement, les pertes de charge mesurées sont supérieures aux pertes de charge calculées. Les causes de ces écarts peuvent être expliquées différemment :
	- Les dépôts à l'intérieur des pipes ;
	- la corrosion;
	- l'inexactitude des valeurs de débits.
- b) Pour construire un modèle, on fait réduire cet écart par le calage.
- c) L'absence des données de production au niveau des jonctions ne permet pas de calculer les pertes charges pour chaque ligne de pipe.

# Calage du modèle de base

# a) Définition

 Le calage (Figure 3.8) consiste à trouver un modèle de base qui reflète l'état actuel du réseau de collectes avec la production des puits et les pressions mesurées dernièrement. On doit caler un système lorsqu'il y a un grand écart entre les pertes de charge mesurées et calculées.

Le calage de notre modèle est supposé acceptable lorsque l'écart ne dépasse pas 10%.

$$
\text{Ecart} = \left| \frac{\Delta P_m - \Delta P_c}{\Delta P_m} \right| \le 10\% \tag{3.1}
$$

Avec :

∆Pm : pertes de charge mesurées  $\Delta P_c$ : pertes de charge calculées

Lorsque l'écart est supérieur à 50%, il faut d'abord changer la rugosité et l'efficacité de l'écoulement. Une fois l'écart devient inférieur à 50%, on modifie le diamètre jusqu'à la convergence.

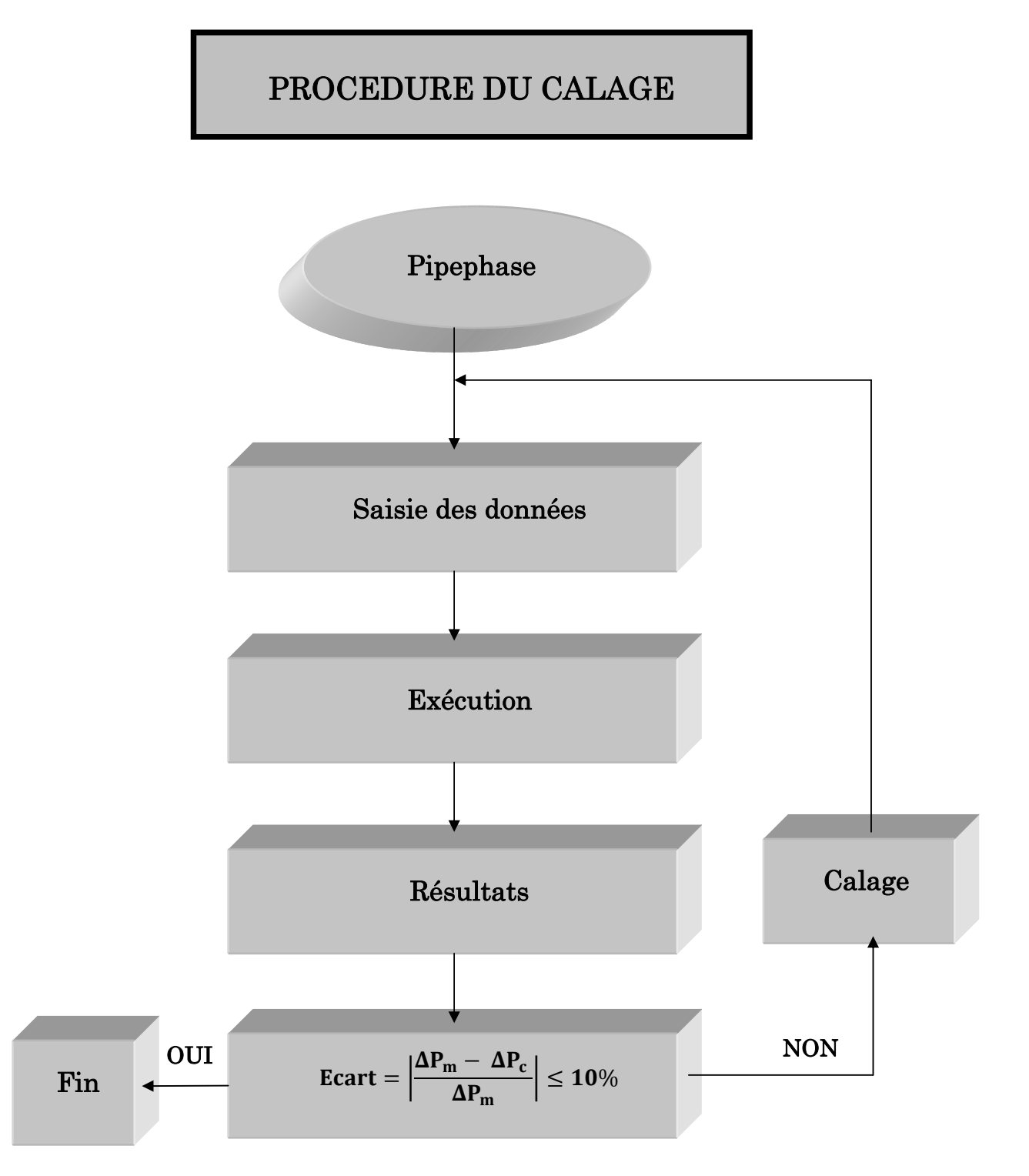

Figure 3.8. : Procédure de calage du modèle de base.

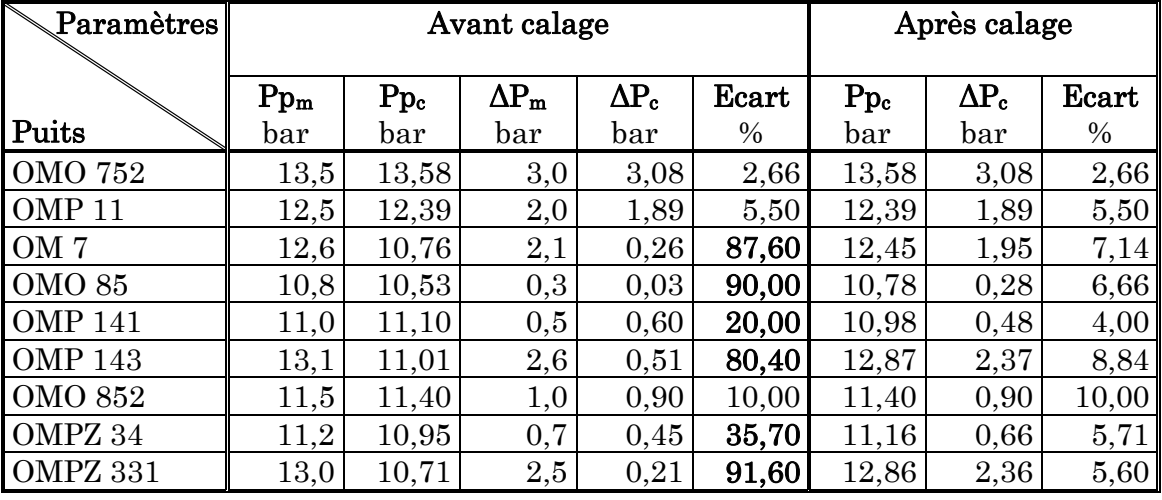

# b) Résultats du calage

# Tableau 3.6 : Résultats de calage du modèle.

 $\checkmark$  Les nouveaux diamètres des pipes après calage

Rugosité : 0,0018 ; Efficacité d'écoulement : 100%

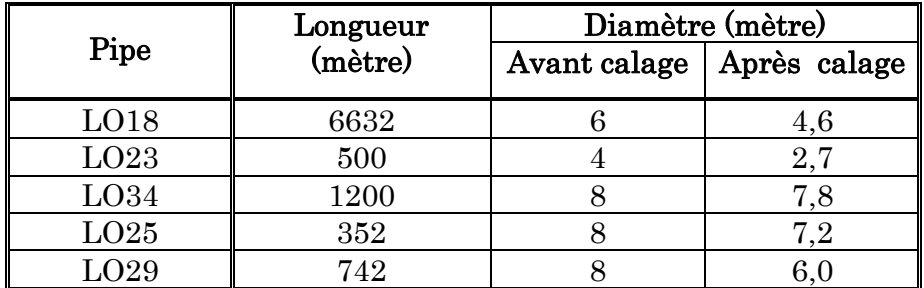

9 Commentaires

- Après avoir fait le calage, les pertes de charge mesurées et calculées se sont rapprochées (Figure 3.9).
- La convergence des pertes de charge a nécessité la modification du diamètre de (05) cinq tronçons de pipe.
- Les paramètres obtenus après le calage ne représentent pas exactement les paramètres actuels du réseau, du fait qu'il y a un manque de données qui ne permet pas le calcul exact des pertes de charge. C'est ainsi que ce modèle ne représente pas vraiment le modèle réel.

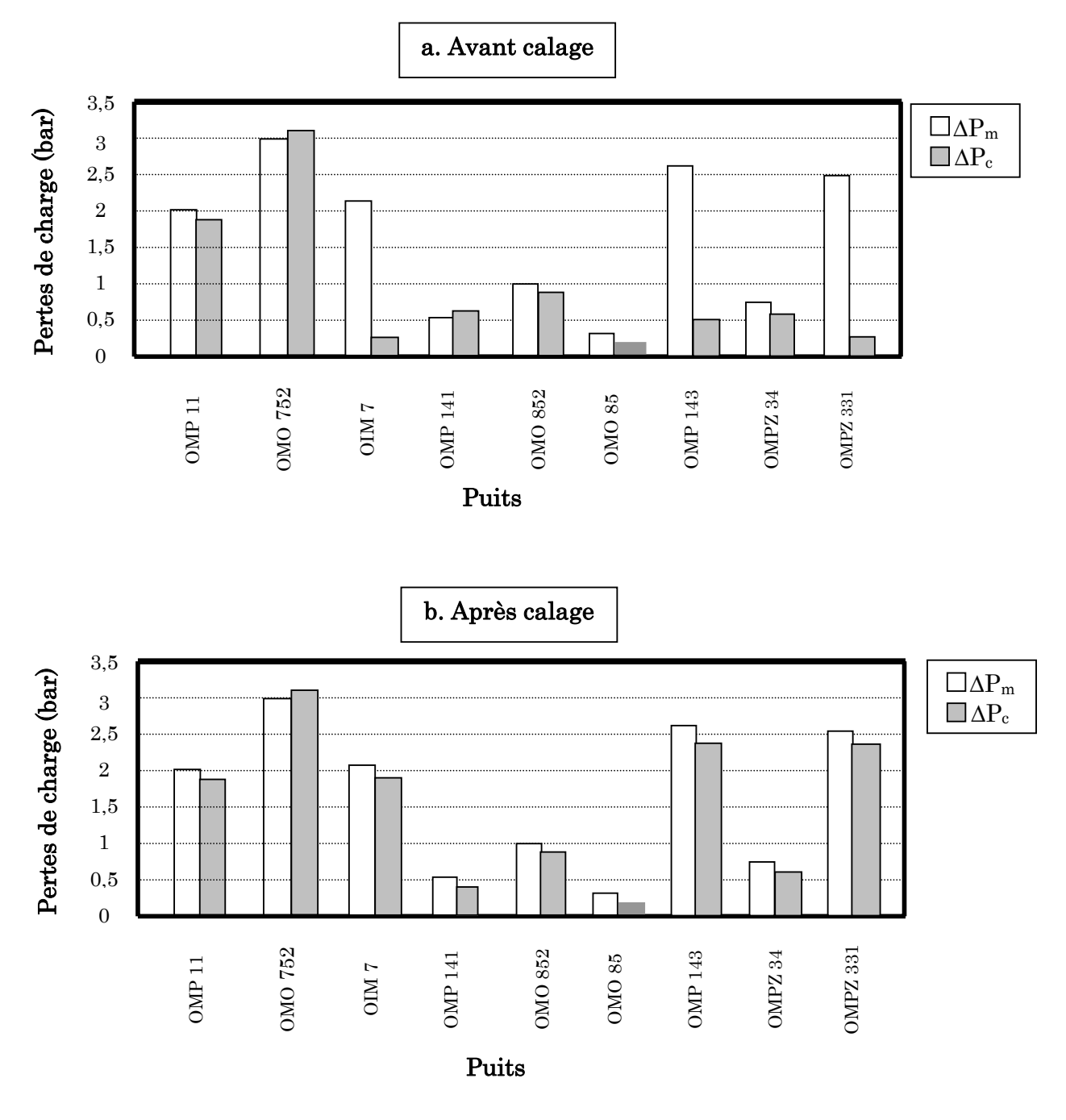

Figure 3.9 : Les pertes de charge avant et après calage.

## 3.6. Conclusion

D'après les résultats du réseau de collectes d'huile étudié, nous pouvons déduire que les paramètres obtenus après le calage ne convergeraient pas aux paramètres réels sur terrain que si nous étions en possession des paramètres de production de tout le réseau de collectes (notamment au niveau des jonctions),

ceci nous permettrait de savoir les pertes de charges réelles de chaque tronçon et par conséquent mieux localiser les problèmes et avoir un modèle réel.

L'acquisition des données de production du réseau de collectes, de bout en bout, par le système SCADA va permettre d'avoir un modèle plus exact et donc de s'approcher de plus en plus au réseau réel existant sur terrain et ainsi on aura à comparer les pertes de charges calculées à celles mesurées par kilomètre avec exactitude:

$$
\frac{\Delta P_{\rm c}}{\rm Km} / \frac{\Delta P_{\rm m}}{\rm Km} \tag{3.2}
$$

Avec :

 $\Delta P_m$  $\frac{\Delta P_m}{Km} = \frac{P_{pm} - P_{arrivée}}{L(Km)}$  $\frac{d}{L(Km)}$  : Pertes de charge calculées par kilomètre.

 $\Delta P_C$  $\frac{\Delta P_c}{Km} = \frac{P_{pc} - P_{arrivée}}{L(Km)}$  $\frac{L_{\text{untrivec}}}{L_{\text{K}}(Km)}$ : Pertes de charge mesurées par kilomètre.

$$
\text{Ecart} \left( \%\right) = \frac{\frac{\Delta P_m}{Km} - \frac{\Delta P_c}{Km}}{\frac{\Delta P_m}{Km}}
$$

Donc, on aura :

$$
Ecart (\%) = \frac{\Delta P_m - \Delta P_c}{\Delta P_m}
$$
 (3.3)

٦

Ce qui va permettre de prévoir d'une façon optimale les résultats des modifications effectuées sur le terrain.

# Chapitre 4

# Supervision du réseau de collectes d'huile de Hassi Messaoud par le système **SCADA**

# Contenu

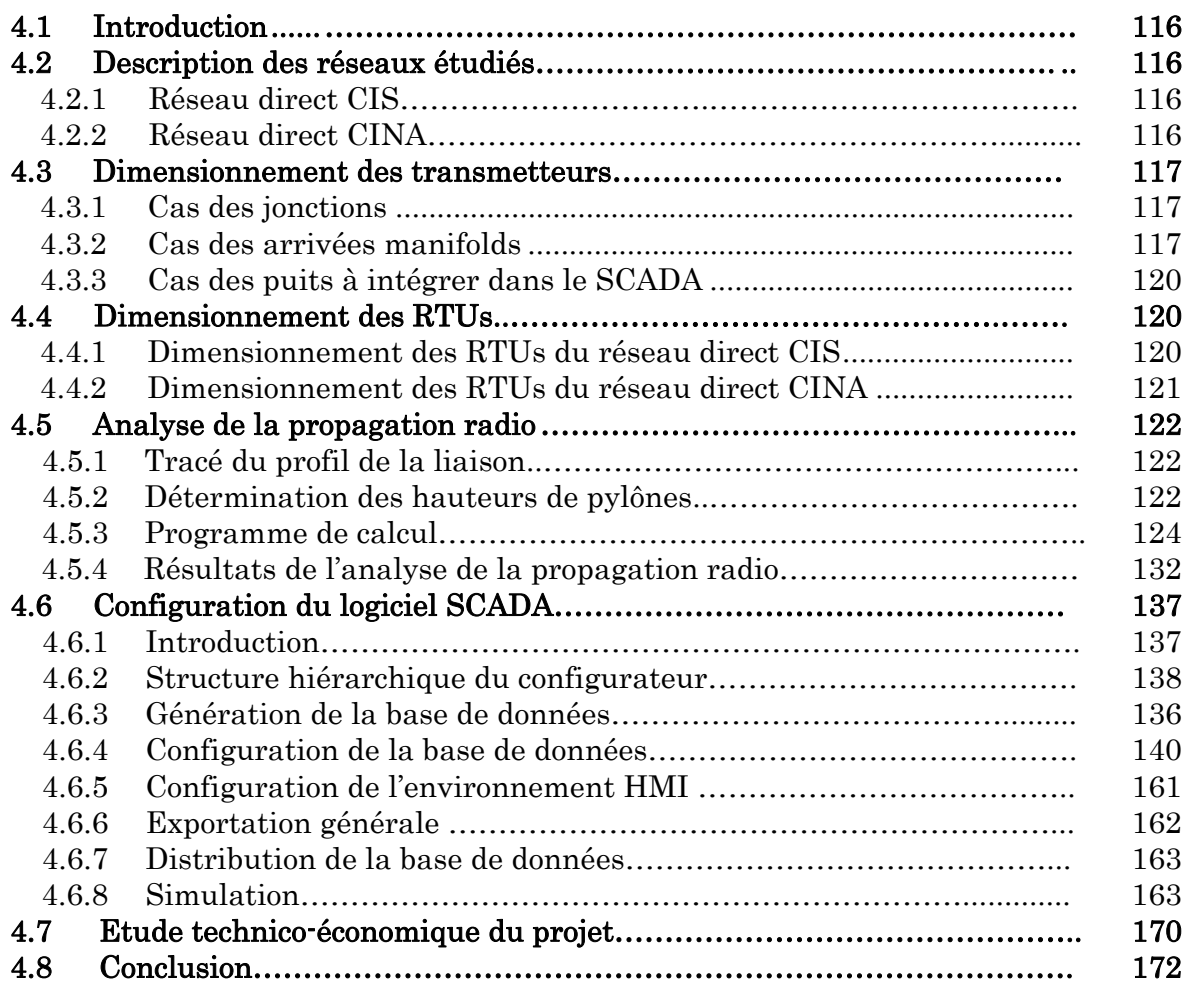

# 4.1 Introduction

Le réseau de collectes d'huile de HMD comporte plusieurs jonctions. Chaque jonction relie deux ou plusieurs puits. La modélisation et l'optimisation du réseau de collectes d'huile, nécessite l'acquisition des données des puits (Pression de Tête « PT », Pression de Ligne « PL », Température « T° », …), des manifolds et des stations satellites (Pressions et Températures d'arrivées ManiFolD « PMFD » et « TMFD », … ) en temps réel). Ces données restent insuffisantes en l'absence des données de production au niveau des jonctions (Pression et Température de Jonction «  $P_i$  » et «  $T_j$  ») qui sont elles aussi nécessaires pour un bon suivi du réseau de collectes.

Les pressions et températures au niveau des jonctions sont indispensables du fait que :

- $\checkmark$  Dans le cadre de la modélisation du réseau de collectes, ces informations vont permettre de faire un calage plus correct du modèle et de déterminer les pertes de charge par kilomètre ( $\frac{\Delta P}{Km} = \frac{P_{\text{départ}} - P_{\text{arrivée}}}{\text{Longueur (Km)}}$  $\frac{a_1a_2a_3a_4a_5b_6a_7b_7b_8}{\text{Longueur (Km)}}$  ) avec exactitude, d'un tronçon de pipe situé entre un puits et une jonction ou entre deux jonctions.
- $\checkmark$  Lors des bouchages ou fuites sur un pipe, ces informations vont permettre de détecter dans quel tronçon de pipe le problème existe.
- $\checkmark$  L'interférence d'un puits sur un autre au niveau d'une jonction n'est pas visuelle.
- $\checkmark$  Ces données permettent :
	- de donner un diagnostic complet sur les modèles à réaliser ;
	- le suivi en temps réel des paramètres d'écoulement. ;
	- de prévoir la pose de manifolds sur ces points au lieu de jonctions.

# 4.2 Description des réseaux étudiés

# 4.2.1 Réseau direct CIS

Ce réseau est illustré sur le (schéma Res-N2B), il comporte plusieurs jonctions qui relient plusieurs puits. Le résumé des caractéristiques de ce réseau est représenté sur le Tableau 4.1.

On remarque que ce réseau comporte :

- (08) jonctions ;
- (09) puits qui sont surveillés par le système SCADA ;
- $-$  (01) manifolds (N2B);
- (03) arrivées MFD\_CIS au niveau du CIS.

# 4.2.2 Réseau direct CINA

Comme pour le réseau précédent celui là (schéma Manifold CINA) comporte aussi plusieurs jonctions qui relient plusieurs puits.

Le résumé des caractéristiques de ce réseau est représenté par le tableau 4.2. On constate que ce réseau est composé de :

- $\checkmark$  (07) jonctions ;
- $\checkmark$  (09) puits sont surveillés par le système SCADA ;
- $\checkmark$  (04) arrivées MFD CINA au niveau du CINA.

## 4.3 Dimensionnement des transmetteurs

## 4.3.1 Cas des jonctions

Vu la plage de variation des pressions et des températures sur les pipes (jonctions), on aura besoin pour chaque jonction :

 $\checkmark$  Un transmetteur de pression de type **FOXBORO SMART** 141GP-DS1N1P2EA4H-TL ayant pour plage de variation 0 – 250 bars (voir Annexe D) ;  $\checkmark$  Un transmetteur de température de type **RTT20** ayant pour plage de variation  $0 - 100$ °C (voir Annexe D).

## 4.3.2 Cas des arrivées manifolds

On aura besoin :

- $\checkmark$  Au niveau du CIS : de (06) transmetteurs :
	- (03) transmetteurs de pression de type FOXBORO SMART 141GP-DS1N1P2EA4H-TL avec une plage de variation 0 – 250 bars ;
	- (03) transmetteurs de température de type RTT20 ayant pour plage de variation  $0 - 100$ °C.
- $\checkmark$  Au niveau du CINA : de (08) transmetteurs :
	- (04) transmetteurs de pression de type FOXBORO SMART 141GP-DS1N1P2EA4H-TL avec une plage de variation 0 – 250 bars ;
	- $-$  (04) transmetteurs de température de type **RTT20** ayant pour plage de variation  $0 - 100$ °C.

| <b>STARTUP</b> | <b>OLD TAG</b> |                    | <b>TAG</b>    |                    | DIA.           | <b>LENGTH</b>       | <b>CPUTER TAG</b> |                 | <b>ELEVATION</b> (M) |                 |
|----------------|----------------|--------------------|---------------|--------------------|----------------|---------------------|-------------------|-----------------|----------------------|-----------------|
| <b>DATE</b>    | <b>ORIGIN</b>  | <b>DESTINAT</b>    | <b>ORIGIN</b> | <b>DESTINAT</b>    | <b>INCH</b>    | <b>METER</b>        | <b>ORIGIN</b>     | <b>DESTINAT</b> | <b>ORIGIN</b>        | <b>DESTINAT</b> |
|                |                |                    |               |                    |                |                     |                   |                 |                      |                 |
| 1993           | MD414          | CSJA04             | MD414         | CSJA04             | 6              | 250                 | 414D              | <b>JA04</b>     | 147                  | 135             |
| 2000           | CSJA 04        | $CSJA$ 05          | CSJA 04       | CSJA 05            | 6              | 1550                | JA04              | <b>JA05</b>     | 135                  | 135             |
| 1986           | MD407          | CSJA 05            | <b>MD407</b>  | CSJA 05            | 8              | 800                 | 407D              | JA05            | 166                  | 135             |
| 1986           | CSJA 05        | CSJA 30            | CSJA 05       | CSJA 30            | 8              | 2300                | JA05              | JA30            | 135                  | 148             |
| 1986           | CSJA 30        | $\text{MF\_N2B}$   | CSJA 30       | <b>CSA402</b>      | 8              | 50                  | <b>JA30</b>       | 4A02            | 135                  | 148             |
|                |                |                    |               |                    |                |                     |                   |                 |                      |                 |
| 1990           | <b>MD98</b>    | CSJA06             | <b>MD98</b>   | CSJA06             | 6              | 10                  | 98D               | JA06            | 136                  | 136             |
| 1994           | MD426          | CSJA06             | MD426         | CSJA 06            | 6              | 1050                | 426D              | JA06            | 131                  | 136             |
| 1991           | CSJA 35        | CSJA06             | CSJA 35       | CSJA06             | 6              | 400                 | JA35              | JA06            | 147                  | 136             |
| 1991           | CSJA06         | $MF_N2B$           | CSJA06        | <b>CSA404</b>      | 8              | 350                 | JA06              | 4A04            | 136                  | 148             |
| 1991           | CSJA06         | MF_N2B             | CSJA06        | <b>CSA405</b>      | 8              | 350                 | JA06              | 4A05            | 136                  | 148             |
|                |                |                    |               |                    |                |                     |                   |                 |                      |                 |
| 1986           | MD406          | CSJA08             | MD406         | CSJA08             | 8              | 1900                | 406D              | <b>JA08</b>     | 138                  | 148             |
| 1986           | CSJA08         | CSJA <sub>09</sub> | CSJA 08       | CSJA <sub>09</sub> | 6              | 20                  | <b>JA08</b>       | JA09            | 148                  | 148             |
| 1994           | MD458          | CSJA 09            | MD458         | CSJA 09            | 6              | 1200                | 458D              | JA09            | 143                  | 148             |
| 1986           | CSJA 09        | $MF_N2B$           | CSJA09        | <b>CSA401</b>      | 6              | 130                 | <b>JA09</b>       | 4A01            | 148                  | 148             |
|                |                |                    |               |                    |                |                     |                   |                 |                      |                 |
| 1998           | CSJA 09        | CSJA 30            | CSJA 09       | CSJA 30            | 6              | 150                 | <b>JA09</b>       | <b>JA30</b>     | 148                  | 148             |
| 1995           | MD465          | MF_N2B             | MD465         | <b>CSA406</b>      | 8              | 1070                | 465D              | 4A06            | 164                  | 148             |
| 1986           | CSJA08         | CSJA 12            | CSJA 08       | CSJA 12            | 8              | 20                  | <b>JA08</b>       | JA12            | 148                  | 148             |
| 1986           | CSJA 12        | CSJA 34            | CSJA 12       | CSJA 34            | 8              | 280                 | JA <sub>12</sub>  | JA34            | 148                  | 150             |
| 1990           | CSJA 35        | CSJA 34            | CSJA 35       | CSJA 34            | $\overline{4}$ | 140                 | JA35              | <b>JA34</b>     | 147                  | 150             |
| 1986           | CSJA 34        | CSJA 36            | CSJA 34       | CSJA 36            | 8              | 2285                | JA34              | JA36            | 150                  | 135             |
| 1994           | CSJA 04        | CSJA 40            | CSJA04        | CSJA 40            | 6              | 2200                | JA04              | JA40            | 147                  | 140             |
| 1987/99        | MD37B          | CSJA 40            | MD37B         | CSJA 40            | 6              | $500 + 550$         | 37bD              | JA40            | 160                  | 140             |
| 1999/1987      | CSJA 40        | CSJA 36            | CSJA 40       | CSJA 36            | 6              | 450+2300            | <b>JA40</b>       | JA36            | 140                  | 135             |
| 1997/93/86/96  | CSJA 36        | MF_CIS             | CSJA 36       | <b>CSA106</b>      | 8              | $1200+1100+450+650$ | JA36              | 1A06            | 140                  | 169             |

Tableau 4.1 : Données caractéristiques du réseau direct CIS.

| <b>STARTUP</b> | <b>OLD TAG</b>     |                    | <b>TAG</b>         |                    | DIA.           | <b>LENGTH</b> | <b>CPUTER TAG</b> |                 | <b>ELEVATION</b> (M) |                 |
|----------------|--------------------|--------------------|--------------------|--------------------|----------------|---------------|-------------------|-----------------|----------------------|-----------------|
| <b>DATE</b>    | <b>ORIGIN</b>      | <b>DESTINAT</b>    | <b>ORIGIN</b>      | <b>DESTINAT</b>    | <b>INCH</b>    | <b>METER</b>  | <b>ORIGIN</b>     | <b>DESTINAT</b> | <b>ORIGIN</b>        | <b>DESTINAT</b> |
|                |                    |                    |                    |                    |                |               |                   |                 |                      |                 |
| 1959           | OM7                | CNJA 19            | OM7                | CNJA 19            | 6              | 6632          | 70M               | JA19            | 166                  | 162             |
| 1976           | <b>OMO85</b>       | CNJA 19            | <b>OMO85</b>       | CNJA 19            | $\overline{4}$ | 500           | 850               | JA19            | 162                  | 162             |
| 1959           | CNJA 19            | CNJA 27            | CNJA 19            | CNJA 27            | 6              | 380           | JA19              | JA20            | 162                  | 155             |
| 1959           | CNJA 27            | MF_CINA            | CNJA 27            | <b>CNA115</b>      | 6              | 2658          | JA20              | 1A15            | 155                  | 162             |
| 1962           | OMP11              | CNJA 24            | OMP11              | CNJA 24            | $\overline{4}$ | 2192          | 33P               | JA24            | 168                  | 135             |
| 1973           | CNJA 24            | CNJA 20            | CNJA 24            | CNJA 20            | 6              | 6250          | JA24              | JA25            | 135                  | 162             |
| 1973           | CNJA 27            | CNJA 20            | CNJA 27            | CNJA 20            | 6              | 5             | JA25              | JA20            | 162                  | 162             |
| 1973           | CNJA 27            | MF_CINA            | CNJA 27            | <b>CNA1 16</b>     | 6              | 2658          | JA25              | 1A16            | 162                  | 164             |
| 1979           | OMP141             | CNJA 26            | OMP141             | CNJA 26            | 8              | 352           | 141P              | JA26            | 128                  | 140             |
| 1991           | <b>OMP143</b>      | CNJA 26            | <b>OMP143</b>      | CNJA 26            | $\overline{4}$ | 700           | 143P              | JA26            | 135                  | 140             |
| 1979           | CNJA 26            | CNJA 25            | CNJA 26            | CNJA 25            | 8              | 742           | JA26              | JA27            | 140                  | 140             |
| 1994           | CNJA 27            | CNJA 25            | CNJA 27            | CNJA 25            | 6              | 10            | JA27              | JA25            | 162                  | 162             |
| 1979           | CNJA 25            | CNJA <sub>28</sub> | CNJA 25            | CNJA 28            | 8              | 1458          | JA27              | <b>JA28</b>     | 140                  | 155             |
| 1962           | <b>OMO852</b>      | CNJA 28            | <b>OMO852</b>      | CNJA 28            | $\overline{4}$ | 370           | 8520              | <b>JA28</b>     | 155                  | 155             |
| 1979           | CNJA 28            | MF_CINA            | CNJA 28            | <b>CNA108</b>      | 8              | 1200          | <b>JA28</b>       | 1A08            | 155                  | 162             |
| 2000           | OMPZ331            | CNJA 52            | OMPZ331            | CNJA <sub>52</sub> | 8              | 680           | 331PZ             | JA52            | 168                  | 140             |
| 2001           | OMPZ34             | CNJA 52            | OMPZ34             | CNJA 52            | 6              | 1250          | 34PZ              | JA52            | 140                  | 150             |
| 2000           | CNJA <sub>52</sub> | MF_CINA            | CNJA <sub>52</sub> | CNA107A            | 8              | 5470          | JA52              | 1A07A           | 168                  | 162             |

Tableau 4.2 : Données caractéristiques du réseau direct CINA.

# 4.3.3 Cas des puits à intégrer dans le SCADA

Puisqu'ils seront tous de type PPH on aura besoin, par puits intégré, de :

- (01) transmetteur de pression de tête de type FOXBORO SMART 141GP-DS1N1P2EA4H-TL avec une plage de variation 0 – 250 bars ;
- (01) transmetteur de pression de ligne de type FOXBORO SMART 141GP-DS1N1P2EA4H-TL avec une plage de variation 0 – 250 bars ;
- (02) transmetteur de pression des annulaire (7'' et 9'' 5/8) de type FOXBORO SMART 141GP-DS1N1P2EA4H-TL avec une plage de variation  $0 - 250$  bars;
- $(01)$  transmetteur de température de tête de type **RTT20** ayant pour plage de variation 0 – 100°C.

# 4.4 Dimensionnement des RTUs

# 4.4.1 Dimensionnement des RTUs du réseau direct CIS

Pour ce réseau nous aurons besoin de (08) RTUs dont :

- (07) RTUs serviront pour l'acquisition de la pression Pj et la température Tj des jonctions, donc deux (02) paramètres pour chaque ionction ;
- $(01)$  RTU servira pour l'acquisition des pressions  $P_{MFD}$  et températures TMFD d'arrivées manifolds CIS qui sont au nombre de (03) arrivées, donc six (06) paramètres.
- Pour les RTU's des jonctions, elles seront du type H avec (voir Annexes B et C) :
	- $(01)$  une carte *analog inputs* pour les paramètres suivants :
		- Les paramètres internes et d'alimentation : au nombre de (05) qui sont :
			- B.T.R. : Basse Tension de Référence ;
			- H.T.R. : Haute Tension de Référence ;
			- T.B. : Tension Batterie ;
			- A.B. : Ampérage Batterie;
			- T.P.S. : Tension Panneau Solaire.
		- Les paramètres de la jonction : au nombre de  $(02)$  qui sont :
			- Pj : Pression de Jonction (entrée A.I. 6);
			- $T_i$ : Température de Jonction (entrée A.I. 7).
	- $-$  (01) une carte *digital inputs* pour le paramètre suivant :
		- D.S.S.: *Door Shelter Switch* état de la porte shelter (entrée D.I. 1);
	- $-$  (02) deux modules de barrières Zener de type  $1621-3D-P$  pour les entrées A.I.
- Pour la RTU des arrivées manifold CIS, elle sera aussi du type  $H$  (voir Annexes B et  $C$ ) avec :
	- $-$  (01) une carte *analog inputs* pour les paramètres suivants :

Les paramètres internes et d'alimentation : au nombre de  $(05)$  qui sont :

- B.T.R. : Basse Tension de Référence ;
- H.T.R. : Haute Tension de Référence ;
- T.B. : Tension Batterie ;
- A.B. : Ampérage Batterie;
- T.P.S. : Tension Panneau Solaire.
- Les paramètres des arrivées : au nombre de  $(06)$  qui sont :
	- **PMFD1, 2, 3** : Pressions Manifold 1, 2 et 3 (entrées A.I.6, A.I.8 et A.I.10) ;
	- T<sub>MFD1, 2, 3</sub>: Température ManifolD 1, 2 et 3 (entrées A.I.7, A.I.9 et A.I.11).
- $-$  (01) une carte *digital inputs* pour le paramètre suivant :
	- D.S.S.: *Door Shelter Switch* état de la porte shelter (entrée D.I. 1).
- $-$  (02) deux modules de barrières Zener de type  $1621-3D-P$  pour les entrées A.I.

## 4.4.2 Dimensionnement des RTUs du réseau direct CINA

Pour ce réseau nous aurons besoins de (07) RTUs dont :

- (06) RTUs serviront pour l'acquisition de la pression Pj et la température Tj des jonctions, donc deux (02) paramètres pour chaque jonction ;
- (01) RTUs servira pour l'acquisition des pressions PMFD et températures TMFD d'arrivées manifolds CIS qui sont au nombre de (04) arrivées, donc huit (08) paramètres ;
- $\checkmark$  Pour les RTUs des jonctions, elles seront identiques à celles du réseau CIS.
- $\checkmark$  Pour la RTU des arrivées manifold CINA, elle sera identique à celle des arrivées CIS, la seule différence concerne le nombre des paramètres d'arrivées sur la carte analog inputs :
	- Les paramètres des arrivées : au nombre de  $(08)$  qui sont :
		- PMFD1, 2, 3, 4 : Pressions ManifolD 1, 2, 3 et 4 (entrées A.I.6, A.I.8, A.I.10 et A.I.12) ;
		- TMFD1, 2, 3 : Température ManifolD 1, 2 et 3 (entrées A.I.7, A.I.9, A.I.11 et A.I.13).

- Donc, (03) trois modules de barrières Zener de type 1621-3D-P pour les entrées A.I.

Remarque : Pour les RTUs des puits à intégrer au futur, elles seront du type F (voir **Annexe** B et  $C$ ) avec :

- $(01)$  une carte *analog inputs* pour les paramètres suivants :
- Les paramètres internes et d'alimentation : au nombre de  $(05)$  qui sont :
	- B.T.R. : Basse Tension de Référence ;
	- H.T.R. : Haute Tension de Référence ;
- T.B. : Tension Batterie ;
- A.B. : Ampérage Batterie;
- T.P.S. : Tension Panneau Solaire.
- Les paramètres du puits : au nombre de  $(02)$  qui sont :
	- PT: Pression de Tête (entrée A.I.6);
	- PL: Pression de Ligne (entrée A.I.7);
	- PA : Pressions des Annulaires 7'' et 9'' 5/8 (entrées A.I.8 et A.I.9);
	- TT : Température de Tête (entrée A.I.10).
- $-$  (01) une carte *digital inputs* pour le paramètre suivant :
	- **D.S.S.:** *Door Shelter Switch* état de la porte shelter (entrée D.I.1).
- $-$  (01) une carte *digital inputs* pour les 2 paramètres suivant :
	- V.O. : Vanne Ouverte (entrée D.I.2) ;
	- V.F. : Vanne Fermée (entrée D.I.3).
- $-$  (01) une carte *digital outputs* pour le paramètre suivant :
	- T.F. : TéléFermeture du puits (sortie D.O.1).
- $-$  (02) deux modules de barrières Zener de type  $1621-3D-P$  pour les entrées A.I.
- $-$  (01) un module de barrières Zener de type  $1680·6S·P$  pour les entrées D.I.

# 4.5 Analyse de la propagation radio

Le tracé de la liaison consiste à déterminer les hauteurs des stations hertziennes au niveau des points du champ compte tenu du dégagement radio électrique nécessaire à une bonne propagation et des salles de contrôle des zones centrales au niveau des centres industriels Nord et Sud (CIS et CINA).

# 4.5.1 Tracé du profil de la liaison

 Le relevé des profils de terrain des champs nord et sud de Hassi Messaoud sur les trajets de propagation entre les RTU et LTU permet de déduire les hauteurs de pylônes des antennes pour un dégagement radioélectrique du 1er ellipsoïde de FRESNEL. Ce travail a été réalisé grâce aux cartes géographiques de la région de Hassi Messaoud. (Données topographiques X, Y et Z).

En relevant les distances et les altitudes entre les différents points des champs à étudier, le profil de la liaison s'obtient en portant sur un diagramme représentant la courbe d'altitude par rapport à la surface de la mer, l'altitude et la position des principaux points rencontrés le long du trajet.

# 4.5.2 Détermination des hauteurs de pylônes

La détermination des hauteurs de pylônes nécessaires a été effectuée pour un bon dégagement radioélectrique (Zone de FRESNEL).

Comme on doit chercher dans notre étude la plus faible longueur de pylônes des RTUs (ceux des jonctions, manifolds et puits intégrés) tout en gardant les hauteurs des pylônes des LTUs (ceux des deux centres industriels CIS et CINA).

Avec ces différentes hauteurs de pylônes, on doit vérifier que le trajet radio électrique sera entièrement dégagé, et la propagation du signal UHF ne sera pas gênée par les obstacles.

 $\checkmark$  Le tracé du 1<sup>er</sup> ellipsoïde de FRESNEL

Pour cela, on calcule le rayon de l'ellipsoïde pour chaque point du trajet en appliquant la formule de calcul qui donne le rayon de l'ellipsoïde au niveau du point du relief (voir formule 2.5 du chapitre 2).

$$
r = \sqrt{\frac{d_1 d_2}{d_1 + d_2} \lambda}
$$

 $\mathbf{r}_i$ : rayon de l'ellipsoïde de *FRESNEL* au point i du trajet.

 $d_1$ : distance du point par rapport à l'émetteur

 $d_2$ : distance du point par rapport récepteur

λ : longueur d'onde de fonctionnement

#### $\checkmark$  Calcul de la puissance reçue sur le bond

La puissance reçue sur le bond est donnée par l'équation suivante (voir formule 2.11 du chapitre 1):

$$
P_{r} (dB) = P_{e} + G_{e} + G_{r} - A_{br} - A_{f} - A_{fs}
$$

Pe : Puissance émise ;

P<sub>r</sub>: Puissance reçue;

Ge : Gain de l'antenne d'émission ;

 $G_r$ : Gain de l'antenne de réception;

Abr : pertes dans les branchements :

 $A_f$ : pertes dans les feeders (pertes du câble);

Afs : Atténuation en espace libre.

 $\checkmark$  Calcul de la puissance du bruit  $N = 10$  Log (KTB) +  $F_b$ 

N : puissance du bruit au niveau du récepteur.  $K = 1.38.10^{23} J/{}^{\circ}K$ : constante de *BOLTZMANN*  $B = 10 MHz$ : bande passante de fréquence utilisée  $T = 20$   $\circ$  : température ambiante Fb : facteur de bruit du récepteur.

Remarque : Un faisceau hertzien numérique peut être considéré fonctionnel si le niveau reçu est supérieur ou égal au seuil, si le niveau est au seuil, la liaison est considérée comme coupée  $(P_{\text{seuil}} = -110 \text{ dBm})$ .

## 4.5.3 Programme de calcul

Devant les fastidieux calculs manuels, il nous a paru judicieux de concevoir un logiciel baptisé «SCADA Radio Transmission» dont son rôle consiste à :

 $\checkmark$  Déterminer la hauteur adéquate des pylônes en introduisant les données topographiques du terrain, offrant ainsi un dégagement radioélectrique du premier ellipsoïde de FRESNEL;

 $\checkmark$  dresser, pour la liaison établie, un bilan énergétique comprenant la puissance reçue au niveau du récepteur ainsi que la marge par rapport au seuil de réception.

De plus, ce logiciel permet le réajustement des hauteurs des pylônes afin de remédier à une éventuelle diffraction, due à un bond mal dégagé. On obtient ainsi un gain de temps appréciable, de même qu'une précision des tracés sur l'abaque du profil de la liaison.

L'organigramme d'exploitation de ce logiciel est le suivant :

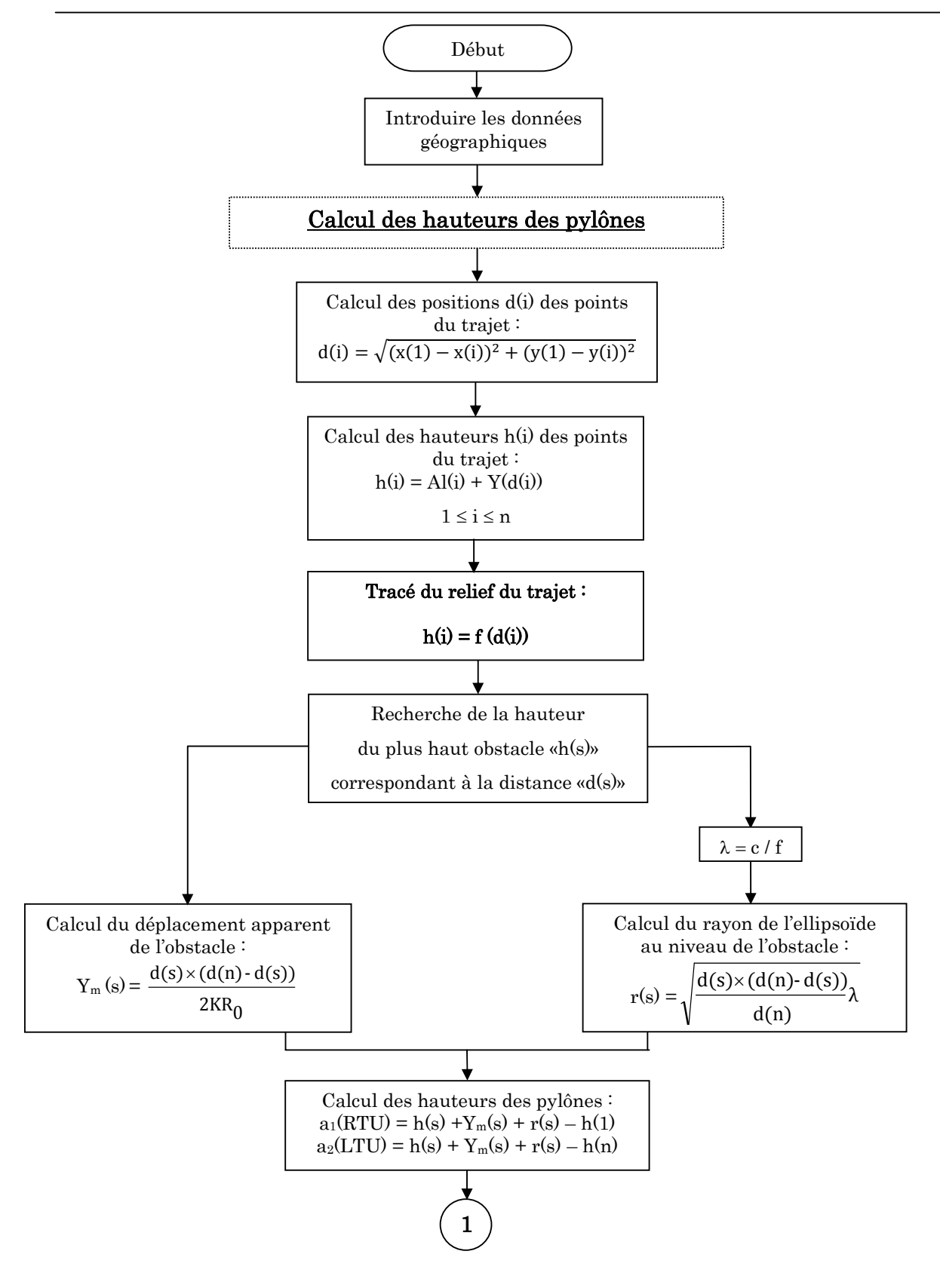

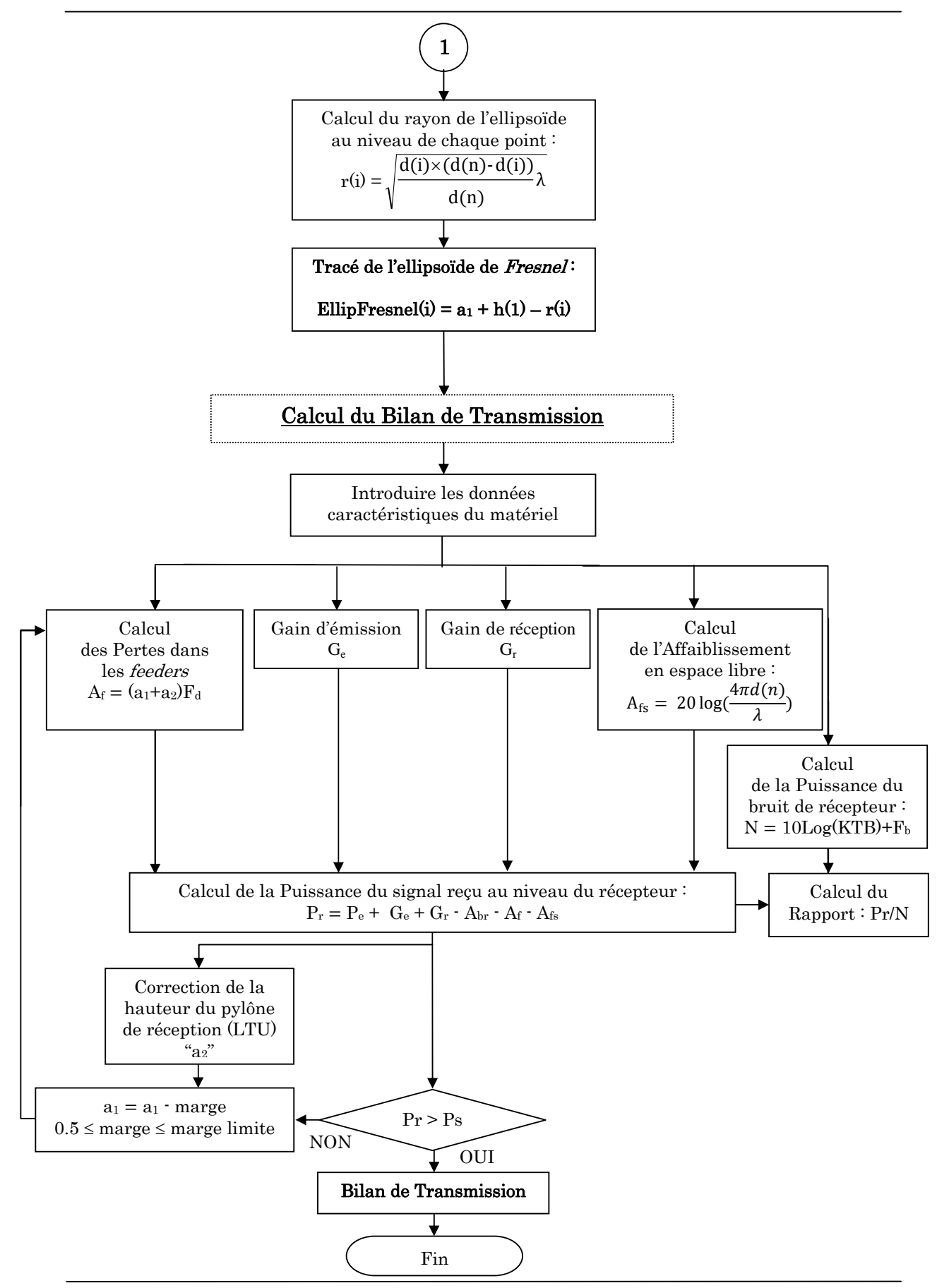

# Les données de calcul

Lors des calculs nous avons eu besoin d'utiliser les données géographiques du terrain de la région de Hassi Messaoud ainsi que les données caractéristiques du matériel de transmission, pour cela nous nous sommes référencé :

 $\angle$  A la carte du réseau routier et la carte topographique de la région de Hassi Messaoud pour les données géographiques ;

 $\checkmark$  A la documentation de **FOXBORO SCADA** du projet télémétrie pour les données caractéristiques du matériel de transmission.

# a) Données géographiques

X, Y, Al : données géographiques de la région de Hassi Messaoud.

- $X, Y$ : se sont les coordonnées géographiques d'un point sur la carte topographique du champ de Hassi Messaoud.
- Al : l'Altitude d'un point sur la carte topographique par rapport à la mer.

# b) Données caractéristiques du matériel

 Les principales caractéristiques nécessaires à l'établissement du bilan de liaison sont énumérées dans le Tableau 4.3 [54, 61]:

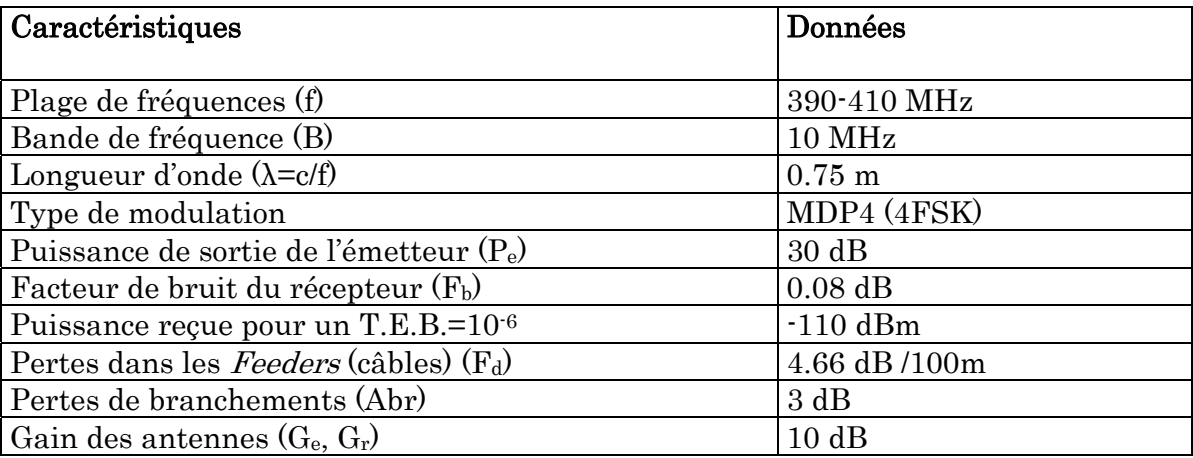

# Tableau 4.3. : Données caractéristiques du matériel de transmission.

# Description du logiciel

Le programme du logiciel que nous avons conçu a été réalisé sous le compilateur Pascal orienté objet (Borland Delphi) [62, 63]. Il a été présenté comme suit :

 $\checkmark$  Un menu principal qui regroupe toute les fonctions du logiciel (Figure 4.1);

 $\checkmark$  Une fenêtre « *Coordonnées*  $(x, y)$  » qui permet de faire la saisie des coordonnées géographiques  $(x,y)$  (Figure 4.2);

 $\checkmark$  Une fenêtre « Altitudes et Distances (Al, D) » qui permet de faire la saisie des altitudes et positions des points correspondants aux coordonnées (x, y) saisis (Figure 4.3);

 $\checkmark$  Une fenêtre de graphes « Tracés du Relief et de l'Ellipsoïde de Fresnel » qui permet d'afficher les tracés suivants de la liaison (Figure 4.4):

Profil de relief du terrain;

- Ellipsoïde de Fresnel.

 $\checkmark$  Une fenêtre « *Données Caractéristiques du Matériel* » pour la saisie des données caractéristiques du matériel de transmission (Figure 4.5);

 $\checkmark$  Une fenêtre « *Bilan de Liaison* » qui permet de visualiser les résultats du bilan de la transmission avec les hauteurs des pylônes d'émission (RTU) et de réception (LTU) (Figure 4.6 et 4.8);

 $\checkmark$  Enfin, une fenêtre « Correction des hauteurs de Pylônes » qui permet de saisir la correction de la hauteur du pylône de réception (Figure 4.7);

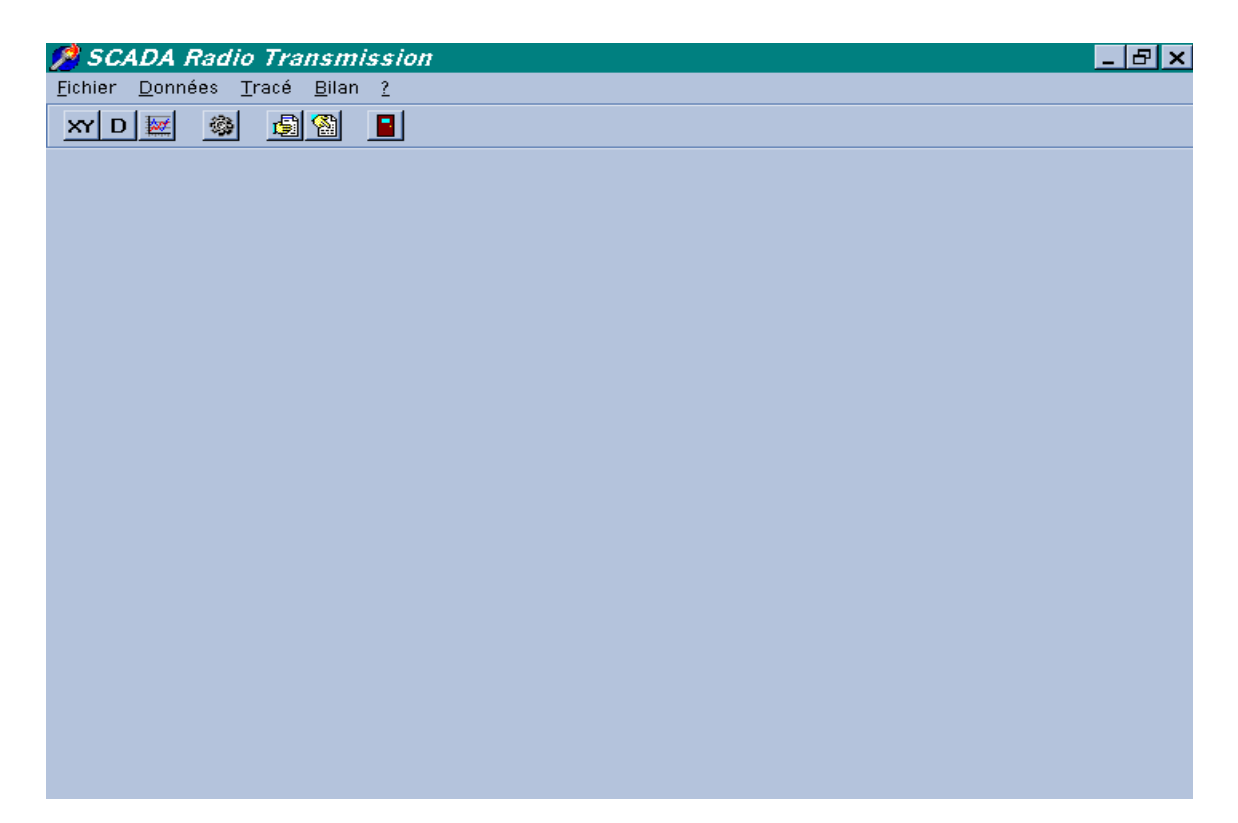

Figure 4.1 : Menu Principal du logiciel SCADA Radio Transmission.

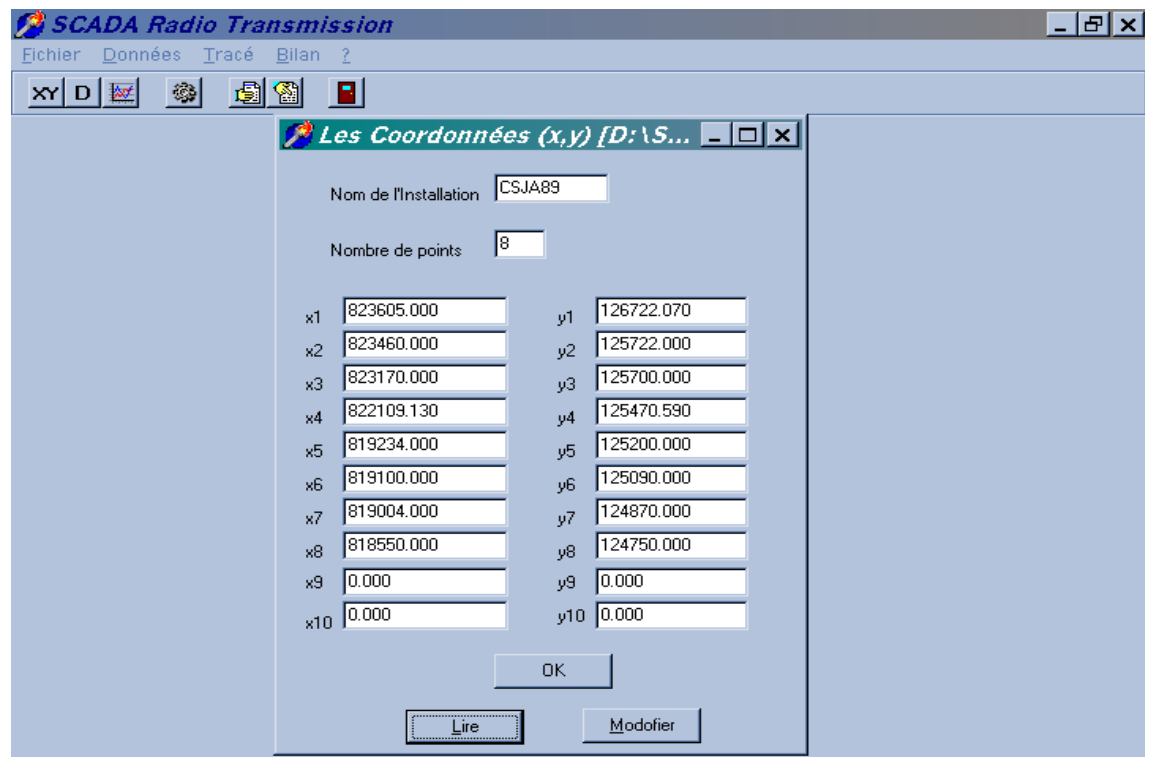

Figure 4.2 : Fenêtre de saisie des coordonnées (x, y).

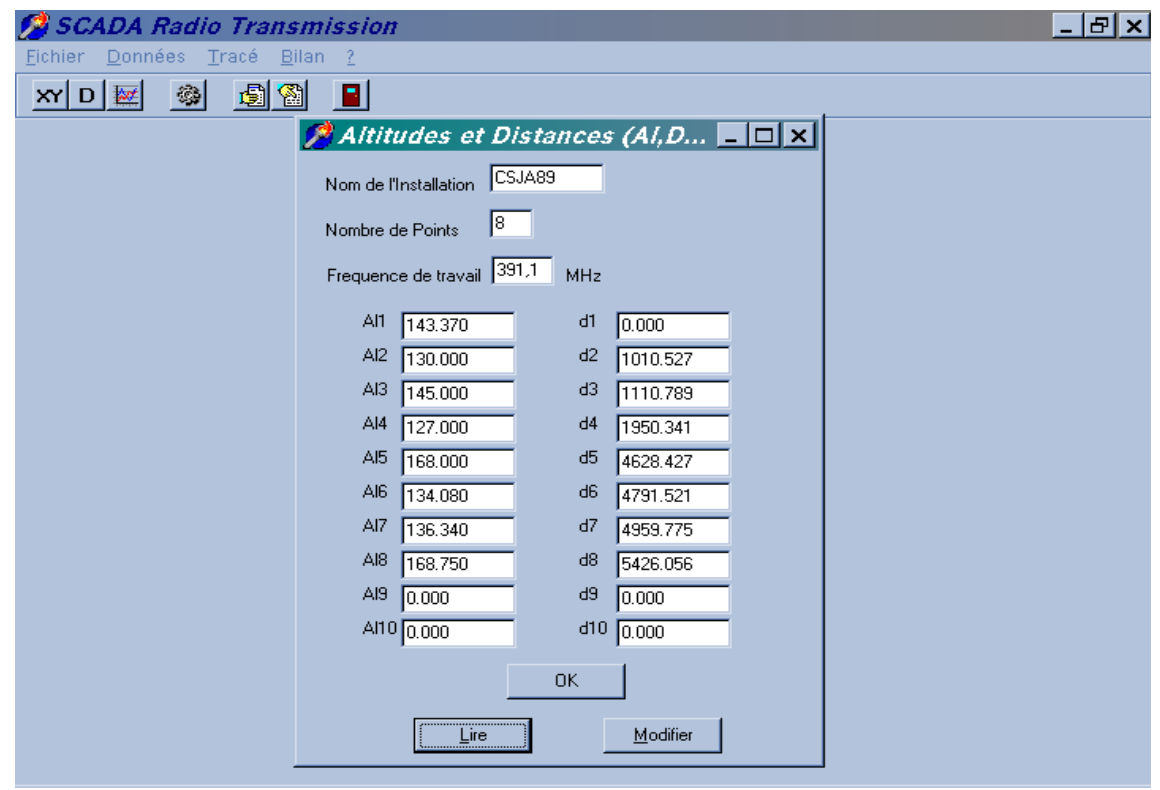

Figure 4.3 : Fenêtre de saisie des données topographiques (Al, d).

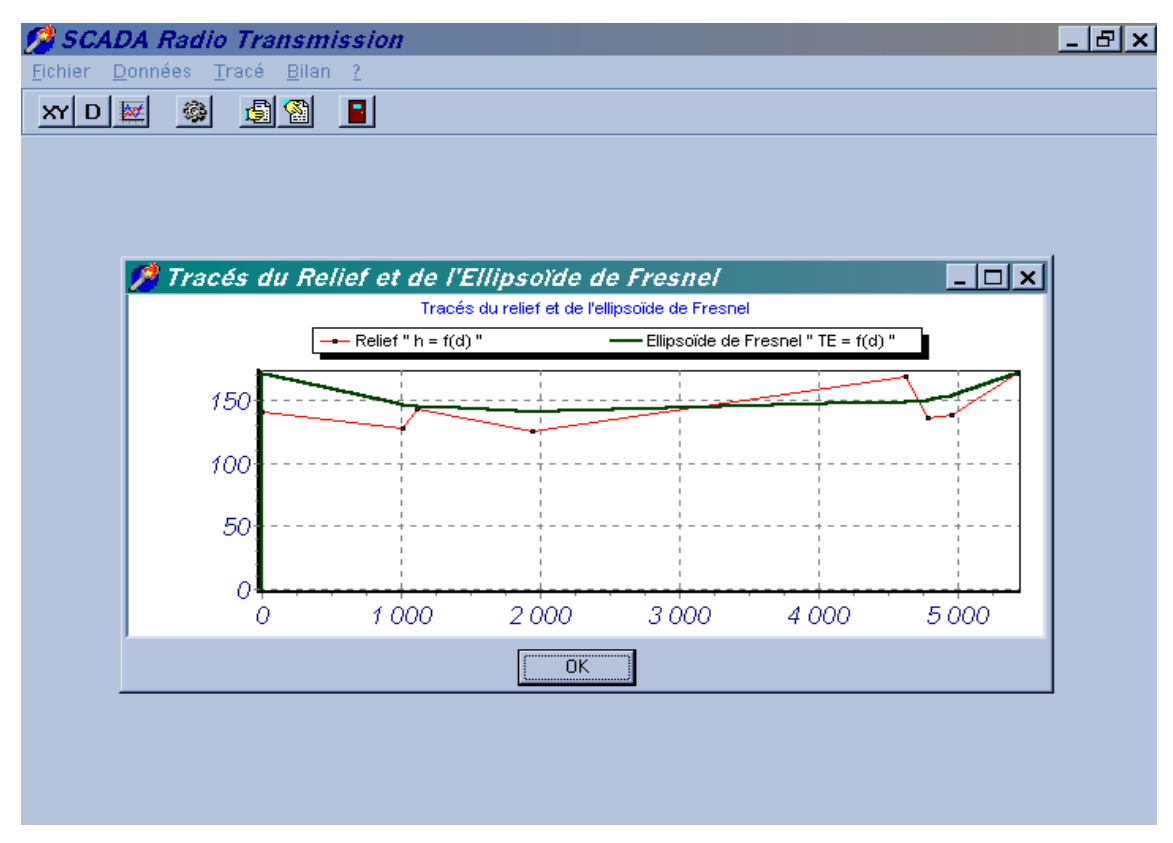

Figure 4.4 : Fenêtre d'affichage des tracés du relief et de l'ellipsoïde de Fresnel.

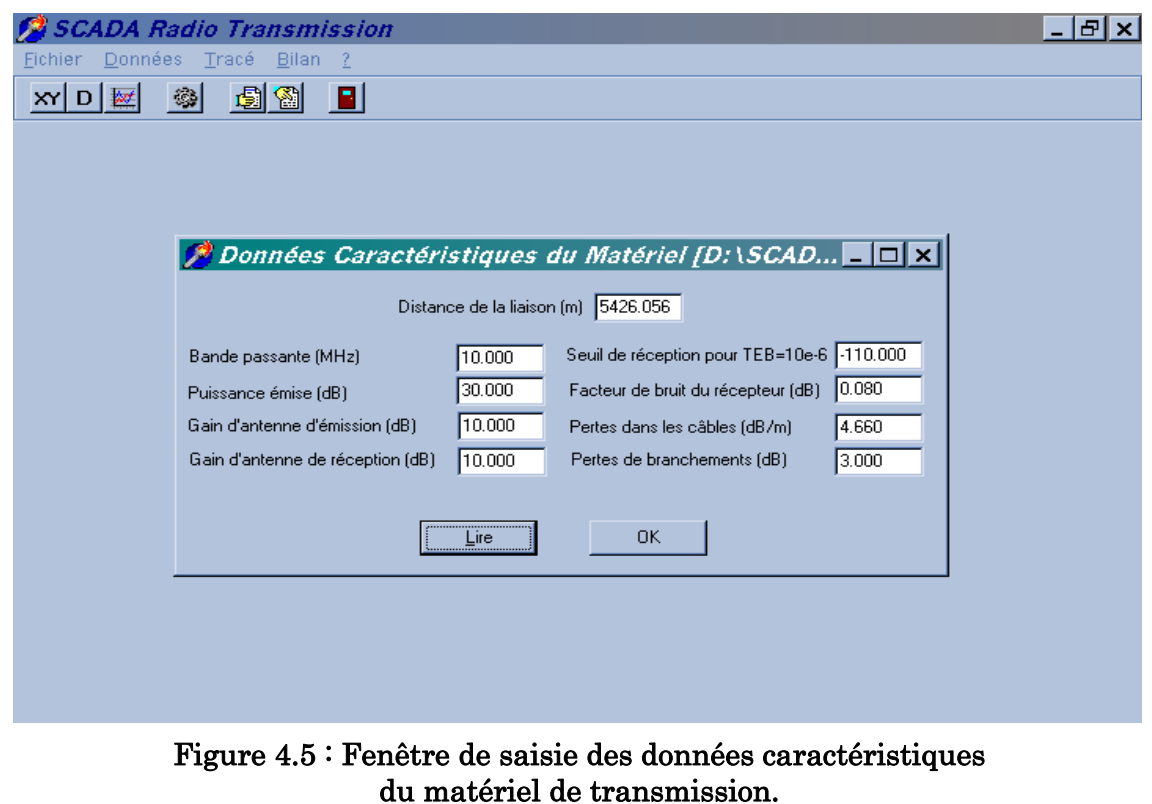
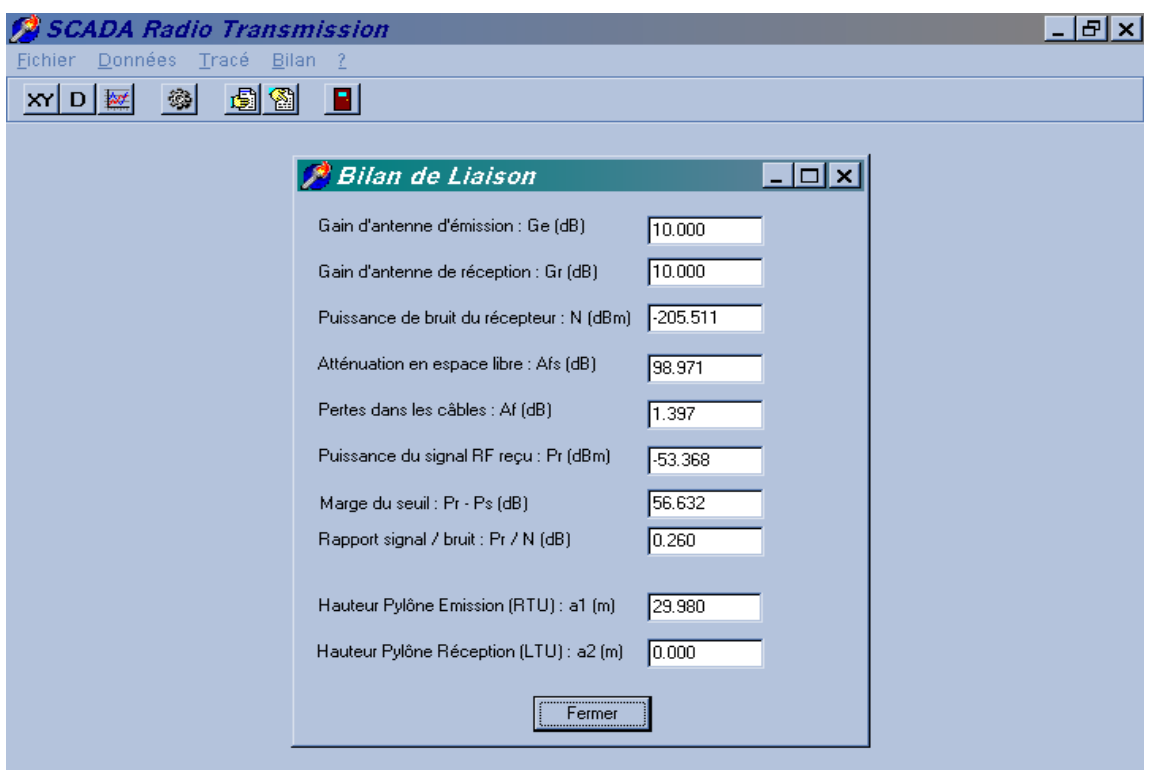

Figure 4.6 : Fenêtre d'affichage du Bilan de Liaison.

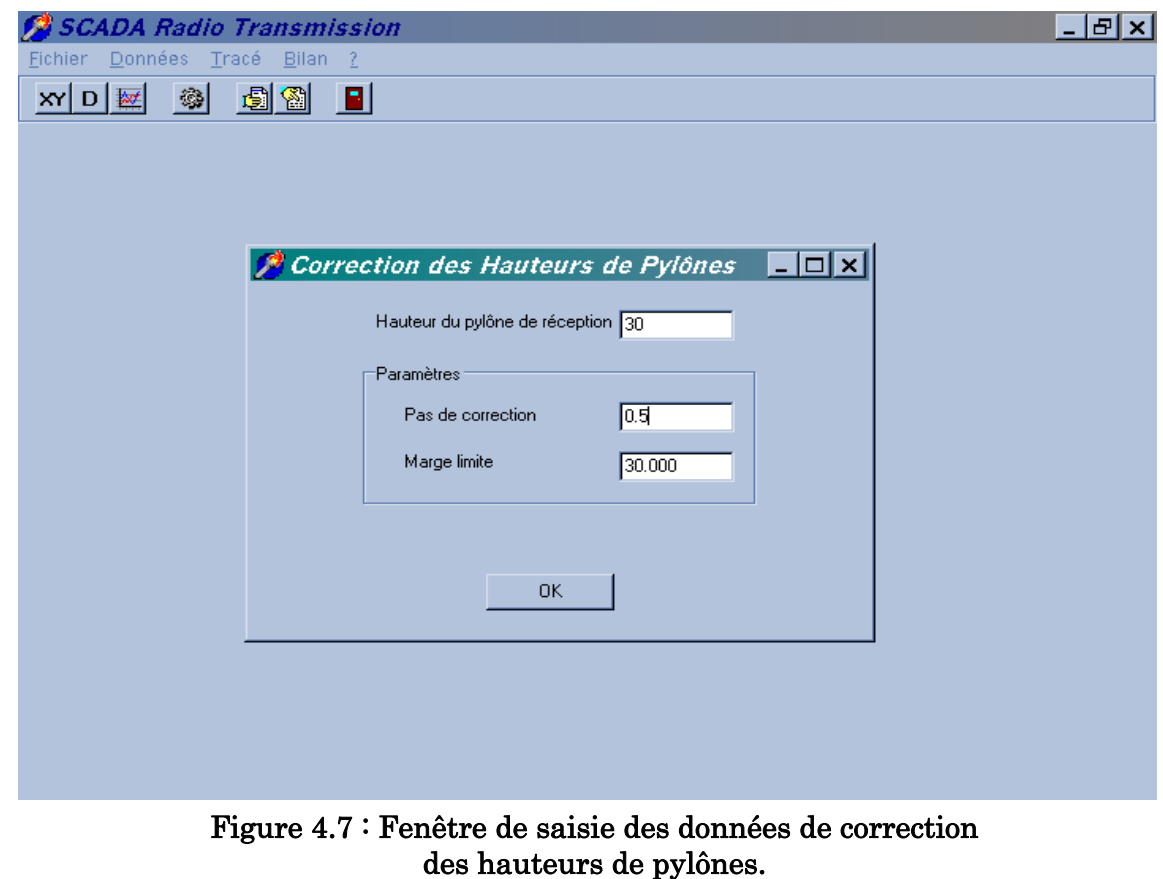

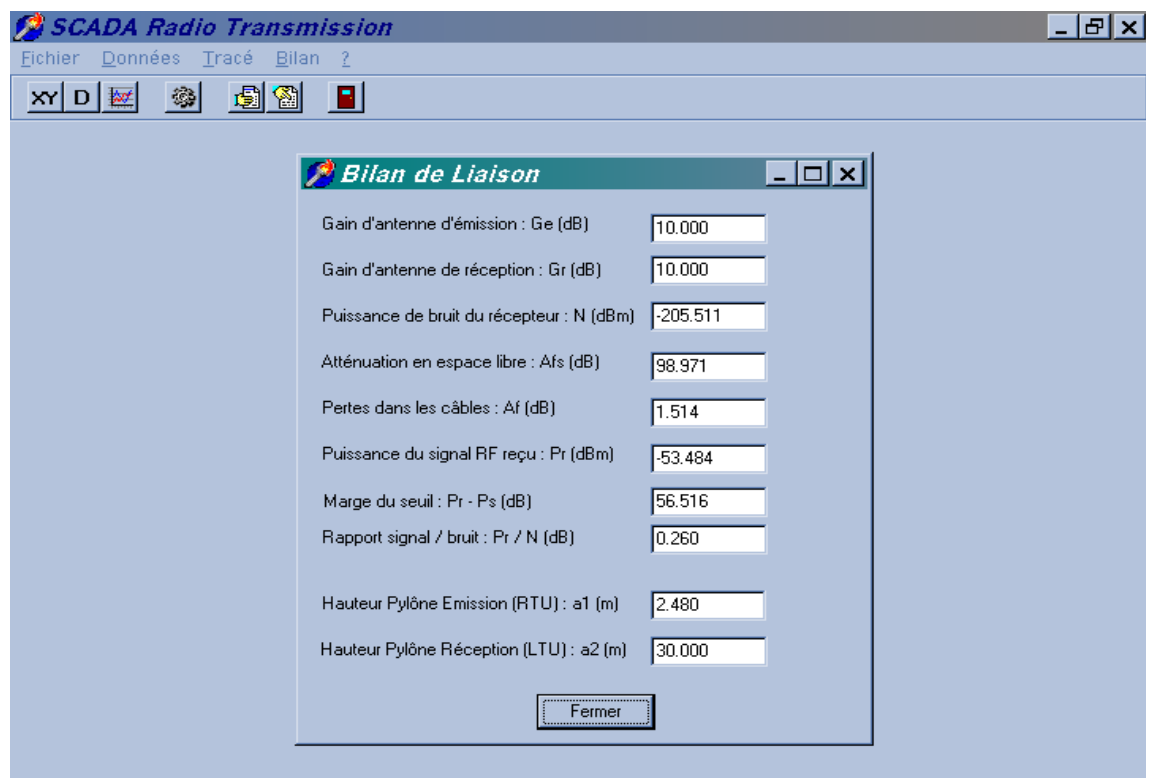

Figure 4.8 : Fenêtre d'affichage du Bilan de Liaison avec correction des hauteurs de pylônes.

# 4.5.4 Résultats de l'analyse de la propagation radio

Les résultats de l'analyse de la propagation radio des (02) réseaux sont représentés sur les Tableaux 4.4 à 4.7.

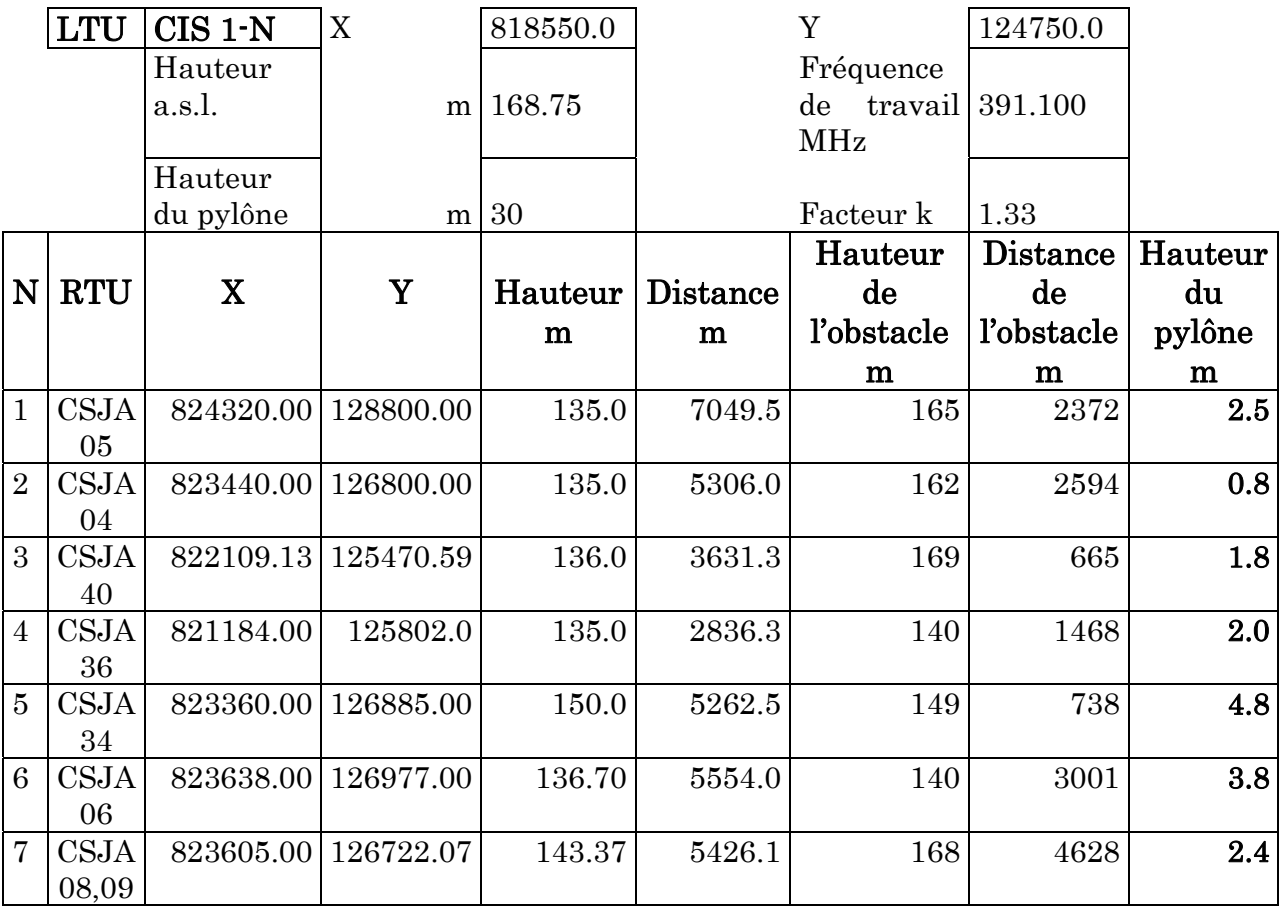

Tableau 4.4 : Résultats de calcul des hauteurs des pylônes. (Réseau CIS 1-N)

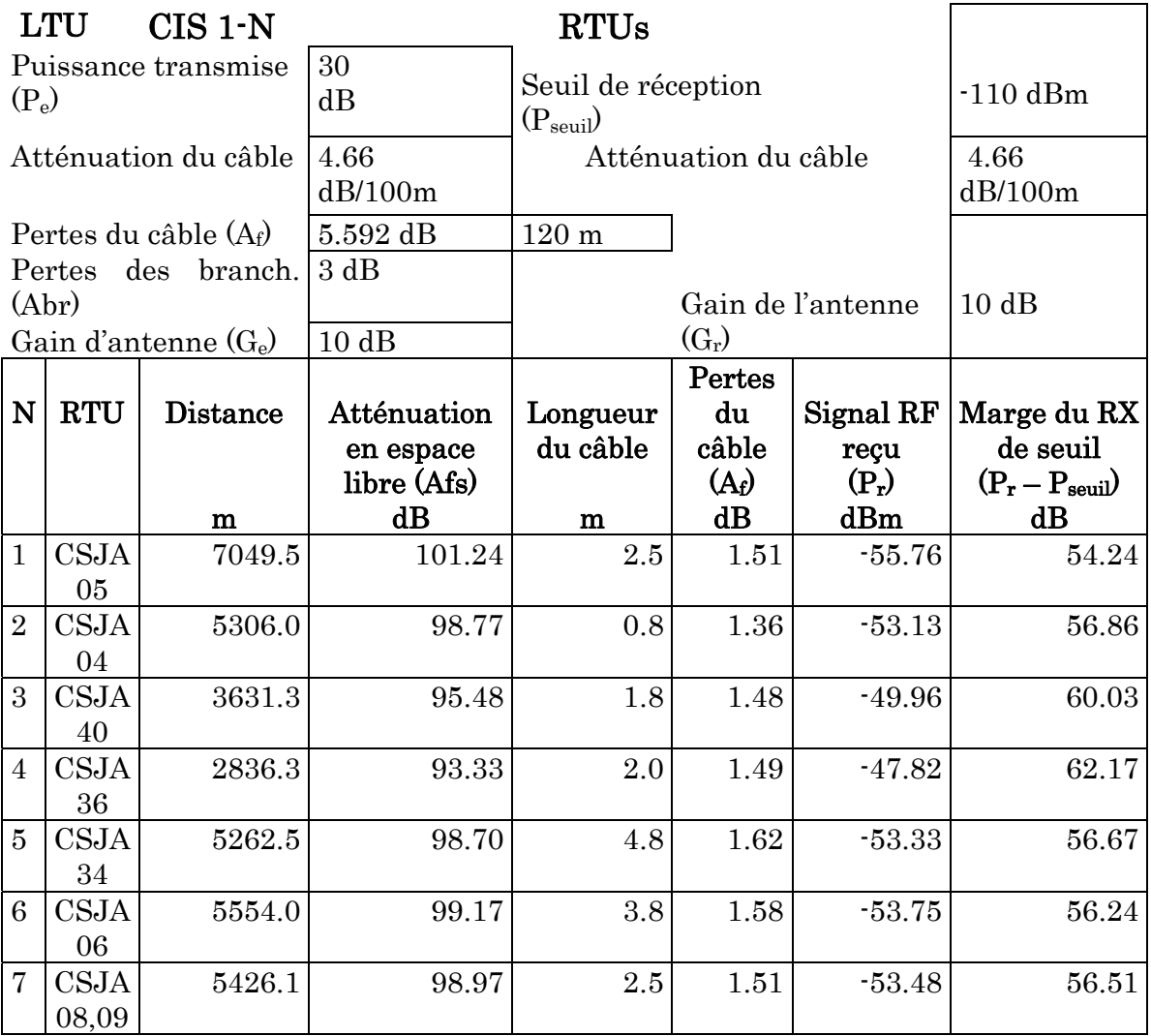

# Tableau 4.5 : Résultats de calcul du bilan de liaison (Réseau CIS 1-N)

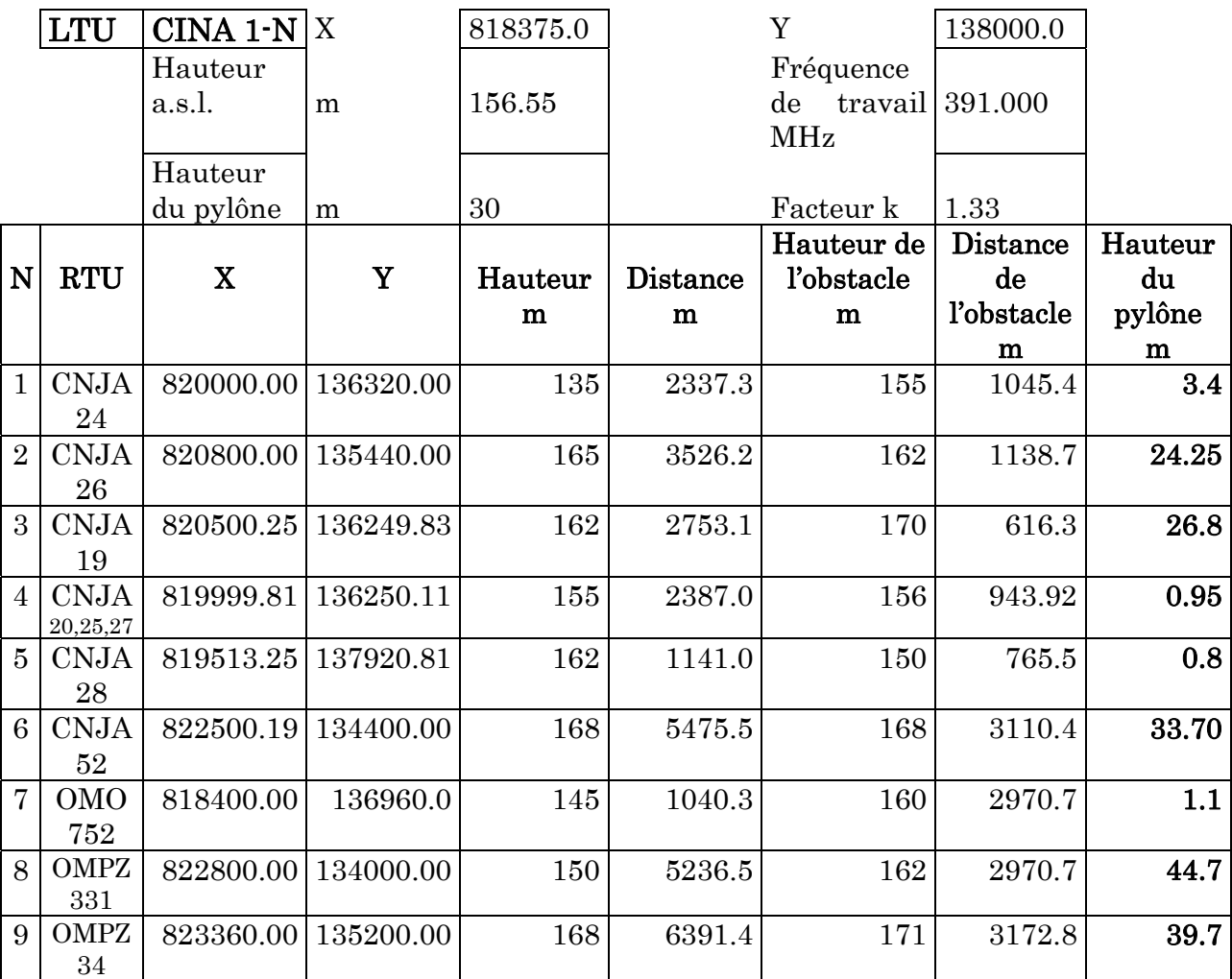

Tableau 4.6 : Résultats du calcul des hauteurs des pylônes. (Réseau CINA 1-N)

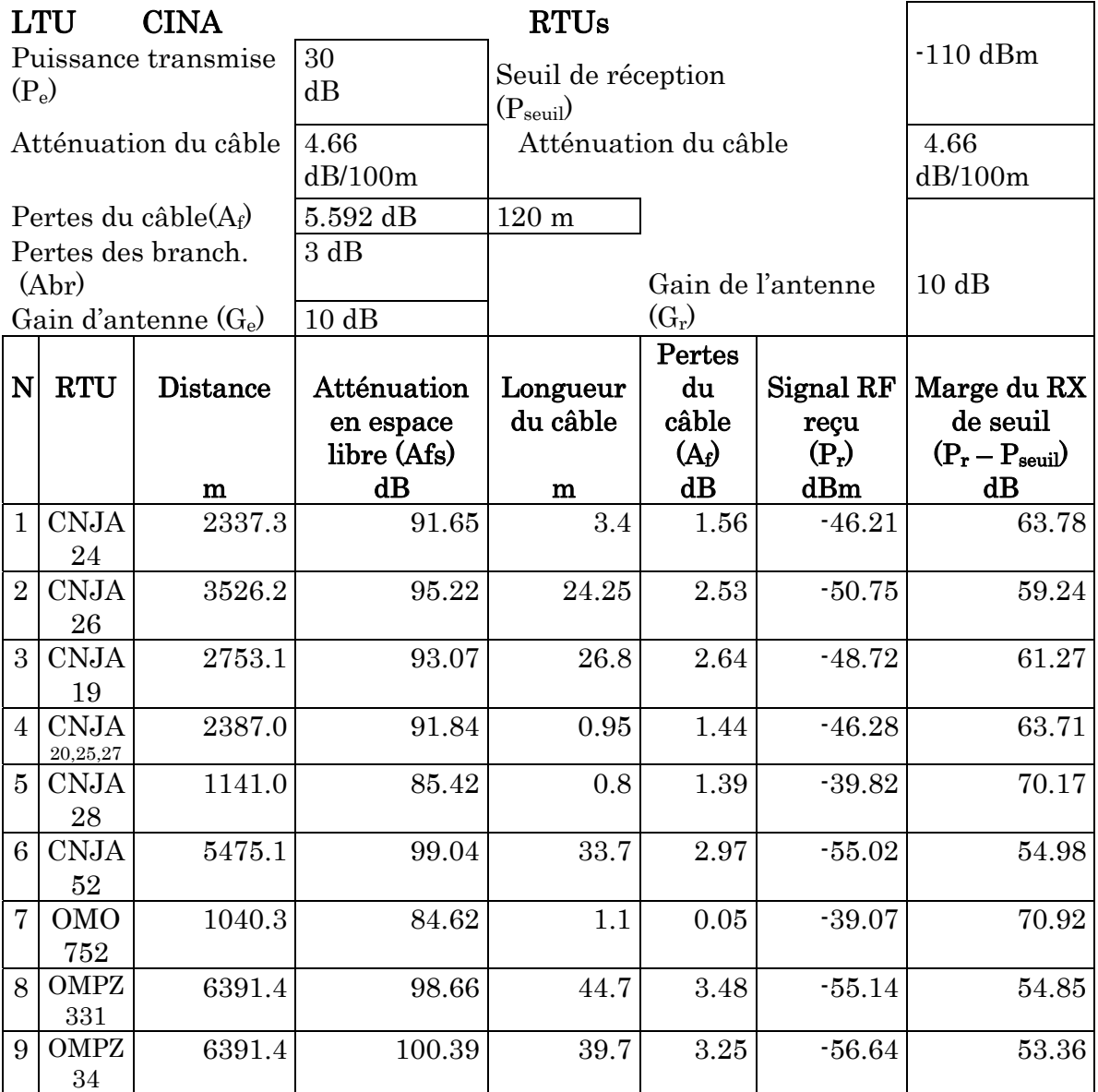

# Tableau 4.7 : Résultats du calcul du bilan de liaison (Réseau CINA 1-N)

# 4.6 Configuration du logiciel SCADA

# 4.6.1 Introduction

Le « **P6009 Configurator** » est l'outil utilisé pour les accès à la base de données source [64]. Il permet toutes les fonctions de gestion de la base de données, telles que liens, création, visualisation, et édition des items (i.e. Nœud (Host), Canal de transmission, RTU, variable analogique, variable digitale, etc.). Le sous système de configuration permet de définir typiquement les ressources, les données et les fonctions du système de supervision avec les règles de configuration durant la phase de configuration.

 Les informations sont regroupées suivant différentes caractéristiques d'entités du système SCADA, comprenant le nœud network, les canaux d'acquisition, la RTU, les variables analogiques, les variables digitales (input, output), les formules, etc. Chaque entité est identifiée par un nom ''Tag'' composé d'une chaîne de caractères ASCII.

 Pour éviter une configuration complexe d'un système distribué comprenant des bases de données distribuées, il faut introduire les paramètres suivants :

- 1. La taille maximale et les règles de la base de données globale.
- 2. La taille maximale et les règles de chaque base de données.
- 3. Assignation de chaque base de données à un nœud network.
- 4. Configuration de l'environnement HMI.
- 5. Importation des fichiers texte.
- 6. Gestion des mots de passe.

L'utilisateur peut naviguer dans la structure hiérarchique d'une base de données sélectionnée ou accéder directement à l'entité à configurer. Le configurateur est protégé de n'importe quel type d'erreur formelle ou logique.

 Après l'exécution de Login avec le mot de passe, le logiciel de configuration est automatiquement lancé, comme il est possible de se connecter avec un autre nom utilisateur et mot de passe pour accéder directement à la console d'UNIX (i.e. lancement du système de supervision).

Les principales fonctions du configurateur sont :

- Génération.
- Configuration de la base de données.
- Configuration de l'environnement HMI (PHIX).
- Export général (compilation).
- Distribution de la base de données.

# 4.6.2 Structure hiérarchique du configurateur

Le menu principal du configurateur est le suivant :

- 1. Système de génération de la base de données.
- 2. Système de configuration de la base de données.
- 3. Configuration de l'environnement de la base de données.
- 4. Configuration des archives.
- 5. Export général.
- 6. Distribution de la base de données.
- 7. Gestion de la base de données et administration.

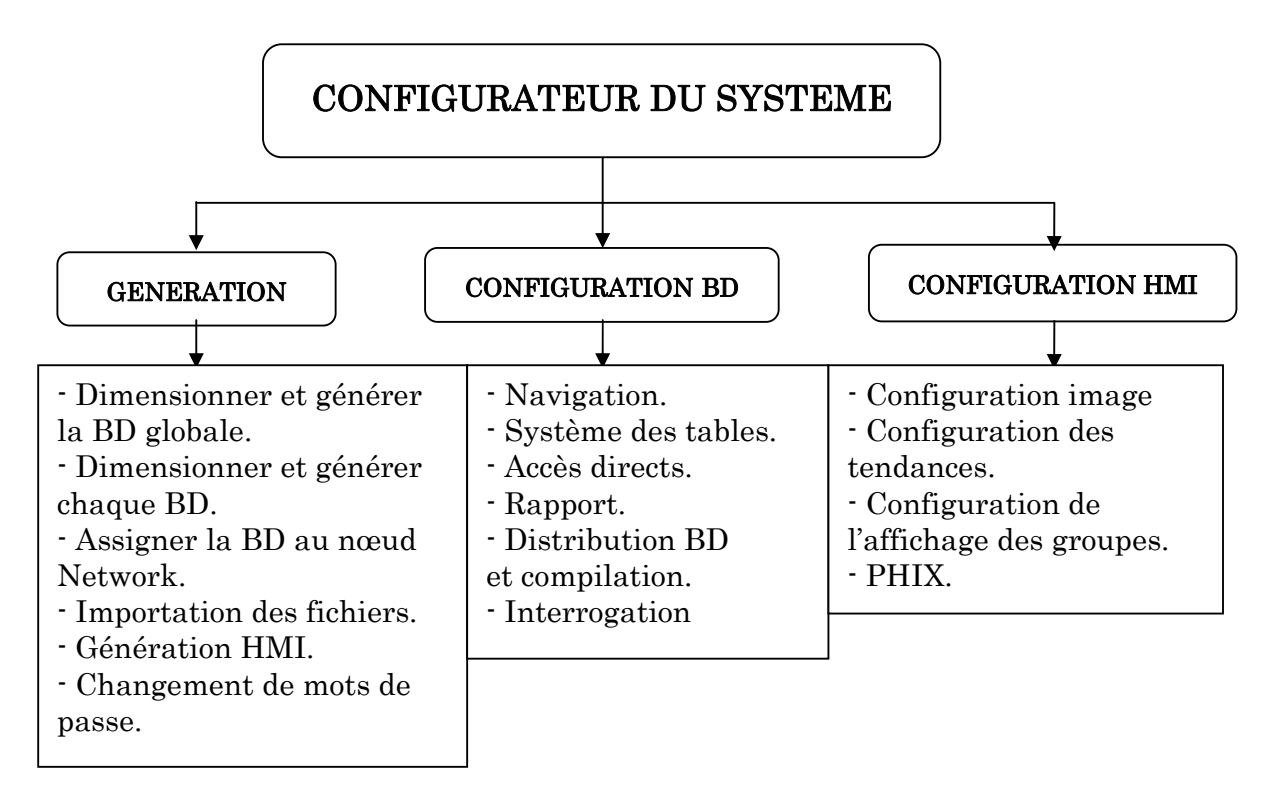

Figure 4.9 : Structure hiérarchique du configurateur.

# 4.6.3 Génération de la base de données

Avant la configuration du système de la base de données, il est nécessaire de créer une structure globale du système de supervision, pour la génération de chaque base de données et la définition des règles et des procédures de contrôle pour la phase de configuration.

Il faut :

- Dimensionner et générer la base de données globale.
- Dimensionner et générer chaque base de données.
- Assigner la base de données aux nœuds networks.
- Générer les variables SCADA.

Les bases de données définies sont :

- DBA1 pour DEP (Host1 et Host 2).
- DBA2 pour CIS (Fep1 et Fep 2).
- DBA3 pour CIS (Host1 et Host 2).
- DBA4 pour CINA (Fep1 et Fep 2).
- DBA5 pour CINA (Host1 et Host 2).

A partir du menu principal, le choix '1' permet l'affichage du menu du système de génération de base de données suivant :

## Génération

- 1. Dimension et génération de la base de données globale.
- 2. Dimension et génération de chaque base de données.
- 3. Assigner la base à un nœud network.
- 4. Génération des TAGs SCADA.
- 5. Génération de sous système HMI.
- 6. Changement de mots de passe.

#### $\checkmark$  Dimensionnement et génération de la base de données globale

A ce niveau il faut définir les information suivantes :

- Les limites maximales de configuration du système.
- Les unités d'installation, les sections d'installation et les unités fonctionnelles (plant unit, section unit, functional unit, etc.)
- Les règles d'intégrité des données.
- Les tables des entités pour P6008/P6009.

## $\checkmark$  Dimensionnement et génération de chaque base de données

Le nombre de base de données est lié au nombre de nœuds existants et pour chaque base de données assignée à un nœud il faut définir les items suivants :

- Configuration de la limite de la base de données .
- Les règles de la base de données .
- Importation des règles.
- Les exceptions d'importation.

## $\checkmark$  Assignation de la base de données à un nœud network

 Les bases de données générées précédemment sont assignées à leurs nœuds par la création de la table suivante :

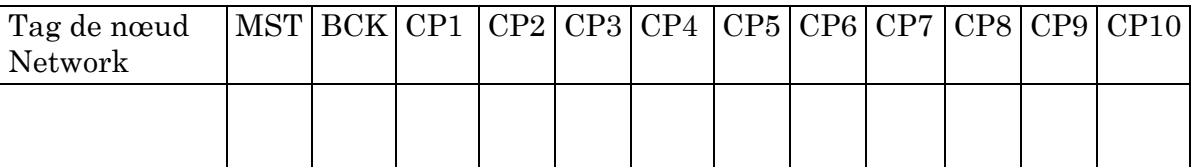

MST : Base de données Master BCK : Base de données Backup CP,CP2,…,CP10 : Base de données Copie

# $\checkmark$  Génération des TAGs du système SCADA

Cette option affiche le menu suivant :

- 1. Navigation.
- 2. Système de configuration des tables.

Ces deux thèmes sont expliqués en détail dans la partie 'Système de configuration de base de données'.

#### $\checkmark$  Génération de sous système HMI

Ce choix permet la configuration des paramètres globaux du sous système HMI « Human Machine Interface : Interface Homme Machine » (PHIX).

#### $\checkmark$  Changement de mot de passe

Cette option permet de changer le mot de passe de génération.

#### 4.6.4 Configuration de la base de données

 Le choix de 'Système de configuration de la base de données' dans le menu principal permet de configurer les entités (nœuds, variables analogiques, variables digitales, etc.).

 La base de données contient tous les paramètres qui identifient les variables (statiques, dynamiques) et leurs états élaborés en temps réel reportés par les programmes software.

Ce système affiche le menu suivant :

- $\checkmark$  Navigation dans la structure de la base de données.
- $\checkmark$  Système de configuration des tables.
- $\checkmark$  Accès direct.
- $\checkmark$  Rapports.
- $\checkmark$  Query.
- $\checkmark$  Export BD.

## $\checkmark$  Navigation dans la structure de la base de données

La navigation dans la structure de la base de données permet à l'utilisateur de sélectionner une base de données et de se déplacer tout au long des nœuds de la structure hiérarchique (Voir Figures 4.10 à 4.12).

 Par l'utilisation des options d'affichage, d'insertion et de copie l'utilisateur peut aussi ajouter ou modifier la base de données sélectionnée.

 En plus de la navigation classique, il est même possible d'effectuer un accès à un point déterminé. Les actions de navigation généralement utilisées sont :

> - F2 : Changement du mode de navigation (affichage, insertion, navigation).

- F5 : Retour au menu précédent.
- F6 : Sélection de l'entité désirée.
- F7 : Création.

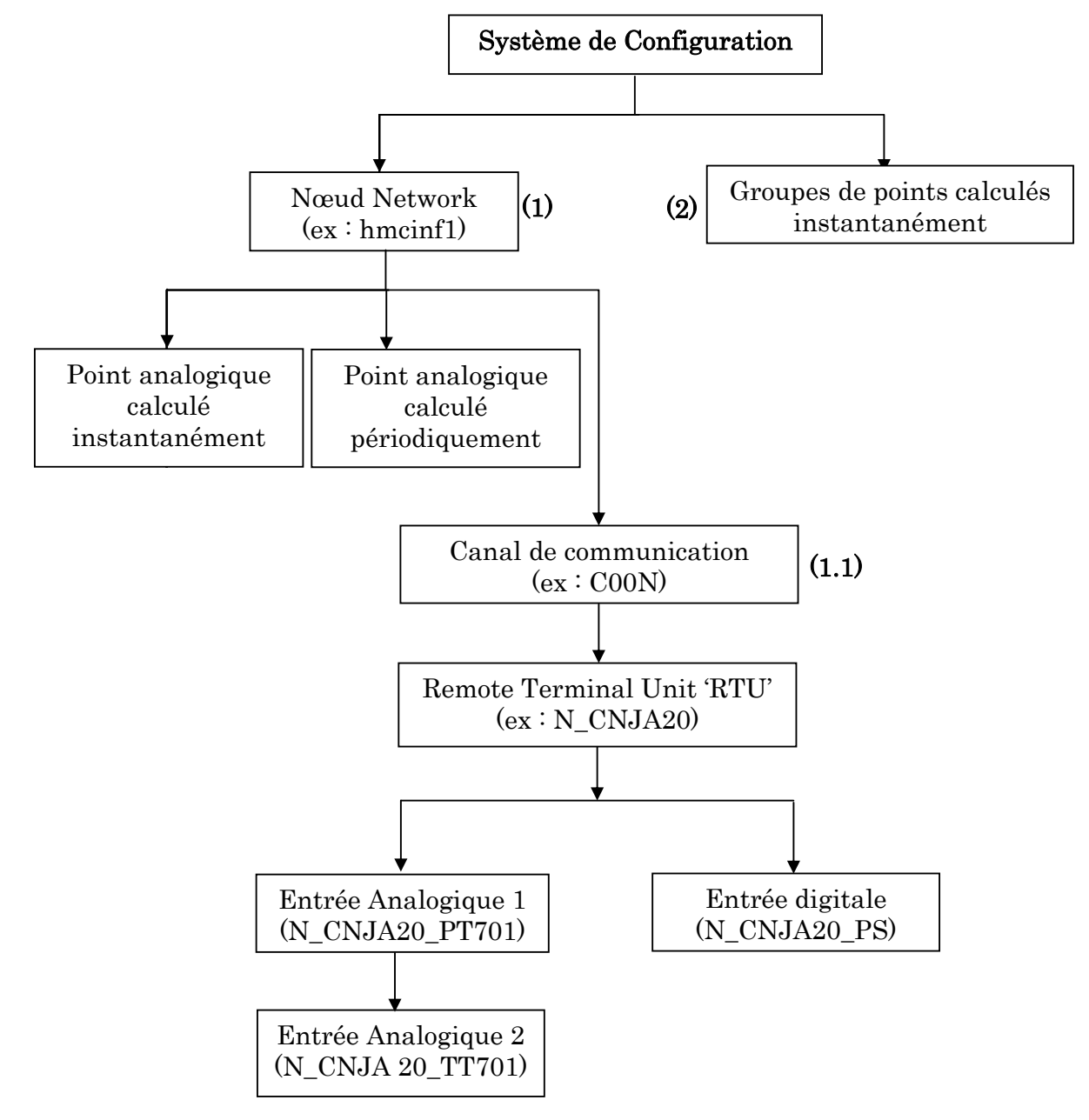

La structure hiérarchique de navigation utilisée est comme suit :

Figure 4.10 : Exemple de structure hiérarchique pour la configuration d'une jonction (CNJA 20).

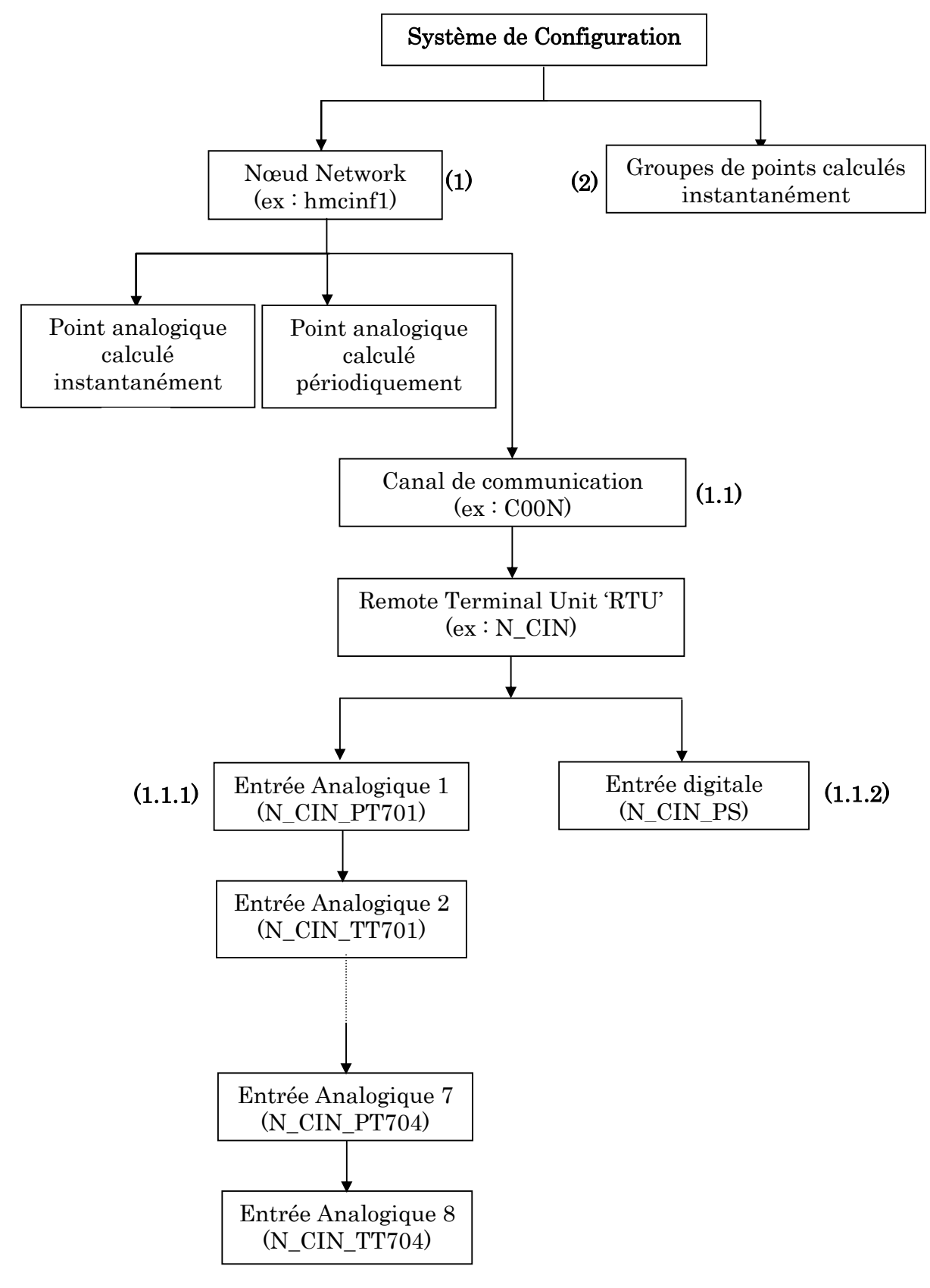

Figure 4.11 : Exemple de structure hiérarchique pour la configuration d'une arrivée manifold (MFD-CINA).

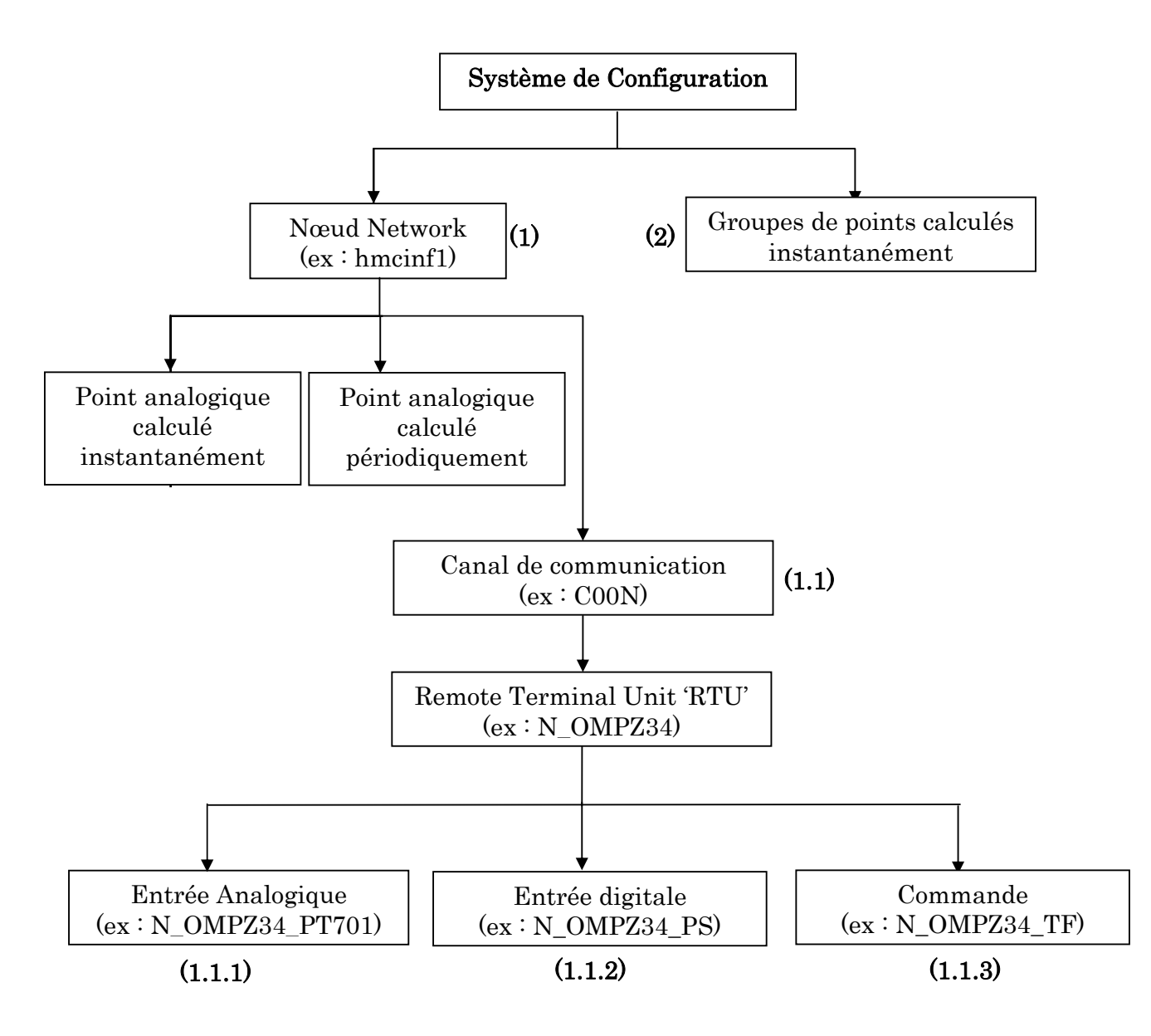

Figure 4.12 : Exemple de structure hiérarchique pour la configuration d'un puits intégré sur SCADA (OMPZ34).

 A chaque niveau de la hiérarchie on peut modifier ou créer les paramètres d'une entité (système, canal de communication, RTU, etc.).

 Le choix de 'Navigation' affiche la table contenant la liste des bases de données existantes :

| $_{\rm BD}$    | Description         |
|----------------|---------------------|
|                | hmdeph1             |
|                | hmdeph <sub>2</sub> |
| 2              | hmcinf1             |
| $\overline{2}$ | hmcinf <sub>2</sub> |
| 3              | hmcinh1             |
| 3              | $h$ mcin $h2$       |
| 4              | hmcisf1             |
|                | hmcisf <sub>2</sub> |
| 5              | hmcish1             |
| 5              | hmcish2             |
|                |                     |

Tableau 4.8 : Table des Bases de Données du système SCADA de HMD.

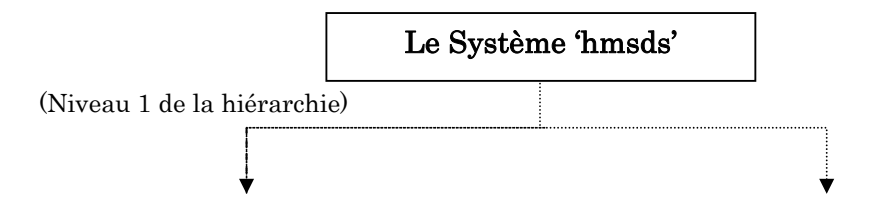

Le choix d'une base de données comme par exemple **hmcinf1** (celle du FEP1 au niveau du CINA) affiche la table des systèmes (dans notre cas un seul système existe) et la table des entités du système :

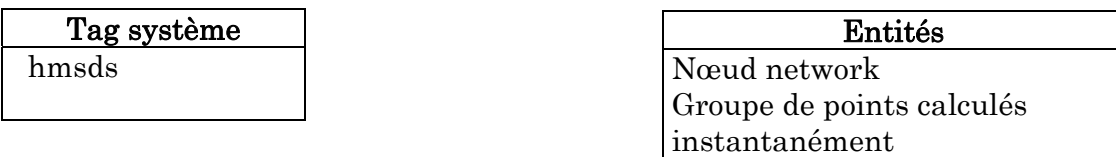

 Au niveau de la table des entités du système, les choix suivants sont possibles :

# (1) 'Nœud network' :

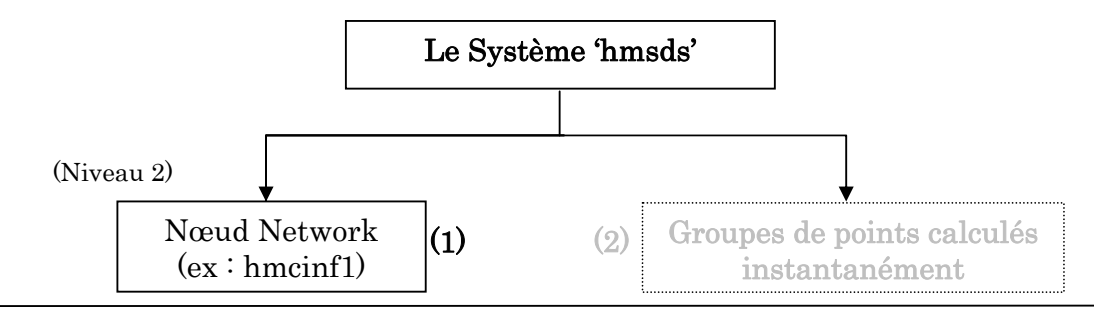

La table des nœuds existants et la table des entités d'un nœud est visualisée :

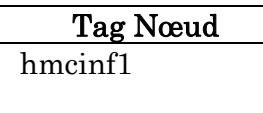

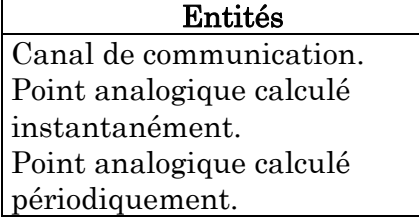

Au niveau de la table des entités du nœud hmcinf1, on fait le choix suivant :

# $(1.1)$  'Canal de communication' :

# Le Système 'hmsds'

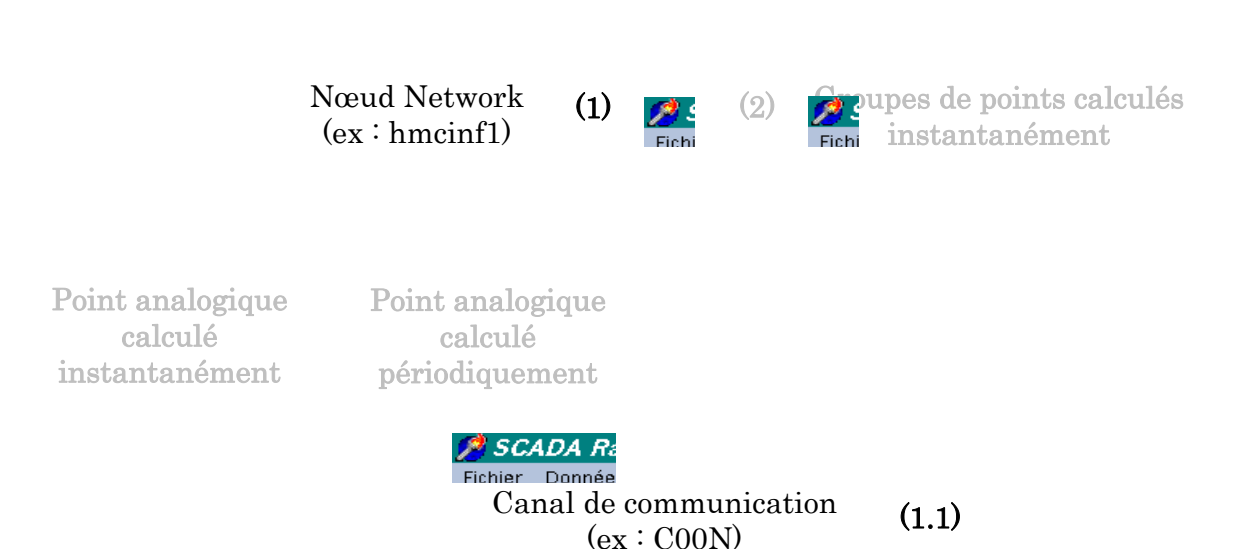

 La table de la liste des canaux du nœud hmcinf1 et les entités correspondantes est visualisée :

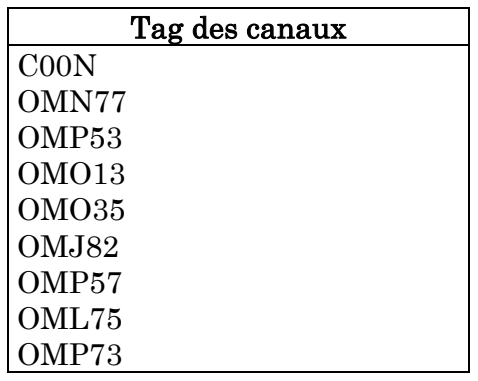

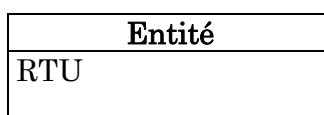

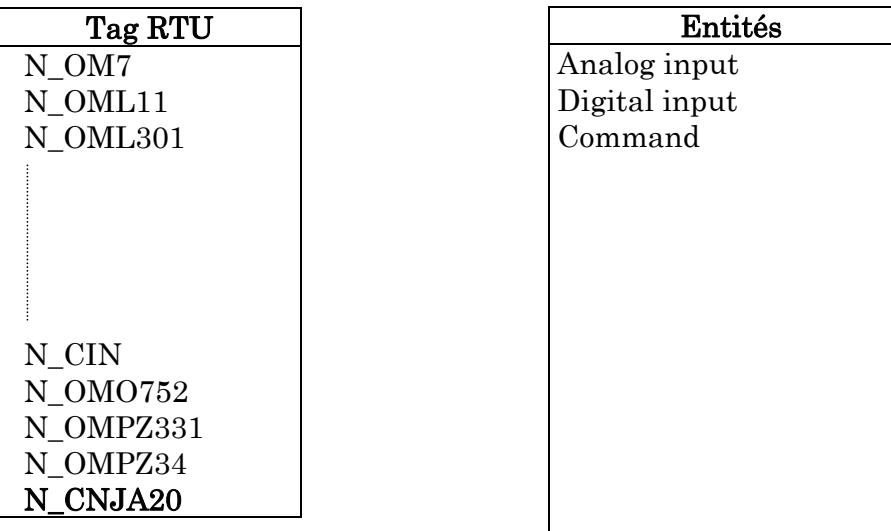

La sélection d'un canal de communication comme par exemple 'C00N', affiche la table des RTUs reliées au CINA avec leurs entités :

Au niveau de la table des RTUs, on peut faire respectivement la modification et la création d'une RTU et afficher la grille de saisie.

- On va procéder à la création de la nouvelle RTU 'N\_CNJA20'. La création de la nouvelle RTU affiche la grille de saisie suivante :

# REMOTE TERMINAL UNIT

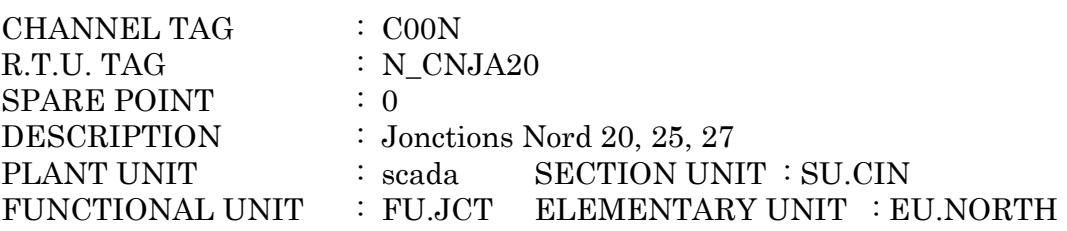

# ---- ACQUISITION INFORMATION ----

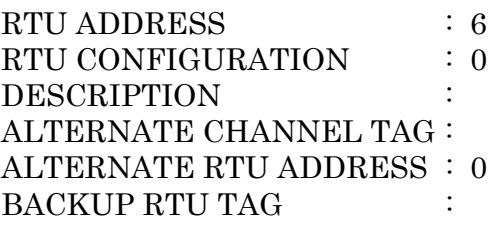

# ---- RTU HARDWARE EQUIPMENT ----

ANALOG BOARDS NUMBER : 2 MEASURES NR. ON BLOCK 0: 4 MEASURES NR. ON BLOCK 1: 4 MEASURES NR. ON BLOCK 2: 4 MEASURES NR. ON BLOCK 3: 4 COUNTER BOARDS NUMBER: 0 DIGITAL BOARDS NUMBER : 0 VALIDITY BIT PRESENCE : 1 WORDS NR. ON BLOCK  $0 : 2$ WORDS NR. ON BLOCK  $1 : 2$ WORDS NR. ON BLOCK  $2 : 0$ WORDS NR. ON BLOCK  $3 : 0$ 

#### ---- REFERENCE MEASURES ----

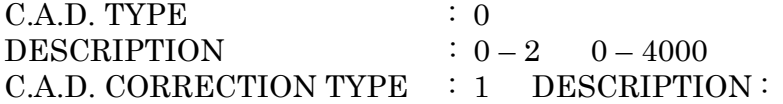

## POSITIVE SECTION NEGTIVE SECTION

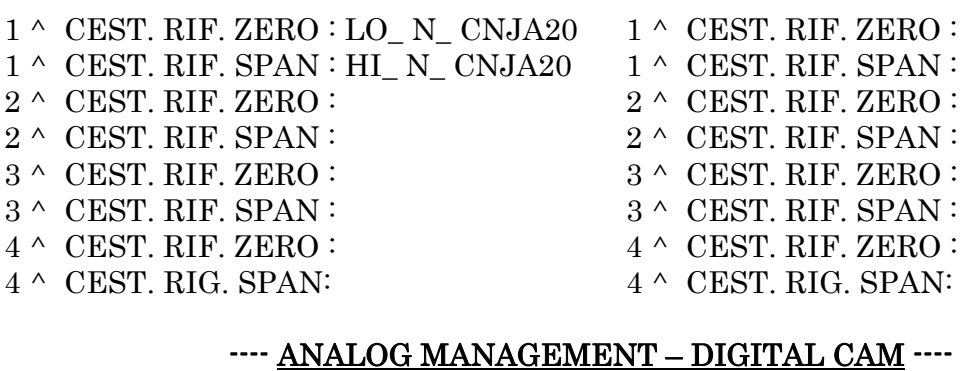

ANALOG SCANNER CYCLE TIME : 3 CHANGE ANSWER MASK P6008 : 0 DIGITAL SCANNER CYCLE TIME : 0

## ---- ALARMS MGMT FLAGS ----

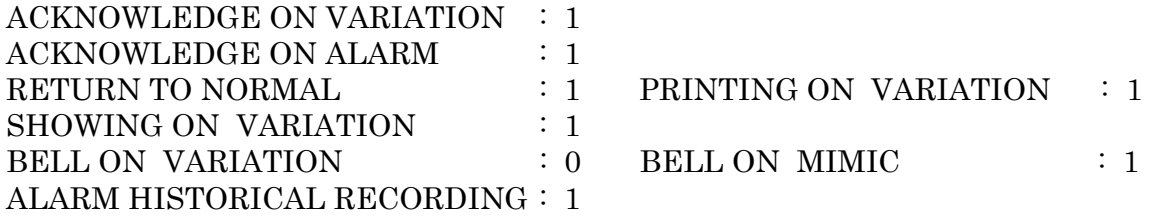

## ---- NETWORKING INFORMATION ----

SEND ON NETWORK : 1

## ---- H.M.I. INFORMATION ----

PRESENTATION TYPE : 50 DESCRIPTION : node\_type ALARM DISPLAY TAG : SET TAG :

# ---- COMMUNICATION ERRORS MANAGEMENT ----

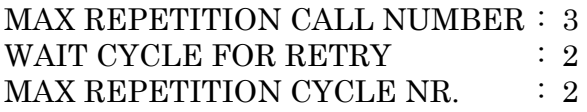

## ---- CMDS MANAGEMENT ----

SHORT CMDS DURATION : 0 LONG CMDS DURATION : 0 NOTES :

 Au niveau de la table des entités de la RTU (N\_CNJA20 par exemple) les choix suivants sont possibles :

# $(1.1.1)$  'Entrée analogique':

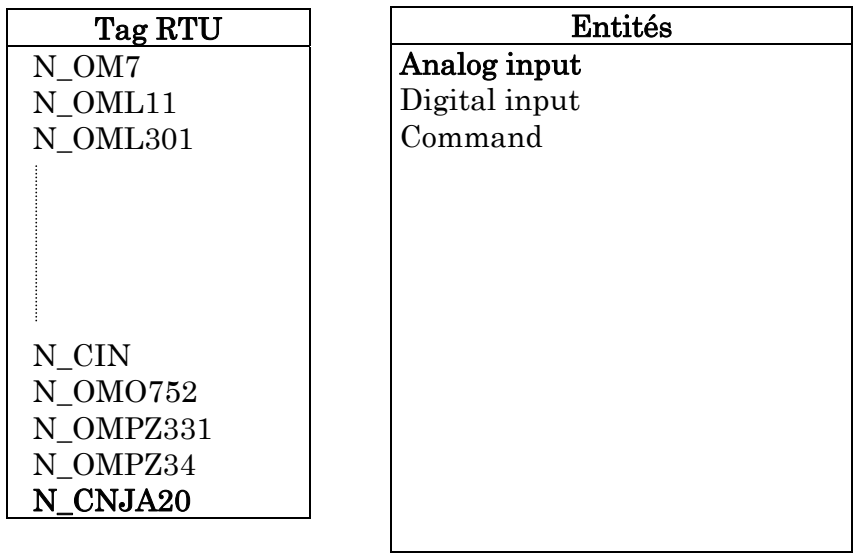

 On choisit maintenant dans la table des entités de la RTU : Analog input c'est à dire le niveau 5 dans la hiérarchie :

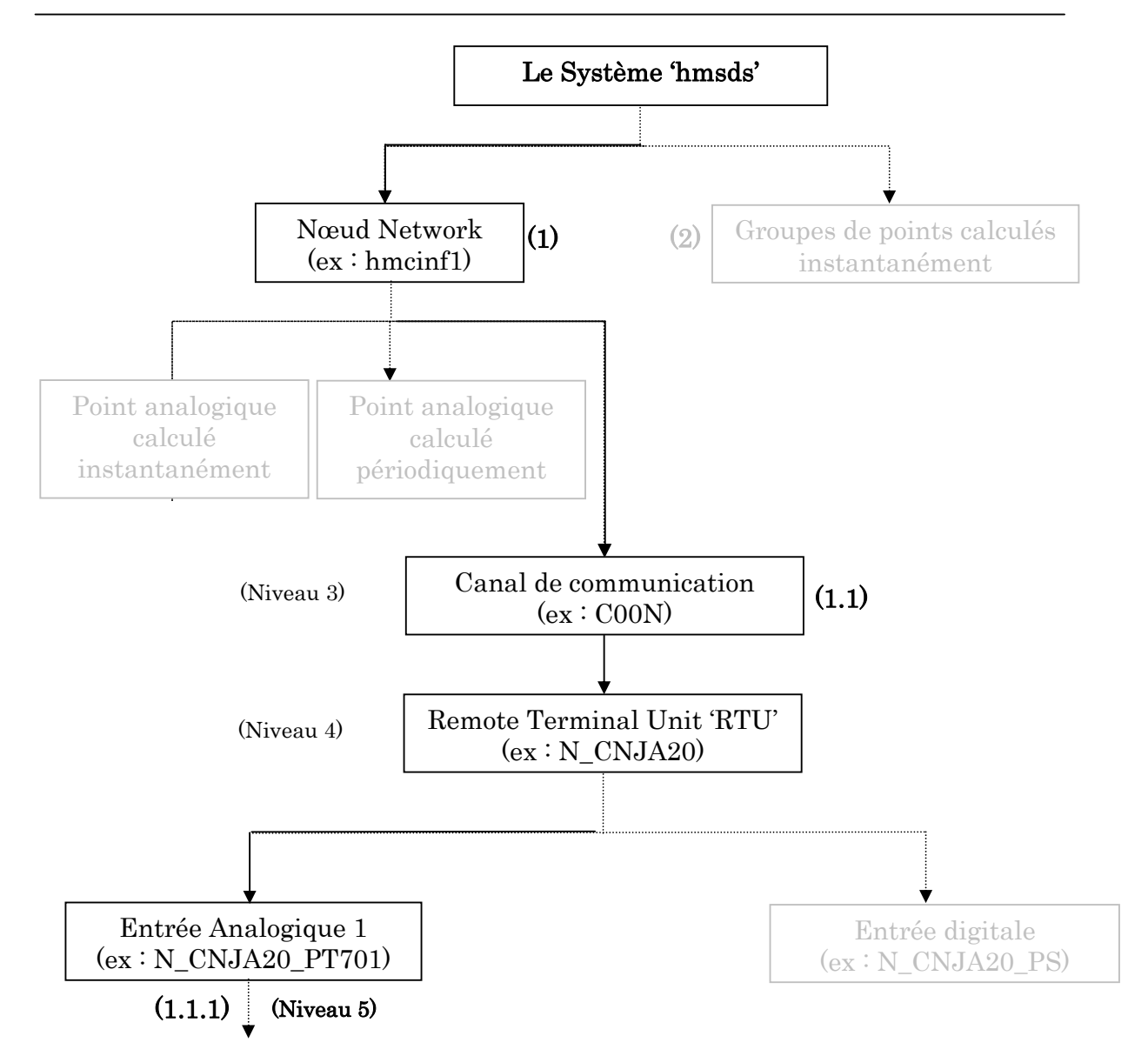

 La table de toutes les variables de l'unité est affichée, par exemple la jonction CNJA20 :

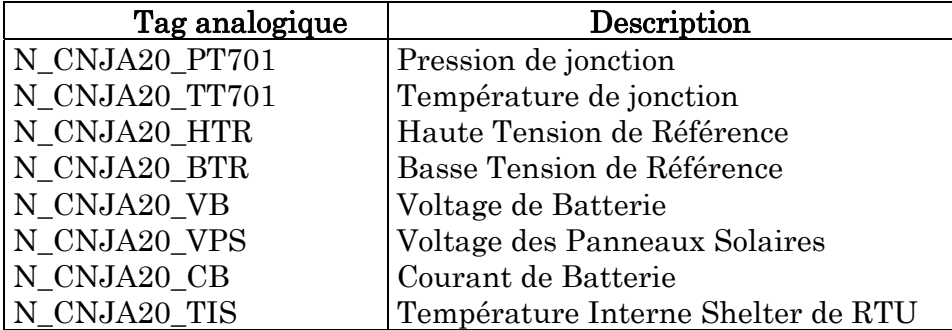

Tableau 4.9 : Table de variables d'entrées analogiques configurées sur SCADA.

Les différentes manipulations possibles sont :

- $\checkmark$  F6 : Sélection et modification
- $\checkmark$  F7 : Création
- $\checkmark$  F8 : Suppression
- $\checkmark$  F9 : Duplication

La consultation, modification ou création d'un point analogique, affiche la grille de saisie suivante (exemple N\_CNJA20\_PT701) :

## ANALOG INPUT

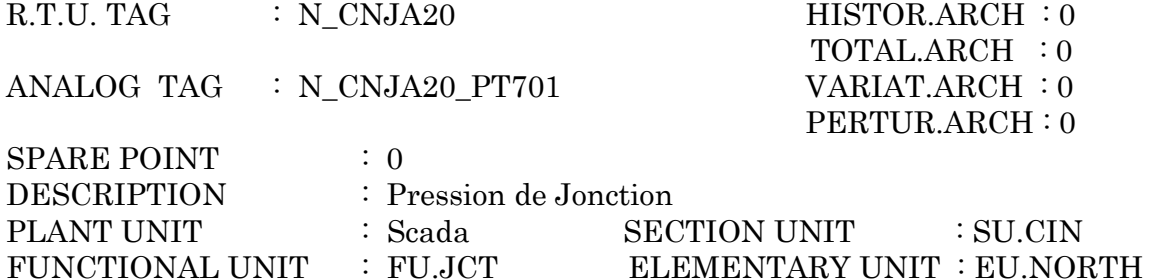

# ---- POINT STATUS INFORMATION ----

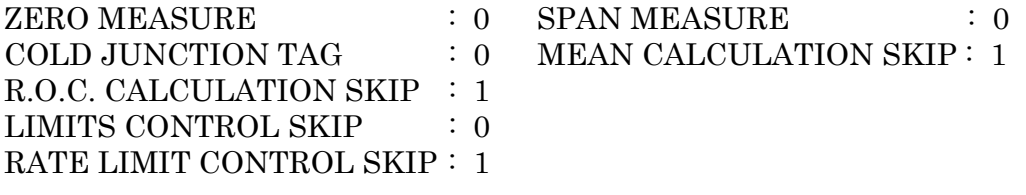

## ---- ACQUISITION INFORMATION ----

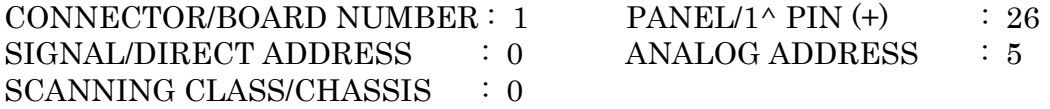

#### ---- PROCESSING AND ELABORATION INFORMATION ----

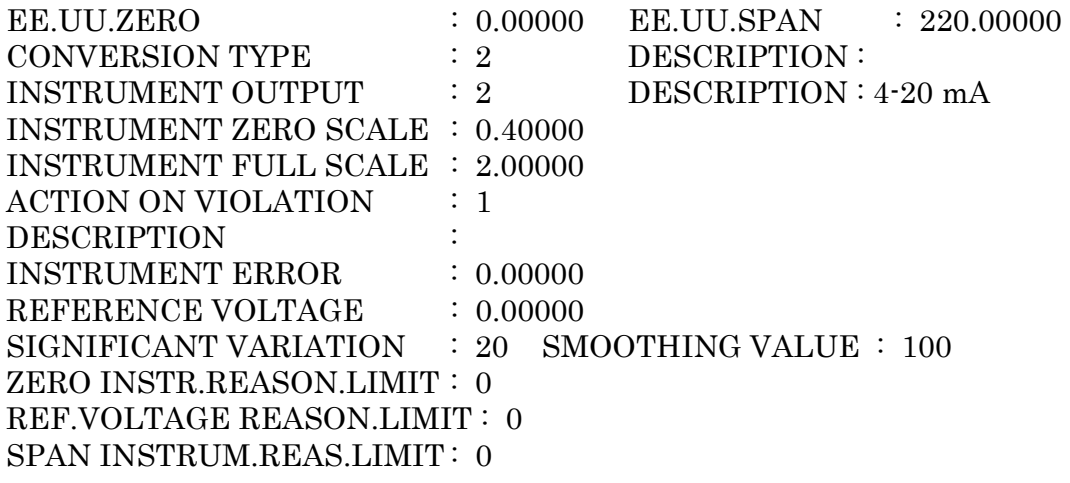

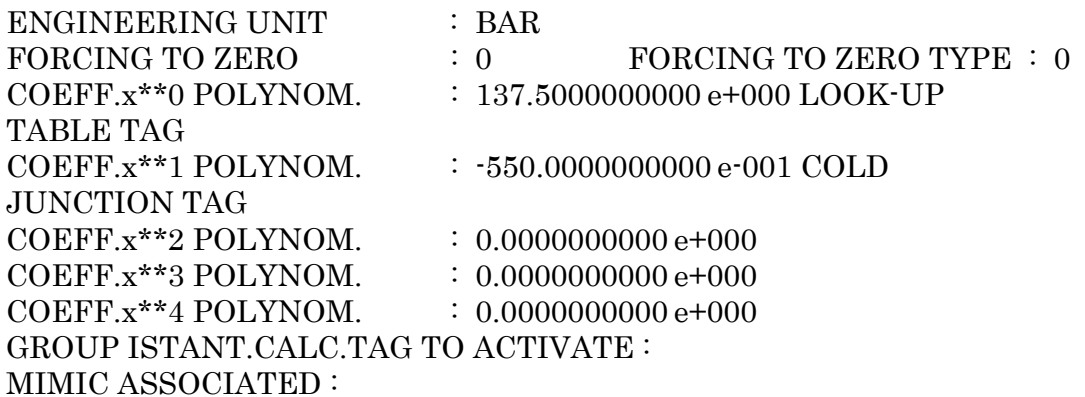

## ---- PROCESS LIMITS MANAGEMENT ----

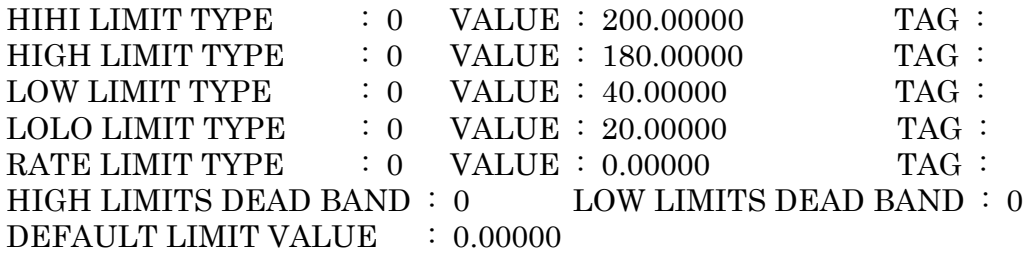

# ----CONDITIONING VALUE ----

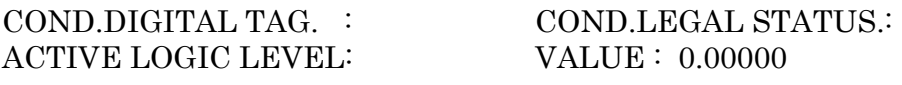

# ---- HIGH/LOW INHIBITION LIMIT ----

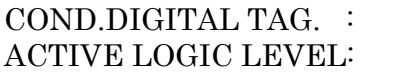

COND.LEGAL STATUS.:

## ---- HIHI/LOLO INHIBITION LIMIT ----

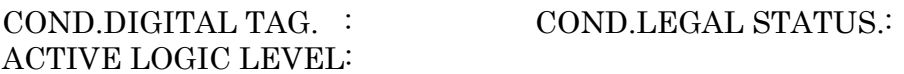

## ---- ALARMS MGMT FLAGS ----

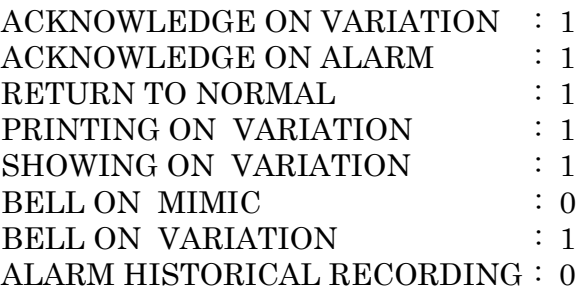

# ---- NETWORKING INFORMATION ----

# SEND ON NETWORK : 1 E.U.DELTA FOR SENDING ON NETWORK : 0.00000 ---- H.M.I. INFORMATION ----

PRESENTATION TYPE : 60 DESCRIPTION : ana\_type ALARM DISPLAY TAG : SET TAG  $\qquad \qquad :$ 

# ---- USER APPLIC. PROCESS MGMT ----

USER APPLICATIVE PROCESS TAG :

#### ---- ACTIVATION REASON ----

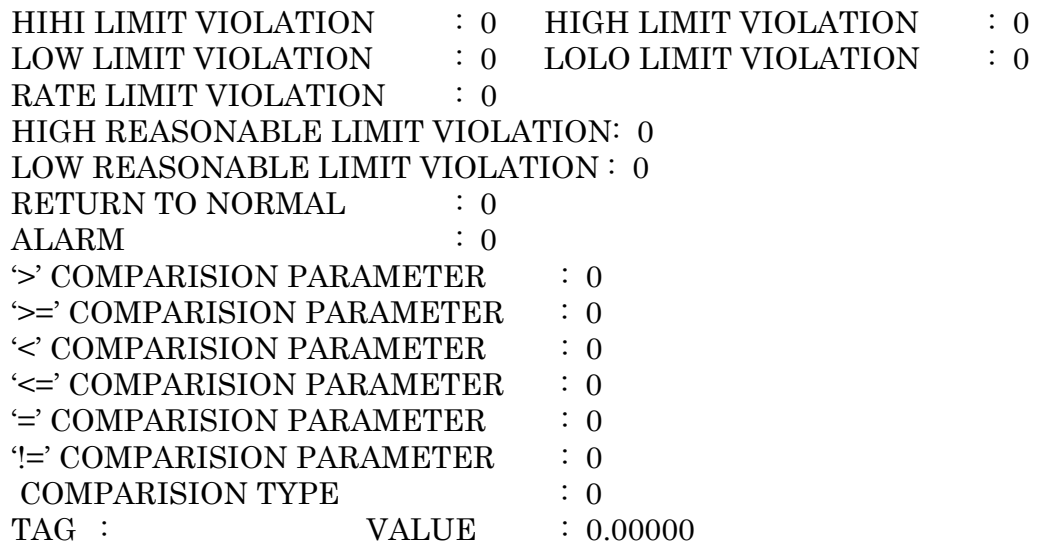

# ---- HARDWARE INFORMATION ----

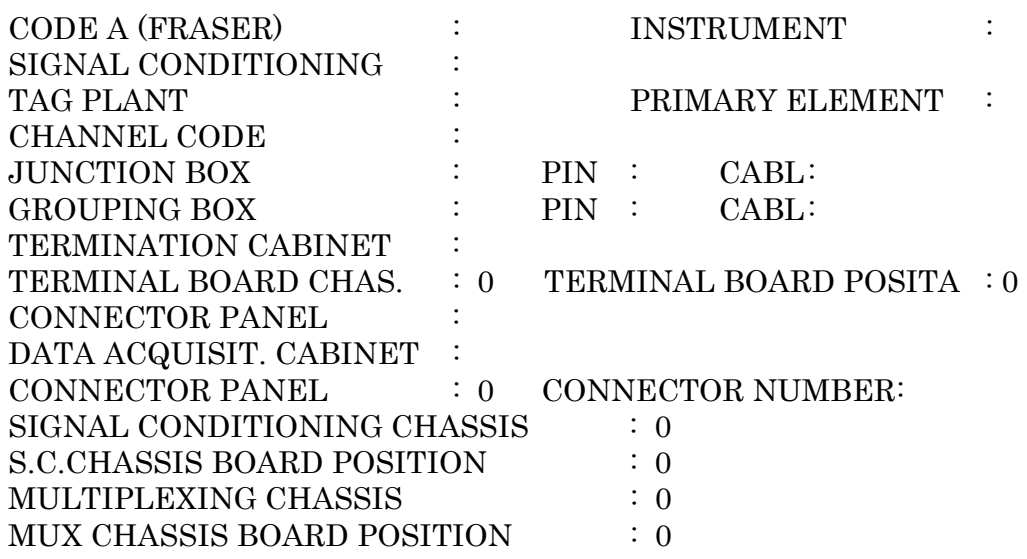

```
TERMINAL BOADR SLOT POSITION : 0
PROGRESS.2^{\wedge} PIN (\cdot) : 0
PROGRESS.3^ PIN (GND) :
LAST MAINTENANCE DATE :
PREVIOUS MAINTENANCE DATE :
NOTES
```
# $(1.1.2)$  'Entrée digitale' :

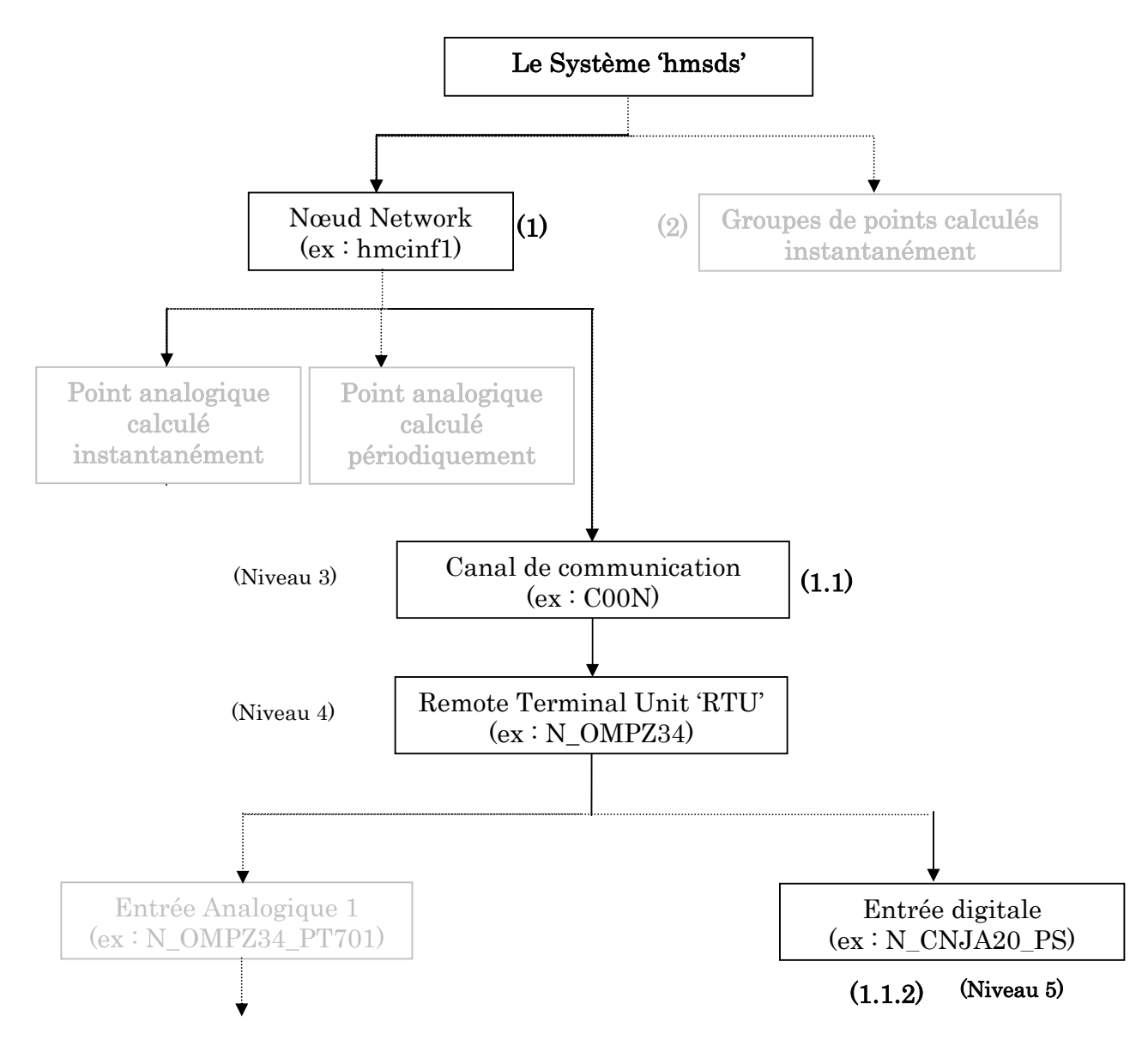

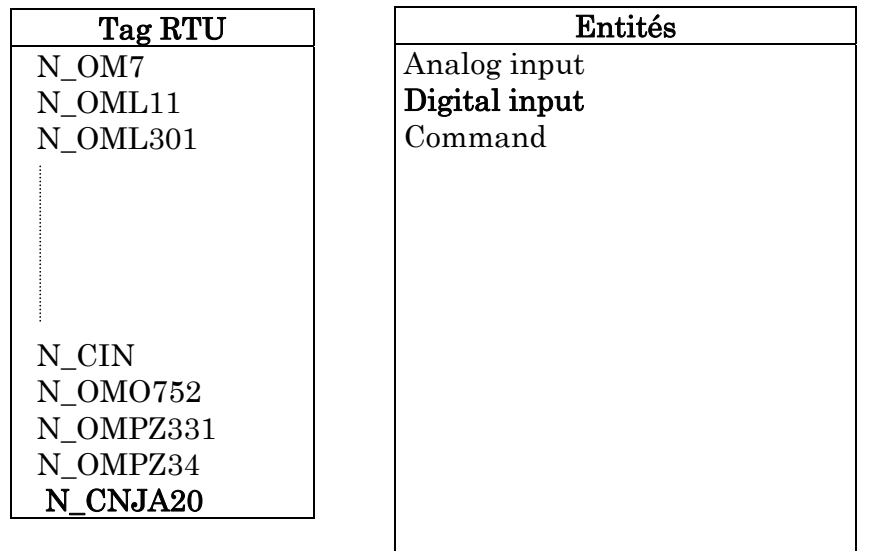

 La table de tous les points digitaux de la RTU N\_CNJA20 après duplication et modification, serait :

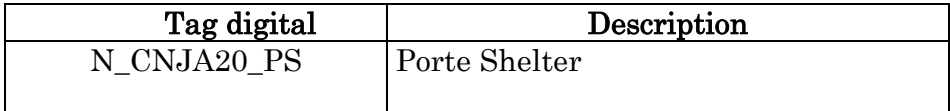

# Tableau 4.10 : Table de variable d'une entrée digitale configurée sur SCADA.

Les touches de manipulation sont :

- $\checkmark$  F6 : Sélection et modification
- $\checkmark$  F7 : Création
- $\checkmark$  F8 : Suppression
- $\checkmark$  F9 : Duplication

 La consultation, modification ou création d'un point digital affiche la grille de saisie suivante (exemple : N\_CNJA20\_PS) :

## DIGITAL INPUT

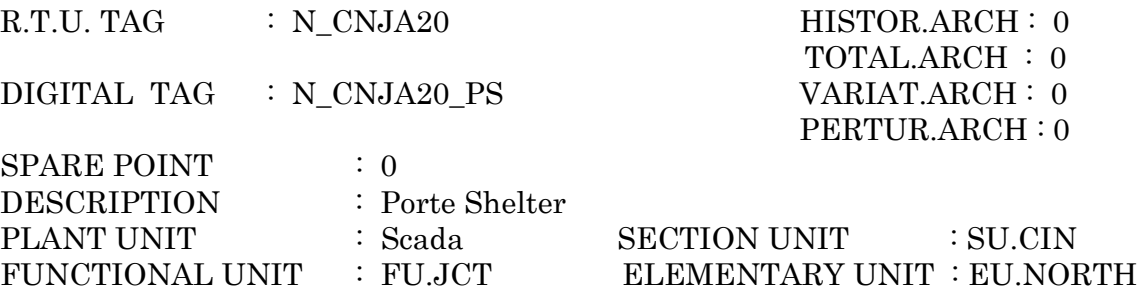

# ---- ACQUISITION INFORMATION ----

CONFIG. DIGITAL TAG : Porte SIGNALS NUMBER : 2

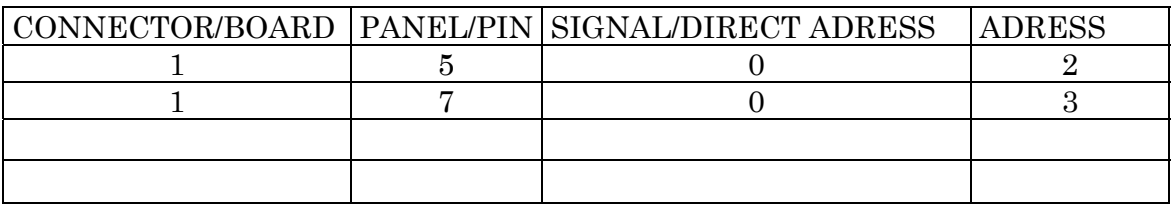

# ---- PROCESSING AND ELABORATION INFORMATION ----

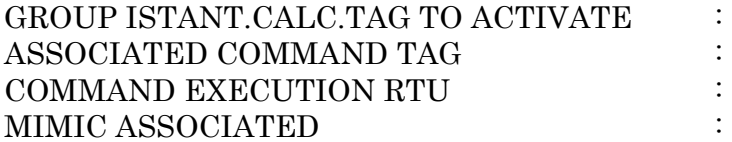

#### ---- POINT STATUS INFORMATION ----

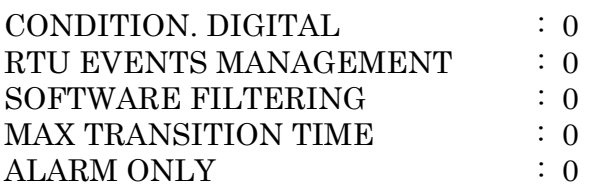

## ---- ALARM INHIBITION ----

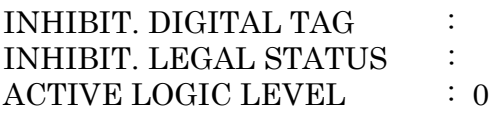

#### ---- ALARMS MGMT FLAGS ----

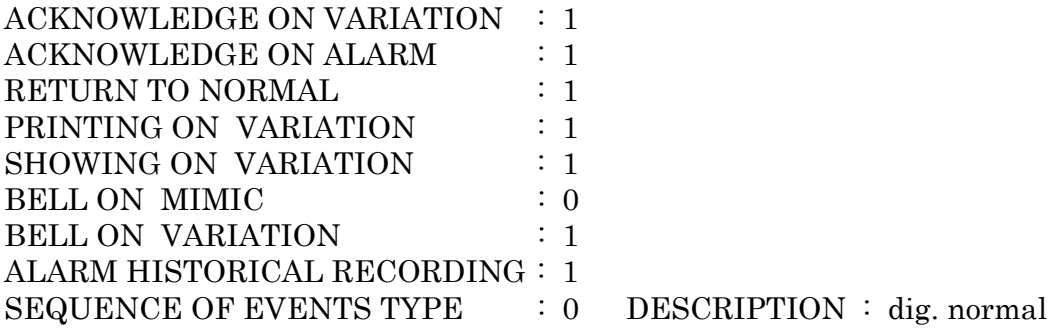

# ---- NETWORKING INFORMATION ----

SEND ON NETWORK : 1

# ---- H.M.I. INFORMATION ----

PRESENTATION TYPE : 100 DESCRIPTION : digi\_type ALARM DISPLAY TAG : SET TAG :

---- USER APPLIC. PROCESS MGMT ----

USER APPLICATIVE PROCESS TAG :

# ---- ACTIVATION REASON ----

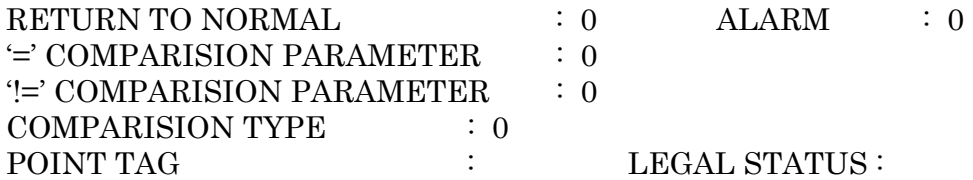

# ---- HARDWARE INFORMATION ----

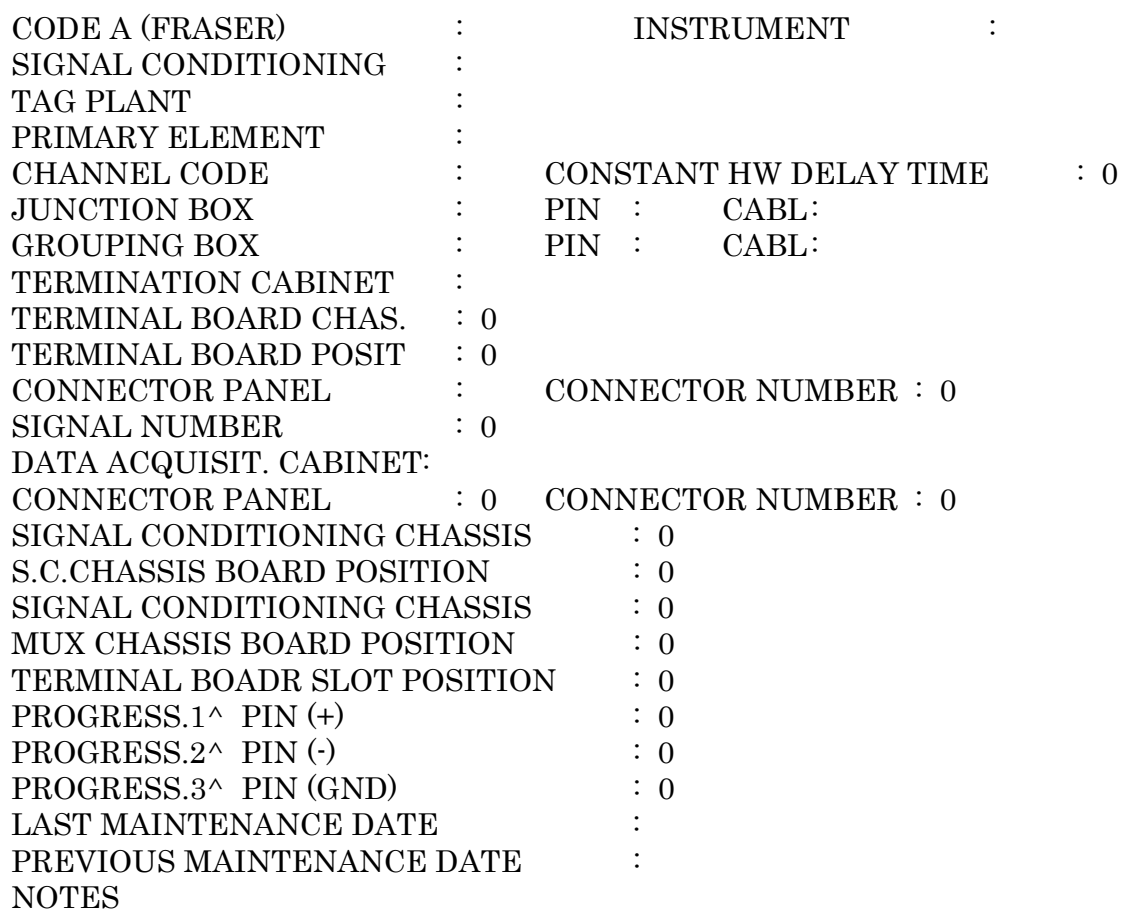

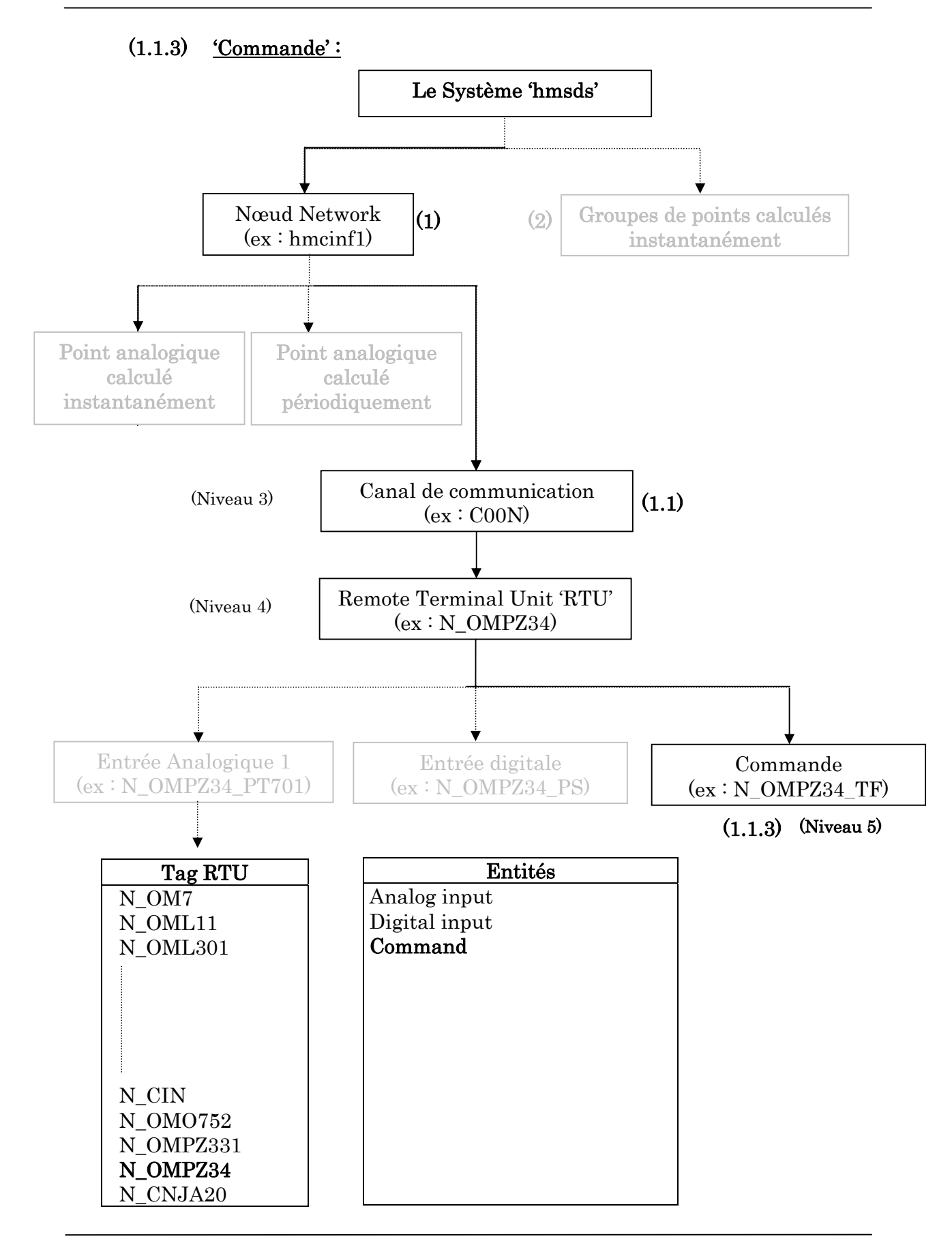

 La table de touts les points de commande de la RTU N\_OMPZ34 après duplication et modification, serait :

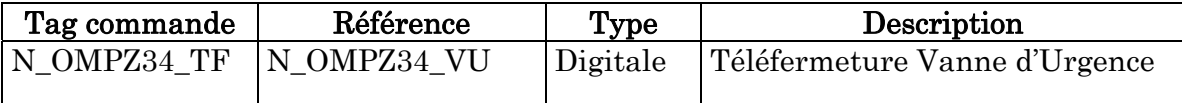

# Tableau 4.11 : Table de variable de sortie digitale configurée sur SCADA.

Les manipulations possibles sont :

- $\checkmark$  F6 : Sélection et modification
- $\checkmark$  F7 : Création
- $\checkmark$  F8 : Suppression
- $\checkmark$  F9 : Duplication

 La consultation, modification ou création d'un point de commande affiche la grille de saisie suivante (exemple N\_OMPZ34\_TF) :

## COMMAND DIGITAL

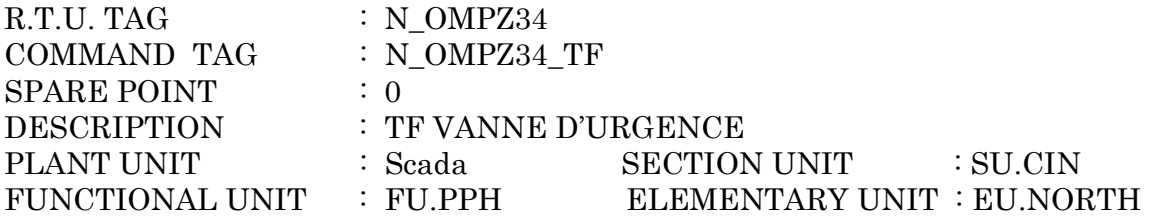

#### ----CONDITIONING ----

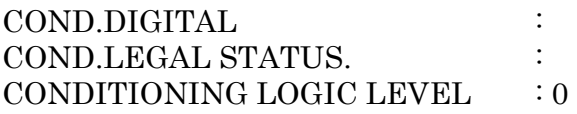

## ---- ALARMS/ARCHIVES MANAGEMENT FLAGS ----

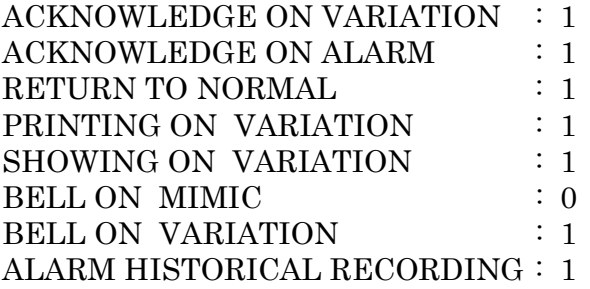

## ---- NETWORKING INFORMATION ----

SEND ON NETWORK : 1

# ---- H.M.I. INFORMATION ----

PRESENTATION TYPE : 255 DESCRIPTION : command ALARM DISPLAY TAG : SET TAG :

## ---- ELABORATION INFORMATION ----

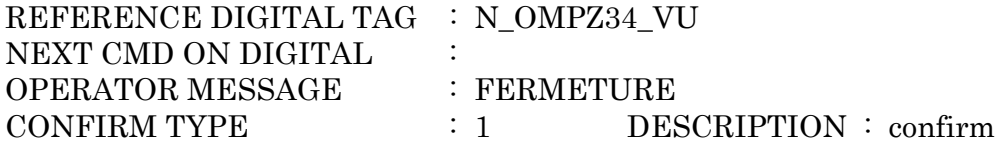

#### ---- CMD MANAGEMENT ----

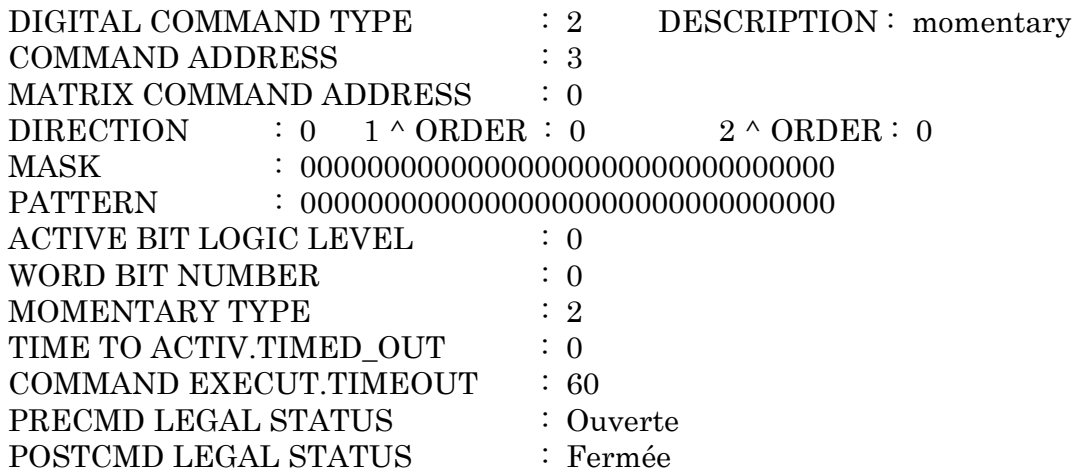

Remarque: une fois la configuration de la base de données faite, on procède à l'opération de l'Export (single ou global) qui est une génération de la *database object* au niveau du configurateur.

## $\checkmark$  Système de configuration des tables

 Le système de configuration des tables permet la définition de toutes les informations homogènes auxquelles feront référence les autres entités du système. A ce niveau l'usager est en mesure de configurer les tables de données suivantes :

- Table des unités Engineering.
- Table d'états légaux digitaux.
- Table d'états légaux commandes.
- Table d'états légaux digitaux calculés.
- Table des formules.
- Table des constantes.
- Table d'interpolation.
- Table des périphériques.

Exemple sur la configuration des tables du système :

 'Unités' : Avec cette table on peut définir toutes les unités de mesure des variables, la table des unités suivante est visualisée :

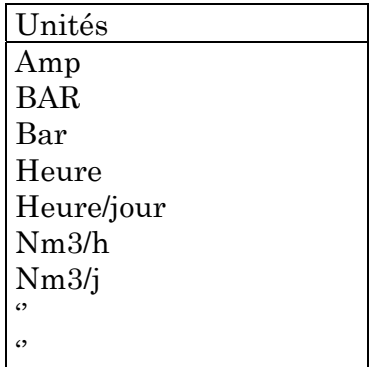

Les opérations possibles sur cette table sont : Ajout, modification et consultation.

# $\checkmark$  Accès direct

L'accès direct permet d'accéder à l'aide d'un tag (identificateur) aux paramètres de toutes les entités du système SCADA (nœud, RTU, variable analogique, variable digitale, etc.).

# $\checkmark$  Rapports

La sélection de l'option 'Rapport' permet :

- L'affichage de la liste des TAGs supprimés.
- L'affichage de la situation des bases de données du système SCADA.

# $\checkmark$  Interrogation (*Query*)

 L'interrogation permet à l'utilisateur de lister tous les paramètres d'une liste d'entités sous forme d'un tableau. La sélection de cette option affiche la table des entités du système SCADA :

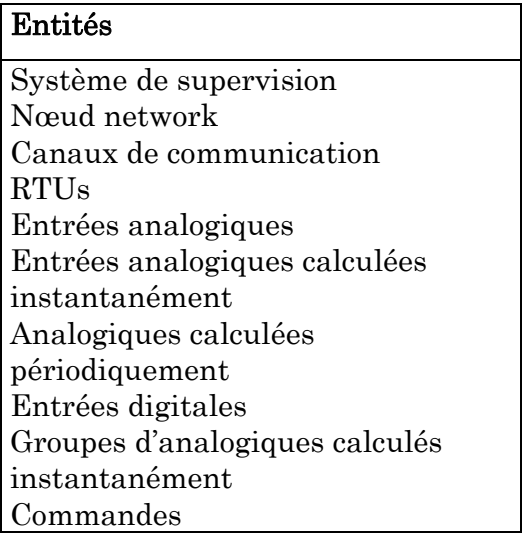

# 4.6.5 Configuration de l'environnement HMI

L'environnement HMI (*Human Machine Interface*) représente l'interface Homme-machine (présentation graphique des données). La configuration de l'HMI est utilisée pour générer les éléments d'affichage des données utilisées par le système software PHIX (Prccess Human Intarface X-based). Le système de configuration et l'éditeur graphique PHIX interviennent dans la configuration de l'HMI.

 Le format de présentation est une composition d'éléments (pixel, symboles, caractères, objets) organisés en une forme choisie, et mémorisés en fichiers sur disque.

 La description de ces objets, dans la même forme de l'image, sera dans une librairie d'objets que le système viendra consulter en temps réel pour obtenir des primitives élémentaires qui le composent [64].

# $\checkmark$  L'éditeur graphique

 L'éditeur graphique (utilisé par PHIX) se compose de trois menus principaux :

le premier positionné en haut se compose de 5 sous menus ;

- le second en bas qui contient les principales actions pour la gestion du foreground, background, window et couleurs ;

le troisième menu (**toolbox**) contient les principaux outils d'édition.

## $\checkmark$  Le catalogue des images

Un outil de configuration permet de cataloguer une image dans chaque nœud master en effectuant le contrôle sur l'existence des variables, qui animent l'image dans la base de données associée au nœud.

Si la base de données relative au nœud comprend toutes les variables utilisées dans l'image, alors l'opération de catalogue pour ce nœud est acceptée. Dans le cas contraire, l'opération n'est pas possible pour ce nœud et l'utilisateur est invité à modifier l'image pour ce nœud.

Le système de supervision est constitué d'une série d'images liées entre elles selon une structure arborescente. La navigation entre les différentes images est possible grâce à un mécanisme basé sur un index numérique entier associé à l'image.

 L'association (index – image), est réalisée dans un fichier dit CATALOG, dans lequel sont définis les liens entre les images de l'HMI.

La structure de ce fichier est présentée sur la Figure 4.12 :

| Net node:      | hmdeph1      |           |                | CATALOG INSERTING |           |                |
|----------------|--------------|-----------|----------------|-------------------|-----------|----------------|
|                | TREE FILE:   |           | picture 1      |                   |           |                |
| <b>INDEX</b>   | PICTURE NAME | EXT.      | <b>NEXT</b>    | PREV.             | <b>UP</b> | <b>DOWN</b>    |
| 1              | algeria      | .pic      | $\overline{0}$ | $\Omega$          | 0         | $\Omega$       |
| $\overline{2}$ | help         | .pic      | $\overline{0}$ | 0                 | $\theta$  | $\overline{0}$ |
| 3              | DEP Scada    | .pic      | $\overline{0}$ | 15                | $\Omega$  | $\theta$       |
| $\ddotsc$      | $\ddotsc$    | .         | .              | $\ddotsc$         | $\ddotsc$ | $\ddotsc$      |
|                | $\ddotsc$    |           |                |                   | $\ddotsc$ | $\ddotsc$      |
| 3163           | OMPZ331      | .pic      | 3164           | 3162              | $\Omega$  | $\Omega$       |
| 3164           | OMPZ34       | .pic      | 3165           | 3163              | $\Omega$  | $\overline{0}$ |
| $\ddotsc$      | $\ddotsc$    | .         | .              | $\ddotsc$         | $\ddotsc$ | $\ddotsc$      |
| $\cdots$       | $\ddotsc$    | $\ddotsc$ | .              | $\cdots$          | $\ddotsc$ | $\ddotsc$      |

Tableau 4.12 : Table de toutes les images cataloguées du système SCADA.

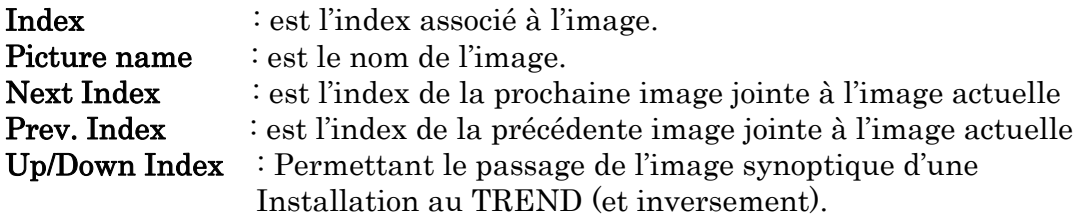

# 4.6.6 Exportation générale

C'est une opération qui suit toute modification au niveau de la DB, elle consiste à la génération de la DB objet au niveau du configurateur.

Cette fonction active la procédure de compilation des fichiers, création des fichiers objets de la base de données et enregistrement des fichiers sur un répertoire bien déterminé dans le configurateur.

 Ensuite avec la procédure de distribution, les fichiers objets seront distribués sur les nœuds concernés.

# Remarque :

Global export est préconisé : génération de *object DB* pour tous les hosts au niveau du configurateur.

 $\checkmark$  L'Export se fera pour le host maître et après automatiquement pour le host backup.

 $\checkmark$  On n'a pas besoin d'arrêter le SCADA car l'opération se fait complètement au configurateur.

## 4.6.7 Distribution de la base de données

L'opération de distribution permet la distribution de la base de données source (après configuration ou modification) aux nœuds du système sous forme objet.

Il existe deux types de distributions :

- $\checkmark$  Distribution globale de toutes les bases de données à leurs nœuds sous forme objet.
- $\checkmark$  Distribution d'une seule base de données à un nœud qui lui est assignée sous forme objet.

#### 4.6.8 Simulation

La simulation consiste à allouer l'adresse d'une RTU d'un puits par exemple qui est « ON CONTROL », c'est à dire qui transmet ses paramètres, à une RTU nouvellement configurée.

 Cette procédure va permettre de visualiser les paramètres de ce puits sur le synoptique de l'installation configurée (jonction par exemple). Cette procédure a été appliquée sur quelques jonctions et a été concluante.

Sur les (Figure 4.13 à 4.20) sont présentées le menu principal et les pages synoptiques configurées et simulées, de quelques installations des deux réseaux étudiés.

La distribution des RTUs sur les deux réseaux de collectes d'huile étudiées, est illustrée sur les Figure 4.21 et 4.22.

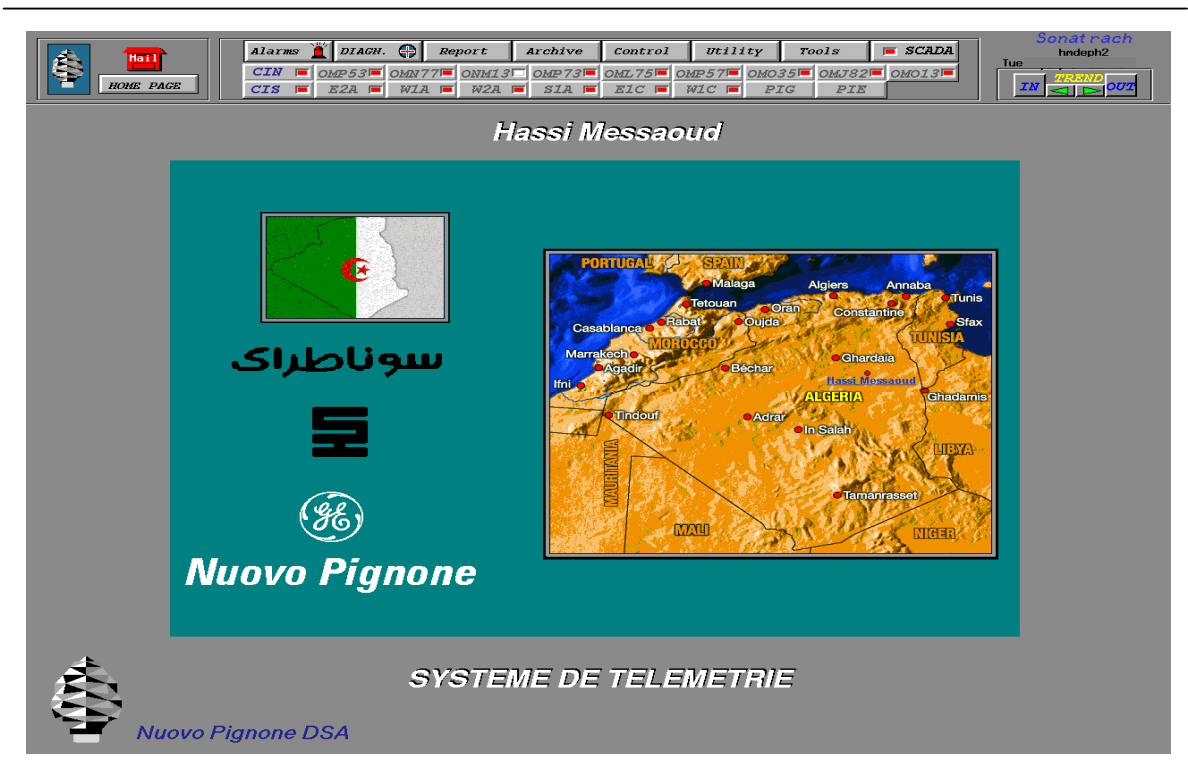

Figure 4.13 : Home page du système SCADA.

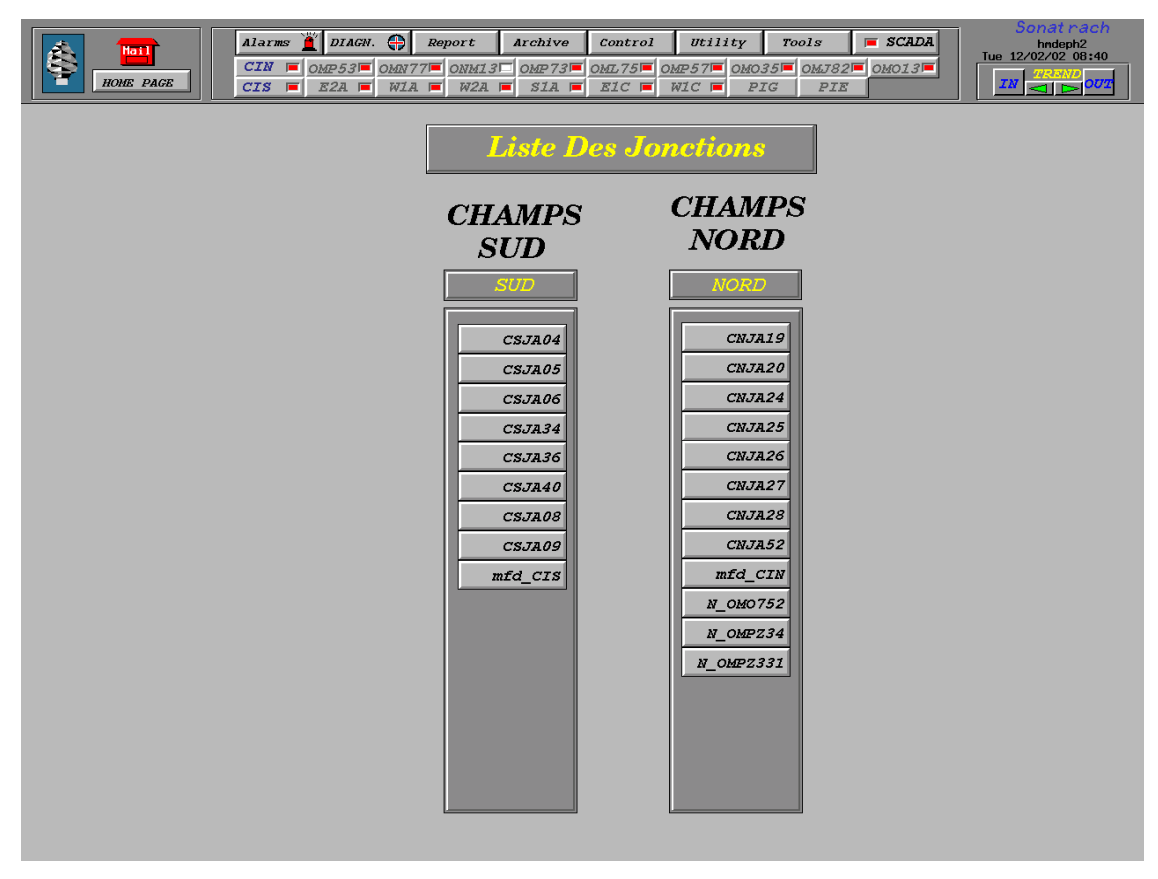

Figure 4.14 : Menu principal des jonctions du réseau de collectes.

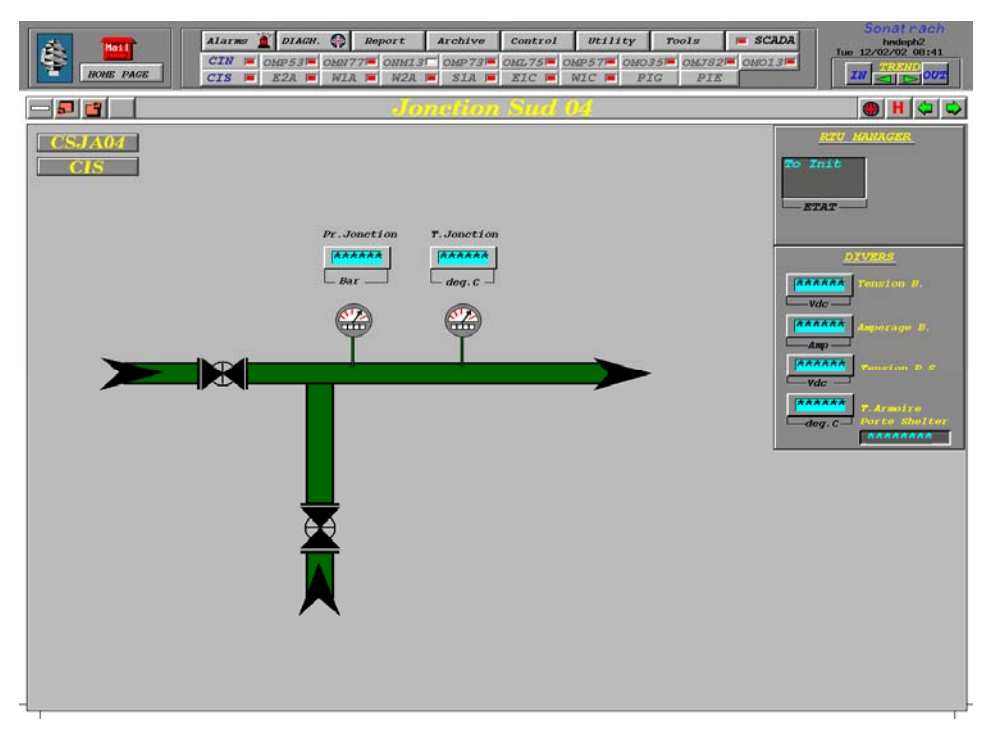

Figure 4.15 : Synoptique de la jonction CSJA04.

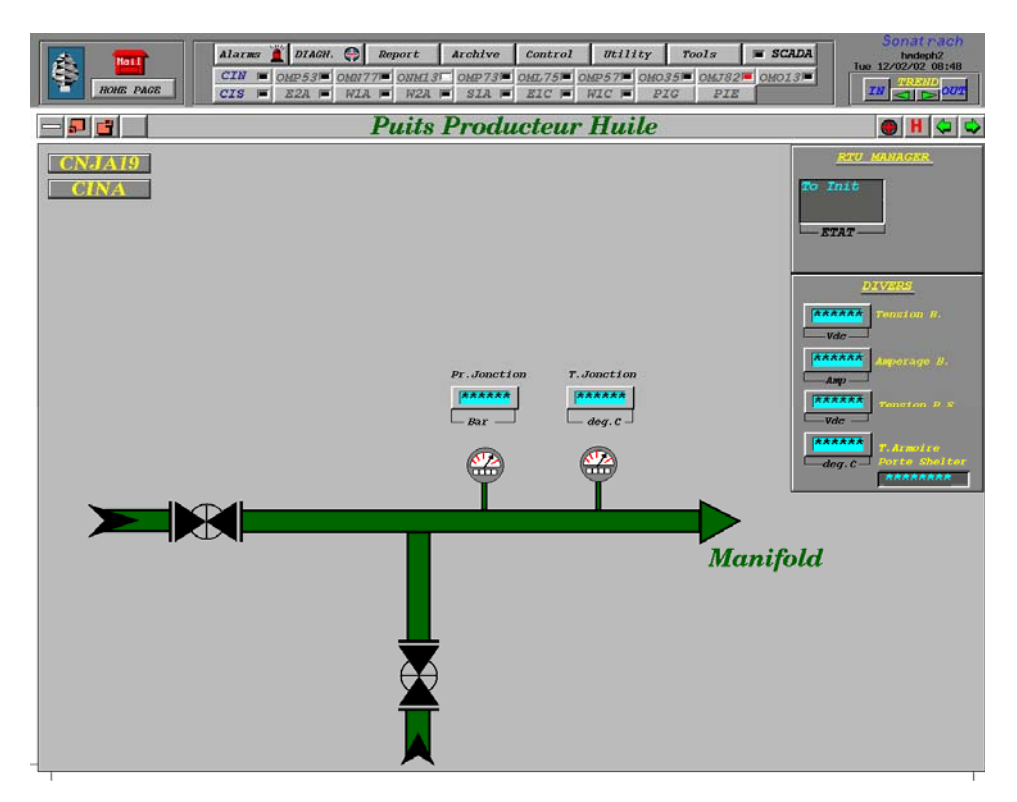

Figure 4.16 : Synoptique de la jonction CNJA19.

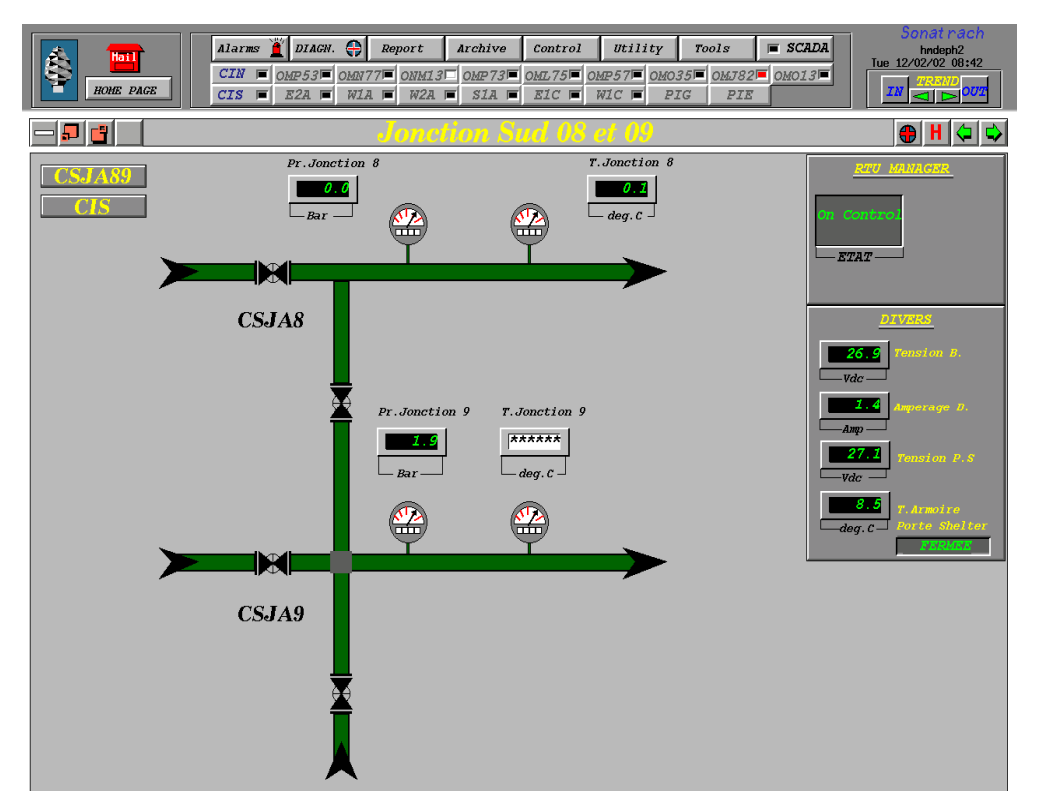

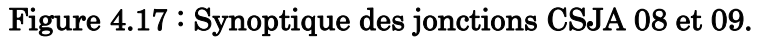

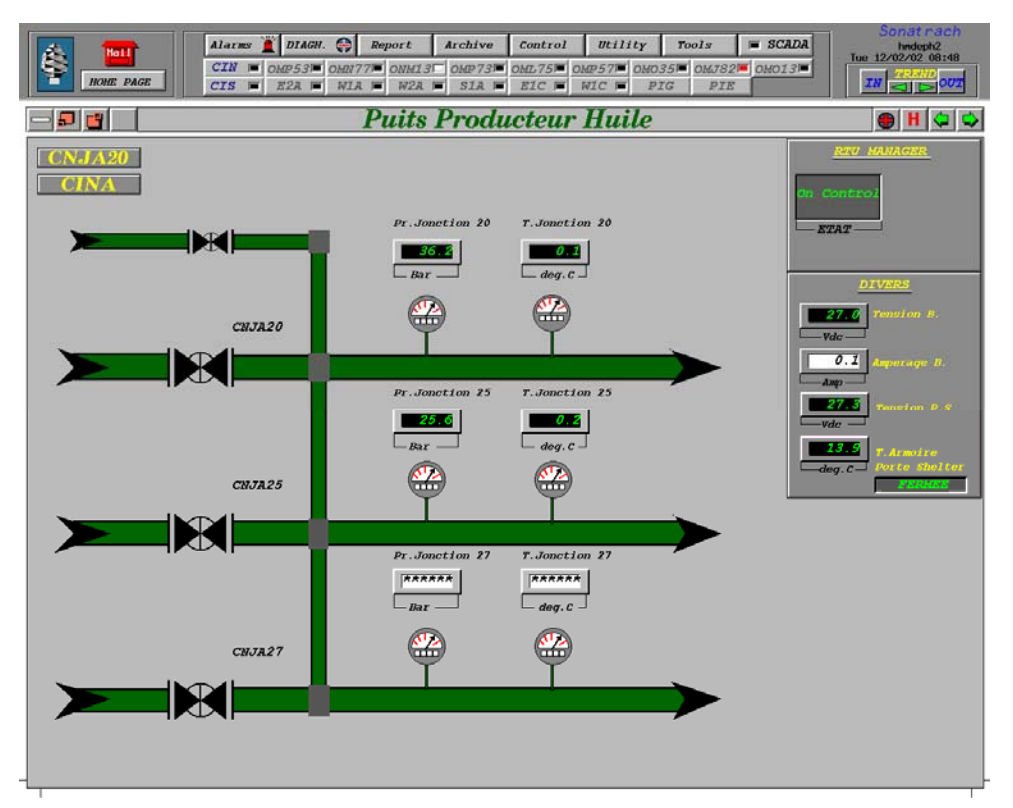

Figure 4.18 : Synoptique des jonctions CNJA 20, 25 et 27.
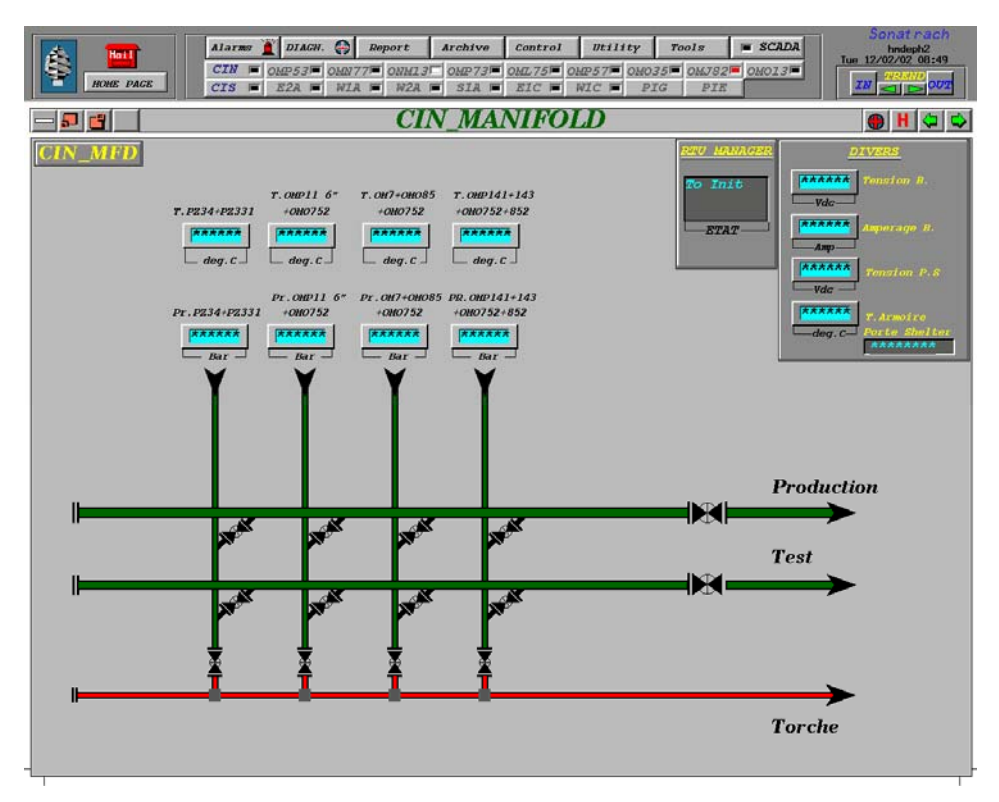

Figure 4.19 : Synoptique des arrivées manifold CIN.

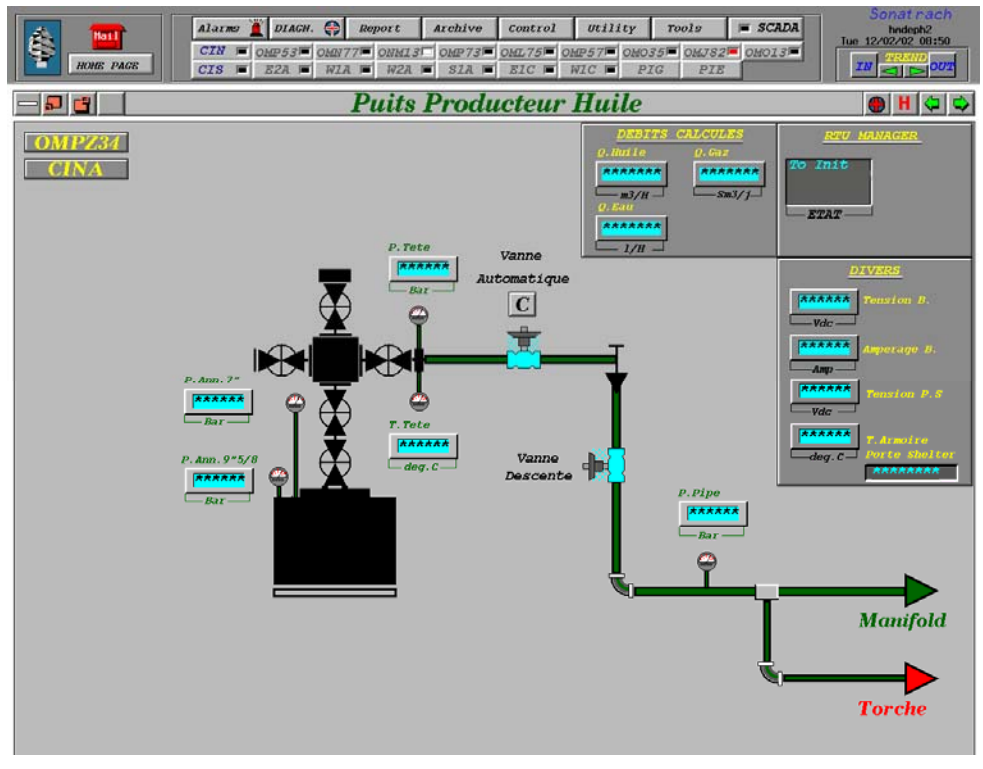

Figure 4.20 : Synoptique d'un puits intégré sur SCADA OMPZ34.

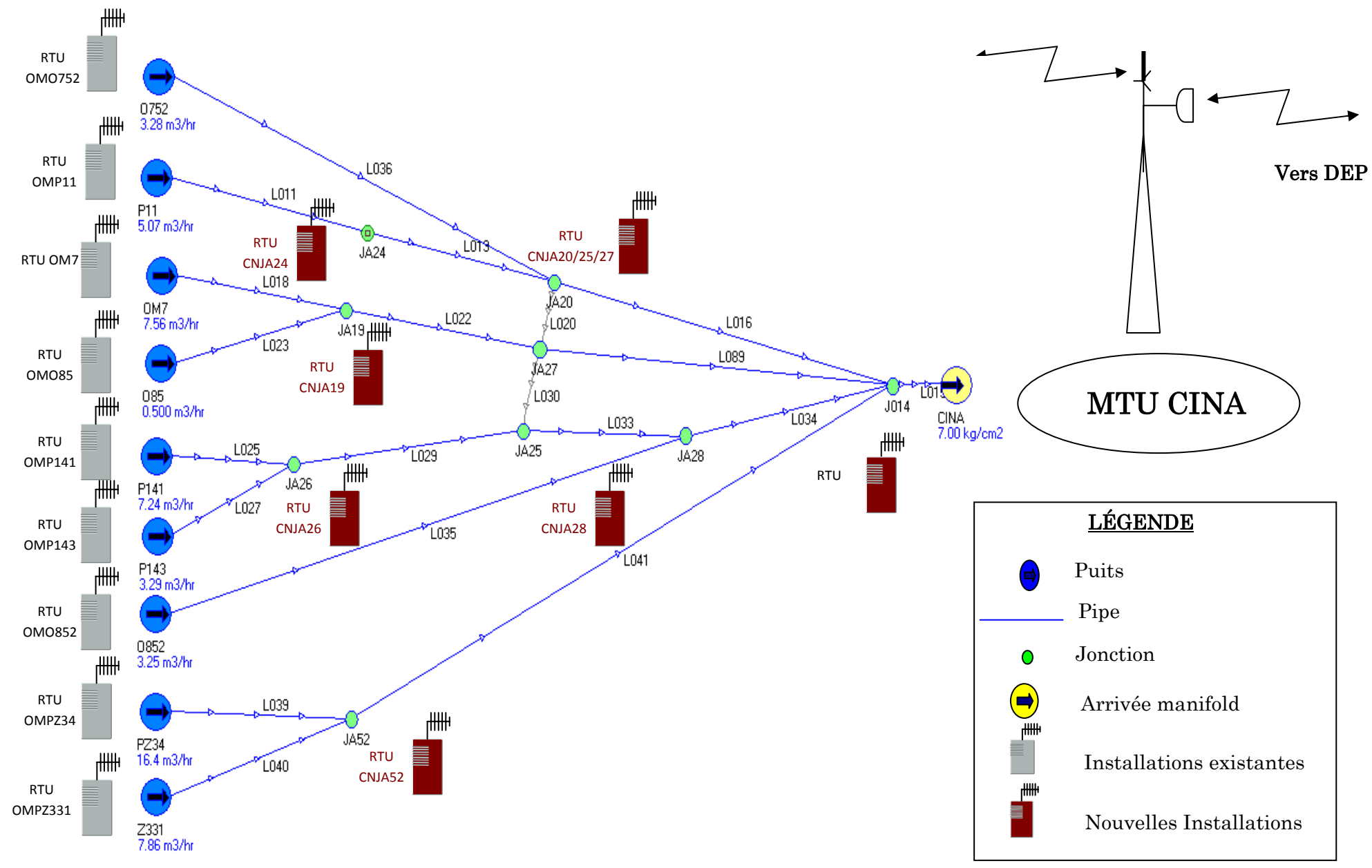

Figure 4.21 : Distribution des RTUs sur le réseau direct CINA.

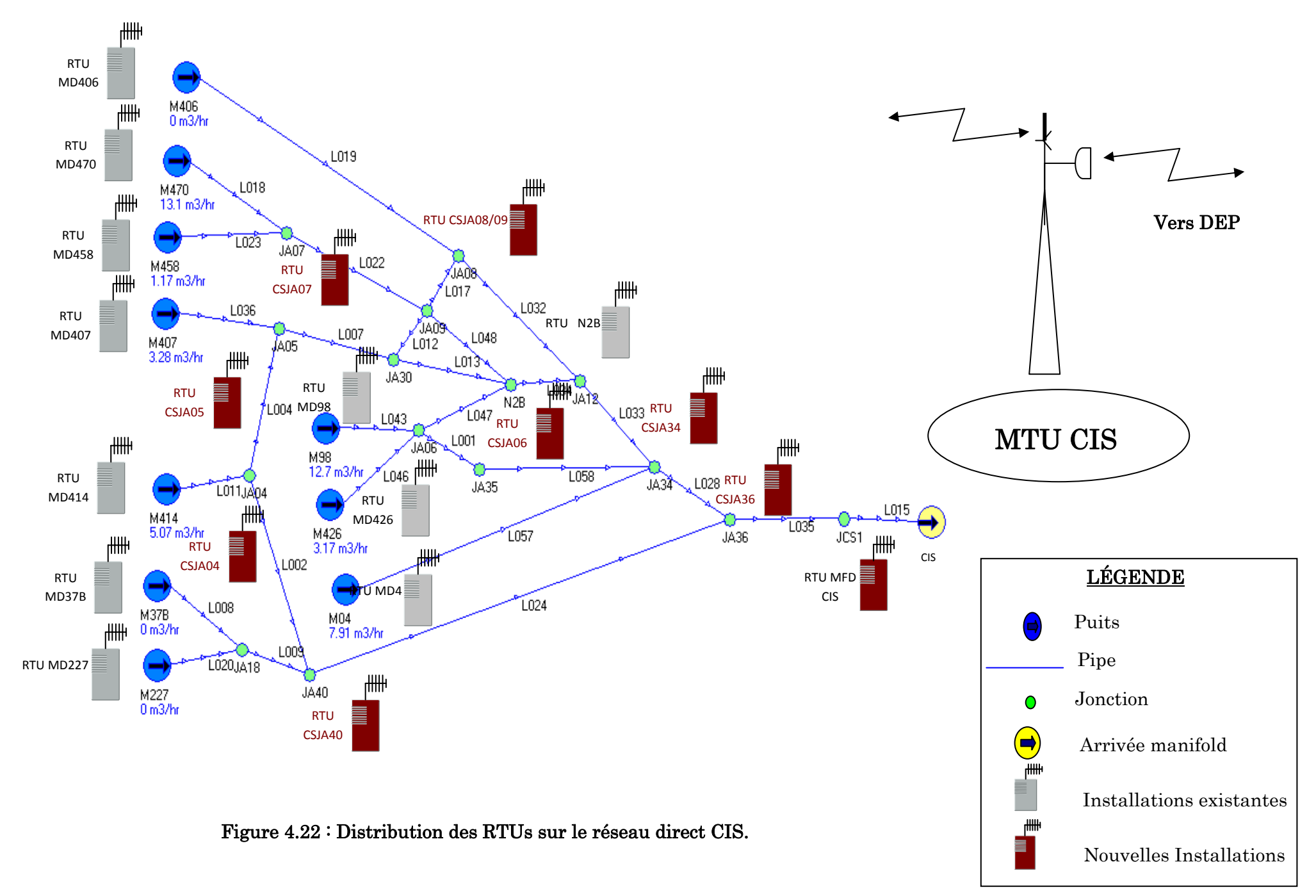

### 4.7 Etude technico-économique du projet

Une étude technico-économique est nécessaire pour évaluer les coûts de la réalisation qui va permettre la supervision des données de production du réseau de collectes par le système SCADA pour la modélisation des deux lignes étudiées : ligne CIS et ligne CINA.

Le tableau 4.13 illustre l'estimation des principaux coûts de cette réalisation comparés à ceux de la méthode utilisée jusqu'à présent qui repose sur des enregistreurs électroniques pour modéliser et optimiser le réseau de collectes d'huile de HMD.

- $\checkmark$  Il faut signaler que la majorité des équipements SCADA nécessaires pour la réalisation de ce projet sont disponibles sous forme de Spares Parts (Pièces de rechange), on aura seulement à fournir les pylônes même si un bon nombre d'entre eux peuvent être récupérés des RTUs de puits abandonnés;
- $\checkmark$  SONATRACH-DP-HMD avait loué 10 enregistreurs à 100 \$ / jour l'unité afin de modéliser le réseau de collectes d'huile de HMD pour une durée de (03) trois mois. Sachant que durant cette période l'acquisition des données a été effectuée seulement pour les puits et les arrivées manifolds seulement pour des durées limitées.

#### Ancienne méthode : Utilisation des enregistreurs électroniques

#### a) Inconvénients

- $\checkmark$  Ne permet pas l'acquisition des données de production du réseau de collectes d'huile en temps réel
- $\checkmark$  très coûteuse, donc ne permet pas de suivre le comportement du réseau de collectes sur une durée étendue
- $\checkmark$  demande des déplacements fréquents sur site pour récolter les données des enregistreurs
- $\checkmark$  demande des temps d'intervention très longs, du fait que les informations arrivent en retard

#### b) Avantages

 $\checkmark$  Facilité de l'installation des enregistreurs électroniques.

#### Nouvelle méthode : Utilisation du système SCADA

#### a) Avantages

- $\checkmark$  Moins coûteuse par rapport à la méthode précédente
- $\checkmark$  Permet de suivre le comportement de tout le réseau de collectes d'huile de bout en bout, depuis le puits jusqu'au centre de traitement, en temps réel
- $\checkmark$  Permet d'avoir un modèle informatique plus représentatif du réseau de collectes sur champ

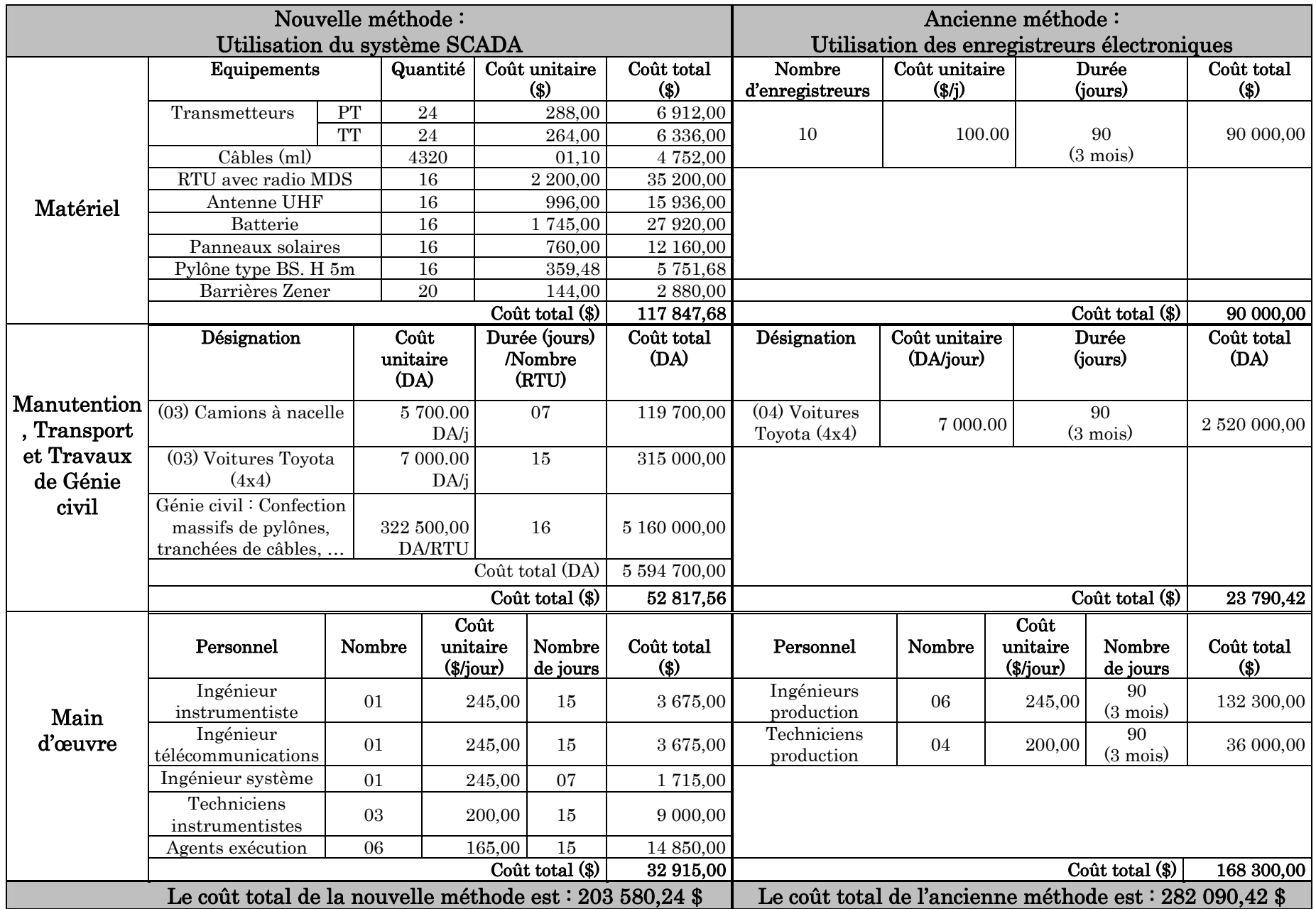

Tableau 4.13 : Table comparative des coûts de réalisation.

- $\checkmark$  La préservation du parc automobile affecté à la collecte des données des puits
- $\checkmark$  Déceler toutes anomalies du champ par une surveillance en temps réel et une intervention rapide
- $\checkmark$  Production de bilans instantanés sur tout le champ de HMD
- $\checkmark$  La réduction des pertes en production brute dans le réseau de collectes, causées par un temps d'intervention très long du fait des informations, qui arrivent en retard

#### b) Inconvénients

 $\checkmark$  Manutention, transport et travaux de génie civil pour l'installation des équipements SCADA.

### 4.8 Conclusion

 Durant ce chapitre, nous avons détaillé les différentes étapes parcourues pour permettre la supervision, de bout en bout, de tout un réseau de collectes d'huile avec toutes les installations qu'il peut comprendre (surtout les jonctions), le tout en temps réel grâce au système SCADA. A travers ces étapes, on a parcouru l'architecture pyramidale de ce système :

 $\checkmark$  Partant du dimensionnement des différents transmetteurs et RTUs relatifs aux différentes installations sur champ, où il a fallu faire le bon choix, paramétrage et calibration de ces équipements;

 $\checkmark$  Puis passant par l'étude de la propagation radio, qui avait nécessité un *site* survey technique comprenant la collecte, à partir du site de réalisation du projet, de toutes les informations nécessaires (données topographiques de la région de HMD ainsi que les données techniques du matériel de transmission). Ces données nous ont conduits à la conception du logiciel qu'on baptisé SCADA Radio Transmission.

 $\checkmark$  Pour finir par la phase de configuration logicielle du système SCADA, qui avait exigé davantage de connaissances sur l'architecture de la base de données du système ainsi que sur l'outil de configuration lui-même, pour pouvoir configurer les différentes installations des réseaux de collectes étudiés.

 $\checkmark$  Enfin, nous avons élaboré une étude technico-économique qui nous a permis d'estimer le coût de l'exploitation du système SCADA pour la supervision et la modélisation des lignes étudiées du réseau de collectes, tout en comparant ce coût à celui nécessaire si on utilise les enregistreurs électroniques. Les résultats trouvés ont démontré que l'utilisation du système SCADA s'avère une méthode plus avantageuse que se soit sur le plan économique que technique. Puisque, comparée à la méthode des enregistreurs électroniques, celle-ci permet un suivi régulier du comportement de toute une ligne de production du réseau de collectes avec un moindre coût.

# Conclusion générale et perspectives

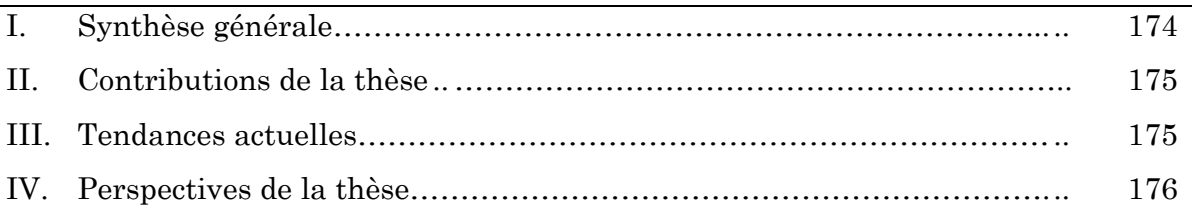

### I. Synthèse générale

Les systèmes contrôlés en réseau constituent un sujet qui a attiré beaucoup d'attention au cours des dix dernières années. En outre, l'utilisation de la communication sans fil est particulièrement intéressante dans de nombreux contextes où il est difficile ou contraignant d'utiliser des fils. Grâce à la réduction des coûts de production, on peut désormais intégrer des unités de calcul, de communication et de détection dans un seul appareil, que nous appelons *capteur* intelligent dans cette thèse. Ces appareils sont peu cher à produire, et ils ont ouvert la voie à résoudre de nombreux problèmes difficiles et intéressants dans un très large éventail d'applications, telles que le contrôle du trafic, la chirurgie à distance ou l'automatisation industrielle.

Les économies d'énergie et la robustesse face aux pertes de données sont devenues des défis majeurs dans les systèmes sans fil. Ces défis ont été abordés par la communauté de contrôle/commande et la communauté de la communication. Bien que les intérêts de ces deux communautés se chevauchent, leurs approches diffèrent en général, et les contributions dans un domaine bénéficient assez peu à l'autre domaine. En effet, la communauté de communication est principalement intéressée par les systèmes en boucle ouverte (pour la surveillance) avec une description de bas niveau (généralement le niveau des paquets), tandis que la communauté de contrôle détient une théorie forte en prenant en compte un canal de communication parfait et elle se limite souvent au niveau de la couche application du réseau.

Ce projet de thèse nous a permis d'étudier le système de supervision SCADA conçu pour le champ de HMD (Hassi MessaouD) et qui a une large application dans le domaine industriel. Les principales fonctionnalités offertes par ce système sont synthétisées par les points suivants :

- Acquisition d'une très grande quantité de données provenant des installations sur champ, du fait que des milliers de capteurs sur une large zone peuvent être connectés au système ;
- Traitement, mémorisation et archivage de ces données ;
- Télécontrôle (ex. Téléfermeture des puits) ;
- Affichage des synoptiques (schémas) des puits et installations avec visualisation, en temps réel, des valeurs des variables les concernant ;
- Visualisation de graphiques et des tendances des variables (pressions, températures, …) ;
- Calcul des bilans de production;
- Autodiagnostic du système SCADA lui-même.

Doté de calculateurs et de terminaux d'acquisition de données très puissants, le système SCADA peut être exploité afin de palier aux problèmes liés à la production en particulier ceux du réseau de collectes d'huile de HMD.

En effet, le réseau de collectes d'huile de HMD connaît quelques problèmes dont le plus important est l'augmentation des pertes de charge qui a un impact considérable sur la production.

#### II. Contributions de la thèse

 Nous avons proposé par le biais de ce projet une méthode d'utilisation du système SCADA qui va permettre d'apporter les améliorations suivantes :

- Conception d'un réseau entre unités d'acquisition de données de production du réseau de collectes d'huile du champ de HMD, ce qui permettra de maîtriser les pertes de charge conduisant à une amélioration sensible de la production.
- Assurer en temps réel un suivi rigoureux du fonctionnement de ce réseau de collectes de bout en bout (du puits jusqu'aux centres de traitement), permettant ainsi sa modélisation en ligne.
- Création d'un modèle plus exact et donc de s'approcher de plus en plus au réseau réel existant sur champ, ainsi on aura à comparer avec exactitude les pertes de charges calculées à celles mesurées par kilomètre:

$$
\frac{\Delta P_c}{Km}\,/\,\frac{\Delta P_m}{Km}
$$

et prévoir d'une façon optimale les résultats des modifications effectuées sur le terrain.

- Améliorer les conditions de travail et limiter les temps d'interventions.
- Diminuer l'assistance étrangère par la mise en œuvre d'un logiciel d'analyse de la propagation radio, et d'une procédure de configuration de la base de données du SCADA pour l'ajout d'installations futures.

Les deux réseaux étudiés représentent des cas typiques de ce que connaît le réseau de collectes d'huile de HMD, puisque ces lignes permettent de collecter la production de plusieurs puits avec plusieurs jonctions.

Les résultats de l'étude de ces deux réseaux ont démontré que l'utilisation du système SCADA s'avère une méthode bénéfique sur le plan technique qu'économique, par la connaissance de l'état de fonctionnement et de toutes les installations du réseau de collectes, et donc pourra palier au problème de l'augmentation des pertes de charge.

Afin que cette étude soit encore plus performante, il est recommandé de déporter un X-terminal au bloc du service réseau de collectes pour faciliter aux ingénieurs (surtout chargés de la modélisation) en place de suivre l'état de fonctionnement et la modélisation du réseau de collectes. Ceci peut se faire par la création d'un V-LAN en utilisant un nouveau masque d'adresses IP.

#### III. Tendances actuelles

L'utilisation d'un réseau dans un système de contrôle a également introduit des problèmes généralement omise dans la théorie de contrôle [4]:

 $\checkmark$  L'intervalle d'échantillonnage est variable : tandis que les données sont supposées être disponibles à un instant d'échantillonnage donné, le canal sans fil entraîne des intervalles de transmission variables en raison de : l'état du canal (ex. interférences) et/ou une largeur de bande limitée qui doit être partagé entre plusieurs nœuds, provoquant par exemple la congestion ou les défaillances.

- $\checkmark$  Perte de paquets: La transmission peut ne pas réussir, en particulier dans un canal sans fil, entraînant ainsi la perte de données.
- $\checkmark$  L'efficacité énergétique : la communauté de contrôle donne un regard limité sur la consommation d'énergie, surtout à celle consommée par l'actionneur. Dans les configurations sans fil, les nœuds sont généralement alimentés par batterie. La quantité d'énergie est alors limitée pour toutes les tâches (Contrôle, Calcul et Communication), non seulement pour la tâche d'actionnement. Économiser de l'énergie devient un défi majeur pour accroître la durée de vie du système.

De nos jours, l'accroissement des besoins en systèmes plus petits et plus intelligents, a conduit à la conception de capteurs avec l'intelligence d'un automate. Ces dispositifs sont connus sous le nom d'IED (Intelligent Equipment Devices : Dispositifs Electroniques Intelligents). Ils comprennent assez d'intelligence pour acquérir des données, communiquer avec d'autres équipements et contenir leur part du programme général. Chacun de ces capteurs super intelligents peuvent avoir plus d'un capteur à bord. Typiquement, un IED pourrait combiner un capteur d'entrée analogique, sortie analogique, système de communication ainsi que la mémoire programme le tout en un seul équipement.

Malgré tout les avantages offerts par le système SCADA, et que nous avons exploités pour le compte du champ de HMD, nous pouvons noter les inconvénients suivants :

- Le système est plus compliqué qu'une simple liaison d'un capteur à un panneau d'affichage.
- Différentes compétences d'exploitation sont nécessaires, tels que les analystes et les programmeurs système.
- Avec des milliers de capteurs il y a encore beaucoup de câbles à utiliser.

L'avenir des systèmes SCADA est lié à l'amélioration des capteurs super Smart. Ce qui signifie que nous continuerons à voir une réduction des prix et de la taille des capteurs. En outre, la fonctionnalité augmentera en même temps. Les systèmes de bus de terrain deviennent plus faciles à configurer et à utiliser. La tendance est d'avoir un système de bus de terrain qui peut être configuré par presque tout le monde et il est entièrement en mode Plug & Play. Ceci va également réduire les frais de réparation et de temps d'arrêt parce que tout sera modulaire. Les capteurs intelligents permettront à l'utilisateur de voir, par le biais du logiciel SCADA, les problèmes au niveau le plus bas du système, celui du capteur.

Nous assistons aujourd'hui à une plus grande utilisation de la radio et des câbles en fibres optiques pour la communication. Le câble en cuivre a diminué pour finalement disparaître, sauf pour alimenter des équipements.

#### IV. Perspectives de la thèse

Comme présenté précédemment, les tendances actuelles se focalisent sur la co-conception du contrôle et de la communication dans le cadre des systèmes contrôlés en réseau avec un accent particulier porté sur les économies d'énergie.

En ce qui concerne les perspectives de nos travaux de thèse, un projet PNR a été lancé (Code : U05/10/03) sous l'égide de l'organisme pilote CDER. Les objectifs de ce projet sont [65]:

- $\checkmark$  Optimisation des cellules solaires et dimensionnement de l'alimentation photovoltaïque : Smart Power (Panneaux solaires optimisés, pile longue durée) pour alimenter des équipements sans fil robustes qui fournissent la même quantité d'informations et de diagnostics que les traditionnels équipements HART câblés.
- $\checkmark$  Réduction des coûts de câblage, qui comptent pour une large part dans les projets d'instrumentation. Les solutions wireless réduisent ce poste d'investissement jusqu'à 90%, permettant ainsi d'améliorer le retour sur investissement du projet.
- $\checkmark$  Utilisation des technologies de l'instrumentation sans fil, qui permettent d'avoir des réseaux auto-organisés afin de garantir que la mesure soit toujours disponible. Les réseaux auto-organisés optimisent automatiquement les liaisons afin d'atteindre une fiabilité supérieure à 99%.

Les premiers travaux de ce projet PNR ont aboutis à ce qui suit [65].

- Des tests pratiques ont été effectués sur terrain, avec des déplacements au site de Gassi El Agreb, Hassi MessaouD et des discussions avec les responsables du site sur les possibilités de partenariat de l'entreprise Sonahess pour la réalisation de notre projet PNR. Ainsi, des travaux de recherches ont été entrepris avec des étudiants de fin de cycle Master.
- Ce projet PNR et avec la contribution de notre partenaire socio-économique, nous a permis d'amorcer une relation de coopération internationale avec la société Siemens S.A.S. Division Production Sensors & Communication, Strasbourg, France.
- Lors de la phase FAT (*Factory Acceptance Test*) faite au niveau des locaux du fournisseur de matériels, une visite a été effectuée, en collaboration avec notre partenaire socio-économique, à l'usine de Siemens où on a pu suivre toutes les chaînes de production de la division WirelessHart Smart Sensors. On a pu assister à la présentation des caractéristiques de transmetteurs Wireless Hart de Siemens et l'architecture de communication associée. Cette visite nous a permis aussi de mieux optimisé les équipements à acquérir.
- Une partie du projet est en voie de réalisation: elle comporte le montage et le test de fonctionnement des éléments suivants: un transmetteur de température HART classique (câblé), un adaptateur pour la transmission sans fil du transmetteur et une Passerelle (Gateway) sans fil munie d'un logiciel de supervision et de diagnostique, le tout alimenté en énergie photovoltaïque (modules solaires et batteries).
- Un kit de test est en voie de réalisation en vue d'un système de supervision SCADA en Full-Wireless avec l'utilisation de l'énergie photovoltaïque. Une fois testé et mis au point au laboratoire, on compte par la suite faire des tests sur site industriel.

Enfin, on espère que ce travail servira de support technique pour sa réalisation effective et servira également de base pour des études ultérieures.

## Bibliographie

- [1] C. D. Garcia-Beltran, Outils pour l'aide à la supervision de procédés dans une architecture multi agent, Thèse de Doctorat, Laboratoire d'Automatique de Grenoble 2004.
- [2] C.V.I. Narvaez, Diagnostic par techniques d'apprentissage floues : Conception D'une méthode de validation et d'optimisation des partitions, Thèse de Doctorat, Institut National des Sciences Appliquées de Toulouse, 2007.
- [3] D. Bailey, E. Wright, *Practical SCADA for Industry*, Elsevier, pages 4-98, 2003.
- [4] N. Cardoso de Castro, Energy-aware control and communication co-design in wireless Networked Control Systems, Thèse de Doctorat, Université de Grenoble, 2012.
- [5] J. Perrin, F. Binet, J.J. Dumery, C. Merlaud, J.P. Trichard, Automatique et Informatique industrielle : Bases théoriques, méthodologiques et techniques, Nathan Technique, ISBN 2-09-179452-X, 2004.
- [6] S. Devaux, M. Rachline, Introduction à l'automatisme: Schneider Electric, Encyclopédie économie 3000, série haute technologie. ISBN 2-7191-0551-1, 2000.
- [7] A. Philippot, Contribution au diagnostic décentralisé des systèmes à événements discrets : application aux systèmes manufacturiers, Thèse de Doctorat, Université de Reims champagne Ardenne, 2006.
- [8] F. Birling, Introduction aux bus de terrain, Cours BUT 4, La Haute Ecole d'Ingénierie et de Gestion du Canton de Vaud, Suisse, 2009.
- [9] T. Kempowski, Surveillance des procédés à base de méthode de classification, Thèse de Doctorat, Laboratoire d'analyse et d'architecture des systèmes du CNRS, 2004.
- [10] J.M. Penalva, L. Coudouneau, L. Leyval and J. Montmain, A supervision support system for industrial process, French Atomic Energy Commission, 1993.
- [11] D. Racoceanu, Contribution à la surveillance des Systèmes de Production en utilisant les Techniques de l'Intelligence Artificielle, Thèse d'habilitation, Université de FRANCHE-COMTÉ de Besançon, 2006.
- [12] A. Aberkane, Centralisation des plateformes de supervision des chaines de productions automatisées, Mémoire de Magistère, Université M'hamed Bougara- Boumerdes, 2011.
- [13] G. Zwingelstein, Diagnostic des défaillances, théorie et pratique pour les systèmes industriels, Hermès, pages 55-13, 1995.
- [14] D. Andreu, Commande et supervision des procédés discontinus : une approche hybride, Thèse de Doctorat, Université Paul Sabastier de Toulouse, 1996.
- [15] H. R. H. De Leon, Supervision et diagnostic des procédés de production d'eau potable, Thèse de Doctorat, Laboratoire d'Analyse et d'Architecture des Systèmes du CNRS, 2006.
- [16] N. Jerbi, Apports et Intégration de la Robustesse pour la Supervision de Systèmes Manufacturiers, Thèse de Doctorat, Ecole nationale d'ingénieurs de Tunis, 2006.
- [17] W. El Osta, Sureillabilité structurelle et platitude pour le diagnostic des modèles bond graphe couplés, Thèse de Doctorat, Ecole Centrale de Lille, 2005.
- [18] R. Mrani Alaoui, Conception d'un module de diagnostic à base des suites de bandes temporelles en vue de la supervision des procèdes énergétique : Application en ligne à un générateur de vapeur, Thèse de Doctorat, Université des Sciences et Technologies de Lille, 2004.
- [19] S. Piechowiak, Intelligence artificielle et diagnostic, Techniques de l'Ingénieur, vol. S 7217, 2003.
- [20] N. Bedjaoui, Supervision dynamique d'un canal d'irrigation, Thèse de Doctorat, Institut National Polytechnique de Grenoble, 2006.
- [21] F. Busson, Les bonds graphes multi énergies pour la modélisation et la surveillance en génie des procédés, Thèse de Doctorat, Université des Sciences et Technologies de Lille, 2002.
- [22] R. Isermann, Fault Diagnostic of machine via parameter estimation and knowledge processing, tutorial paper, Automatica, 29 (4) pages 815-835, 1993.
- [23] E. Park, D. M. Tilbury and P. P. Khargonekar, A Modelling and Analysis Methodology for Modular Logic Controllers of Machining Systems Using Petri Net Formalism, IEEE transactions on systems, Man and cybernetics, part c: applications and reviews, vol. 31, no. 2, 2001.
- [24] L. Negrello, Systèmes experts et intelligence artificielle, Cahier Technique Merlin Gerin n° 157, 1991.
- [25] G. Dumont d'Ayot, Coopération et évaluation cognitive d'agents artificiels pour la supervision, Thèse de Doctorat, Institut National des Sciences Appliquées de Toulouse, 2005.
- [26] H. Jae, A Fuzzy Expert system for Integrated False Diagnosis, IEEE Transactions on Power Delivery, Vol. 5, N° 2, Avril 2000
- [27] I. Boualem, Contribution à l'Etude de la Supervision Industrielle Automatique dans un Environnement SCADA, Mémoire de Magistère, Université M'hamed Bougara- Boumerdes, 2009.
- [28] M. Grout, P. Salaun, Instrumentation industrielle : Spécification et installation des capteurs et vannes de régulation, Dunod, pages 29-36, 2012.
- [29] DNP Users Group, Overview of the DNP3 Protocol, disponible sur http://www.dnp.org/About/Default.aspx
- [30] C. Clarke, D. Reynders and E. Wright, *Practical Modern SCADA Protocols:* DNP3, 60870.5 and Related Systems, Elsevier, pages 66-72, 2004.
- [31] M. Choi, Wireless Communications for SCADA Systems Utilizing Mobile Nodes, International Journal of Smart Home Vol. 7, No. 5, pages 1-8, 2013.
- [32] R. J. Robles, M. k. Choi and T. H. Kim, The Taxonomy of SCADA Communication Protocols, Proceedings of the 8th KIIT IT based Convergence Service workshop & Summer Conference, Mokpo Maritime University (Mokpo, Korea), ISSN 2005-7334, page 23.
- [33] R. J. Robles, K. -T. Seo and T. -h. Kim, Communication Security solution for internet SCADA, Korean Institute of Information Technology, 2010 IT Convergence Technology - Summer workshops and Conference Proceedings, pages 461-463, 2010.
- [34] J.P. Hespanha, P. Naghshtabrizi, and Y. Xu, A survey of recent results in networked control systems, Proceedings of the IEEE, 95(1) pages 138-162, ISSN 0018-9219, 2007.
- [35] I. F. Akyildiz, W. Su, Y. Sankarasubramaniam and E. Cayirci, Wireless sensor networks: a survey, Computer Networks, 38(4) pages 393-422, ISSN 1389-1286, 2002.
- [36] G. Joshi, S. Jardosh and P. Ranjan, Bounds on dynamic modulation scaling for wireless sensor networks, 3rd International Conference on Wireless Communication and Sensor Networks, pages 13-16, 2007.
- [37] N. Kimura and S. Latifi, A survey on data compression in wireless sensor networks, Proceedings of the International Conference on Information Technology, Coding and Computing, pages 8-13, 2005.
- [38] R. Wen, I. Mareels and B. Krongold, Optimal power analysis for network lifetime balance in wireless sensor networks, International Symposium on Communications and Information Technologies, pages 1161-1165, 2007.
- [39] C. R. Mann, R. O. Baldwin and B. E. Mullins, Wireless sensor networks: guidelines for design and a survey of current research, SpringSim, pages 41- 50, 2007.
- [40] Emerson Process Management, Offre SCADA, Emerson Process Management, Gassi El Agreb, November 2004.
- [41] D. Europe, Sonahess Flare Stack Metering Flow Computers, EPM Editions, Gassi El Agreb, February 2005.
- [42] Emerson Process Management, FloBoss 107 Flow Manager Instruction Manual, Emerson Process Management, Gassi El Agreb, September 2009.
- [43] M. Aouadj, B. Rahmouni, B. Moussaoui et A. Chetouane, Intégration des FloBoss dans le système DCS du champ pétrolier de Gassi El Agreb, 2nd ICIEM « International Conference on Industrial Engineering & Manufacturing », Département Génie Industriel, Faculté de technologie, Université de Batna, 06 & 07 Mai 2012.
- [44] M. Aouadj, B. Rahmouni, B. Moussaoui et A. Chetouane, Un système de télémétrie par l'interfaçage des Floboss avec le système DCS du champ pétrolier de Gassi El Agreb, JST9 « 9èmes Journées Scientifiques et Techniques de Sonatrach. Centre des conventions, Oran 07, 08 & 09 Avril 2013.
- [45] M. Aouadj, B. Rahmouni, F. Naceri et A. Chetouane, Building a SCADA system by using DCS to monitor remote flow manager (Flowboss),

M2M «Machine to Machine» International Forum of Technology, IQPC «International Quality & Productivity Centre », Hotel Le Royal Méridien, Abu dhabi, 18 & 19 Juin 2013.

- [46] Siemens, Produits WirelessHART de Siemens, disponible sur : www.siemens.com/wirelesshart.
- [47] Nuovo Pignone DSA, Hassi Messaoud Telemetry System, Document technique du projet télémétrie de Hassi Messaoud, Nuovo Pignone Divisione Sistemi Automazione, Rome, 1998.
- [48] C. Hutcheon, Les principes de la sécurité intrinsèque sont admis pour l'instrumentation des procédés industriels, Technical Paper No. 1091, MTL Instruments Group plc, England, 1990.
- [49] Siemens, Régulateurs de charge solaires 8A / 12A / 20A / 30A, Siemens, Germany, 1997.
- [50] M. Lakhal, Centralisation des données des zones non surveillées nord à OMN77 et OMP53, Rapport de fin de projet, Sonatrach-DP-HMD, Hassi Messaoud, 2001.
- [51] P. F. Combes, Transmission en espace libre et sur les lignes, Dunod, 2ème édition, Paris, 1988.
- [52] S. Zidane, Réalisation d'une liaison hertzienne entre IRARA et le CIS, Rapport de fin de projet, Sonatrach-DP-HMD, Hassi Messaoud, 1997.
- [53] R. Brault, R. Piat, Les antennes, ETSF, Paris, 1997.
- [54] M. Rossi, Telecommunication system for data and voice, Document technique du projet télémétrie de Hassi Messaoud, Nuovo Pignone Divisione Sistemi Automazione, Rome, 1998.
- [55] F. Guilani, *Calcul des débits*, Document technique du projet télémétrie de Hassi Messaoud, Direction Engineering & Production, Département Contrôle puits, Sonatrach-DP-HMD, Hassi Messaoud, 1997.
- [56] A. Zeddam, Configuration du système de séparation au niveau de la station de séparation OMJ82, Mémoire de fin d'études d'ingénieur, IAP Boumerdes, 1998.
- [57] A. Aissani, Field management and information system using integrated production system modeling to optimize Hassi Messaoud field, 9èmes Journées Scientifiques et Techniques de Sonatrach. Centre des conventions, Oran 07, 08 & 09 Avril 2013.
- [58] Sonatrach-DP-HMD, Solutions rapides pour la modélisation du réseau de collectes de HMD, Document technique sur la modélisation, Département techniques production, Service collecte et desserte, Sonatrach-DP-HMD, Hassi Messaoud, 2000.
- [59] Simulation Sciences Inc., Pipephase Input Manual: Piping network analysis, Eastern USA/Eastern Canada Simulation Sciences Inc., version 6.0, Pennsylvania, 1993.
- [60] D. Bevil, Etude du projet d'optimisation du réseau de collectes de HMD : Procédure de modélisation, Département techniques production, Service collecte et desserte, Sonatrach-DP & Parsons, Hassi Messaoud, 2001.
- [61] Microwave Data Systems, MDS 4310A 350-512 MHZ Radio Transceiver, Microwave Data Systems, Rochester, New York, 1994.
- [62] M.C. Belaid, M. Bardou, DELPHI 5, Berti (2ème édition), Alger, 2001.
- [63] G. Dentsch, M. Gross, *Grand Livre : DELPHI 3*, Micro Application, Paris, 1996.
- [64] R. A. Trai, Manuel du Configurateur PHIX-ACEL, Nuovo Pignone Divisione Sistemi Automazione, Rome, 1997.
- [65] F. Naceri, M. Aouadj, S. Aissi, B. Azoui, Un système SCADA pour la modélisation et l'optimisation du réseau de collectes d'huile de Hassi Messaoud (Utilisation de l'alimentation photovoltaïque), Rapport d'activités PNR N° U05/10/03, domaine Energie Solaire, Organisme pilote CDER, Laboratoire de recherche LEB-Université de Batna, 2014. Visible sur le lien : http://www.cder.dz/spip.php?article885 Résumés des projets PNR Energies - Centre de Développement des Energies Renouvelables

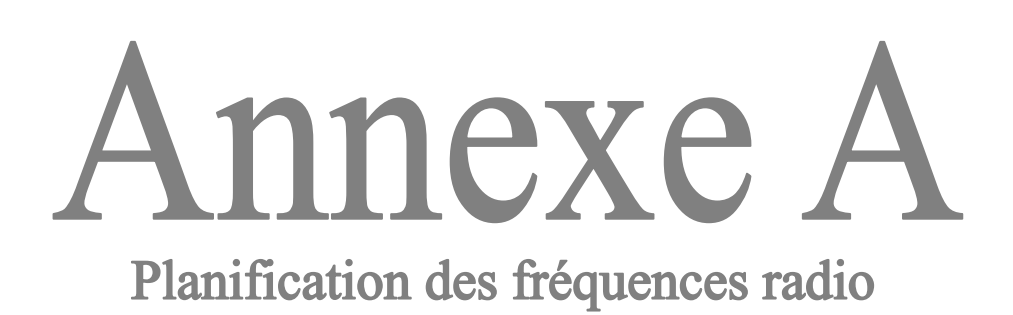

## HASSI MESSAUD RADIO SYSTEM

### FREQUENCIES PLAN

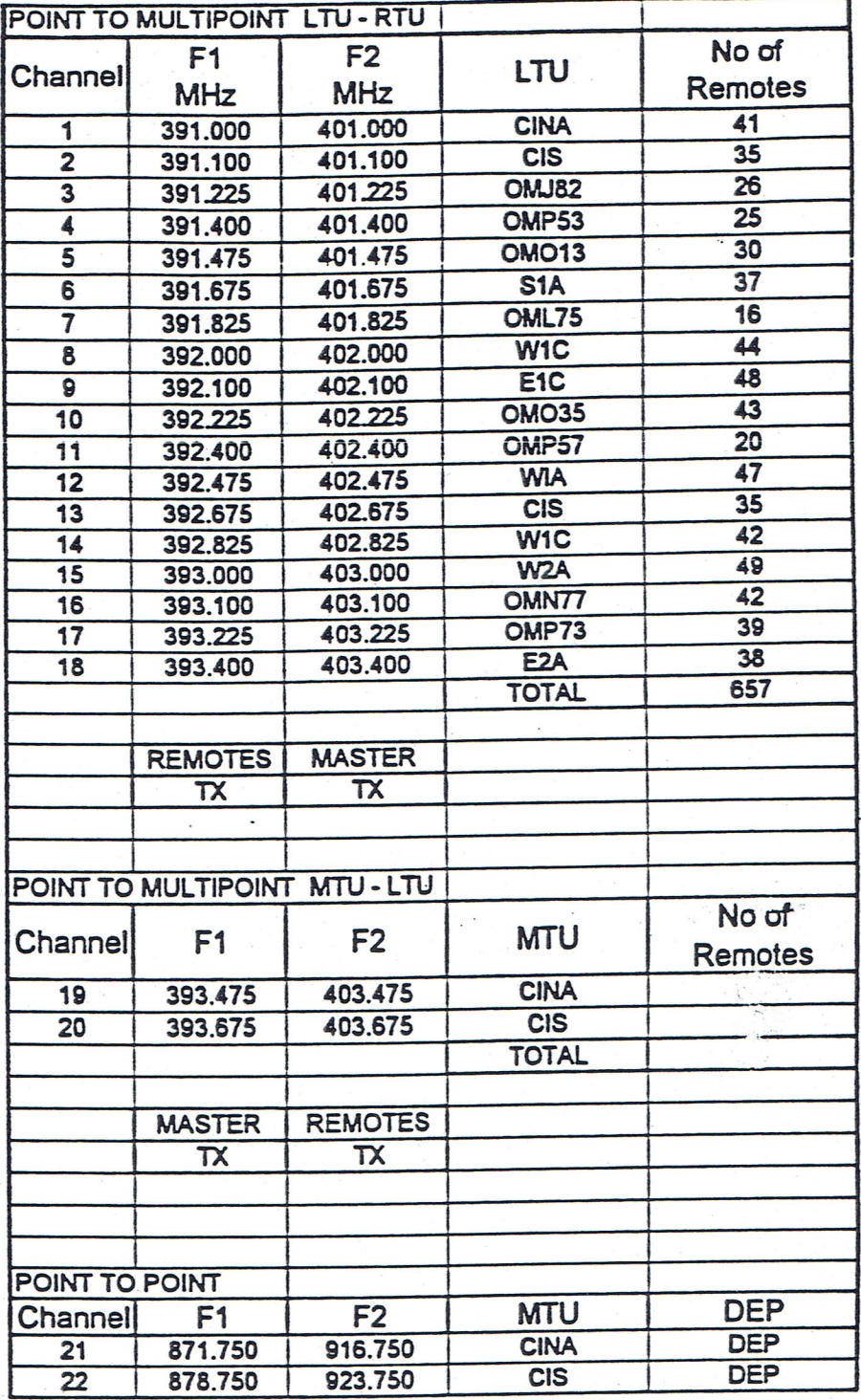

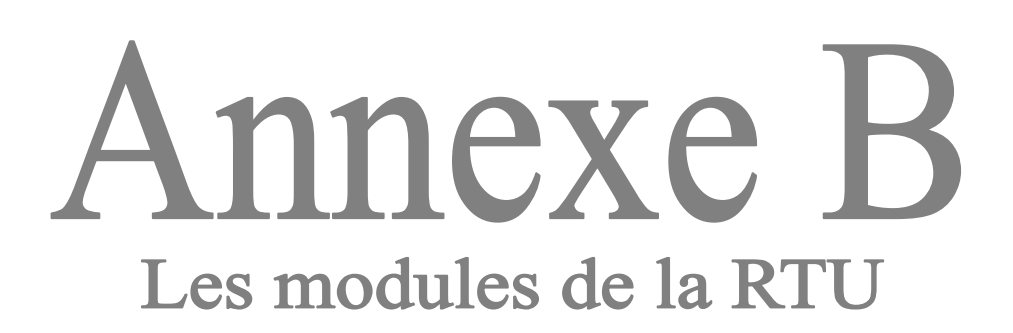

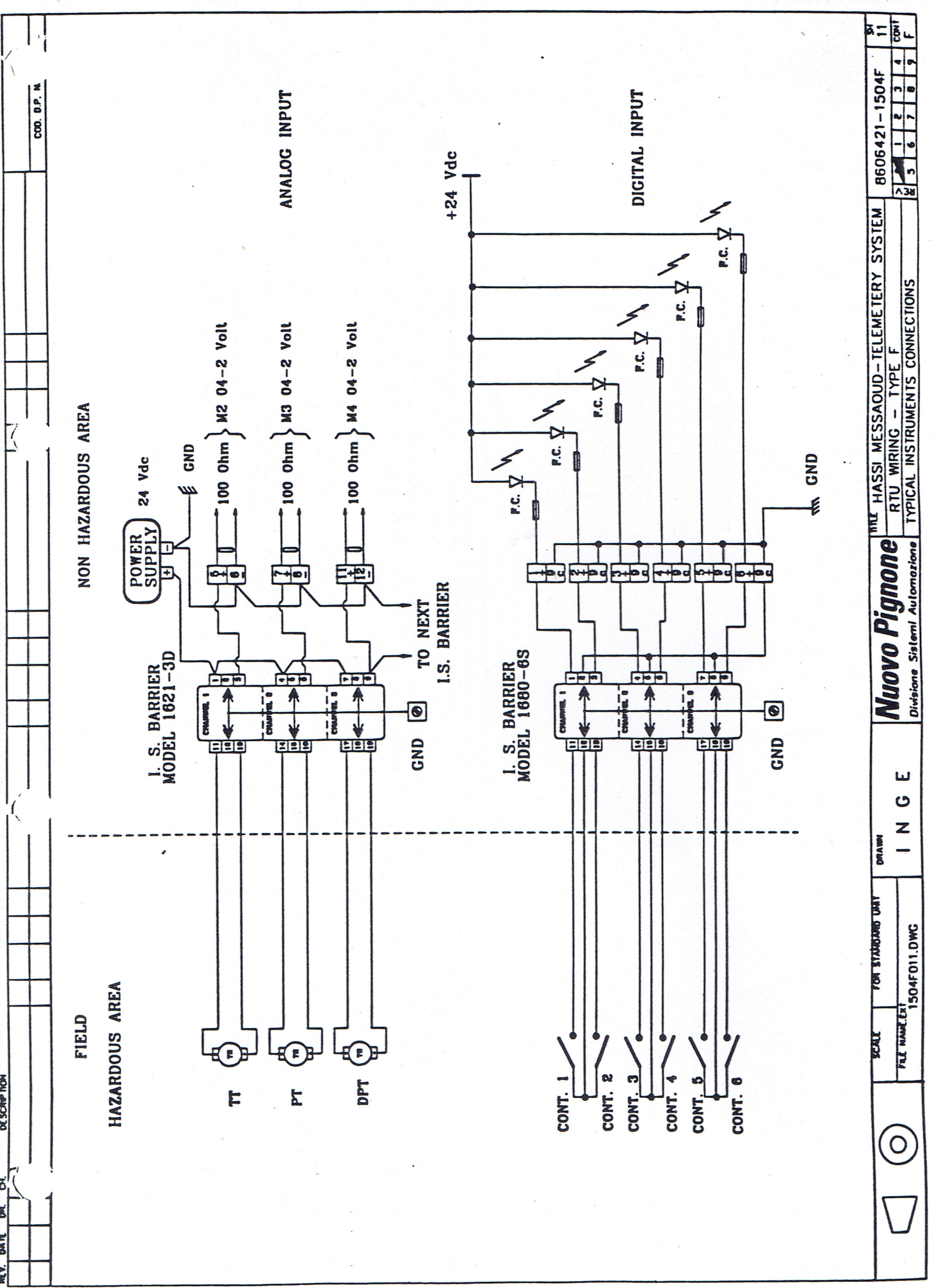

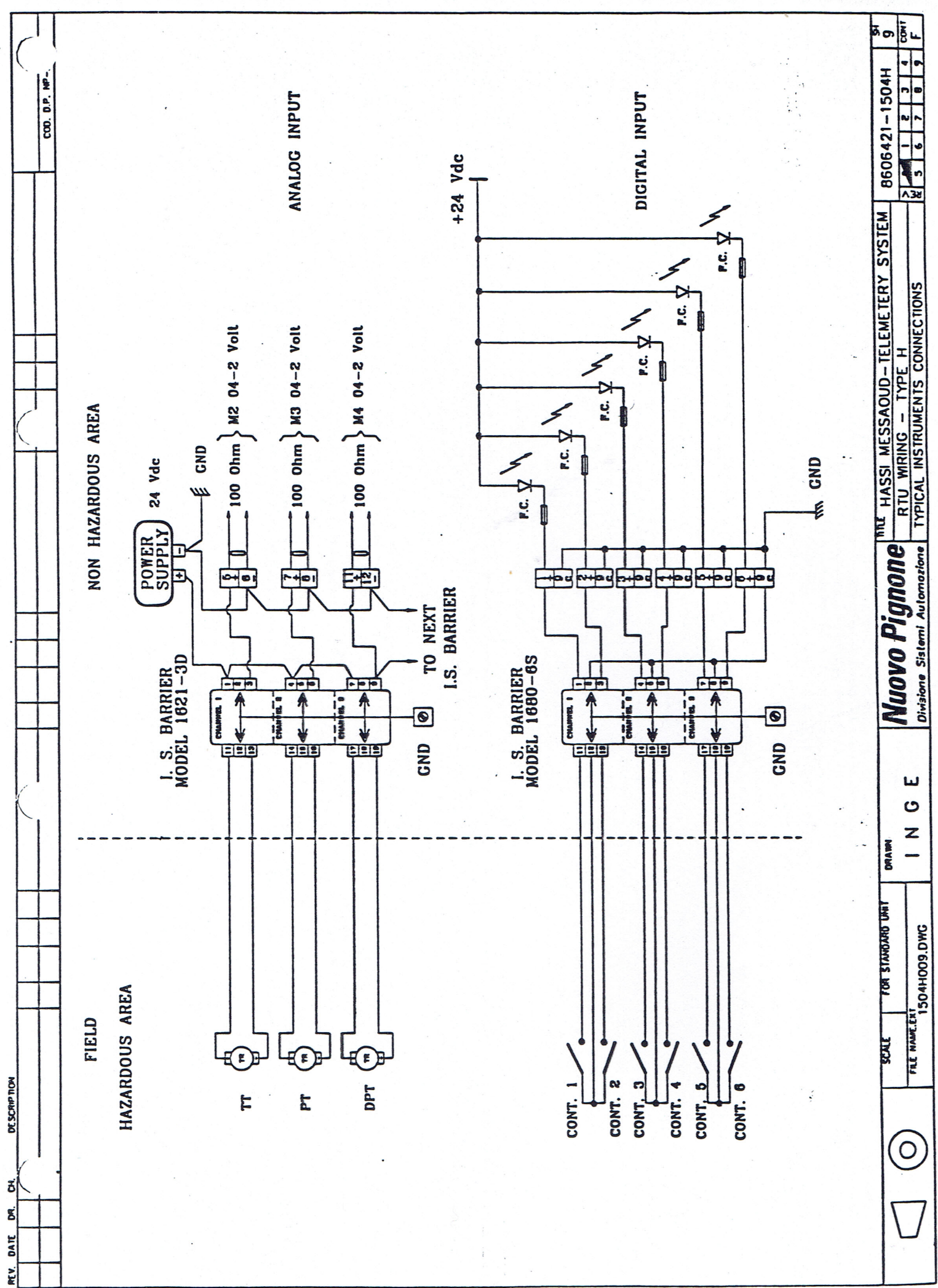

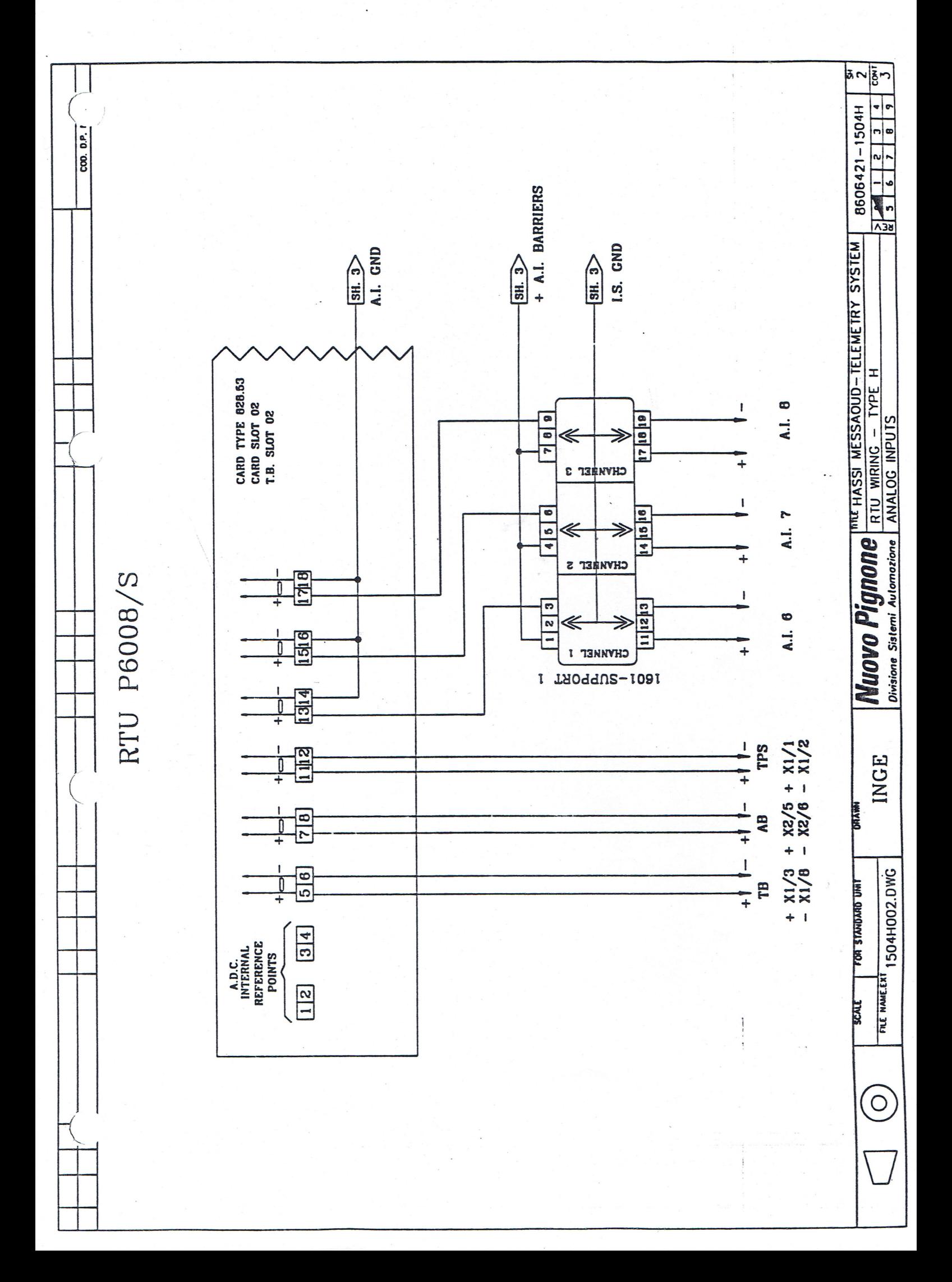

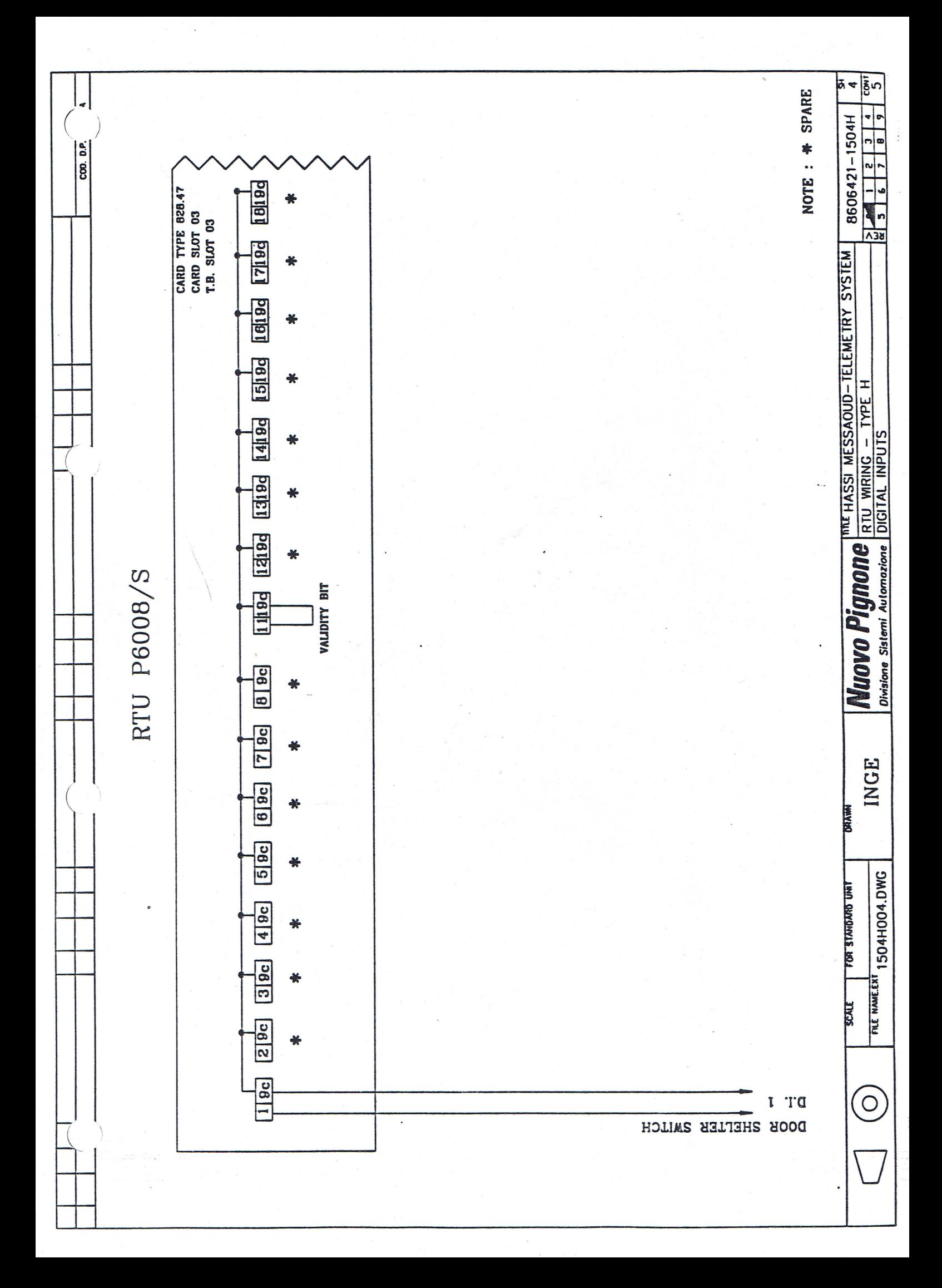

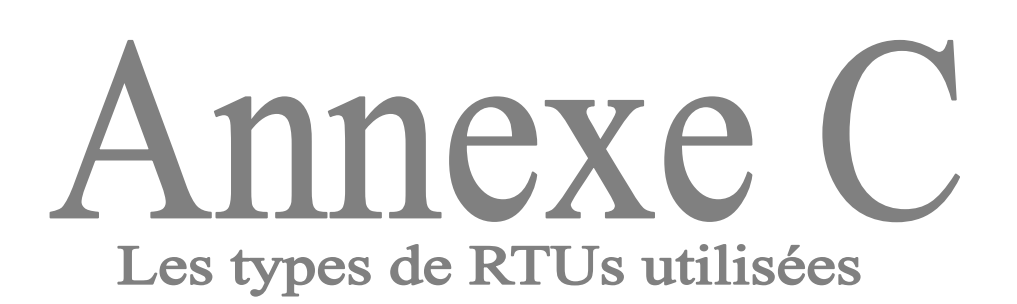

¤ិលន្ត្រីក S  $\frac{1}{2}$   $\frac{1}{2}$   $\frac{1}{2}$   $\frac{1}{2}$   $\frac{1}{2}$  $\frac{m}{k}$ HASSI MESSAOUD – TELEMETRY SYSTEM 0606421-1704F  $\frac{1}{2}$ 8606421-1704F/1 REV. O ANNEX SEE ATTACHED DOCUMENT Nuovo Pignone **III. 11ASSI MESSAOUD – TELEMET**<br>Divisione Sistemi Automozione CABINET CONFIGURATION – TYPE F  $\bullet$ 06 AVAILYVE **ENE I JEOGRAPS-ROOM-1091** 非典 i. ٠ **The**  $\overline{05}$ 1601-ELEON-SUPPORT 2 HEEL ÷ THE C JECOM-MODE-1091 雨 ë **d** MDM. DIG. D/P 146.1 16 PDINTS **INCEWAY**  $\overline{03}$ DIGITAL 1/P 146.1 32 POINTS **101** • 2 **SVEZJVA** 02 ANADLDG 1/P 146.1 16 POINTS E **THE OFF**  $-11 - 1$  $\overline{01}$ **RS232C** 146.1 RS232C(RADIO) TITTITTI ູ້ TITT  $\mathbb{F}$ **MELCHER**  $\overline{\phantom{a}}$ 1311311319 P.S. SLOT 010203040506亿 RACEWAY E  $\cdot$ -1 **DUTPUT** 828.61 16 DIGITAL RACEWAY 828.47<br>828.53 32 DIGITAL INPUT 16 A/I + REF.VDLT.  $\vert$  $\overline{\bigcirc}$  $\overline{\overline{C}}$ CPU 828.01 RS232 I/F 828.24  $\bullet$  $\bullet$  $\circ$ 24 VDC 227.9 INGE SN3N3IS EQUIPMENT **DRAWN OIDAR FOR STANDARD UNIT** 1704F102.DVG FILE NAME.CH **REALT**  $\overline{O}$ 

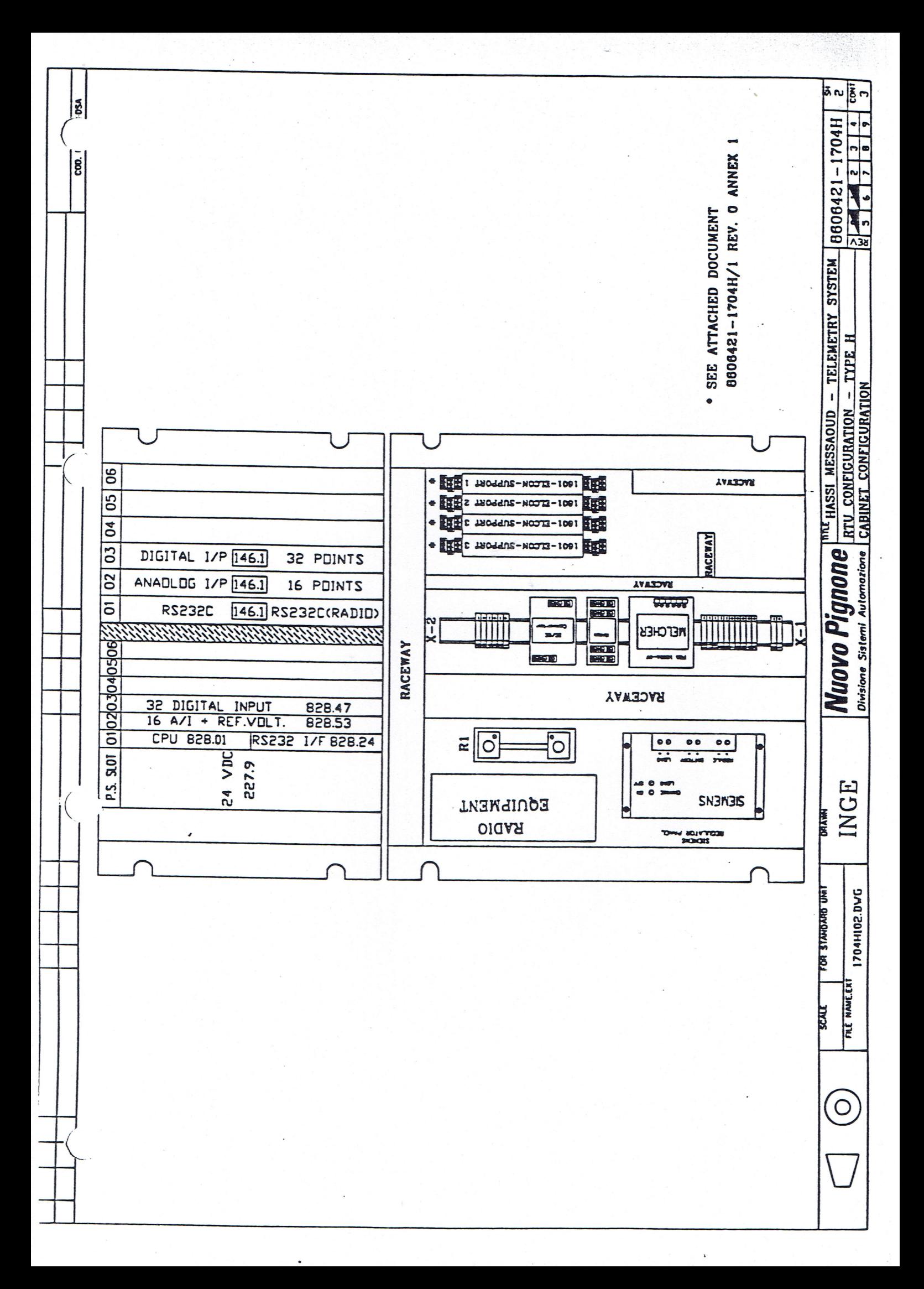

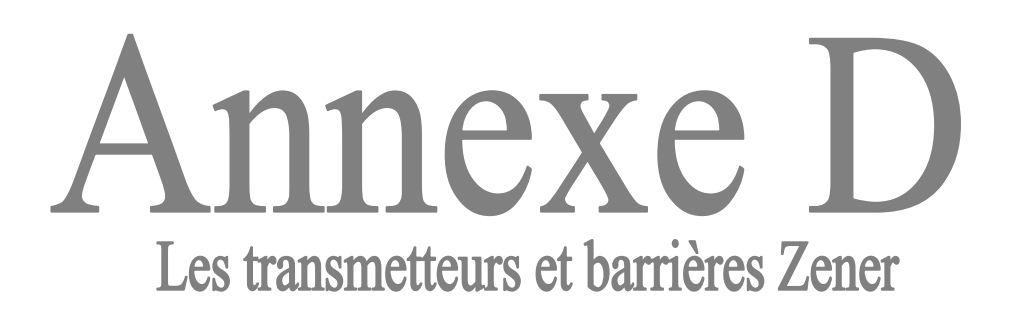

#### Customer: SONATRACH Project: HASSI MESSAOUD SCADA SYSTEM Subject: INSTRUMENT SPECIFICATION

#### PRESSURE TRANSMITTER SMART 141 GP

- Model: 141GP-DS1N1P2EA4H-TL
- Span limits: 12,5 & 250 BARS  $\blacksquare$
- Span: see "TRANSMITTER CALIBRATION TABLE" annex 1 .
- Sensor fill fluid: Silicone oil or inert fluid.
- Wetted parts material : stainless steel 1.4571 & 1.4404 (316 TI & 316L).
- Process connection: 1/2" NPT M
- Electrical connection: PG13.5
- No calibration push button.
- Communication: HART Protocol
- Electrical classification: CENELEC EEx ia IIC T4.
- Optional features: Custom configuration, stainless steel label fixed with wire.
- Ticker label: see "TAG LABELING TABLE" and annex 1

For more details refer to the attached data sheet.

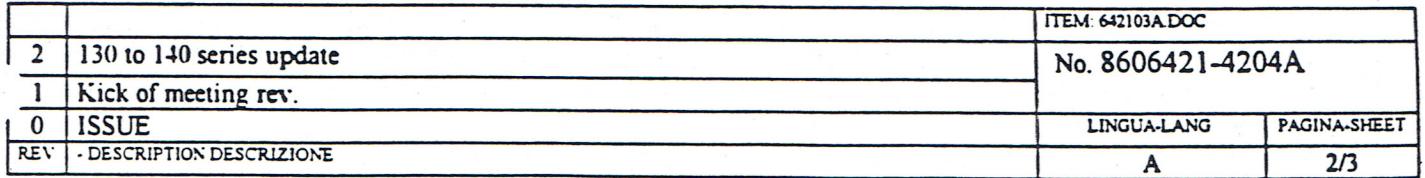

# CKARDT

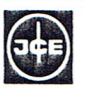

### **Smart Transmitter DMU for** Pressure PD 131 Absolute pressure PD 132

- with connection nipple
- with diaphragm seal
- for mounting between flanges (sandwich version)
- version for welding socket

For Table of Contents see back page

#### **GENERAL** 1

The smart transmitters PD 131 and PD 132 are designed to perform measurements for pressure or absolute pressure of gases and liquids, on vessels, pipelines and hydraulic systems.

The smart transmitter DMU can be calibrated conventionally using the local keys.

Bidirectional communication is possible via the standard HART protocol.

The ECKARDT- Display and User Interface ABO 991 is used for the operation with smart transmitters. The ABO 991 has been designed in accordance to VDI/VDE 2187 E standards, to obtain a producers independent user interface (see MB 5 991-3).

The universal hand terminal HT 991 with the same menu structure as the ABO is an other possibility for communication and configuration with the transmitter in the field area.

Approved for use in hazardous areas.

- Conventional operation  $\bullet$
- Fast adaptation to other measuring ranges without any setting at the workshop
- Communication via HART protocol
- Transmitter configuration by downloading
- Redocumentation of measuring point
- Turn down 1:50
- 18 bit signal processing
- Continuous selfdiagnostics
- Safety value configurable
- Software-lock for local keys
- Simulation of the analog output for Loop-check
- Local display freely configurable in %, mA or physical units
- Noise suppression by smart smoothing
- EMC protection in accordance with the latest NAMUR recommendations and international standards
- Characteristic linear or customized
- Large scale of materials for the application also with aggressive and corrosive liquids
- Option for different process connections
- Measuring principle: thinfilm metal strain gauge element
- Modular design inside the "Sensorik" family of **ECKARDT**

Repair and maintenance operations must be carried out by qualified personnel!

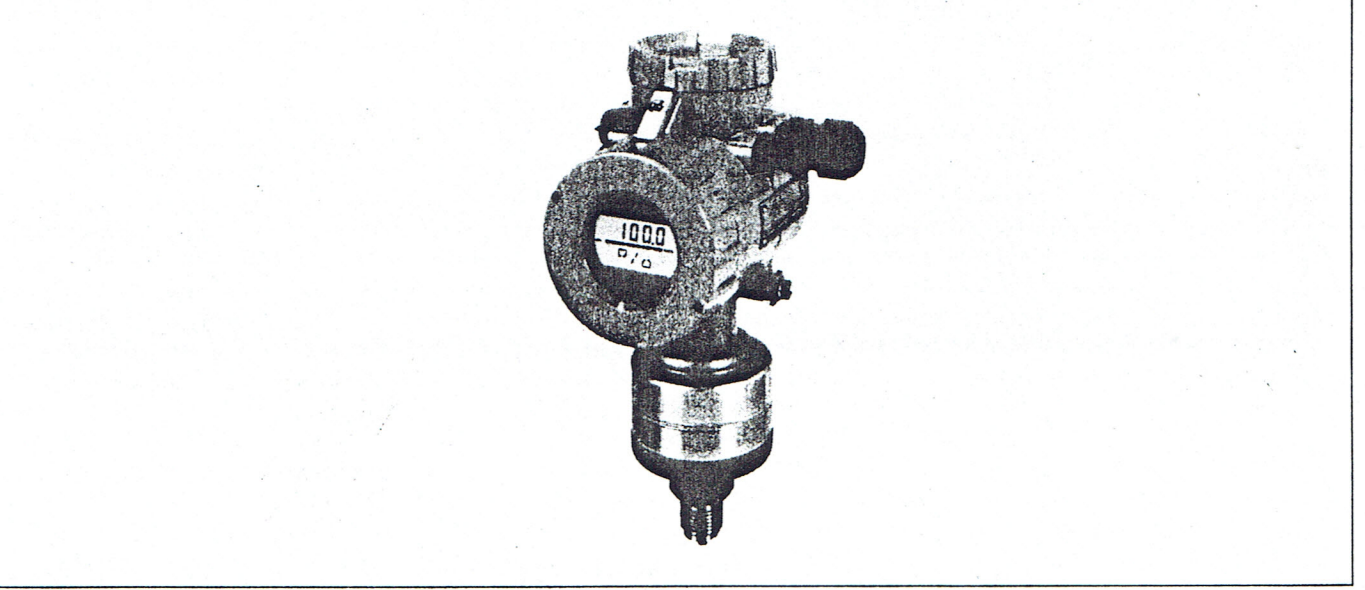

#### **DESIGN**

MB 4 131 4 1 3 2

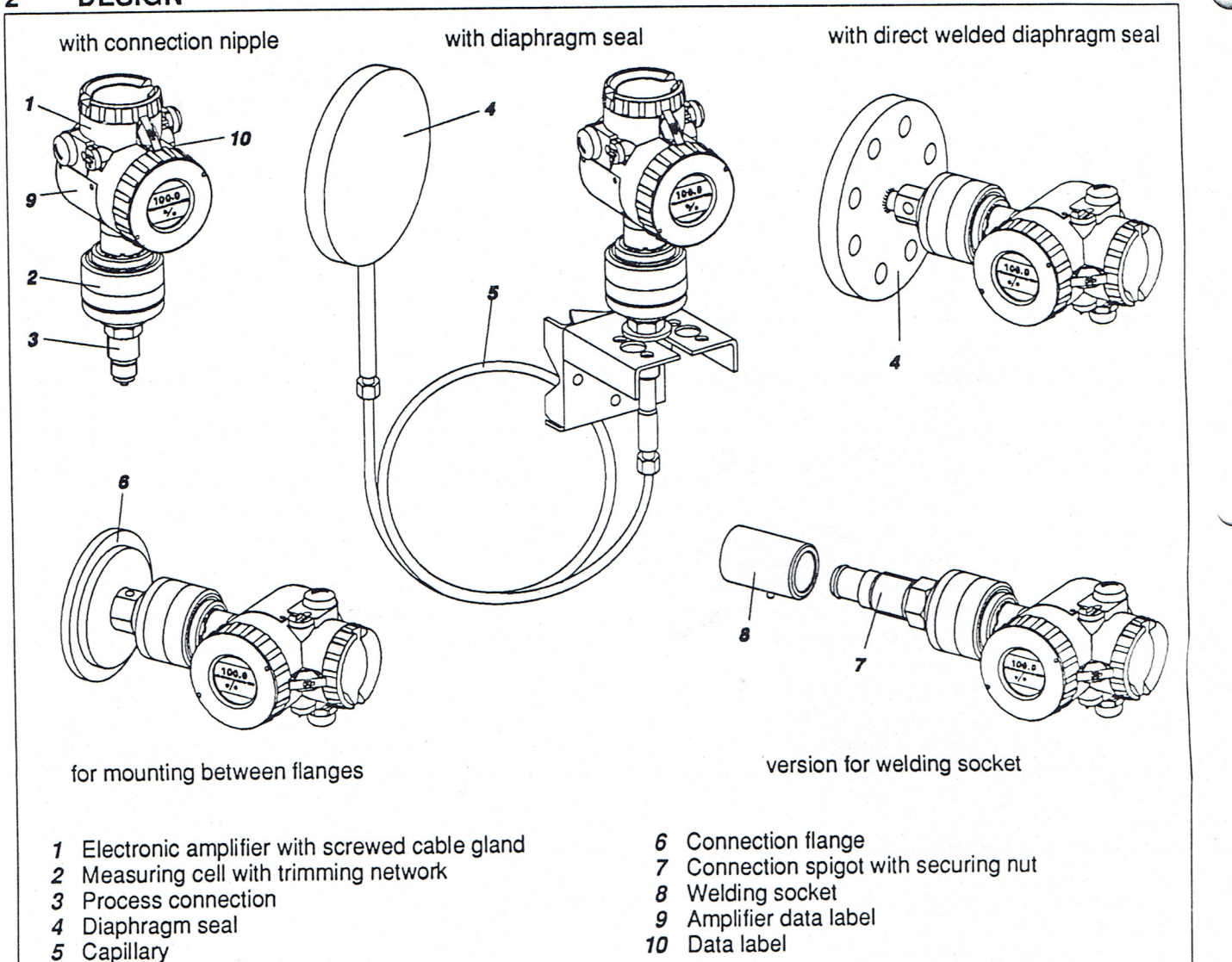

Fig. 1 Transmitter PD 131 / PD 132

#### **METHOD OF OPERATION** 3

#### A pressure signal to the

- 1 diaphragm causes a deformation of the
- 3 flexure beam via the
- 2 operating rod.
- The flexure beam is deposited with

4 thinfilm strain gauge resistors arranged as a full Wheatstone bridge to transmit the pressure into a proportional voltage signal.

The electronic amplifier converts the signal of the measuring cell into two wire 4 . . . 20 mA DC output signal and supplies the Weatstone bridge.

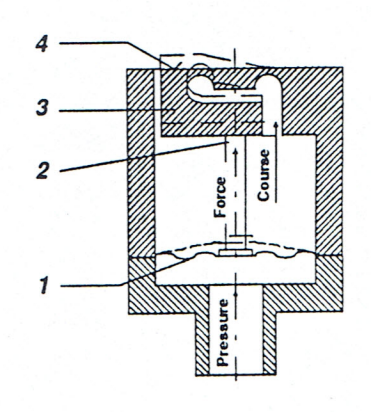

Schematic of a pressure sensor  $Fig. 2$ 

#### TRANSMITTER PD 131 / PD 132 4

 $4.1$ **Dimension** 

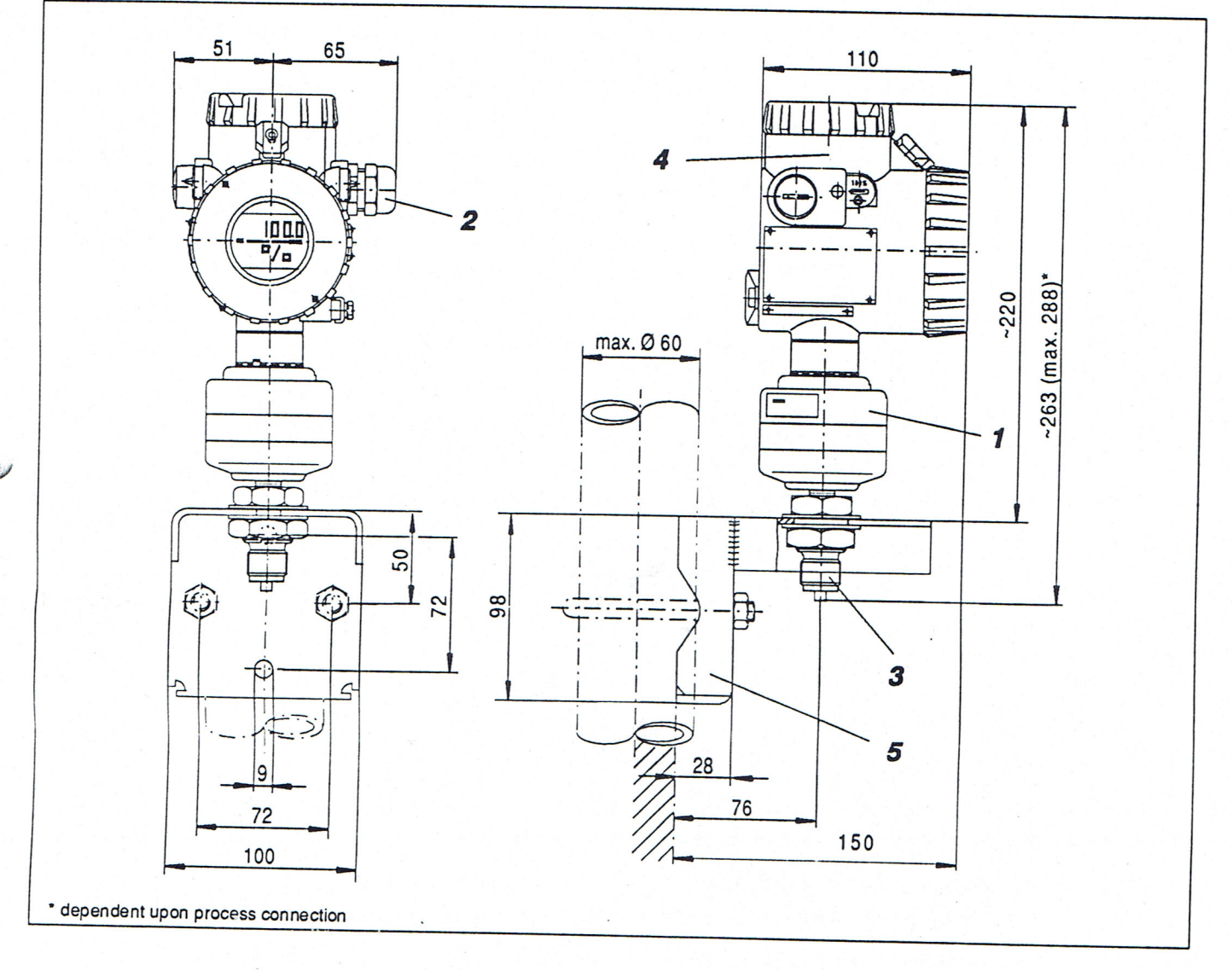

- 1 Measuring cell with trimming network (housing IP 65)
- 2 Screwed cable gland Pg 13.5
- 3 Connection nipple ( $\Rightarrow$  point 4.2.3)
- 4 Amplifier (IP 65)
- 5 Parts kit for pipe and wall mounting<br>Type ZGPG 415 974 041 (accessory)

#### RTT20 SERIES INTELLIGENT TEMPERATURE TRANSMITTER.

- Thermometric insert including RTD sensor element Pt 100 DIN 3 wires.
- Lenght of thermometric insert, (over thread): see TABLE LENGHT.  $\bullet$
- Sensor thread:1/2 NPT.
- Material: stainless steel.
- Max. pressure admissible: 450 Bars.

On the above thermowell, on the head, is assembled:

- Intelligent temperature transmitter Smart type TI20 BT3EAA. ÷.
- Output signal: 4÷20 mA, 2 wires technique.  $\bullet$
- Communication: HART Protocol, bi-directional.  $\overline{a}$
- No local indicator.
- Electrical classification: CENELEC Eex ia IIC T4.
- Electrical connection: PG 13,5
- Range:  $0 \div 150^{\circ}$ C.
- Tag sticker: blank

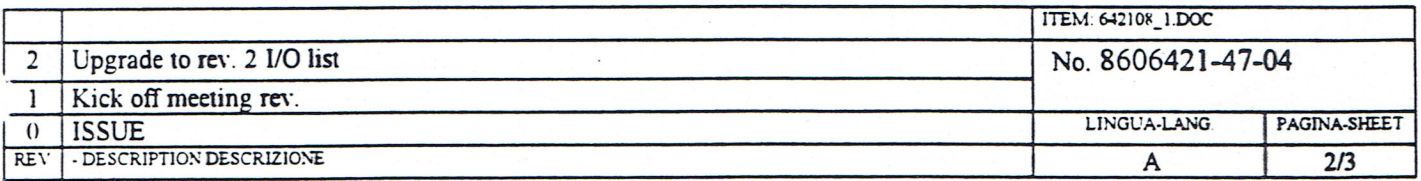

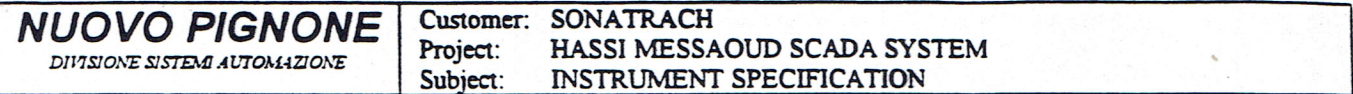

## TABLE LENGHT

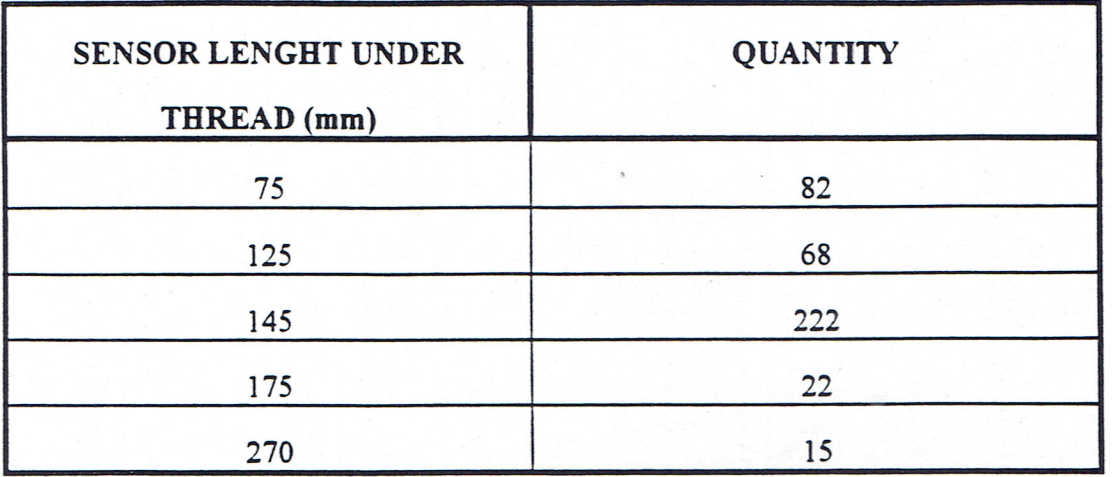

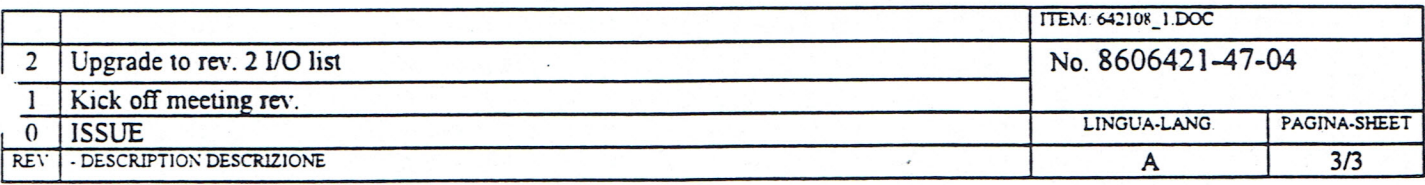

**NUOVO PIGNONE** DIVISIONE SISTEMI AUTOMAZIONE

Customer: SONATRACH Project:<br>Subject: HASSI MESSAOUD SCADA SYSTEM THERMOWELL SPECIFICATION

## TYPE A THERMOWELL

## STAINLESS STEEL AISI 304 BARSTOCK

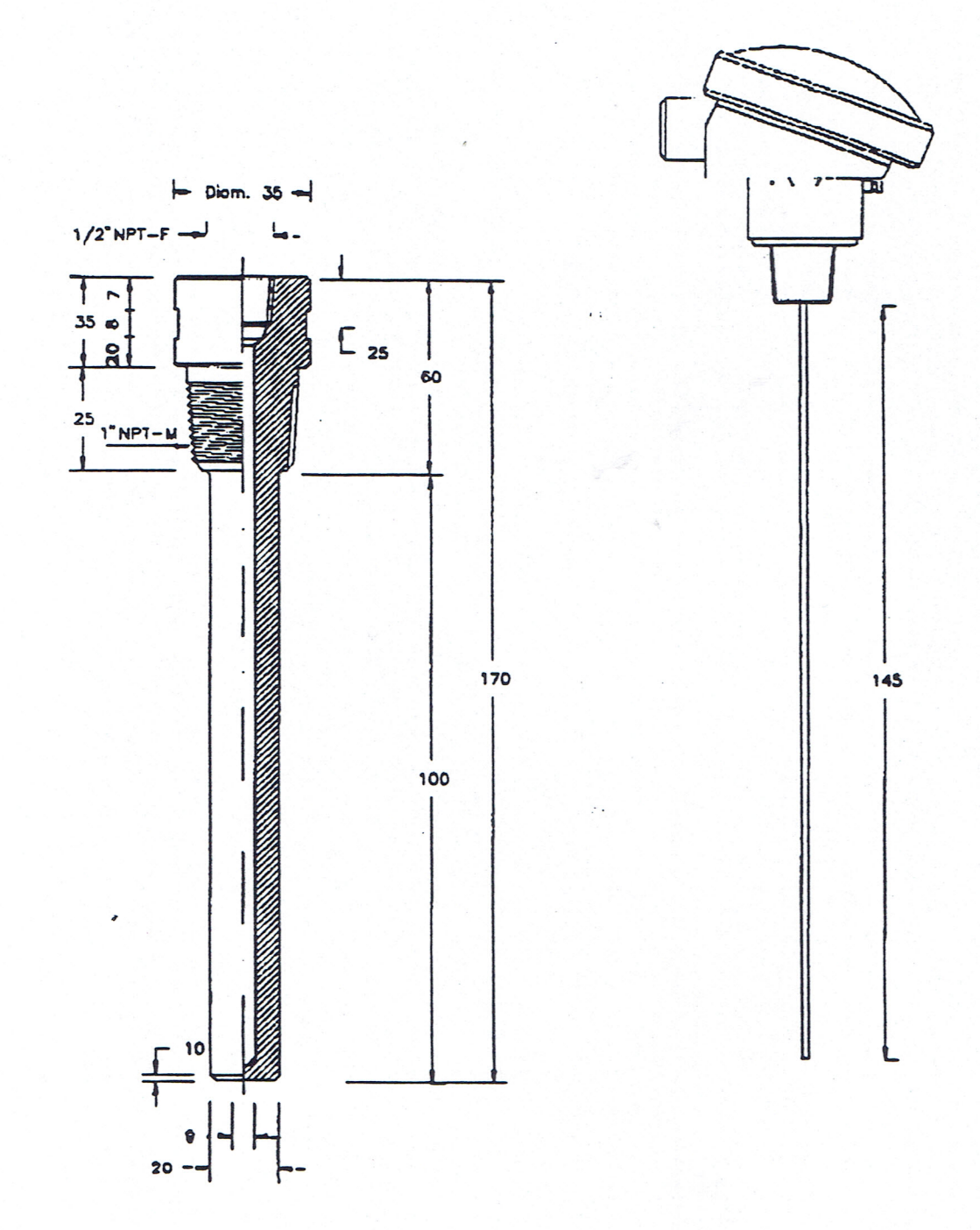

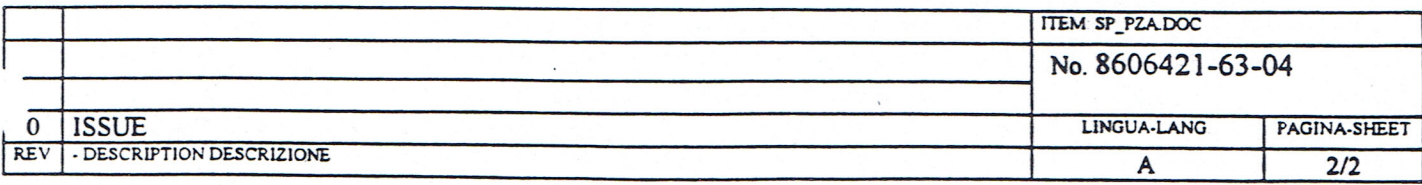

**NUOVO PIGNONE** DIVISIONE SISTEMI AUTOMAZIONE

Customer: SONATRACH Project: HASSI MESSAOUD SCADA SYSTEM THERMOWELL SPECIFICATION Subject:

#### TYPE B THERMOWELL

#### STAINLESS STEEL AISI 304 BARSTOCK

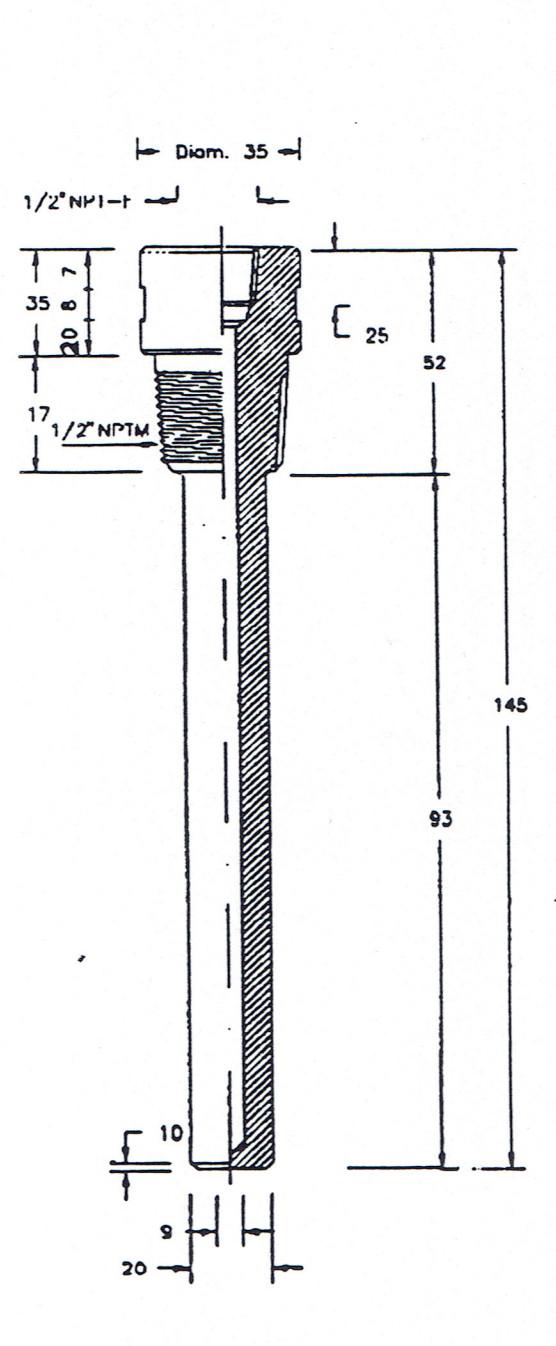

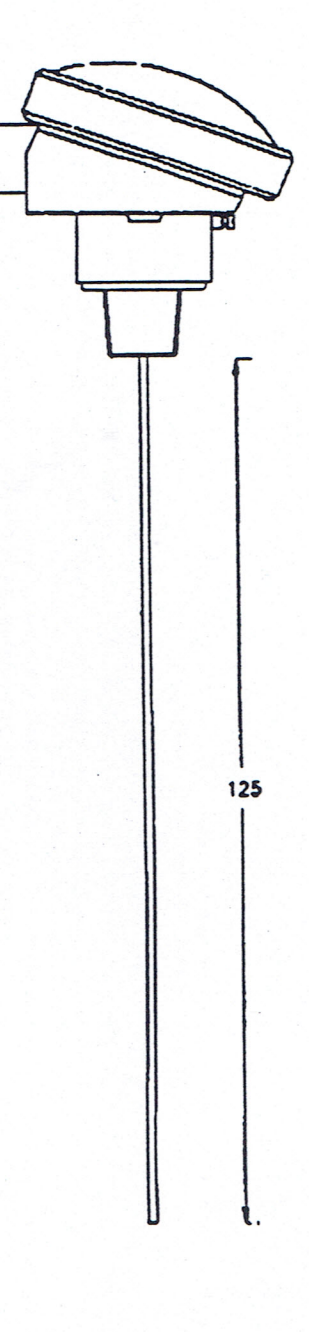

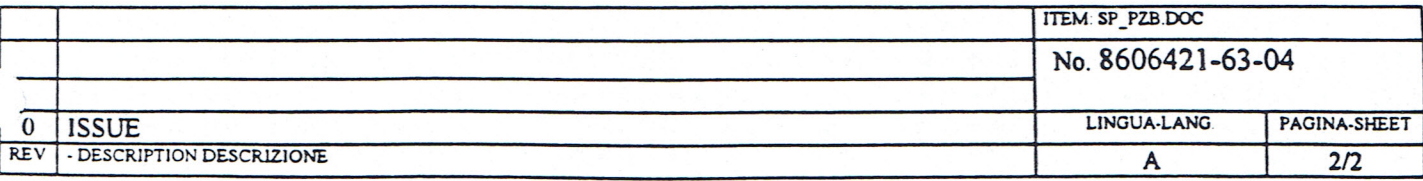
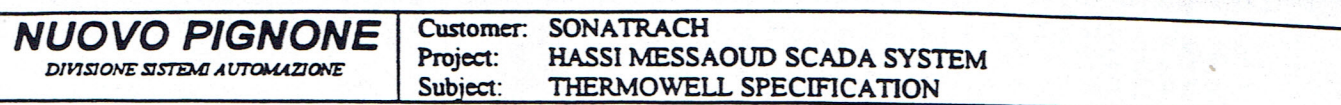

### TYPE D THERMOWELL

## STAINLESS STEEL AISI 304 BARSTOCK

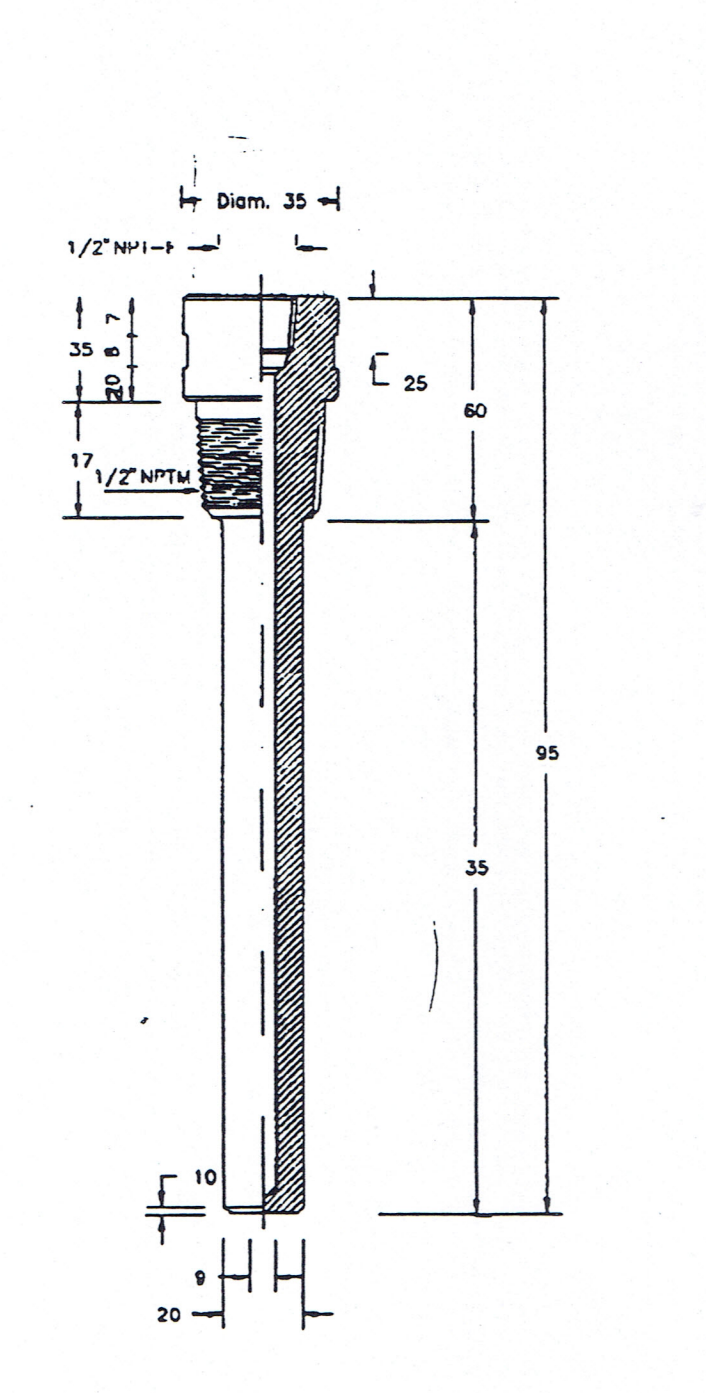

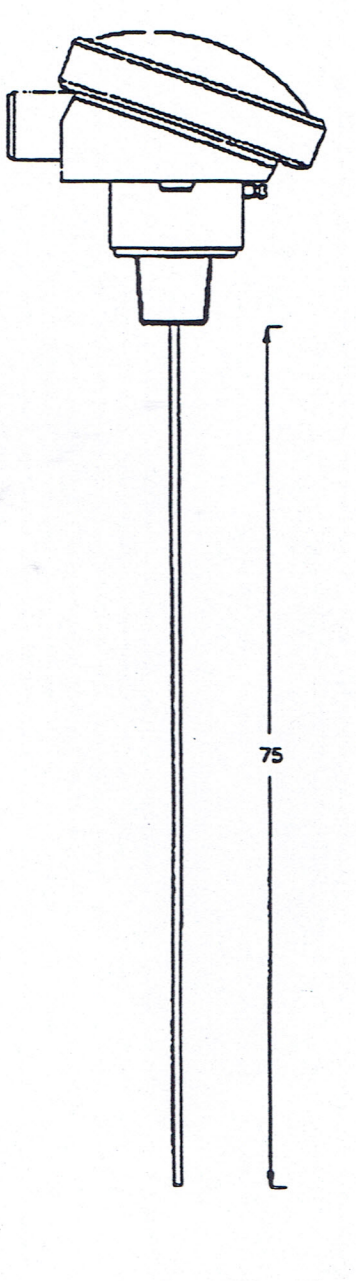

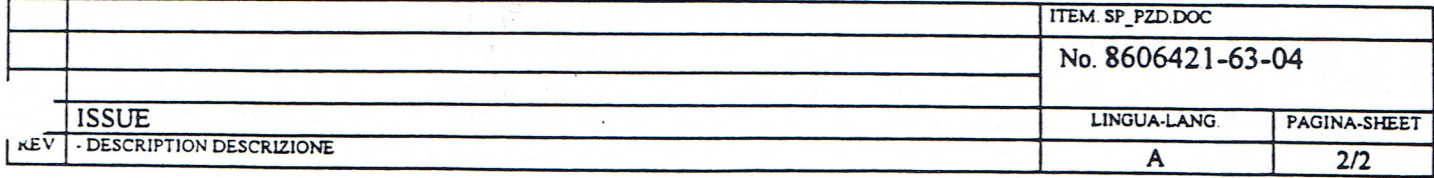

## SERIES 1600 Shunt Diode Barriers

# **2 WIRE TRANSMITTERS**

Two wire transmitters are widely used to convert, process quantities (temperature, pressure, flow, etc.), into a standard 4-20mA signal

Transmitters used in Hazardous Locations must be certified as "Intrinsically Safe Apparatus"; the certificate specifies safety parameters that must be taken into account when choosing the barrier to use as interface.

The choice of the barrier also depends on power supply and load arrangement the basic requirement is to guarantee a minimum voltage to operate the transmitter.

Two basic circuits are commonly used: the single and dual channel configuration. In case of floating power supply or load, the single channel configuration can be used: the polarity of the barrier must be in accordance with the polarity of the current flowing in the circuit.

The examples, in Fig. 12 and Fig. 13, show floating load configurations where positive polarized barriers are used: when load is referred to the ground of the barrier and the supply is floating. a negative polarized version could be necessary as shown in Fig. 14.

Model 1680 provides six identical channels to power up to six transmitters for high density systems.

The supply channel of models 1620, 1621 or 1622 may be used as an alternative for up to three transmitters. The voltage available for transmitter and its lines is given by:

 $VTx = Vsupply - I(Rload + Rharrier)$ 

With the power supply at 24V and 250Ω as load, the minimum voltage available at the hazardous location terminals of the barrier is:

#### VTx = 12.32V for models 1680 and 1620  $VTx = 13.7V$  for model  $1621$  $VTx = 15.6V$  for model  $1622$

From a safety point of view, models 1680. 1620 and 1621 can be used for IIC (Gr. A-B) gas group and the choice is related to the safety parameters of the transmitter, model 1622. with more power in Hazardous Location, can be safely used for IIB and IIA (Gr. C and D) gas groups.

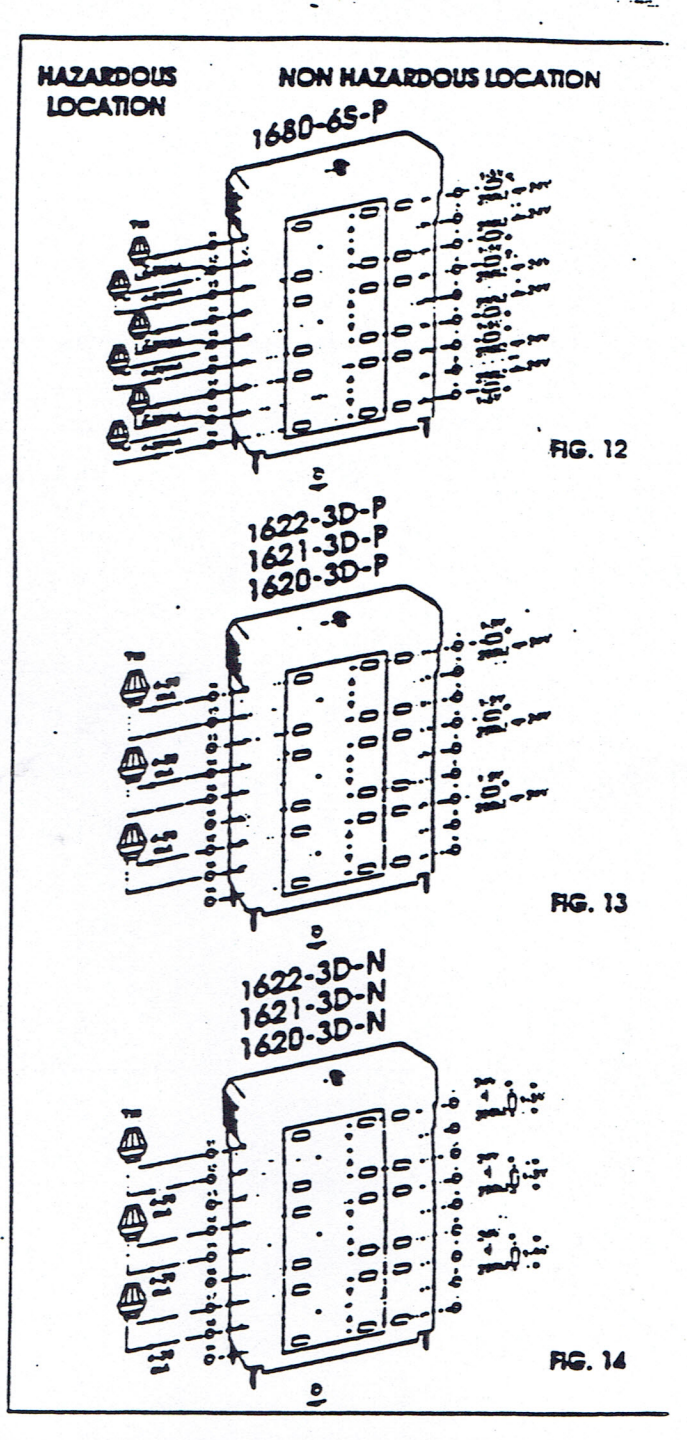

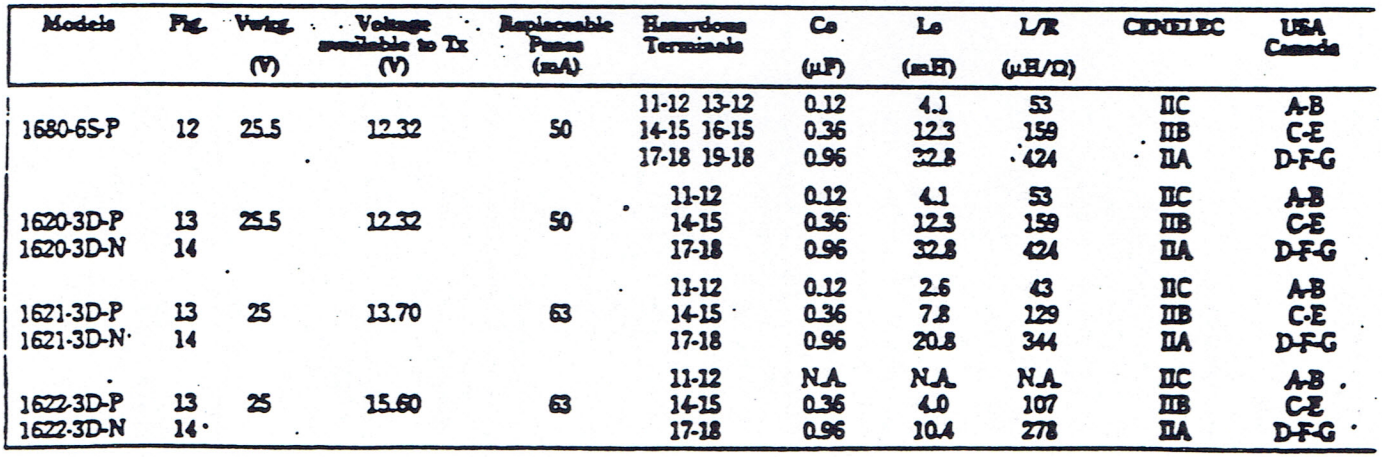

## 2 WIRE TRANSMITTERS (continued)

When both, power supply and load, are referred to the barrier ground, it is necessary to use dual channel configurations as shown in Fig. 15.

The return channel introduces a voltage drop of 1.28V at 20mA (due to 64Ω "end to end" resistance) for all models shown: then the voltage available for Tx and lines is:

 $VTx = 11.04 V$  for model 1620  $VTx = 12.42 V$  for model  $1621$ VTx = 14.32 V for model 1622

The voltage drop on the return channel can be avoided by using the "R" option barriers, where a precision 250Ω resistor converts the 4-20mA current into a 1-5V signal before to pass it through the barrier, see Fig.16.

Then the voltage available for Tx. using "R" option, becomes:

 $VTx = 12.32V$  for model 1620  $VTx = 13.7V$  for model 1621  $VTx = 15.6V$  for model  $1622$ 

Satery considerations are basically the same applied to single channel configuration: models 1620 and 1621 are suitable for IIC while model 1622 can be used for IIB gas group applications: however maximum allowable safety parameters are more restrictive than in single channel configuration.

The voltage available for Tx and lines, as calculated in the examples shown, can be raised by IV if power supply is ciosely regulated at 25V: even reducing load requirement can help to increase voltage at Tx for instance, if load is be lowered to 50Ω then the output signal will be 1V while voltage at Tx will raise by 4V.

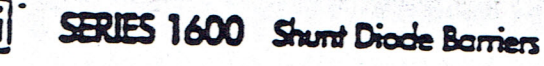

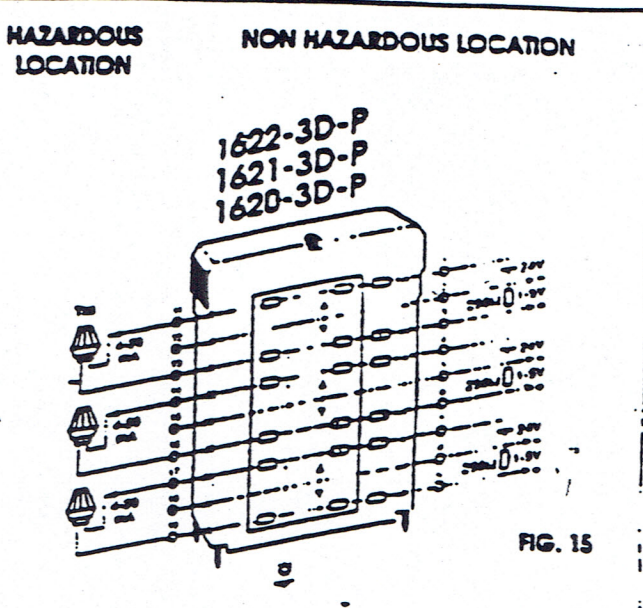

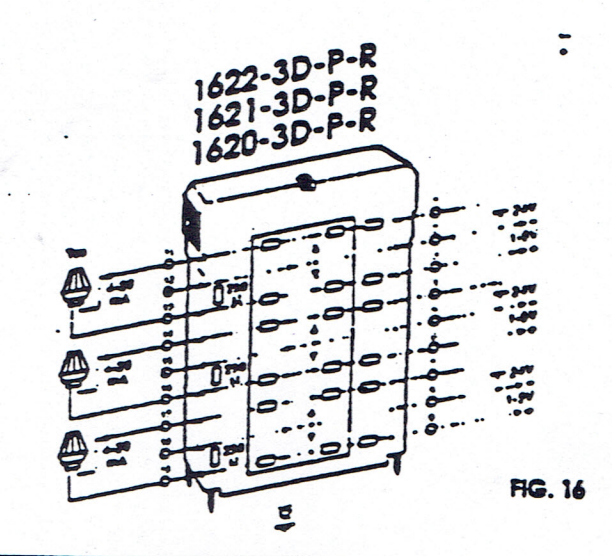

Q(

Models **Fig. Voter** Volo K Co CENELEC Lo LR **USA**  $\frac{1}{2}$  is  $\frac{1}{2}$  $\boldsymbol{\omega}$  $\boldsymbol{\infty}$ (mA) (μF)  $(**m**)$ (LEVO)  $11 - 13$ 0.12 0.36 33 **nc**  $A<sub>B</sub>$ 1620-3D-P 15  $25.5$ 11.04 50  $1416$ 0.36 1.08 99 **IIB** C-E 100  $17 - 19$ 0.96 2.88 264 **IIA**  $DFG$ 11-13  $0.12$ 030  $\overline{\mathbf{z}}$ **IIC** AB 1621-3D-P 15  $\mathbf{z}$  $12<sub>2</sub>$ ස 1416 036 0.90 87  $\overline{\text{m}}$ Œ 100 17-19 0.96 240 232 **IIA** DFG 11-13 **NA N.A. N.A. DC** A-B 1622-3D-P 15 25 14.32  $\mathbf{E}$  $1416$ 0.36 0.82 88 **IIB** 3-C 100 17-19 0.96  $218$ 235 **IIA** DFG  $11 - 13$ 0.12 0.36 33 **TIC** AВ 1620-3D-P-R 16  $255$  $12.32$ 50 1416 0.36 1.08 99  $\mathbf{m}$ CE 17-19 100 0.96 2.88 264 **IIA** dfg 11-13 0.12 0.30  $\overline{\mathbf{z}}$ **IIC** AB 1621-3D-P-R 16 25 13.70 ස 1416 0.36 0.90 87  $\overline{\mathbf{c}}$ **IIB** 100  $17 - 19$ 0.96 240 232 **IIA** DFG 11-13 **NA N.A. NA IIC** 사<br>다 1622-3D-P-R 16  $25 -$ 15.60 ය 1416 0.36  $0.82$ 86 **IIB** 100 17-19 0.96 218 235 **TIA** DFG

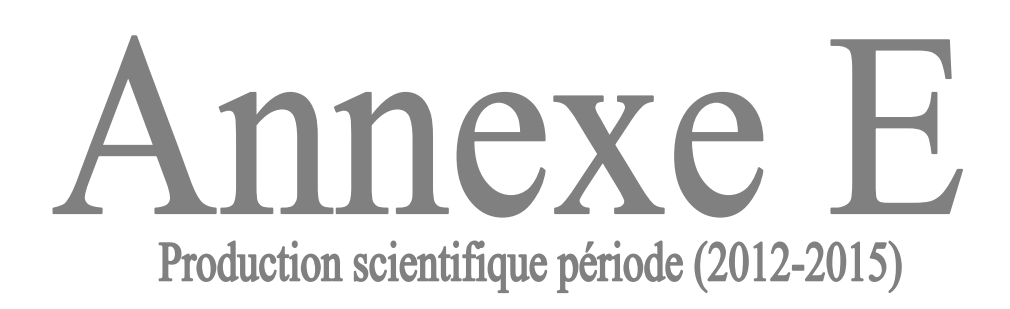

### **PRODUCTION SCIENTIFIQUE (période 20122015)**

#### **1.1. Publications dans des revues internationales**

1. M. Aouadj, F. Naceri, M. Touileb, D. Sellami and M. Boukhatem, 2015. *SCADA System for the Modeling and Optimization of Oil Collecting Pipeline Network: A Case Study of Hassi Messaoud Oilfield*. Research Journal of Applied Sciences, Engineering and Technology, Vol. 10, No. 7: 789‐804. ISSN: 2040‐7459; e‐ISSN: 2040‐7467.

#### **1.2. Communications dans des conférences internationales**

- 1. B. Rahmouni, M. Aouadj, B. Moussaoui, A. Takhnouni. *Control Industrial systems software solutions (HMI / SCADA)*. Communication orale à la Conférence ICECE' 2015 « *International Electrical and Computer Engineering Conference*, 2015 », organisée par le Laboratoire des Systèmes Intelligents « LSI », Université Ferhat Abbes‐ Sétif, 23, 24 & 25 Mai 2015.
- 2. M. Aouadj, B. Rahmouni, P. Kulkarni, J. Briones. *Building a SCADA system by using DCS to monitor remote flow manager (Flowboss)*. Communication orale au forum international de technologie M2M «Machine to Machine» organisé par IQPC «*International Quality & Productivity Centre* ». Forum M2M, Hotel Le Royal Méridien, Abu dhabi, 18 & 19 Juin 2013.
- 3. M. Aouadj, B. Rahmouni, B. Moussaoui, A. Chetouane. *Un système de télémétrie par l'interfaçage des Floboss avec le système DCS du champ pétrolier de Gassi El Agreb*. Communication orale aux JST9 « 9èmes *Journées Scientifiques et Techniques*» organisées par SONATRACH, Centre des conventions, Oran 07, 08 & 09 Avril 2013.
- 4. M. Aouadj, B. Rahmouni, B. Moussaoui, A. Chetouane. *Intégration des FloBoss dans le système DCS du champ pétrolier de Gassi El Agreb»*. Communication orale au 2nd ICIEM « *International Conference on Industrial Engineering & Manufacturing.* organisée par le Département Génie Industriel, Faculté de technologie, Université de Batna, 06 & 07 Mai 2012.
- 5. M. Aouadj, M. Benai, A. Bezai, Z. Hezil. *Mise à niveau des turbines à gaz de la centrale électrique du champ pétrolier Gassi El Agreb par le système DLN (Dry Low Nox)*. Communication poster au 2nd ICIEM « *International Conference on Industrial Engineering & Manufacturing* » organisée par le Département Génie Industriel, Faculté de technologie, Université de Batna, 06 & 07 Mai 2012.

#### **1.3. Encadrement Master (Mémoires de Fin d'études Soutenus)**

- 1. Mémoire de Master en Génie Industriel « Option Informatique Industrielle et Productique » de M. Alaeddine MERDACI «*Intégration de l'unité charbon actif du barrage de Timgad dans un système SCADA » Soutenue en Juin 2015.*
- 2. Mémoire de Master en Génie Industriel « Option Génie Industriel et Productique » de M. Elhocine AZOUI «*Conception et réalisation d'une application GMAO pour le barrage de Timgad Koudiat Medouar» Soutenue en Juin 2015.*
- 3. Mémoire de Master en Génie Industriel « Option Génie Industriel et Productique » de M. Hamza YOUB «Gestion de la maintenance du DCS de la centrale électrique de Ain Djasser par GMAO » Soutenue en Juin *2015.*
- 4. Mémoire de Master en Génie Industriel « Option Informatique Industrielle et Productique » de M. Khaled TOUIL «*Conception d'une Interface HumainMachine d'un système de supervision de la station d'injection d'eau du champ BRN (Bir Rebaa Nord) » Soutenue en Juin 2014.*
- 5. Mémoire de Master en Génie Industriel « Option Informatique Industrielle et Productique » de M. Amine RIGHI «*Etude de la mise à niveau (Upgrade) du système de contrôlecommande (DCS : TDC 3000) installé au champ pétrolier BRN (Bir Rebaa Nord) » Soutenue en Juin 2014.*
- 6. Mémoire de Master en Génie Industriel « Option Génie Industriel et Productique » de M. Nouh BENDEKKICHE «*Amélioration des performances du système de commande distribuée DCS (Distributed Control System) Honeywell TDC3000 du champ pétrolier BRN (Bir Rebaa Nord)*» *Soutenue en Juin 2013.*
- 7. Mémoire de Master en Génie Industriel « Option Génie Industriel et Productique » de M. Ramzi DERRADJI «*Conception d'une interface IHM partagée pour l'amélioration du système de supervision SCADA des puits du champ pétrolier BRN (Bir Rebaa Nord)*» *Soutenue en Juin 2013.*
- 8. Mémoire de Master en Génie Industriel « Option Informatique Industrielle et Productique » de M. Mohamed NACEUR «*Intégration du système Antiincendie de l'unité OOS dans le système Antiincendie global du champ pétrolier de Gassi El Agreb*» *Soutenue en Octobre 2012.*
- 9. Mémoire de Master en Génie Industriel « Option Informatique Industrielle et Productique » de M. Salaheddine MAGAACHE «*Etude analytique de l'unité OOS : Oil Optimisation System du champ pétrolier de Gassi El Agreb*» *Soutenue en Octobre 2012.*